ФЕДЕРАЛЬНОЕ ГОСУДАРСТВЕННОЕ БЮДЖЕТНОЕ ОБРАЗОВАТЕЛЬНОЕ УЧРЕЖДЕНИЕ ВЫСШЕГО ОБРАЗОВАНИЯ «МОСКОВСКИЙ АВИАЦИОННЫЙ ИНСТИТУТ (НАЦИОНАЛЬНЫЙ ИССЛЕДОВАТЕЛЬСКИЙ УНИВЕРСИТЕТ)»

На правах рукописи

МАСЛОВА ДАРЬЯ ВЛАДИМИРОВНА

# ВЛИЯНИЕ НЕРАВНОВЕСНОСТИ НА ХАРАКТЕРИСТИКИ ИЗЛУЧЕНИЯ ВЫСОКОТЕМПЕРАТУРНЫХ ГАЗОВЫХ СМЕСЕЙ

СПЕЦИАЛЬНОСТЬ 01.04.14

«Теплофизика и теоретическая теплотехника»

Диссертация

на соискание ученой степени кандидата технических наук

Научный руководитель:

доктор технических наук

Молчанов Александр Михайлович

Москва  $-2019$ 

# **ОГЛАВЛЕНИЕ**

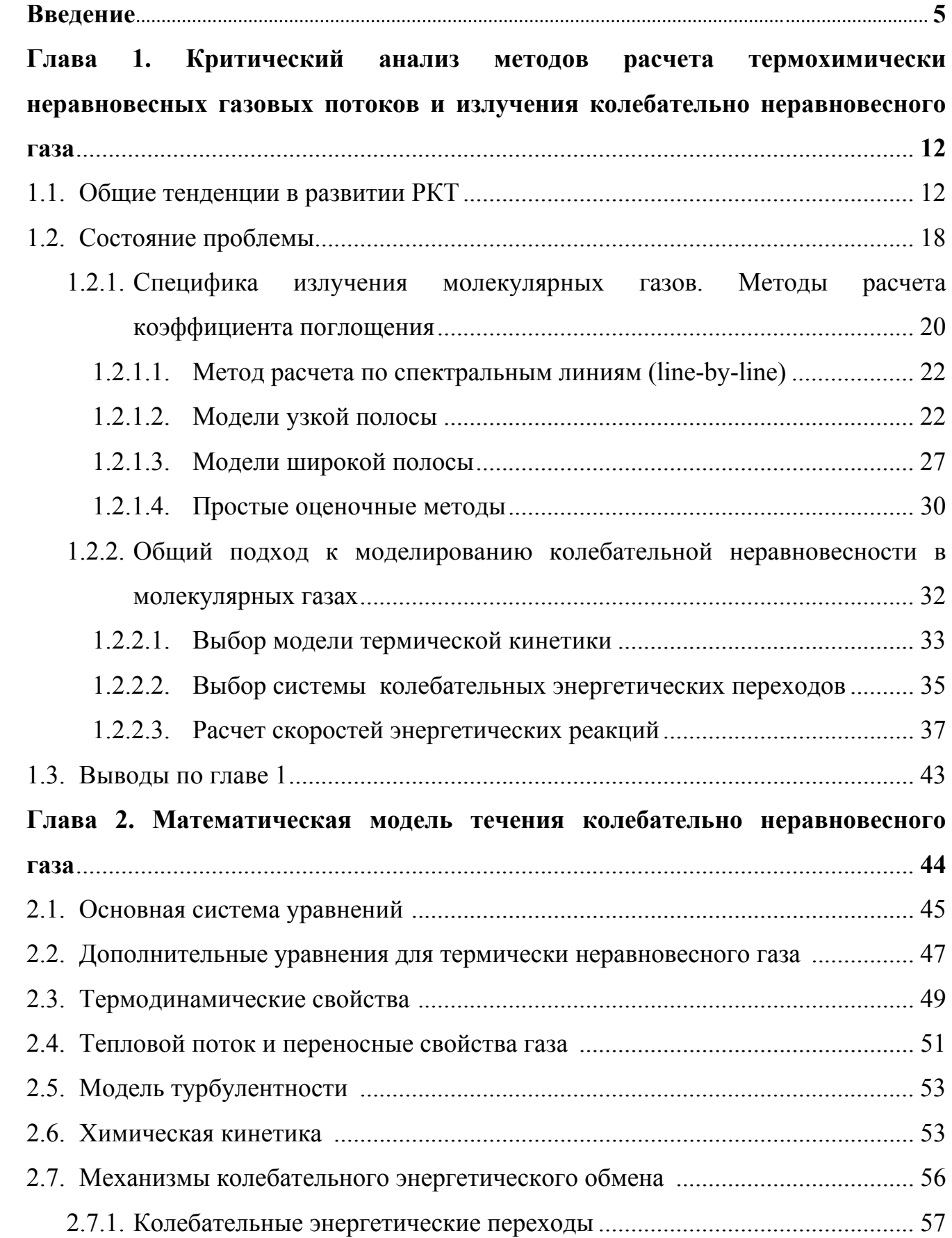

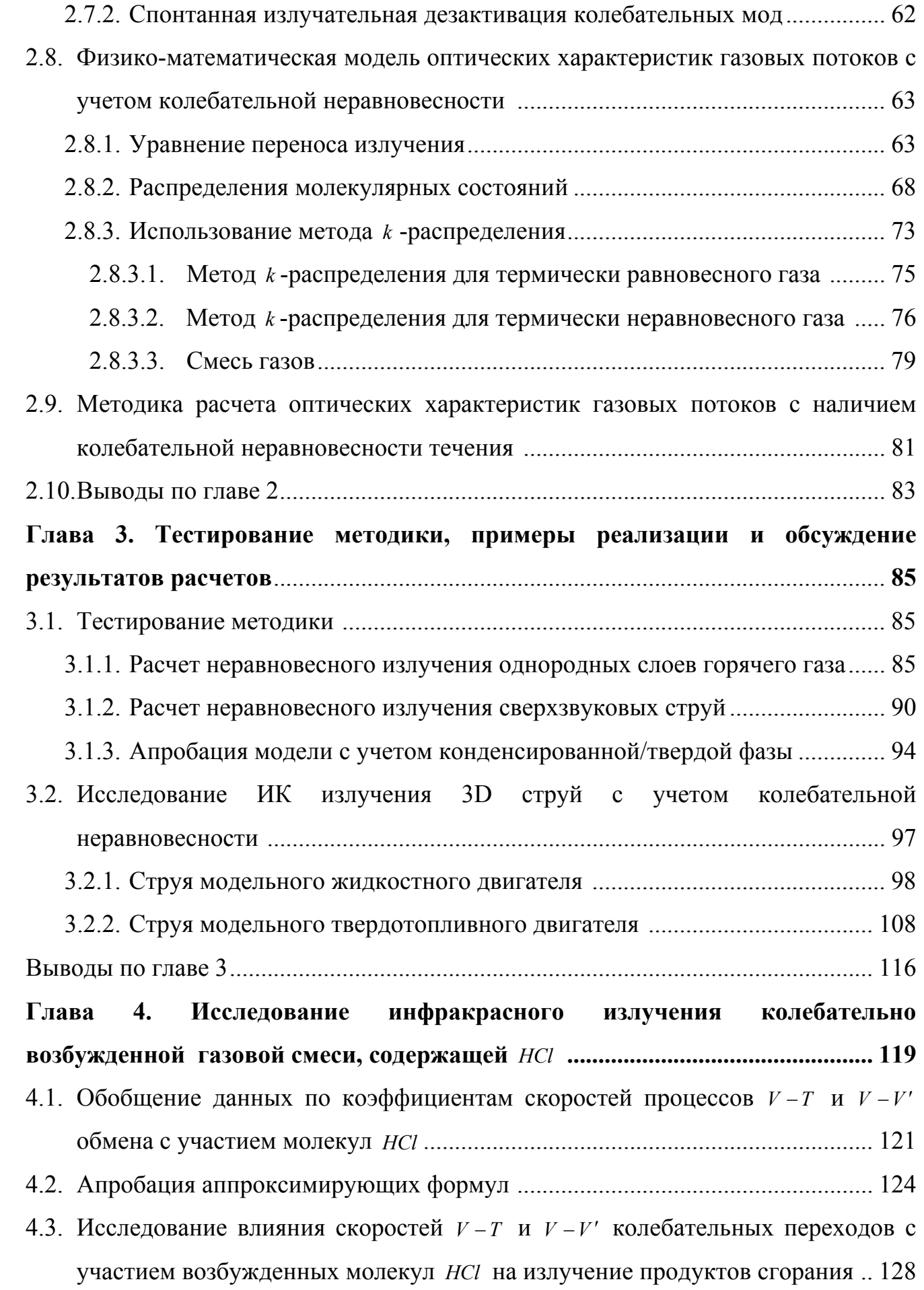

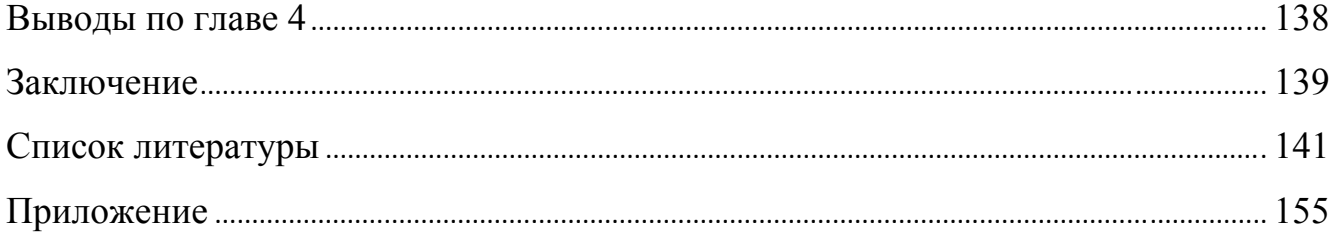

# **ВВЕДЕНИЕ**

#### Актуальность темы диссертации и степень ее разработанности.

На каждом этапе своего развития ракетно-космическая техника ставит перед наукой новый ряд проблемных задач как фундаментального, так и прикладного характера.

На современном этапе фундаментальность таких задач связана  $\mathbf{c}$ необходимостью учета термодинамических неравновесных процессов: неравновесности химических реакций, тепловой и динамической неравновесности между различными фазами течения, термической неравновесности между различными степенями свободы молекул газа, а также неравновесности развития процессов турбулентного смешения.

В этой связи одной из важнейших проблем в настоящее время является учет влияния колебательной неравновесности на интенсивность теплового излучения.

Газовые смеси. характеризующиеся неравновесным возбуждением колебательных степеней свободы молекул, широко используются в различных областях науки и техники. В качестве примеров следует отметить:

- газодинамические лазеры;

- реагирующие газовые смеси;

- течения за ударной волной;

- сверхзвуковые струи с большой степенью нерасчетности.

Для всех указанных выше типов течений первостепенное значение имеет неравновесность протекающих в них физико-химических процессов и, в частности, термическая и химическая неравновесность. Кроме того, существенное влияние на энергетический баланс подобных систем имеют радиационные процессы. Поэтому исследование влияния неравновесности на характеристики излучения высокотемпературных газовых смесей представляется весьма актуальной задачей современной науки и техники.

Исследованиям в этой области посвящено значительное количество работ таких авторов как: Завелевич Ф.С., Пластинин Ю.А., Суржиков С.Т., Modest M.

F., Вткин Е.И., Молчанов А.М. и д.р. В своих работах они отмечают сложность аппроксимации спектральных характеристик молекулярных газов, особенно в условиях термической неравновесности и подчеркивают необходимость разработки соответствующих математических моделей.

# **Цель диссертационной работы.**

Целью работы является изучение влияния термической неравновесности на интенсивность и спектр излучения в высокотемпературных газах.

Для достижения указанной цели в работе проводится решение **следующих задач**:

 Проведение критического анализа методов расчета неравновесного излучения молекулярных газов.

 Построение адекватной математической модели течения химически и термически неравновесной газовой смеси.

 Выбор системы энергетических переходов, пригодной для решения различных классов задач высокотемпературной термогазодинамики.

 Разработка эффективной методики расчета интенсивности узкополосного излучения горячих газов с ярко выраженным линейчатым спектром.

 Обоснование достоверности предложенной методики путём ее сопоставления с имеющимися в литературе экспериментальными данными, а также результатами расчёта ряда отечественных и зарубежных авторов.

 Математическое моделирование высотных струй РД и анализ влияния термической неравновесности на интенсивность и спектр излучения подобных течений.

#### **Объект исследования.**

Данная работа посвящена исследованию высокотемпературных газовых смесей с ярко выраженной термической неравновесностью.

# **Предмет исследования.**

В качестве предмета исследования в настоящей работе выступают неравновесные физико-химические и теплообменные процессы, протекающие в высокотемпературных газах.

#### Методы исследования.

Практически единственным методом диагностики высокотемпературных и высокоскоростных течений колебательно неравновесного газа является измерение интенсивности испускаемого им излучения в сочетании с теоретическим определением данной величины.

Использование результатов экспериментальных исследований в этой области сопряжено с большими трудностями, связанными как со сложностью самих измерений, так и с ограниченным количеством данных, опубликованных в открытой литературе.

Поэтому результаты представленной работы получены на основе метода математического моделирования с последующим сопоставлением полученных результатов с имеющимися в литературе экспериментальными данными и с результатами расчетов других авторов.

В теоретических исследованиях использовалась математическая модель, включающая:

- уравнение неразрывности;

- уравнение количества движения;

- уравнение полной энергии;

- уравнения колебательных энергий для всех колебательных мод;

- уравнения сохранения массы химических компонентов;

- уравнение переноса излучения при отсутствии рассеяния ЛЛЯ неравновесного газа;

- для моделирования процессов турбулентных течений использовалась  $k - \varepsilon$ - $V_{\perp}$  модель турбулентности [1], учитывающая эффекты высокоскоростной сжимаемости;

расчета коэффициента поглощения  $-$  ДЛЯ используется  $k$ метод распределения для неравновесного газа [2, 3];

- для расчета скоростей энергетических переходов молекул используется система кинетических уравнений, описывающая основные колебательные переходы в системе.

Для решения основных газодинамических уравнений во всех рассматриваемых ниже задачах использовался численный метод, описанный в работе [4], и программа Universe CFD, разработанная в МАИ на кафедре Авиационно-космической теплотехники.

**Достоверность результатов** подтверждается использованием законов сохранения массы химических компонентов, количества движения и энергии; сравнением результатов расчётов с экспериментальными данными и результатами расчётов аналогичных задач другими авторами.

**Научная новизна** работы состоит в следующем:

 Предложена новая методика расчета теплового излучения колебательно неравновесной газовой смеси на основе метода *k* -распределения.

 Проведен анализ влияния колебательной неравновесности на газодинамические параметры и интенсивность излучения высокоскоростного турбулентного течения колебательно неравновесного газа.

 Получены обобщающие зависимости по скоростям энергетических реакций с участием возбужденных молекул *HCl* для достаточно широкого диапазона температур.

 Проведен анализ влияния коэффициентов скоростей энергетических реакций с участием молекул *HCl* на интенсивность излучения данного компонента смеси.

 Показано, что при определенных условиях возможно догорание струй РД на высотах полета существенно больше, чем общепринятые 50-60 км.

 Получены зависимости излучения факелов двигателей от угла атаки набегающего потока.

### **Теоретическая и практическая значимость работы.**

Теоретическая ценность заключается в модификации метода *k* распределения, позволяющей с помощью данного метода проводить расчет для термически неравновесной среды.

Практическая ценность заключается в возможности их использования в решении широкого круга практических задач. Предложенная методика расчёта

позволяет с высокой эффективностью проводить расчет интенсивности узкополосного излучения горячих газов с ярко выраженным линейчатым спектром. Результаты работы позволяют выработать рекомендации по выбору коэффициентов скоростей реакций энергообмена с участием молекул *HCl* , а также дать предложения по выбору нового спектрального диапазона для дистанционной диагностики факелов двигателей летательных аппаратов.

#### **Положения, выносимые на защиту:**

 методика расчета теплового излучения колебательно неравновесной газовой смеси на основе метода *k* -распределения;

 результаты исследования влияния колебательной неравновесности на газодинамические параметры и интенсивность излучения высокоскоростного турбулентного течения колебательно неравновесного газа;

 результаты исследования влияния коэффициентов скоростей энергетических реакций с участием молекул *HCl* на интенсивность излучения данного компонента смеси;

 алгоритмическая программа для создания базы данных для расчета узкополосного спектра неравновесного излучения *HCl* методом *k* -распределения;

 база данных коэффициентов поглощения и излучения для термически неравновесного газа в зависимости от поступательно-вращательной температур, температур колебательных мод, парциальных давлений компонентов;

 зависимости излучения факелов двигателей от угла атаки набегающего потока.

# **Апробация результатов.**

Основные результаты работы докладывались и обсуждались на научнотехнических конференциях и семинарах в 2015−2018 гг., проводимых в МАИ, ЦАГИ и ЦИАМ.

- Всероссийская научно-техническая конференция «Авиадвигатели XXI века». Москва, ЦИАМ имени П.И. Баранова. 24-27 ноября 2015 г.

- ЦАГИ – ИТПМ СО РАН – СПбПУ – НИИ механики МГУ. Видеосеминар по аэромеханике. Молчанов А.М., Маслова Д.В. (МАИ НИУ). Газодинамика и

неравновесное тепловое излучение гетерогенных струй при вариации угла атаки потока.

- XLII Международная молодёжная научная конференция «Гагаринские чтения». Москва, 12-15 апреля 2016 г.

# **Публикации по теме диссертации.**

По теме диссертации опубликовано 4 работы.

*Публикации в рецензируемых изданиях:* 

1. Маслова Д.В., Молчанов А.М. Теоретическое исследование ИК излучения колебательно возбужденной газовой смеси, содержащей *HCl* // Тепловые процессы в технике. 2017. №. 6. - С.252-261.

2. Молчанов А.М., Маслова Д.В. Расчет газодинамики и ИК излучения 3D-струй с учетом колебательной неравновесности. // Тепловые процессы в технике. 2019. №. 4. – С. 146-157.

*Публикации в других изданиях:* 

1. Маслова Д.В., Молчанов А.М. Расчет неравновесного излучения горячих газовых потоков с использованием модели k-распределения // Сборник тезисов докладов Всероссийской научно-технической конференции «Авиадвигатели XXI века». Москва. ЦИАМ имени П.И. Баранова. 24-27 ноября 2015 г. С. 1076-1078.

2. Молчанов А. М., Солнцев М. В., Маслова Д. В. Влияние угла атаки на тепловое излучение газовой и многофазной струи // Физико-химическая кинетика в газовой динамике. 2016. Т. 17,  $\mathcal{N}_2$ . 3. – Режим доступа: http://chemphys.edu.ru/issues/2016-17-3/articles/636/ (дата обращения 29.07.2019).

## **Структура и объем диссертации.**

Диссертация состоит из введения, четырех глав, заключения, списка используемой литературы из 114 наименований и приложения. Объем работы составляет 154 страницы машинописного текста, включающего 49 иллюстраций, 20 таблиц. Приложение составляет 32 страницы.

**В главе 1** отмечаются основные тенденции в развитии РКТ, проводится критический анализ методов расчета интенсивности излучения колебательнонеравновесного газа, а также описываются основные проблемы, возникающие при экспериментальном исследовании и математическом моделировании газовых смесей с ярко выраженной колебательной неравновесностью.

**В главе 2** описывается методика расчета теплового излучения колебательно неравновесной газовой смеси основанная на методе *k* -распределения и приводится ее математическая модель.

**В главе 3** приводятся результаты верификации разработанной в предыдущих главах методики расчета, а также проводится анализ влияния термической неравновесности на параметры и интенсивность излучения высокоскоростного турбулентного течения колебательно неравновесного газа.

**В главе 4** проводится исследование ИК излучения колебательно возбужденной газовой смеси, содержащей *HCl* .

**В заключении** подводятся итоги диссертационной работы, формулируются основные выводы по результатам исследований.

# **ГЛАВА 1. КРИТИЧЕСКИЙ АНАЛИЗ МЕТОДОВ РАСЧЕТА ТЕРМОХИМИЧЕСКИ НЕРАВНОВЕСНЫХ ГАЗОВЫХ ПОТОКОВ И ИЗЛУЧЕНИЯ КОЛЕБАТЕЛЬНО НЕРАВНОВЕСНОГО ГАЗА.**

# **1.1. Общие тенденции в развитии РКТ**

В настоящее время авиационная и ракетно-космическая техника претерпевает очередной виток эволюционного развития, обусловленный тем, что на современном этапе перед ней ставятся принципиально новые задачи как высокоскоростного и безопасного полёта в атмосфере, так и задачи по освоению околоземного пространства и дальнего космоса. Успешное выполнение таких грандиозных задач требует разработки летательных аппаратов (ЛА) и двигательных силовых установок нового поколения. Это, в свою очередь, ставит перед разработчиками задачи создания новых и дальнейшего совершенствования ранее созданных методов и средств исследования фундаментальных и прикладных задач высокоскоростной аэродинамики, высокотемпературной теплотехники, материаловедения, а также реализации инновационных технологий.

К фундаментальным задачам можно отнести следующие:

- проблема повышения энергоёмкости ЛА при многократном увеличении скорости, полезной нагрузки, манёвренности при высокой надёжности и экономичности;

- проблема тепловой защиты как планера ЛА, так и теплонапряженных элементов его многочисленных систем и агрегатов;

- проблема экологии, т.е. необратимое воздействие химически агрессивных компонентов выхлопных струй двигателей на локальное и глобальное изменение климата.

К прикладным задачам относятся задачи чисто технического плана, которые решаются в целях обеспечения высокой эффективности и надёжности разрабатываемой авиационной и ракетно-космической техники. К таким

проблемным задачам можно отнести:

- проблему полёта гиперзвуковых ЛА (ГЛА) в верхних и плотных слоях атмосферы планет;

- проблему разработки мощных авиационных и ракетных двигательных силовых установок, в том числе, прямоточных гиперзвуковых двигателей с организацией процесса горения в сверхзвуковом воздушном потоке;

- проблему разработки и создания мощных научно-исследовательских до- и сверхзвуковых высокотемпературных газодинамических стендов для решения задач тепловой защиты ЛА;

- проблему разработки и создания мощных стационарных газотурбинных установок промышленного назначения;

- проблему обнаружения и идентификации летательных аппаратов любого класса по излучению высокотемпературных выхлопных струй (оборонная задача).

Помимо указанных, можно сформулировать ещё ряд проблемных задач, непосредственно связанных с дальнейшим совершенствованием авиационной и ракетно-космической техники.

Современные реалии требуют от разрабатываемых образцов новой техники обеспечения роста КПД (что относится не только лишь к реализуемым в них термодинамическим циклам, но и к эффективности использования материалов, улучшению массово-габаритных характеристик и т.п.), увеличения мощности, скорости и экономичности. Так или иначе, эти требования выливаются во все более экстремальные условия эксплуатации всевозможных узлов и систем, в которых возрастают рабочие температуры и уровни механических нагрузок.

Решение подобных задач поднимает вопрос создания новых материалов и оптимизации использования всех имеющихся в распоряжении ресурсов, например, хладоресурса двигателя или же теплоты сгорания топлива (циклы с регенерацией). Для этого просто необходим высокий уровень понимания всех физических процессов, протекающих в рассматриваемой системе. Это же, в свою очередь, невозможно без проведения широкого круга исследований в различных областях знаний, которые все чаще носят комплексный (мультидисциплинарный)

характер, что является общей тенденцией современности.

Прослеживая историю эволюции термо-газодинамики и тепло-массообмена высокоэнтальпийных сред можно отметить, что на начальной стадии учёные исследовали течения термически совершенного газа, т.е. газа с постоянным составом и постоянной теплоёмкостью.

Последующее же развитие техники (особенно авиационной и ракетнокосмической), потребовало учета таких эффектов, как переменность состава газа в потоке и его многокомпонентность. В этом случае описывая энергетический баланс в системе необходимо учитывать тепловые эффекты химических реакций.

Далее при решении ряда актуальных технических задач возникла необходимость анализа высокоскоростных гетерогенных неравновесных течений. Здесь на начальном этапе исследований предполагалось, что химические реакции находятся в равновесии, а между различными фазами наблюдается термическое и динамическое равновесие.

В дальнейшем было показано, что предположение о термическом, химическом и динамическом равновесии как между частицами, так и фазами в высокоэнтальпийных многофазных течениях некорректно, поскольку характерные времена исследуемых процессов при высоких скоростях потока становятся сопоставимыми.

Таким образом, подчеркнем еще раз, что для решения современных задач авиационной и ракетно-космической техники необходимо рассматривать большой процессов, комплекс сложных физико-химических a  $\bf{B}$ ряде случаев непосредственно учитывать их неравновесность.

Далее хотелось бы несколько подробнее рассмотреть некоторые возможные виды термодинамической неравновесности и механизмы ее возникновения.

#### Химическая неравновесность.

 $\Omega$ исследуемой напичии химической неравновесности  $\overline{B}$ (термодинамической) системе можно говорить тогда, когда за рассматриваемый промежуток времени имеющиеся в ней химические превращения не успевают привести систему к равновесному состоянию. Таким образом, в течение всего рассматриваемого периода нельзя пренебрегать изменением химического состава (и свойств), а также отличием их в каждый момент времени от равновесных значений. Как следствие, неравновесность процессов химических реакций приводит к необходимости решать комплекс уравнений, описывающих совместно газодинамику течения и химическую кинетику.

Степень химической неравновесности можно оценить с помощью следующего критерия:

$$
Da = \frac{\tau_G}{\tau_{Ch}},\tag{1.1}
$$

называемого числом Дамкеллера. Здесь в числителе стоит характерное газодинамическое время, которое обычно оценивается формулой:

$$
\tau_G = \frac{L}{U},\tag{1.2}
$$

где *L* - характерный размер течения (например, диаметр камеры сгорания), *U* скорость потока. В знаменателе же находится характерное время протекания химических реакций, которое, надо сказать, может существенно отличаться для разных типов реакций. Так можно выделить быстрые бимолекулярные реакции (например, реакции обмена) и медленные реакции с третьим телом (например, реакции диссоциации).

Если рассмотреть, к примеру, течение в ракетном двигателе, при полете его в составе летательного аппарата от Земли до верхних слоев атмосферы, то можно отметить следующие особенности. В камере сгорания двигателя давление и температура имеют очень высокие значения, поэтому характерное время химических превращений существенно меньше характерного газодинамического времени, а критерий *Da* 1 . Поэтому здесь можно считать, что химические реакции находятся в равновесии. Однако, у двигателей малой тяги, а также у модельных двигателей, используемых на испытательных стендах, характерное газодинамическое время может быть сравнимо с характерным временем медленных реакций, которые в такой ситуации уже нельзя считать равновесными. Именно по этой причине нужно с большой осторожностью переносить результаты, полученные на моделях, на реальные двигатели.

При полете на малых высотах (до 10-15 км) для течения в выхлопной струе также выполняется условие Da >1, поэтому его можно считать химически равновесным. На больших же высотах (от ~15 до ~50 км) число Дамкеллера уменьшается сначала для медленных реакций, а затем и для быстрых. Для математического моделирования такого течения необходимо использовать уравнения, описывающие неравновесную химическую кинетику (с конечными скоростями реакций).

При дальнейшем подъеме, вследствие разреженности газа, химические реакции практически уже не успевают реализоваться, и можно считать газ химически «замороженным».

#### Термическая неравновесность.

Газовый поток (рассматриваемый в современных задачах РКТ) помимо химической, может характеризоваться также термической неравновесностью.

Как известно, молекулам в газе присуще наличие поступательной, колебательной вращательной,  $\overline{M}$ электронной энергии, связанной  $\mathbf{c}$ соответствующими степенями свободы. Обмен всеми этими видами энергии осуществляется за счет столкновений молекул между собой. Также при этом могут происходить химические реакции и реакции ионизации. Вероятности выше указанных процессов энергообмена сильно различаются между собой, как следствие для возбуждения определенных степеней свободы молекул газа требуется разное число столкновений. Так для обмена поступательной энергией достаточно 2-3 соударений молекул, а для обмена колебательной энергией порядка  $10^4$ . Таким образом, для установления равновесия между отдельными степенями свободы молекул газа требуется разное характерное время (время релаксации).

В работе [5] показано, что при температурах порядка  $1000 K$  характерные времена отдельных релаксационных процессов в молекулярном газе образуют следующую иерархию:

$$
\tau_{TT} < \tau_{RT} < \tau_{VV} < \tau_{TV} < \tau_{Ch} < \tau_J
$$

где величины  $\tau_{TT}$ ,  $\tau_{RT}$ ,  $\tau_{TV}$ ,  $\tau_{J}$  представляют собой соответственно типичные

времена установления равновесия по поступательным (ТТ -обмен), вращательным (RT-обмен), колебательным (VT-обмен) и электронным степеням свободы. Кроме того,  $\tau_{vv}$  - есть характерное время обмена колебаниями между молекулами и внутри молекул (VV -обмен), а  $\tau_{Ch}$  - характерное время химических превращений.

Характерное время установления равновесия по поступательным и колебательным степеням свободы молекул (так называемый  $VT$ -переход) начиная с высот полета порядка 60-70 км становится сравнимым с газодинамическим временем  $\tau_c$ , вследствие падения давления и уменьшения числа столкновений частиц в единицу времени. Здесь газ уже нельзя считать термически равновесным. Аналогичные процессы реализуются в течениях за сильным скачком уплотнения [6-8], а также в случае течения сильно расширяющего сверхзвукового потока [9-13].

Из сказанного выше можно сделать вывод, что неравновесные физикохимические процессы в настоящее время стали неотъемлемой частью всех экспериментальных и теоретических исследований высокоэнтальпийных течений, и в первую очередь это относится к задачам РКТ. В такой ситуации для проведения исследований требуются новые методы, то же непосредственно касается и экспериментов.

В этой связи хочется обратить внимание на тот факт, что сегодня для решения комплексных задач механики жидкости и газа, неравновесной термодинамики, тепломассообмена и излучения применительно к различным крупномасштабным течениям весьма актуально использование численных методов исследования (численных экспериментов), что обусловлено следующими обстоятельствами:

- необычайно высокой стоимостью и огромными временными ресурсами на проектирование и создание экспериментальной базы, а также постановку и проведение экспериментов в условиях реального полёта ЛА;

- невозможностью обеспечения на модельном газодинамическом стенде полного подобия химически неравновесных процессов, протекающих в реальном натурном объекте. Например, практически невозможно добиться на модели и

натурном объекте подобия важнейшего для таких течений критерия Дамкеллера, упомянутого ранее;

- при использовании в эксперименте контактных методов определения, к примеру, таких параметров химически активного газа как температура или массовые концентрации могут возникать значительные погрешности, связанные с применением датчиков, изготовленных из материалов, которые в химически активной среде (потоке) могут играть роль катализаторов или ингибиторов химических реакций. Оценить такие погрешности весьма непросто;

- и, наконец, необычайным повышением мощностей, а, следовательно, и возможностей вычислительной техники, а также эволюцией математических методов и средств решения многопараметрических задач.

Таким образом. именно метод математического моделирования, позволяющий, в отличие от эксперимента, рассмотреть весь комплекс изучаемых процессов, наиболее выгоден для проведения исследований подобного рода.

При этом ни в коем случае не следует забывать, что реальная сущность всех физико-химических процессов, и каждого такого процесса в отдельности, непосредственно проявляется только в экспериментах. Это значит, **что** экспериментальные исследования классических газодинамических и тепловых задач на модельных лабораторных стендах по-прежнему должны играть ключевую роль, но уже в качестве тестовых испытаний. Такое тестирование теории по модельному классическому эксперименту обеспечивает высокую достоверность разрабатываемых математических моделей.

# 1.2. Состояние проблемы

Изучение течений с колебательной (термической) неравновесностью важно для многих приложений: в высотной аэродинамике [7, 14-19], в физике лазеров [20-21], при исследовании устойчивости течений [5, 22-25].

Одной из мало исследованных на данный момент проблем, тесным образом связанной с колебательными неравновесными процессами, является влияние

термической неравновесности на интенсивность излучения газа. При расчете лучистого теплового потока для течений, термической неравновесностью которых нельзя пренебречь, часто применяется так называемый равновесный подход. В этом случае в качестве определяющей температуры используется поступательная температура среды. Однако, адекватность подобного приближения в том или ином случае можно оценить, лишь имея достаточно хорошее представление о реальном влиянии неравновесности на характеристики излучения.

Исследование переноса излучения в колебательно-неравновесном газе представляет важность, как с научной, так и с практической точки зрения. Применительно к авиационной и ракетно-космической технике, можно выделить следующие современные проблемы, связанные с излучением термически неравновесных потоков:

- На высотах полета от 0 до  $\sim$ 50 км в выхлопной струе ракетного двигателя происходит догорание. Данный процесс сопровождается интенсивным тепловыделением и повышением концентраций свободных радикалов. Прямым следствием догорания является повышение заметности летательного аппарата, что происходит именно за счет испускаемого факелом излучения. Помимо этого, высокотемпературная догорающая струя способна воздействовать на стартовый комплекс, на донную область ракеты и на первую ступень при разделении ступеней. При таком воздействии лучистый тепловой поток также может играть не последнюю роль.

- Схожие эффекты проявляются также в ситуации, когда выхлопная струя двигателя взаимодействует со сверхзвуковым внешним потоком, натекающим на ее под большим углом атаки. Здесь к локальному возрастанию интенсивности излучения, испускаемого струей, приводит рост температуры за присоединенным скачком уплотнения при увеличении угла атаки набегающего потока.

- В процессе проектирования тепловой защиты спускаемых космических ЛА первостепенной задачей является определение лучистого теплового потока, воздействующего на конструкцию, поскольку при входе такого аппарата в плотные слои атмосферы радиационный поток является доминирующим в

суммарной тепловой нагрузке на значительной части траектории. В такой ситуации расчет лучистого теплового потока горячего газа с учетом термической неравновесности, имеющей место на больших высотах, позволит оптимизировать тепловую защиту КЛА.

Эти проблемы, в свою очередь, приводят к ряду прикладных задач, требующих расчета интенсивности инфракрасного излучения газа с выраженной термической неравновесностью. К таким задачам можно отнести:

- математическое моделирование сверхзвуковых турбулентных струй с химическими реакциями и излучением.

- расчет излучения высокотемпературных факелов авиационных и ракетных двигателей.

- определение лучистого теплового потока при входе спускаемых космических ЛА в атмосферу. Здесь важным может быть учет неравновесности электронных состояний молекул.

При этом экспериментальные исследования в этой области сопряжены с большими трудностями, в основном сводящимися к указанным в первом пункте данной главы. По этой причине здесь наиболее целесообразно применять подход, описанный выше. А именно, посредствам математического моделирования проводить численные эксперименты, рассматривая различные математические модели, а результаты таких расчетов верифицировать на основе имеющихся экспериментальных данных.

Однако, как будет показано далее, математическое моделирование излучения молекулярных газов само по себе является крайне сложной и трудоемкой задачей.

# **1.2.1. Специфика излучения молекулярных газов. Методы расчета коэффициента поглощения**

Как известно, спектр излучения молекулярных газов представляет собой отдельные полосы и системы полос (полосатый спектр), формирующиеся за счет

электронных колебательно-вращательных  $\mathbf{M}$  $(np)$ высоких температурах) переходов молекул. Его тонкая структура состоит из большого числа отдельных, близко расположенных линий, которые могут в различной степени перекрывать друг друга. Соответствующим образом ведет себя и коэффициент поглощения, зависимость которого от спектральной характеристики носит относительно плавный характер лишь при сильном перекрывании линий. Ниже на рисунке 1.1 представлен типичный вид распределения коэффициента поглощения для колебательно-вращательной полосы.

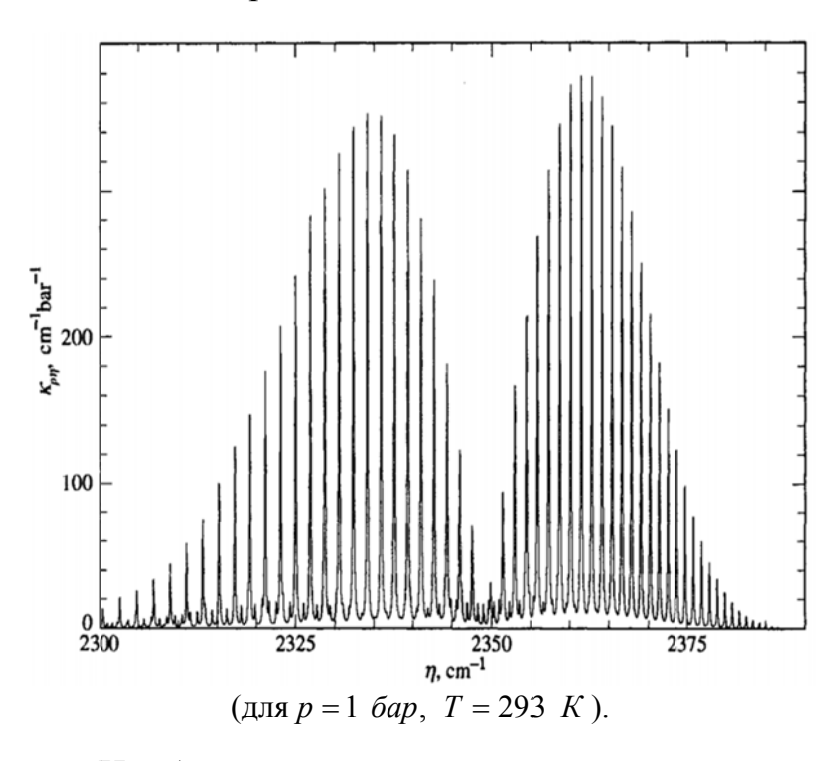

Рис. 1.1. Спектральный коэффициент поглощения (на единицу давления) СО, в районе 2350 см<sup>-1</sup>.

Наиболее точно, с учетом сильной зависимости по спектру, общий для всей полосы коэффициент поглощения может быть найден простым суммированием его величины для каждой отдельной линии [26]:

$$
\kappa_{\eta} = \sum_{j} \kappa_{\eta,j} \tag{1.3}
$$

Использование данного строгого соотношения при вычислении полной интенсивности излучения подразумевает интегрирование уравнения переноса излучения для каждой линии. Однако, одна полоса, занимающая достаточно узкий спектральный интервал, может насчитывать десятки тысяч линий, что в свою очередь требует в процедуре расчёта применения чрезвычайно мелкой сетки по волновому числу, а также использования огромного объема информации по

спектральным характеристикам разных молекул. Всё это выливается в громадный объём вычислений, требующий больших затрат временных и вычислительных ресурсов.

Указанная проблема привела к возникновению большого количества аппроксимации, обеспечивающих различных метолов справедливые представления свойств реальных спектров при разумной стоимости вычислений.

В первом приближении все эти методы можно разделить на четыре группы (в порядке снижения сложности расчета и точности даваемого результата): 1) метод расчета по спектральным линиям; 2) модели узкой полосы; 3) модели широкой полосы; 4) общие оценочные методы. Далее имеет смысл кратко рассмотреть основные модели, входящие в каждую из указанных групп и выделить их достоинства и недостатки.

# 1.2.1.1. Метод расчета по спектральным линиям (line-by-line)

Данный метод [27-29] представляет собой прямой непосредственный расчет коэффициента поглощения для всех линий в интересующем спектральном интервале, а полная интенсивность излучения находится последующим интегрированием вдоль всего спектра. Поскольку на практике чаще всего интерес представляют области спектра шириной 5-10 мкм, а число линий в такой полосе может достигать нескольких сотен тысяч, то подобного рода вычисления требуют очень больших вычислительных мощностей. При этом обычно расчет излучения является лишь небольшой частью сложного, комплексного расчета течений с наличием химических реакций и горением.

#### 1.2.1.2. Модели узкой полосы

Предпосылкой создания данного класса моделей является тот факт, что коэффициент поглощения для газа (а вместе с ними интенсивность излучения) изменяется по спектру намного сильнее, чем другие его характеристики, такие как

функция Планка для абсолютно черного тела и т.д. По этой причине при расчетах реальный коэффициент поглощения возможно заменить неким средним значением, найденным для узкого (относительно) спектрального интервала.

В принципе вычисления, проведенные с использованием моделей узкой полосы, могут быть сопоставимы по точности с результатами расчета по спектральным линиям. Это возможно в том случае, когда найдено достаточно «точное» значение среднего по полосе коэффициента поглощения.

Основным недостатком подобных моделей является трудность  $\overline{u}$ применения для неоднородного газа.

Модели узкой полосы для однородной среды.

Для отыскания средних по узкой полосе коэффициентов поглощения и излучения необходимо иметь некоторую информацию о частоте расположения и относительной силе линий в заданном спектральном интервале. Здесь возможны два подхода.

Регулярная модель полосы представляет собой бесконечную совокупность равноудаленных друг от друга линий одинаковой интенсивности (см. рисунок 1.2 (a)). Поэтому при использовании модели относительный шаг линий d и их интенсивность S должны быть заданы в качестве известных параметров. Также в ней учитывается уширение линий. В зависимости от типа уширения расчетные формулы несколько изменяются [28-31].

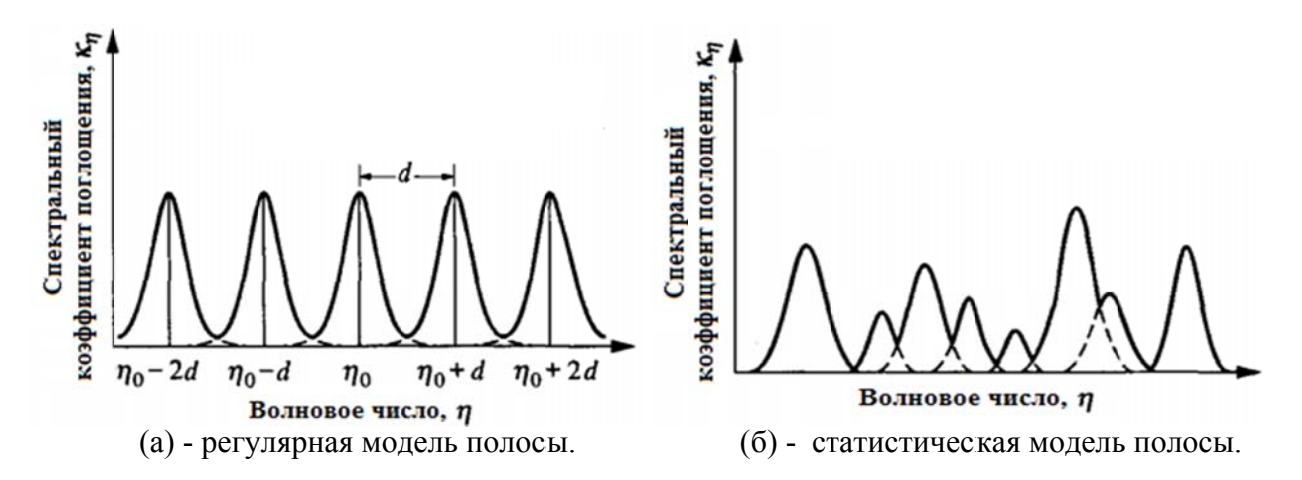

Рис. 1.2. Модели узкой полосы.

Лучше всего данная модель подходит для расчёта спектров газов, состоящих из двухатомных или многоатомных линейных молекул. Такие молекулы имеют только две идентичные вращательные степени свободы, в силу чего колебательно-вращательные полосы у них представляют собой единичный набор линий, сгруппированных относительно центра полосы в две-три ветви. В этом случае спектральные линии можно приближенно считать равноудаленными друг от друга и имеющими одинаковую интенсивность. Наиболее точно это предположение будет в случаях, когда О-ветвь отсутствует, либо неважна, а Rветвь имеет малый кант, или не имеет вовсе. В случае же нескольких различных свободы вращательных степеней полоса может содержать наборы перекрывающих линий, соответствующих комбинациям друг друга колебательного перехода со всеми вращательными модами. Для молекул подобного рода такое упрощение структуры спектра подходит плохо, как и сама модель.

Статистические модели полосы основаны **ОСНОВНЫХ** на ДВУХ предположениях. Во-первых, силы линий в заданном спектральном диапазоне распределяются согласно некоторой принятой спектральной функции распределения. Во-вторых, спектральные линии случайным образом расположены в этом диапазоне с некоторым средним интервалом между линиями - d (рисунок 1.2 (б)). Знание распределения интенсивностей линий позволяет получить среднее по диапазону значение коэффициента поглощения  $\overline{k}$ .

Еще один параметр, который также требуется для использования данной модели полосы, это ширина линий, находящихся в рассматриваемом спектре. Он как рассчитывается усредненная  $\Pi$ <sup>O</sup> полосе пропускания полуширина спектральных линий. Рассматриваются модели Лоренца и Доплера.

Имеется несколько разновидностей указанной модели, отличающихся используемым законом распределения силы линий [31].

Статистическая модель более точно описывает спектры многоатомных молекул (нелинейных), в отличие от регулярной модели полосы.

Несмотря на то, что описанные выше модели полос (регулярная и статистическая) имеют в своей основе два принципиально противоположных подхода к моделированию спектра, основная разница между ними, по большому счету, состоит в параметре перекрытия линий  $\beta$ . При рассмотрении случаев оптически тонких слоев и в условиях отсутствия перекрывания линий, равно как и для оптически очень толстых слоев (когда перекрытие не играет роли), обе модели дают одинаковые результаты. В промежуточной же ситуации регулярная молель всегла предсказывает большую излучательную/поглощательную способность, чем статистическая модель [31]. Тем не менее, отличие в результатах данных моделей никогда не превышает 20 %.

#### Модели узкой полосы для неоднородной среды и для смеси газов.

В случае, когда свойства среды (давление, температура, химический состав и т.д.) оказываются переменными в пространстве, строгое решение уравнения переноса представляет большую математическую сложность. Поэтому для практического использования моделей узкой полосы в этом случае необходимы дополнительные приближения.

Наиболее распространенными являются *N*-параметрические методы аппроксимации. В этом случае предполагается, что спектральная пропускательная способность, проинтегрированная по некоторому относительно большему спектральному интервалу  $\Delta \eta$ , может быть аппроксимирована следующей формулой:

$$
\overline{\tau} = \frac{1}{\Delta \eta} \int_{\Delta \eta} \tau(\eta) d\eta = f(s_1, s_2, ..., s_N) , \qquad (1.4)
$$

где параметры  $s_1, s_2, ..., s_N$  являются интегралами или моментами от свойств газа вдоль траектории луча. Чаще всего используется двухпараметрический метод, называемый аппроксимацией Куртисса-Годсона [28, 31-32].

Экспериментальные данные по узкополосным характеристикам газов, например, таким как параметр перекрытия линий  $(b/d, r$ де  $b$  - полуширина линии на полувысоте) и средний коэффициент поглощения  $(S/d)$ , обычно получают для однородных слоев однокомпонентного газа. В практических же задачах,

напротив, рассматриваемый газ, как правило, представляет собой смесь нескольких поглощающих компонентов, таких как  $CO_2$ ,  $H_2O$ ,  $CO$  и т.д.

Однако в значительной части спектра спектральные линии различных веществ не накладываются друг на друга и коэффициент поглощения фактически можно рассчитывать так же, как для однокомпонентной среды. Тем не менее, существуют области спектра, где пересечение спектральных линий отдельных компонентов существенно и должно быть учтено.

В этом случае обычно полагают, что коэффициент поглощения каждого компонента есть величина случайная (т.е. между всеми коэффициентами отсутствует корреляция). Тогда пропускательная способность такой среды может быть найлена как произведение пропускательных способностей **BCCX** составляющих смеси.

# Метод *k*-распределения.

Основанием для развития метода  $k$ -распределения [28, 33-35] служит существенная особенность, которую показывают расчеты спектра. Дело в том, что значения коэффициента поглощения сильно варьируются даже внутри очень узкого спектрального интервала, при этом одинаковые значения К повторяются множество раз. Выполнение расчета по спектральным линиям через такой спектр является весьма неэкономичным, так как одни и те же вычисления повторяются снова и снова.

Для повышения эффективности вычислений и сокращения времени счета удобно переупорядочить поле коэффициента поглощения в гладкую, монотонно увеличивающуюся функцию, гарантируя, что каждое вычисление области интенсивности выполнено только однажды. В этом и состоит суть метода  $k$ распределения.

Использование данного метода предполагает создание базы данных для каждого компонента, в которой указанная монотонная зависимость коэффициента поглощения получена для различных значений волновых чисел, температур и парциальных давлений газовых компонентов.

 $k =$ Лля случая неоднородной среды имеется лве разновилности распределения. При использовании коррелированного  $k$ -метода (correlated  $k$ distribution) [35] предполагается, что давление и температура воздействуют на все линии рассматриваемой полосы одинаково, т.е.

$$
\kappa(\nu_i, p, T) = \kappa(\nu_j, p, T), \quad \text{ecnm} \quad \kappa_r(\nu_i) = \kappa_r(\nu_j),
$$
\n(1.5)

 $(1 - F)$ 

где индекс г относится к некоторым базисным (опорным) условиям.

Кроме того, считается, что, если при базисных условиях коэффициент поглощения при  $v_i$  больше, чем при  $v_i$ , то такое же соотношение будет во всем диапазоне изменения температуры и давления.

Масштабированный же метод  $k$ -распределения (scaled  $k$ -distribution) [28] основан на предположении, что коэффициент поглощения для рассматриваемого слоя неоднородного газа можно представить в виде:

$$
\kappa_{\nu}(\nu, p, T) = \kappa_{\nu}(\nu)u(p, T) \tag{1.6}
$$

где  $\kappa$  (v) - коэффициент при опорных значениях температуры и давления,  $u(p,T)$ - функция, зависящая только от температуры и давления.

B обшем случае метод  $k$ -распределения позволяет высокой  $\mathbf{c}$ эффективностью проводить расчеты узкополосного излучения горячих газов с ярко выраженным линейчатым характером спектра [2,3]. Получаемые результаты сопоставимы с методом прямого расчета по спектральным линиям (line-by-line, LBL) [28] и хорошо согласуются с экспериментальными данными, как для однородных, так и для неоднородных газовых смесей.

Помимо прочего, метод  $k$ -распределения может применяться и как модель широкой полосы [28, 36-38].

# 1.2.1.3. Модели широкой полосы

В тепловых расчетах инженеров чаще всего интересует интегральная для всего спектра величина теплового потока (или его дивергенции). Поэтому желательно иметь модели, способные быстро оценить поглощение или излучение нелой полосы.

Модели широкой полосы основываются на том, что в пределах всей колебательно-вращательной полосы функция Планка меняется не слишком сильно. По большому счету соотношения для широких полос получают с помощью интегрирования по полосе результатов узкополосных моделей, получая, в итоге, не многим меньшую точность. Как бы то ни было, хорошо известно, что подобные модели имеют характерную точность порядка  $\pm 30\%$ , однако, в некоторых случаях ошибка может достигать 70%.

Модель с прямоугольной формой полосы («box» model) представляет собой которой очень простую модель,  $\bf{B}$ полоса аппроксимируется прямоугольным участком шириной  $\Delta \eta$  и высотой  $\kappa$ , как схематично показано на рисунке 1.3 [28].

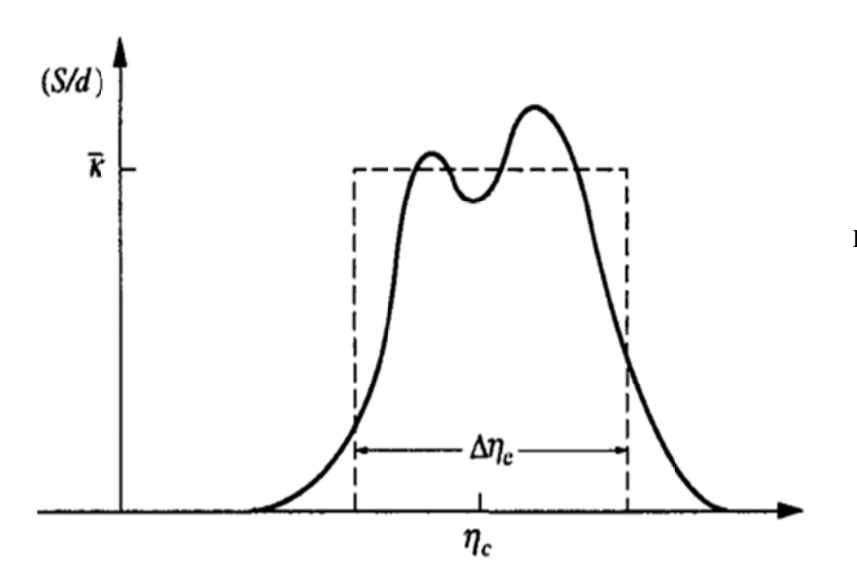

Аппроксимация полного коэффициента поглощения для модели с прямоугольной формой полосы.

Рисунок 1.3.

В задачах, где молекулярный газ выступает как радиационный барьер между двумя поверхностями с различной температурой, там соответствующий выбор эффективной ШИРИНЫ полосы позволяет получить  $\mathbf{c}$ помощью рассматриваемой модели весьма справедливые результаты.

В том же случае, если непосредственно рассматривается излучение горячего газа, результаты расчета по данной модели становятся очень чувствительны к точности выбора  $\Delta \eta$ . Несмотря на это, благодаря своей простоте, «box» модель используется довольно часто [28].

### Модель с экспоненциальной формой полосы.

Экспоненциальная модель широкой полосы [28,31] является наиболее успешной среди моделей подобного типа. Под словом «успешный» здесь подразумевается то, что результаты расчета по данной модели коррелируют с экспериментальными данными по поглощательной способности полос со средней ошибкой порядка 20 % (при этом максимальные отклонения могут составлять от 50 до 80 %).

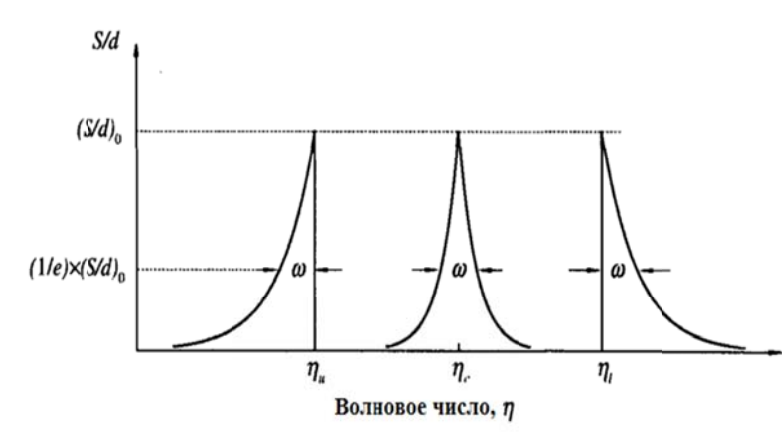

Рисунок 1.4. Формы полос, используемые в модели с экспоненциальной формой полосы.

Из квантовой механики известно, что вдали от центра полосы сила линий спадает экспоненциально. Поэтому при создании данной модели было сделано предположение, что параметр  $S/d$  для полосы можно аппроксимировать следующими формами, показанными на рисунок 1.4. Они относятся к симметричной полосе (в центре), а также к полосам, имеющим кант на коротковолновом (справа) и длинноволновом (слева) краях. Здесь величина  $\omega$ представляет собой параметр ширины полосы, соответствующий ширине полосы при значении интенсивности, равной  $1/e$  относительно максимальной.

Форму полосы можно считать симметричной в том случае, когда  $\boldsymbol{B}$ вращательная постоянная молекулы слабо зависит от вращательного квантового числа (энергии вращения). В противном же случае одна из ветвей полосы (R или P) может иметь поворот, приводя к наличию у такой полосы канта [31]. Волновые числа  $\eta_{\nu}$  и  $\eta_{\nu}$  (смотри рис. 1.4) соответствуют не центру полосы, а тем волновым числам, где возникает обратный ход ветвей. Все формы полос в данной модели имеют острый пик, который, разумеется, мало реалистичен. Однако здесь важно то, что если центр полосы оптически толстый, то он

непрозрачен и его форма не имеет значения. Если же центр полосы оптически тонкий, то важна лишь величина полной интенсивности полосы  $\alpha$ :

$$
\alpha = \int_{0}^{\infty} \kappa_{\eta} d\eta = \int_{0}^{\infty} \left(\frac{S}{d}\right)_{\eta} d\eta \tag{1.7}
$$

# **1.2.1.4. Простые оценочные методы**

Нередко в тепловых расчетах требуются только значения полного лучистого теплового потока (проинтегрированные по спектру), или его дивергенции. Данная группа методов позволяет напрямую рассчитать такого рода величины, используя спектрально осредненные характеристики излучения.

**"Тонкий" газ.** Эта модель применима тогда, когда поглощение газа мало для всего интересующего диапазона частот [31, 39-41]. Подобная аппроксимация дает только верхнюю оценку значения  $I_n$ .

**Серый газ.** Если можно считать, что монохроматический коэффициент поглощения остается постоянным  $(\kappa = \overline{\kappa})$ в достаточно широком диапазоне частот, такой газ называют серым [28,31,40].

Эта модель из-за ее удобства широко используется и при переменном к, с использованием некого осреднённого значения. К сожалению, она весьма слабо отражает излучение газа, т.к. реальный спектр очень далек от понятия "серый газ".

**Непересекающиеся линии.** Когда спектр состоит из многих очень узких линий, отделенных областями низкой излучаемости, яркость, проинтегрированная по спектральному интервалу, может быть определена суммированием эквивалентных ширин [42].

Модель дает хорошую аппроксимацию при выполнении двух условий: 1) газ должен быть очень прозрачным между линиями; 2) эквивалентные ширины должны быть достаточно узкими, чтобы можно считать функцию Планка постоянной внутри каждой полосы.

**Метод Монте-Карло.** Основная идея метода Монте-Карло [40-41,43] заключается в моделировании реального физического процесса (в частности, траектории фотона), которое производится с использованием таблиц случайных чисел. При моделировании траектории фотона последовательно учитываются акты взаимодействия фотона с элементарными объемами вещества вплоть до исчезновения рассматриваемого фотона (до выхода его из среды или поглощения его средой).

При решении задач теории переноса излучения методом Монте-Карло с помощью прямого моделирования необходимо сначала выбрать некоторое число *N* пробных фотонов. Прослеживая историю распространения этих фотонов в среде и статистически усредняя результаты, можно отыскать искомые характеристики выходящего излучения. Так как при этом относительная ошибка расчетов пропорциональна  $1/\sqrt{N}$ , то число *N* должно выбираться достаточно большим. Из фотонов выделяется *i*-й фотон. Согласно таблицам случайных чисел, выбирается некоторый элементарный телесный угол  $d\Omega_j^{(i)}$  ( $i = 1, 2 ..., N$ ; *j*  $= 1, 2, ..., n$ ), в котором распространяется *i*-й фотон. Набор случайных чисел можно получить с помощью генератора случайных чисел и таблиц псевдослучайных чисел.

После выбора *d*Ω<sup>*(i*)</sup> необходимо определить величину пробега *i*-го фотона  $R_i^{(i)}$   $(l = 1, 2, ..., m)$  с учетом оптических свойств среды. Обычно при определении  $R_i^{(i)}$  используют закон Бугера. При этом следует учитывать возможность выхода кванта из среды или его поглощения. Если  $R_0$  является граничной поверхностью среды, то при  $R_l^{(i)} \ge R_0$  фотон покидает среду и его историю можно считать оконченной, а при  $R_i^{(i)} < R_0$  фотон или испытывает поглощение (конец истории), или распространение его в среде продолжается. Таким образом, перед каждым актом рассеяния (или поглощения) состояние фотона можно охарактеризовать некоторой совокупностью чисел:

$$
S_k = S_k(l_k, R_k, \lambda_k), \ k = 1, 2..., k_0,
$$

где под  $\lambda_k$  подразумевается вероятность выживания кванта, причем при  $k < k_0$  - $\lambda_k = 1$ , а при  $k = k_0$  -  $\lambda_k = 0$  (факт исчезновения фотона).

Большим преимуществом метода Монте-Карло перед аналитическими методами решения уравнения переноса излучения является возможность получаемых результатов для исследования учета различных использования дополнительных факторов (отражение и поглощение на граничной поверхности, состояние поляризации и т. д.).

К недостаткам данного метода стоит отнести большую дисперсию и низкую скорость сходимости результатов при увеличении числа моделируемых фотонов.

# 1.2.2. Общий подход к моделированию колебательной неравновесности в молекулярных газах

Из приведенного выше краткого обзора отчетливо видно, что при расчете излучения молекулярных газов за точность приходится платить большими вычислительными ресурсами и временем счета. Упрощенные же методы обладают значительной погрешностью и в основном позволяют получить только оценку искомых величин. Кроме того, при рассмотрении неоднородной среды большинство методов требует введения дополнительных допущений. Поэтому неоднородности, исследуемый газ обладает помимо значительной если термической неравновесностью, задача расчета коэффициента поглощения еще более усложняется, так как в этом случае необходимо некоторым образом учесть отклонение величин колебательных температур от поступательной.

В свою очередь для расчета колебательных температур математическая должна содержать уравнения, описывающие модель течения процессы колебательной релаксации молекул. Ниже хотелось бы кратко рассмотреть основные вопросы. которые приходится решать при моделировании колебательной неравновесности в газах.

# 1.2.2.1. Выбор модели термической кинетики

В том случае, когда рассматриваемая среда характеризуется существенной колебательной неравновесностью, к основным уравнениям следует добавить уравнения переноса колебательных энергий. Колебательная энергия существует только у двухатомных и многоатомных молекул и равна нулю для атомов. Расчет колебательной энергии молекул можно проводить с помощью двух различных подходов.

В первом и более общем случае необходимо отдельно рассмотреть заселенности всех колебательных уровней [13,44-46], вклад которых в кинетику релаксационных процессов, а также в излучение, может быть существенным. При использовании данного подхода есть возможность учесть различные тонкие эффекты, в частности, ангармоничность колебаний, и, как следствие, получить более полную физическую модель рассматриваемых процессов, однако его реализация наталкивается на серьезные трудности. Возникающие здесь сложности, во-первых, связаны с отсутствием данных по вероятностям элементарных  $V-T$  и  $V-V$  процессов в необходимом объеме. Во-вторых, трудно заранее осуществить обоснованный выбор количества рассматриваемых уровней, пригодный для описания течения в широком диапазоне определяющих параметров. Кроме того, с увеличением количества энергетических уровней растет и число возможных энергетических переходов, для каждого из которых необходимо решать соответствующее кинетическое уравнение, что увеличивает время, требуемое для проведения расчета. Тем не менее, если необходимо рассматривать процессы колебательной релаксации на высоких колебательных уровнях (где неизбежно проявляется ангармонизм), то уровневая кинетика подойдет лучше всего. Решение подобных задач требует знания уровневых вероятностей, сечений и (или) констант скорости исследуемых процессов.

Уравнения газовой динамики с уровневой колебательной кинетикой достаточно сложны, поэтому на практике обычно используется другой (более простой) подход к моделированию термической неравновесности. Данный подход основан на введении колебательных температур. Он справедлив в случае, когда распределение молекул по колебательным уровням в газодинамическом процессе близко к больцмановскому (модовая кинетика [45,47]). Тогда протекание процесса колебательной релаксации определяется средней колебательной энергией молекул [44-46].

Использование модели модовой кинетики позволяет значительно сократить количество решаемых уравнений (по сравнению с уровневыми кинетическими моделями). Вместе с тем, предположение о распределении Больцмана по энергетическим уровням может быть не всегда справедливо. Строгое обоснование модовой кинетики дается для двухатомных газов из молекул - гармонических осцилляторов [48-49].

Стоит также заметить, что при необходимости ангармонизм колебаний в таких моделях может быть некоторым образом учтен в виде соответствующих поправок к значению времени колебательной релаксации (хотя точность будет ниже).

Не стоит забывать, что помимо колебательной молекулы имеют также вращательную энергию, и по вращательным степеням свободы аналогично может проявляться неравновесность. Тем не менее, обычно время вращательной релаксации достаточно мало. В этой связи при решении большинства практических задач можно считать, что вращательные энергетические моды находятся в равновесии с поступательными, это показано, например, в работах  $[7.50 - 52]$ . B таком случае энергию данных типов движения можно характеризовать единой поступательно-вращательной температурой  $T_{\nu}$ . Данное утверждение относится как к задаче о течении за сильным скачком уплотнения [6-8], так и к задаче о течении быстро расширяющего сверхзвукового потока [9-13].

Далее при любом выборе модели кинетики необходимо подобрать систему энергетических переходов, описывающую основные радиационные процессы, имеющие место в исследуемой задаче.

#### 1.2.2.2. Выбор системы колебательных энергетических переходов

необходимо Первый вопрос, который здесь решить, ЭТО оценить максимальное количество энергетических уровней, заселенность которых значима в рамках рассматриваемой задачи. Так, воспользовавшись распределением Больцмана, можно что ДО температуры 3000  $K$ показать. достаточно рассматривать от одного  $(H_2)$  до трех  $(O_2, CO_2, H_2O)$  первых колебательных уровней (при этом доля молекул на верхнем уровне будет составлять 1-7 % от их общего числа).

После этого стоит вспомнить о допущениях и ограничениях различных кинетических моделей. В основе многих из них лежит модель гармонического осциллятора. Данная модель хорошо описывает колебания молекул вблизи минимума кривой потенциальной энергии электронного состояния. Для моделей уровневой кинетики и двухатомных молекул она применима до  $\sim$ 3000 К. При рассмотрении многоатомных молекул нужно быть осторожнее, так как для них колебаний, характерны существенный ангармонизм обусловленный взаимодействием мод молекулы (в том числе резонанс Ферми), эффекты вырождения и расщепления уровней, а также наличие развитой вращательной структуры. Все это приводит к тому, что за исключением нескольких самых нижних уровней колебательный спектр многоатомных молекул представляет собой квазиконтинуум с высокой плотностью колебательных уровней. Например, для молекулы  $SF_6$  нижняя граница квазиконтинуума близка к величине 3000-4000 см<sup>-1</sup>, что соответствует энергии 3-4 квантов [44-45]. При этом для трехатомных молекул качественно правильные результаты при использовании гармонической модели получаются вплоть до величин  $n$ , близких к пределу диссоциации [44-45].

Для моделей модовой кинетики [44] приближение гармонического ограничение на величину среднего осциллятора выливается  $\bf{B}$ числа колебательных квантов в моде:  $\alpha_i \leq 1$ . С учетом также часто используемого предположения о больцмановском распределении, имеющим место внутри колебательной моды (вследствие резонансного  $V-V$  обмена), можно оценить

диапазон температур, в котором данное ограничение соблюдается. Разумеется, для различных молекул верхняя граница данного диапазона будет неодинакова. Для мод с большой величиной колебательного кванта она будет выше, чем для мод с небольшими квантами. Если рассмотреть вещества, наиболее часто встречающиеся в факелах авиационных двигателей:  $N_2$ ,  $H_2O$ ,  $H_2$ ,  $O_2$ ,  $CO$ ,  $CO_2$  и т.д., то для них соотношение  $\alpha_i \leq 1$  справедливо до температур порядка 2000-3000 К. С учетом того, что в струях продуктов сгорания (за срезом сопла) температура редко достигает 2500 К (такое случается лишь в зонах догорания и скачках уплотнения), становится понятно, что модель гармонического осциллятора здесь вполне применима.

Однако, даже при рассмотрении небольшого числа колебательных уровней количество колебательных переходов, возможных в системе, может быть весьма велико, особенно при наличии в составе потока трёхатомных (или многоатомных) газов, которым, помимо  $V-T$  и межмолекулярных  $V-V'$  процессов, присущи также внутримолекулярные  $V-V$  переходы. Например, в работе Блауера с соавторами [13] показано, что в потоках, содержащих  $CO_2$ ,  $N_2$ ,  $H_2O$ , у одного только углекислого газа может происходить 36 поступательно-колебательных и колебательно-колебательных переходов, 89 межмолекулярных a также внутримолекулярных  $V-V$  переходов. Следует учесть еще и тот факт, что кинетика  $V-T$  процессов существенно зависит от партнера по соударению и, следовательно, необходимо умножить число этих переходов на число партнеров. При этом одновременно с  $CO$ , надо учитывать  $V-T$  и  $V-V$  переходы других компонентов смеси.

Тем не менее, среди множества процессов достаточно оставить наиболее быстрые каналы энергообмена, поскольку именно ОНИ определяют релаксационное время в системе. К таким каналам относятся околорезонансные межмолекулярные взаимодействия мод с близкими (или кратными) частотами колебаний,  $V-T$  переходы для мод, имеющих малые частоты (и, соответственно, низкие характеристические колебательные температуры). <sub>a</sub> также внутримолекулярные колебательные переходы. Например, для нелинейной
имеющей три типа колебаний, обычно трехатомной молекулы воды, рассматривается только  $V-T$  переход связанный с деформационной модой, частота которой наименьшая [10]. Остальные колебательные моды (симметричная и асимметричная) возбуждаются при столкновении путём внутримолекулярных  $V-V$  переходов колебательной энергии.

Таким образом, при выборе системы колебательных энергетических переходов необходимо оценить и сравнить скорости большого числа процессов, либо же найти в литературе наиболее часто используемые каналы энергообмена для рассматриваемой задачи.

#### 1.2.2.3. Расчет скоростей энергетических реакций

Очевидно, что для решения системы кинетических уравнений нужно знать скорости всех входящих в нее процессов. Поскольку в любом исследовании наиболее надежным источником информации о каком-либо физическом процессе является эксперимент, значения скоростей реакций колебательного обмена предпочтительнее брать из источников, опирающихся на экспериментальные данные. Однако в ряде случаев подобные данные могут отсутствовать. Дело в том, что эксперименты в этой области весьма сложны, поскольку в них важно не необходимые только создать условия ДЛЯ протекания интересующего энергообменного процесса, но и измерить его скорость на фоне других, неизбежно протекающих переходов. При этом точность получаемых результатов может варьироваться очень сильно (от 2-5 % до 50-60 % или же вовсе давать только оценку порядка величины), во многом это определяется методом исследования. Стоит также отметить, что для высоких температур ( $T>1000 K$ ) имеющихся данных существенно меньше, чем для средних и низких, одной из причин здесь видимо является рост стоимости таких экспериментов.

В том случае, когда не удается найти экспериментальные данные по коэффициентам скоростей интересующих энергообменных реакций, есть возможность рассчитать требуемые величины с помощью математических

37

моделей. В большинстве своем подобные модели получены при решении задач о столкновении частиц (молекул) в полуклассической постановке, возможно с последующей аппроксимацией  $\mathbf{c}$ помощью полученных решений экспериментальных данных. Как наиболее широко используемые модели здесь стоит выделить модель Ландау-Теллера [53] и модель SSH [54].

При этом подобные модели содержат определенное количество допущений и приближений. Поскольку реальный вид поверхности потенциальной энергии для пары сталкивающихся частиц неизвестен, то для возможности проведения практических расчетов она аппроксимируется различными функциями [44-45]. Модельные межмолекулярные потенциалы взаимодействия включают в себя ряд параметров и молекулярных постоянных (таких, как расстояние между центрами масс молекул, газокинетический радиус столкновения, обратный радиус в экспоненциальном отталкивательном потенциале межмолекулярного взаимодействия Борна-Майера, характеристическая температура Ландау-Теллера, стерический фактор учета влияния анизотропии потенциала межмолекулярного взаимодействия и т.п.). Получение данных по этим величинам в свою очередь вновь сопряжено с проблемами, аналогичными упомянутым выше.

Также стоит отметить тот факт, что значения коэффициентов скоростей одних и тех же реакций, взятые из разных источников могут существенно отличаться. Это хотелось бы далее проиллюстрировать на примере. Ниже в таблице 1.1. приводятся значения времен релаксации процессов колебательного  $V-T$  обмена для нескольких молекул, наиболее часто присутствующих в факелах двигателей летательных аппаратов. Приводимые данные получены из [10] и [55], а также рассчитанные помощью формулы Милликана и Уайта [56]:

$$
\tau_{m,r} = \frac{101325}{p} \exp\left[A_{m,r} \left(T^{-1/3} - B_{m,r}\right) - 18.42\right],\tag{1.8}
$$

где

$$
A_{m,r} = 1.16 \cdot 10^{-3} \mu_{mr}^{1/2} \theta_m^{4/3}, \quad B_{sr} = 0.015 \mu_{mr}^{1/4}, \quad \mu_{mr} = \frac{M_m M_r}{M_m + M_r}, \tag{1.9}
$$

здесь  $p$  - давление,  $\mu_{mr}$  - приведенная масса сталкивающихся частиц,  $\theta_m$  характеристическая колебательная температура,  $M_m$  и  $M_r$  - массы молекул. Также данные коэффициенты могут быть вычислены по табулированным данным из работы [57].

Таблица 1.1: Значения времен релаксации некоторых  $V - T$  процессов в разных источниках.

| Колеблющаяся<br>молекула          | Партнер         | $\tau_{m,r}[c],$ |              |              | Источник          |
|-----------------------------------|-----------------|------------------|--------------|--------------|-------------------|
|                                   |                 | 1500 K           | 300 K        | 100 K        |                   |
| CO                                | H <sub>2</sub>  | $0.12E-05$       | 0.75E-04     | $0.32E-03$   | [10]              |
|                                   |                 | 0.15E-05         | $0.12E-03$   | $0.57E-03$   | Формула 1.8       |
|                                   |                 | $0.14E-05$       | 0.78E-04     | $0.27E-03$   | $\left[55\right]$ |
|                                   | O <sub>2</sub>  | $0.11E-02$       | $0.30E + 03$ | $0.23E + 05$ | Формула 1.8       |
|                                   |                 | $0.33E-03$       | $0.37E + 00$ | $0.10E + 00$ | $\left[55\right]$ |
|                                   | $H_2O$          | $0.20E-06$       | 0.18E-04     | 0.84E-04     | $[10]$            |
|                                   |                 | $0.31E-03$       | $0.14E + 02$ | $0.57E + 03$ | Формула 1.8       |
|                                   |                 | $0.20E - 06$     | $0.20E-06$   | $0.20E-06$   | $\left[55\right]$ |
|                                   | CO              | $0.30E-03$       | $0.15E + 02$ | $0.63E + 03$ | $[10]$            |
|                                   |                 | 0.86E-03         | $0.15E + 03$ | $0.10E + 05$ | Формула 1.8       |
|                                   |                 | 0.18E-02         | $0.62E + 00$ | $0.67E - 01$ | $[55]$            |
|                                   |                 | $0.53E-03$       | $0.74E + 02$ | $0.46E + 04$ | [10]              |
|                                   | CO <sub>2</sub> | $0.21E-02$       | $0.13E + 04$ | $0.14E + 06$ | Формула 1.8       |
|                                   |                 | $0.23E-02$       | $0.26E + 01$ | $0.72E + 00$ | $\left[55\right]$ |
|                                   |                 | $0.30E-03$       | $0.15E + 02$ | $0.64E + 03$ | $[10]$            |
|                                   | $N_{2}$         | 0.86E-03         | $0.15E + 03$ | $0.10E + 05$ | Формула 1.8       |
|                                   |                 | $0.52E-07$       | 0.18E-07     | $0.13E-07$   | [10]              |
| CO <sub>2</sub> (v <sub>2</sub> ) | H <sub>2</sub>  | 0.29E-07         | 0.75E-07     | 0.10E-06     | Формула 1.8       |
|                                   |                 | 0.30E-07         | $0.13E-07$   | 0.33E-09     | $[55]$            |
|                                   |                 | $0.14E-06$       | $0.27E-05$   | 0.75E-05     | Формула 1.8       |
|                                   | O <sub>2</sub>  | 0.17E-06         | 0.80E-05     | 0.49E-04     | $[55]$            |
|                                   |                 | $0.52E-07$       | 0.26E-08     | 0.92E-09     | $[10]$            |

Таблица 1.1. (Продолжение).

| Колеблющаяся<br>молекула          | Партнер         | $\tau_{m,r}[c],$ |              |              | Источник          |
|-----------------------------------|-----------------|------------------|--------------|--------------|-------------------|
|                                   |                 | 1500 K           | 300 K        | 100 K        |                   |
| CO <sub>2</sub> (v <sub>2</sub> ) | $H_2O$          | $0.10E-06$       | $0.12E-05$   | $0.27E-0.5$  | Формула 1.8       |
|                                   |                 | $0.20E - 07$     | $0.24E-08$   | $0.50E-10$   | $[55]$            |
|                                   |                 | 0.55E-06         | $0.67E-05$   | 0.16E-04     | $[10]$            |
|                                   | CO              | $0.13E-06$       | $0.22E - 05$ | 0.59E-05     | Формула 1.8       |
|                                   |                 | $0.42E - 06$     | $0.11E-04$   | 0.33E-04     | [55]              |
|                                   |                 | 0.55E-06         | $0.67E-05$   | 0.16E-04     | $[10]$            |
|                                   | CO <sub>2</sub> | 0.17E-06         | $0.41E-05$   | $0.13E-04$   | Формула 1.8       |
|                                   |                 | 0.30E-06         | 0.55E-05     | 0.56E-05     | $\left[55\right]$ |
|                                   |                 | 0.83E-06         | 0.99E-05     | $0.24E-04$   | [10]              |
|                                   | $N_{2}$         | $0.13E-06$       | $0.22E - 05$ | 0.59E-05     | Формула 1.8       |
|                                   |                 | 0.36E-06         | $0.11E-04$   | $0.11E-04$   | $[55]$            |
|                                   |                 | $0.43E-05$       | 0.95E-03     | $0.62E - 02$ | $[10]$            |
| $N_{2}$                           | H <sub>2</sub>  | $0.27E-0.5$      | 0.38E-03     | $0.21E-02$   | Формула 1.8       |
|                                   |                 | 0.30E-05         | $0.29E-03$   | $0.14E-02$   | $[55]$            |
|                                   |                 | 0.46E-02         | $0.54E + 04$ | $0.71E + 06$ | Формула 1.8       |
|                                   | O <sub>2</sub>  | 0.18E-02         | $0.62E + 00$ | $0.67E - 01$ | $[55]$            |
|                                   |                 | $0.12E-05$       | 0.97E-05     | $0.20E-04$   | $[10]$            |
|                                   | $H_2O$          | $0.11E-02$       | $0.17E + 03$ | $0.11E + 05$ | Формула 1.8       |
|                                   |                 | $0.16E-05$       | 0.59E-05     | $0.24E-04$   | $[55]$            |
|                                   | CO              | 0.37E-02         | $0.31E + 04$ | $0.37E + 06$ | $[10]$            |
|                                   |                 | $0.34E-02$       | $0.26E + 04$ | $0.29E + 06$ | Формула 1.8       |
|                                   |                 | 0.18E-02         | $0.62E + 00$ | $0.67E-01$   | [55]              |
|                                   | CO <sub>2</sub> | 0.83E-02         | $0.24E + 05$ | $0.43E + 07$ | [10]              |
|                                   |                 | 0.90E-02         | $0.28E + 05$ | $0.52E + 07$ | Формула 1.8       |
|                                   |                 | $0.13E-01$       | $0.43E + 01$ | $0.47E + 00$ | $[55]$            |
|                                   | $N_{2}$         | 0.37E-02         | $0.31E + 04$ | $0.37E + 06$ | [10]              |
|                                   |                 | $0.34E-02$       | $0.26E + 04$ | $0.29E + 06$ | Формула 1.8       |
|                                   |                 | 0.18E-02         | $0.62E + 00$ | $0.67E-01$   | $[55]$            |

Таблица 1.1. (Продолжение).

| Колеблющаяся<br>молекула | Партнер          | $\tau_{m,r}[c],$ |              |              | Источник           |
|--------------------------|------------------|------------------|--------------|--------------|--------------------|
|                          |                  | 1500 K           | 300 K        | 100K         |                    |
| $H_2O(\nu_1)$            | H <sub>2</sub>   | $0.22E-03$       | $0.15E + 01$ | $0.33E + 02$ | Формула 1.8        |
|                          |                  | 0.91E-09         | $0.68E-09$   | $0.86E-10$   | $\left[55\right]$  |
|                          |                  | $0.21E + 02$     | $0.10E + 12$ | $0.25E+15$   | Формула 1.8        |
|                          | O <sub>2</sub>   | 0.30E-04         | $0.51E-04$   | 0.35E-09     | $\left[55\right]$  |
|                          |                  | $0.30E + 01$     | $0.11E+10$   | $0.11E+13$   | Формула 1.8        |
|                          | $H_2O$           | $0.14E + 02$     | $0.40E + 11$ | $0.79E + 14$ | Формула 1.8        |
|                          |                  | 0.45E-06         | 0.77E-06     | $0.52E-11$   | [55]               |
|                          | CO               | 0.30E-04         | $0.51E-04$   | 0.35E-09     | $\left[55\right]$  |
|                          |                  | $0.51E + 02$     | $0.81E+12$   | $0.29E+16$   | Формула 1.8        |
|                          | CO <sub>2</sub>  | 0.50E-05         | $0.12E + 00$ | $0.12E + 00$ | $\left[55\right]$  |
|                          |                  | $0.14E + 02$     | $0.40E + 11$ | $0.79E + 14$ | Формула 1.8        |
|                          | $N_{2}$          | 0.30E-04         | $0.51E-04$   | 0.35E-09     | $[55]$             |
|                          |                  | 0.78E-06         | 0.80E-07     | 0.36E-07     | $[10]$             |
| $H_2O(\nu_2)$            | H <sub>2</sub>   | $0.27E-06$       | $0.51E-05$   | $0.14E-04$   | Формула 1.8        |
|                          |                  | 0.54E-09         | $0.11E-09$   | 0.38E-08     | $\lceil 55 \rceil$ |
|                          | O <sub>2</sub>   | $0.12E-04$       | $0.20E - 01$ | $0.26E + 00$ | Формула 1.8        |
|                          |                  | $0.23E-06$       | 0.57E-07     | 0.98E-11     | $[55]$             |
|                          |                  | 0.78E-07         | 0.80E-08     | 0.36E-08     | [10]               |
|                          | H <sub>2</sub> O | $0.64E-05$       | $0.44E - 02$ | $0.43E - 01$ | Формула 1.8        |
|                          |                  | 0.31E-08         | 0.77E-09     | $0.13E-12$   | [55]               |
|                          | CO               | 0.78E-06         | 0.80E-07     | 0.36E-07     | $[10]$             |
|                          |                  | $0.11E-04$       | 0.15E-01     | $0.18E + 00$ | Формула 1.8        |
|                          |                  | $0.23E-06$       | 0.57E-07     | 0.98E-11     | $\left[55\right]$  |
|                          | CO <sub>2</sub>  | 0.78E-06         | 0.80E-07     | 0.36E-07     | [10]               |
|                          |                  | $0.16E-04$       | $0.40E - 01$ | $0.60E + 00$ | Формула 1.8        |
|                          |                  | $0.52E-08$       | $0.82E - 06$ | $0.34E-06$   | [55]               |
|                          | $N_{2}$          | 0.78E-06         | 0.80E-07     | 0.36E-07     | $[10]$             |
|                          |                  | $0.11E-04$       | 0.15E-01     | $0.18E + 00$ | Формула 1.8        |

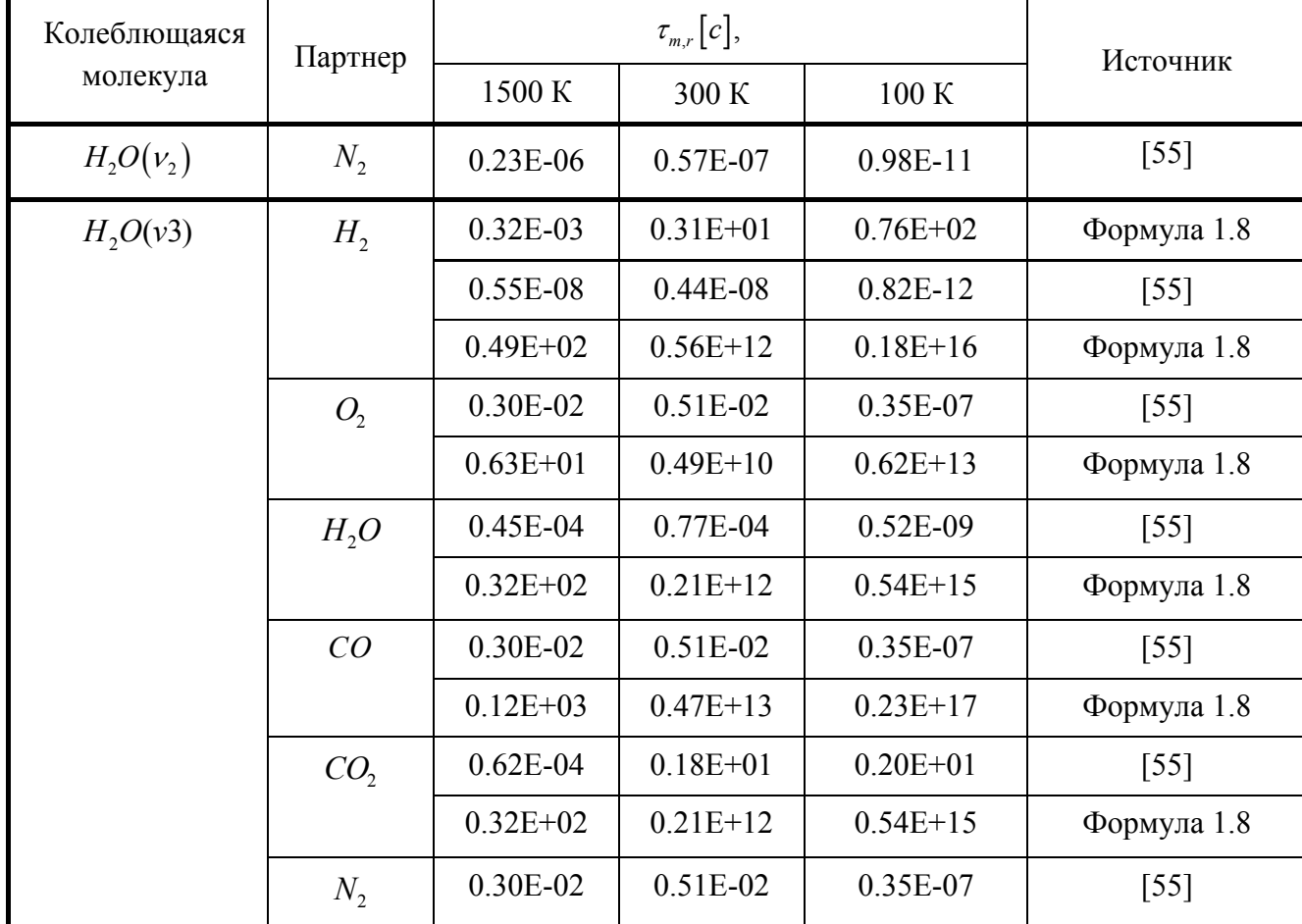

Таблица 1.1. (Продолжение).

Очевидно, что только некоторые релаксационные времена из различных источников удовлетворительно согласуются между собой. Большей частью данные расходятся (и порой довольно сильно); особенно это относится к данным по воде *H<sub>2</sub>O* (как к возбужденной молекуле, так и к партнеру по соударению), а также к данным для низких температур. Для высоких температур соответствие лучше. Требуются дополнительные исследования для уточнения релаксационных времен.

Помимо прочего, кинетика неравновесных процессов изучена далеко не для всех  $V-T$  и, особенно,  $V-V$  - переходов, механизмы которых зачастую экспериментально не выяснены. Например, в работе [58] показано, что скорость колебательной релаксации двухатомных газов в расширяющихся потоках (сопло, недорасширенная струя) в 2-3 раза больше, чем в течениях за сильным скачком уплотнения. Этот результат выходит за рамки понимания процессов в

высокоскоростных течениях. Полезные данные по рассматриваемой тематике можно найти в работах [59-61].

#### **Выводы по главе 1**

Резюмируя все вышесказанное можно сделать вывод, что при расчете излучения колебательно неравновесного газа приходится делать выбор между точными, но требующими больших вычислительных затрат методами и методами, имеющими небольшую точность, но позволяющими быстро проводить вычисления и, как следствие, удобными для интеграции в состав комплексных программ по расчету гидродинамики, химической кинетики и теплообмена.

Все это, наряду с отмеченной в первом пункте главы актуальностью численных экспериментов в области исследования неравновесных физикохимических процессов, указывает на необходимость иметь методику, позволяющую быстро и с высокой точностью проводить расчет неравновесного излучения молекулярных газов.

Создание подобной методики является одной из основных задач данной работы.

# **ГЛАВА 2. МАТЕМАТИЧЕСКАЯ МОДЕЛЬ ТЕЧЕНИЯ КОЛЕБАТЕЛЬНО НЕРАВНОВЕСНОГО ГАЗА**

В данной главе рассматриваются основные уравнения, описывающая течение химически и термически неравновесной газовой смеси, а также предлагается новая методика расчета оптических характеристик газовых потоков, учитывающая колебательную неравновесность течения. В основу данной методики положен метод *k* -распределения [2,3,28].

Расчет интенсивности ИК излучения с использованием предлагаемой методики предполагает решение следующих задач: 1) рассмотрение процессов колебательной релаксации в газе; 2) нахождение распределения излучающих молекул по колебательным уровням энергии; 3) использование полученного распределения для определения излучательных и поглощательных характеристик газа в инфракрасной области спектра.

Стоит сразу сказать, что в рамках данной работы исследовалось влияние именно колебательной неравновесности на интенсивность излучения газа. В этой связи рассматривались такие задачи, в которых наиболее ярко проявляется неравновесность между поступательной и колебательными степенями свободы молекул. Применительно к задачам ракетно-космической техники подобного рода процессы наиболее важны для высотных струй РД (высота полета - от ~80 км). Такие течения подразумевают не слишком большие температуры (до величины порядка*T* 3000*K* ). В этих условиях процессы ионизации и электронной релаксации практически отсутствуют. Как следствие, математическая модель требует учета только колебательной неравновесности, а рассматриваемый спектр излучения ограничивается инфракрасной областью (тепловое излучение). Тем не менее, описываемый здесь подход к расчету является достаточно общим, и применим не только в случае колебательно-неравновесного течения, но и при наличии электронной релаксации.

Основные особенности предложенной математической модели, а также используемые в ней предположения и допущения подробно изложены в последующих разделах данной главы.

## 2.1. Основная система уравнений

Основная система уравнений включает: общее уравнение неразрывности, уравнение количества движения, уравнение полной энергии, уравнения неразрывности для компонентов газовой смеси и уравнения колебательной энергии для всех колебательных энергетических мод.

Уравнение неразрывности:

$$
\frac{\partial \rho}{\partial t} + \frac{\partial}{\partial x_j} (\rho u_j) = 0, \qquad (2.1)
$$

где  $\rho$  - плотность газовой смеси;  $u_i$  - компонента скорости в *j*-ом направлении; Уравнение количества движения:

$$
\frac{\partial}{\partial t}(\rho u_i) + \frac{\partial}{\partial x_j}(\rho u_j u_i + \delta_{ji} p - \tau_{ij}) = 0 \t\t(2.2)
$$

где  $p$  - давление;  $\tau_{ij}$  - тензор вязких напряжений.

Уравнение сохранения массы химического компонента s:

$$
\frac{\partial}{\partial t}(\rho C_s) + \frac{\partial}{\partial x_j}(\rho C_s u_j + \rho C_s V_{s,j}) = \dot{w}_s, \quad s = 1, 2, ..., N_C - 1,
$$
\n(2.3)

где

$$
C_s = \frac{\rho_s}{\rho} \tag{2.4}
$$

массовая доля компонента  $s$ ;  $\rho_s$  - плотность компонента  $s$ ;  $\dot{w}_s$  - скорость образования компонента  $s$  в результате химических реакций;  $N_c$  - количество компонентов газовой смеси;  $V_{s,i}$ - диффузионная скорость компонента  $s$  в  $j$ -ом направлении, для диффузионной скорости используется закон Фика:

$$
J_{s,j} \equiv \rho_s V_{s,j} = -\rho D \frac{\partial C_s}{\partial x_j} = -\frac{\mu}{\text{Sc}} \frac{\partial C_s}{\partial x_j} \tag{2.5}
$$

где D - обобщенный коэффициент бинарной диффузии, одинаковый для всех компонентов [46]. Коэффициент диффузии D выражается через единое число Шмидта:

$$
\rho D = \frac{\mu}{Sc} \tag{2.6}
$$

где  $\mu$  - коэффициент динамической вязкости газовой смеси.

Для описания колебательно неравновесного газа в системе вводятся следующие предположения:

1) вращательные и поступательные энергетические моды молекул находятся в равновесии, а их энергия определяется единой поступательновращательной температурой  $T_{TR}$ ;

2) энергия возбужденных электронных состояний молекул пренебрежимо мала по сравнению остальными энергетическими модами;

 $3)$ считается, что потери тепла на излучение в уравнении энергии обусловлены в основном высвечиванием (дезактивацией) колебательных мод:

4) не учитываются энергетические переходы электронов и ионов.

Эти допущения не являются критичными. При необходимости учета (таких как дополнительных факторов электронная релаксация, отличие вращательной температуры от поступательной и т.д.) система может быть дополнена соответствующими уравнениями и членами уравнений.

Уравнение полной энергии:

$$
\frac{\partial}{\partial t}(\rho E) + \frac{\partial}{\partial x_j} \left[ \rho u_j \left( E + \frac{p}{\rho} \right) + q_j - u_i \tau_{ij} \right] = -Q_R \quad , \tag{2.7}
$$

где  $E$  - полная энергия на единицу массы;  $q_j$ - плотность теплового потока, обусловленного теплопроводностью и диффузией, в *j*-ом направлении;  $Q<sub>R</sub>$ потери на излучение.

Давление газовой смеси р подчиняется закону Дальтона и равно сумме парциальных давлений компонентов р.:

$$
p = \sum_{s} p_s = \sum_{s} \rho_s \frac{R_U}{M_s} T_{TR} = \sum_{s} \rho C_s \frac{R_U}{M_s} T_{TR} = \rho \frac{R_U}{M_s} T_{TR}
$$
(2.8)

здесь R<sub>U</sub> - универсальная газовая постоянная; M<sub>s</sub> - молекулярная масса компонента *s* . Кажущаяся молекулярная масса газовой смеси *<sup>M</sup>* определяется формулой:

$$
\mathbf{M}_{\Sigma} = \left(\sum_{s=1}^{Nc} \frac{C_s}{\mathbf{M}_s}\right)^{-1} \tag{2.9}
$$

### **2.2. Дополнительные уравнения для термически неравновесного газа**

Для расчета термической кинетики здесь используется модель модовой кинетики [44-45]. При этом колебания в каждой моде (и для двухатомных, и для многоатомных молекул) моделируются гармоническими осцилляторами. Среднее число *m*-ых колебательных квантов  $\alpha_m$ , приходящихся на одну молекулу вычисляется в этом случае по формуле:

$$
\alpha_m = r_m \frac{1}{\exp\left(\theta_m / T_{V,m}\right) - 1} \tag{2.10}
$$

где *<sup>m</sup>* - характеристическая колебательная температура *m*-ой колебательной моды,  $T_{V,m}$  - соответствующая колебательная температура;  $r_m$  - кратность вырождения *m*ой моды молекулы.

Модель гармонического осциллятора хорошо описывает колебательное движение молекул вблизи минимума кривой потенциальной энергии электронного состояния. Она применима в случае, когда рассматривается энергообмен на нескольких нижних колебательных уровнях, что соответствует не слишком большим температурам. Тем не менее, как уже говорилось выше, при необходимости ангармонизм колебаний в таких моделях может быть учтен в виде соответствующих поправок к значению времени колебательной релаксации. Можно предположить, что такой подход позволит получить удовлетворительное описание течений, рассматриваемых в представленной работе.

Энергия одного кванта равна  $h v_m = k \theta_m$ , где  $k$ - постоянная Больцмана. Таким образом, среднее количество энергии, которое несет *<sup>m</sup>* колебательных квантов равно:

$$
\alpha_m k \theta_m = r_m \frac{k \theta_m}{\exp\left(\theta_m / T_{V,m}\right) - 1} \tag{2.11}
$$

В одном киломоле *s*-го вещества содержится энергии:

$$
\alpha_m R_{\scriptscriptstyle U} \theta_m = r_m \frac{R_{\scriptscriptstyle U} \theta_m}{\exp\left(\theta_m / T_{\scriptscriptstyle V,m}\right) - 1} \tag{2.12}
$$

т.к.  $R_U = kN_A$  - универсальная газовая постоянная,  $N_A$  - число Авогадро.

Разделив выражение (2.12) на молекулярный вес, получаем, сколько энергии приходится на единицу массы *s*-го вещества. Тогда удельная (на единицу массы компонента, к которому относится данная мода) колебательная энергия *m* ой колебательной моды  $e_{V,m}$  определяется выражением:

$$
e_{V,m} = \frac{r_m R_U \theta_m}{M_{s(m)}} \frac{1}{\exp(\theta_m / T_{V,m}) - 1}
$$
(2.13)

где *Ms*(*m*) - молярная масса компонента *s*, к которому относится *m* -ая колебательная мода.

Изменение во времени числа квантов каждой моды определяется всеми энергетическими переходами, в которых участвует данная мода, с общей скоростью *<sup>m</sup>* :

$$
\frac{d\alpha_m}{dt} = \psi_m \tag{2.14}
$$

Скорость образования колебательной энергии связана со скоростью *<sup>m</sup>* следующим соотношением:

$$
\dot{e}_{V,m} = \frac{R_U \theta_m}{\mathbf{M}_{s(m)}} \psi_m \tag{2.15}
$$

Уравнение переноса колебательной энергии *m* -ой колебательной моды [61]:

$$
\frac{\partial}{\partial t} \left( \rho e_{v,m} \right) + \frac{\partial}{\partial x_j} \left( \rho e_{v,m} u_j \right) = \frac{\partial}{\partial x_j} \left( \frac{\mu}{\text{Sc}} \frac{\partial}{\partial x_j} e_{v,m} \right) + 2 \frac{\mu}{\text{Sc}} \frac{1}{C_{s(m)}} \frac{\partial e_{v,m}}{\partial x_j} \frac{\partial C_{s(m)}}{\partial x_j} + \rho \dot{e}_{v,m}, \quad (2.16)
$$
\n
$$
m = 1, 2, ..., N_M
$$

здесь  $N_M$  – количество колебательных мод,  $C_{s(m)}$  - массовая доля компонента  $s$ , к которому относится *т*-ая мода. Источник колебательной энергии, содержащийся в правой части этого уравнения, обусловлен  $V-T$  и  $V-V$  энергетическими переходами, скоростью образования колебательной энергии в результате химических реакций, а также потерей колебательной энергии в результате спонтанной излучательной дезактивации.

# 2.3. Термодинамические свойства

Рассмотрим термодинамические свойства газовой смеси с учетом наличия колебательной, поступательной и вращательной степеней свободы.

Удельная (на единицу массы) полная энергия газовой смеси *Е* представляет собой сумму внутренней и кинетической энергии:

$$
E = e + \frac{u_k^2}{2}
$$
 (2.17)

В свою очередь, внутренняя энергия каждого компонента складывается из поступательной вращательной  $e_{R,s}$ , колебательной  $e_{\tau}$ ,  $\boldsymbol{\mathrm{M}}$ химической составляющих:

$$
e = \sum_{s=1}^{N_C} C_s e_{T,s} + \sum_{s=1}^{N_C} C_s e_{R,s} + \sum_{m=1}^{N_M} C_{s(m)} e_{V,m} + \sum_{s=1}^{N_C} C_s h_s^0 , \qquad (2.18)
$$

где  $h_s^0$  - теплота образования компонента  $s$ ,  $N_c$  - число компонентов.

Удельная поступательно-вращательная теплоемкость компонента S при постоянном объеме  $C_{V,TR,s}$  состоит из поступательной и вращательной частей:

$$
C_{V,TR,s} = (C_V)_{T,s} + (C_V)_{R,s}
$$
\n(2.19)

Предполагается, что поступательные и вращательные теплоемкости имеют постоянные значения и определяются по формулам:

$$
(C_V)_{T,s} = \frac{3}{2} \frac{R_U}{M_s}
$$
 (2.20)

$$
(C_V)_{R,s} = \frac{i_s}{2} \frac{R_U}{M_s}
$$
 (2.21)

где *i*<sub>c</sub> - число вращательных степеней свободы молекулы:  $i_s = 0$  для одноатомных молекул,  $i_s = 2$  для двухатомных молекул,  $i_s = 3$  для многоатомных нелинейных молекул (число атомов больше 2).

Тогда формула (2.18) принимает вид:

$$
e = \left(\sum_{s=1}^{N_C} \frac{(3+i_s)}{2} C_s R_s\right) T_{TR} + \sum_{m=1}^{N_M} C_{s(m)} e_{V,m} + \sum_{s=1}^{N_C} C_s h_s^0 \tag{2.22}
$$

Введем величину  $e_{v,s}$ , представляющую собой колебательную энергию компонента s. Она является суммой энергий всех колебательных мод, относящихся к данному компоненту:

$$
e_{V,s} = \sum_{m=1}^{m(s)} e_{V,m} \tag{2.23}
$$

У атомов колебательная энергия отсутствует, для них  $e_{v,s} = 0$ , у двухатомных молекул имеется только одна колебательная степень свободы и  $m(s) = 1$ . Для трехатомных нелинейных молекул  $m(s) = 3$ , для линейных же трехатомных молекул типа СО, в общем случае число колебательных степеней свободы равно 4, но две из них являются вырожденными. Поскольку коэффициент вырождения  $r_m$  ранее уже учтен в формуле для  $e_{V_m}$ , то и для таких молекул получаем  $m(s) = 3$ .

С учетом (2.23) формула для внутренней энергии газовой смеси принимает вид:

$$
e = \sum_{s=1}^{N_C} C_s \left( e_{T,s} + e_{R,s} + e_{V,s} + h_s^0 \right) = \sum_{s=1}^{N_C} C_s e_s \tag{2.24}
$$

где выражение:

$$
e_s = e_{T,s} + e_{R,s} + e_{V,s} + h_s^0 \tag{2.25}
$$

представляет собой внутреннюю энергию компонента s.

Энтальпия газовой смеси задается формулой:

$$
h = e + \frac{p}{\rho} = e + \frac{R_U}{M_{\Sigma}} T_{TR} = \sum_{s=1}^{N_C} C_s e_s + \sum_{s=1}^{N_C} C_s R_s T_{TR} = \sum_{s=1}^{N_C} C_s h_s , \qquad (2.26)
$$

где  $h_s = e_s + R_s T_{TR}$  - удельная (на единицу массы) энтальпия компонента  $s$ .

Также для определения теплоемкостей, энтальпий и энтропий компонентов можно использовать полиномы вида [62]:

$$
\frac{C_P^0(T)}{R} = a_1 + a_2 T + a_3 T^2 + a_4 T^3 + a_5 T^4 \t\t(2.27)
$$

$$
\frac{h^{0}(T)}{RT} = a_{1} + a_{2} \frac{T}{2} + a_{3} \frac{T^{2}}{3} + a_{4} \frac{T^{3}}{4} + a_{5} \frac{T^{4}}{5} + \frac{b_{1}}{T} ,
$$
 (2.28)

$$
\frac{s^{0}(T)}{R} = a_{1}\ln(T) + a_{2}T + a_{3}\frac{T^{2}}{2} + a_{4}\frac{T^{3}}{3} + a_{5}\frac{T^{4}}{4} + b_{2} , \qquad (2.29)
$$

где  $C_p^0(T)$  - теплоемкость компонента при постоянном давлении при температуре Т, R- газовая постоянная компонента. Здесь и далее для упрощения записи формул для поступательно-вращательной температуры индекс TR опускается, и эта величина обозначается как Т.

Энтальпия часто представляется в виде:

$$
h^{0}(T) = \left\{ h^{0}(T) - h^{0}(0) \right\} + h^{0}(0) = \left\{ h^{0}(T) - h^{0}(T_{0}) \right\} + h^{0}(T_{0})
$$
\n(2.30)

где  $T_0 = 298.15K$  - стандартная температура,  $h^0(0)$  - химическая энергия компонента при 0 К,  $h^0(T_0)$  - энтальпия компонента при стандартной температуре  $T_0$ , ее принимают равной:

$$
h^{0}(T_{0}) = \Delta_{f} H^{0}(T_{0})
$$
\n(2.31)

 $\Delta_f H^0(T)$  - энтальпия образования (теплота образования) компонента из элементарных веществ при температуре  $T$  и стандартных условиях.

В формулах (2.27)-(2.31) индекс «  $s$  », относящийся к номеру компонента, для простоты записи опущен.

Из формулы (2.28) следует, что химическая энергия компонента при 0 К равна:

$$
h^0(0) = R b_1 \tag{2.32}
$$

## 2.4. Тепловой поток и переносные свойства газа

Как уже говорилось, тепловой поток  $q_i$ , входящий в уравнение энергии (2.7), обусловлен теплопроводностью газа и переносом теплоты за счет диффузии.

Плотность теплового потока  $q_{\lambda,i}$ , обусловленного теплопроводностью, для всех энергетических мод определяется законом Фурье:

$$
q_{\lambda,j} = -\lambda_{TR} \frac{\partial T}{\partial x_j} - \sum_{m=1}^{N_m} \lambda_{V,m} \frac{\partial T_{V,m}}{\partial x_j}
$$
 (2.33)

а диффузионный перенос, с учетом (2.5), соотношением:

$$
q_{D,j} = \sum_{s} V_{s,j} \rho_s h_s = -\frac{\mu}{Sc} \sum_{s} \frac{\partial C_s}{\partial x_j} h_s \tag{2.34}
$$

Для определения динамической вязкости газовой смеси используется формула Уилки [63]:

$$
\mu = \sum_{s=1}^{N_C} \frac{X_s \mu_s}{\varphi_s} \tag{2.35}
$$

где $X_s$ - мольная доля компонента $s$  ;

$$
\varphi_{s} = \sum_{r=1}^{N_{c}} X_{r} \left[ 1 + \sqrt{\frac{\mu_{s}}{\mu_{r}} \left( \frac{M_{r}}{M_{s}} \right)}^{1/4} \right]^{2} \left[ \sqrt{8 \left( 1 + \frac{M_{s}}{M_{r}} \right)} \right]^{-1}
$$
(2.36)

 $\mu$  - динамическая вязкость компонента  $s$ , определяемая по формуле [64]:

$$
\mu_s = 0.1 \exp\left[ \left( A_s \ln T + B_s \right) \ln T + C_s^* \right] \tag{2.37}
$$

где  $A_s$ ,  $B_s$ ,  $C_s^*$ - справочные константы [62].

Коэффициенты теплопроводности задаются формулами:

$$
\lambda_{TR} = \sum_{s} \frac{X_s \lambda_{TR,s}}{\varphi_s}, \quad \lambda_{V,m} = \mu_s C_{s(m)} C_{V,m} \tag{2.38}
$$

где колебательные теплоемкости вводятся из соотношений:

$$
\frac{\partial e_{V,m}}{\partial x_j} = C_{V,m} \frac{\partial T_{V,m}}{\partial x_j} \tag{2.39}
$$

Вводится поступательно-вращательное число Прандтля:

$$
Pr_{TR} = \frac{\mu C_{P,TR}}{\lambda_{TR}}
$$
 (2.40)

Используем предположение, что  $Pr_{TR} \approx Sc$ ,  $\frac{\mu}{Pr_{TP}} \approx \mu_s$ . Тогда выражение для

полного теплового потока принимает вид:

$$
q_j = q_{\lambda,j} + q_{D,j} = -\frac{\mu}{\text{Pr}_{TR}} \frac{\partial h}{\partial x_j}
$$
 (2.41)

#### 2.5. Модель турбулентности

При расчете турбулентных течений в данной работе используется трехпараметрическая  $k - \varepsilon - V_n$  модель турбулентности, разработанная в МАИ специально для расчета сжимаемых высокоскоростных течений [1].

Данная модель основана на моделировании корреляции "давление скорости деформаций" в зависимости от числа Маха, и на предположении, что основную роль в процессе турбулентного смешения играют пульсации скорости, направленные по нормали к линиям тока. Она учитывает стабилизирующее воздействие сжимаемости на турбулентность и уменьшение интенсивности турбулентного смешения с ростом скорости потока, а также неравновесность динамических и тепловых (диффузионных) процессов турбулентного смешения. Подробное описание этой модели можно найти в работах [1,46].

При использовании этой модели, также как и при использовании большинства полуэмпирических моделей турбулентности, основные осредненные по Рейнольдсу уравнения имеют практически такой же вид, как и уравнения для мгновенных значений параметров  $(2.1)$ - $(2.7)$ ,  $(2.16)$ , только вместо молекулярной вязкости (теплопроводности, диффузии и т.п.) используются их некие эффективные аналоги.

### 2.6. Химическая кинетика

Скорость образования компонента в результате химических реакций  $\dot{w}_s$ складывается из скоростей всех реакций, в которых он участвует:

$$
\dot{w}_s = M_s \sum_{k=1}^K (\nu''_{k,s} - \nu'_{k,s}) R_k \quad , \tag{2.42}
$$

где *K* – число реакций, которые протекают в химически реагирующей системе;  $v'_{k,s}$ - стехиометрический коэффициент компонента *s* в  $k-$ ой прямой реакции (слева направо);  $v''_{k,s}$ - стехиометрический коэффициент компонента *s* в  $k-$ ой обратной реакции (справа налево);  $R_k$  - скорость  $k -$ ой химической реакции.

Обычно химическую реакцию под номером *k*представляют в виде:

$$
\sum_{s=1}^{N_C} \nu'_{k,s} I_s \Leftrightarrow \sum_{s=1}^{N_C} \nu''_{k,s} I_s \tag{2.43}
$$

где  $I_s$  - компонент под номером  $s$ .

Скорость химической реакции  $R_k$  определяется как изменение мольной (молярной) концентрации одного из реагирующих веществ за единицу времени. Пусть [I<sub>s</sub>] - мольная концентрация компонента *s* - т.е. количество молей (киломолей) данного вещества в единице объема. Очевидно, что:

$$
[I_s] = \frac{\rho_s}{M_s} = \frac{\rho C_s}{M_s} \tag{2.44}
$$

Скорость химической реакции определяется на основе закона действующих масс:

$$
R_{k} = \left(F_{k} \prod_{s=1}^{N_{C}} [I_{s}]^{\nu_{k,s}^{*}} - B_{k} \prod_{s=1}^{N_{C}} [I_{s}]^{\nu_{k,s}^{*}}\right)
$$
(2.45)

где *Fk* и *Bk* - коэффициенты скоростей прямой и обратной *k* ой реакции, соответственно),  $n_k = \sum v_{k,k}$ 1 *Nc*  $k = \sum_{k,s} k$ *s*  $n_k = \sum V$  $=\sum_{s=1}^{n}v_{k,s}$  - порядок реакции.

Коэффициенты скоростей реакций рассчитываются по формулам:

$$
F_k = A_k T^{\beta_k} \exp\left(-\frac{T_k}{T}\right) = A_k T^{\beta_k} \exp\left(-\frac{E_k}{R_U T}\right),
$$
  
\n
$$
B_k = A_k T^{\beta_k} \exp\left(-\frac{T_k}{T}\right) = A_k T^{\beta_k} \exp\left(-\frac{E_k}{R_U T}\right)
$$
\n(2.46)

где  $A_k$  - предэкспоненциальный множитель,  $\beta_k$  - безразмерный температурный показатель степени,  $T_k$  - температура активации,  $E_k$  - энергия активации.

Константы  $A_k$ ,  $\beta_k$ ,  $T_k$  имеют разное значение для прямой и обратной реакций. Существует два способа задания этих констант:

1) задаются все константы для прямой и обратной реакции,

2) задаются константы для прямой реакции, а скорость обратной реакции определяется по формуле:

$$
B = \frac{F}{K_c} \tag{2.47}
$$

(индекс «*k* » для упрощения записи опущен, но подразумевается). Константа равновесия *K<sub>c</sub>* определяется с помощью свободной энергии Гиббса:

$$
K_C = \left(\frac{p_0}{R_U T}\right)^{\nu} \exp\left\{-\sum_{s=1}^{N_C} (\nu_s'' - \nu_s') \left(\frac{h_s}{R_s T} - \frac{s_s}{R_s}\right)\right\}
$$
(2.48)

здесь:

$$
v = \sum_{k=1}^{Nc} (v_s'' - v_s') \tag{2.49}
$$

 $p_0 = 10<sup>5</sup>[T_a],$   $R_s$  - газовая постоянная компонента *s*, величина  $g_s = h_s - s_sT$ представляет собой энергию Гиббса.

Тогда:

$$
K_C = \left(\frac{p_0}{R_U T}\right)^{\nu} \exp\left[-\sum_{s=1}^{N_C} \left(\nu_s'' - \nu_s'\right) \frac{g_s}{R_s T}\right]
$$
(2.50)

При использовании для определения термодинамических свойств полиномов вида (2.27)-(2.29) энергия Гиббса задается формулой:

$$
\frac{g_s}{R_s T} = \frac{h_s}{R_s T} - \frac{s_s}{R_s} = a_{1,s} \left[ 1 - \ln(T) \right] - a_{2,s} \frac{T}{2} - a_{3,s} \frac{T^2}{6} - a_{4,s} \frac{T^3}{12} - a_{5,s} \frac{T^4}{20} + \frac{b_{1,s}}{T} - b_{s,2} \tag{2.51}
$$

Без учёта изменения теплоёмкости реакции (т.н. первое приближение Улиха) получается упрощенная формула для расчета энергии Гиббса:

$$
\Delta G^0 = \Delta H_{298}^0 - T \Delta S_{298}^0 \tag{2.52}
$$

$$
K_C = \left(\frac{p_0}{R_U T}\right)^{\nu} \exp\left[\frac{\Delta S_{298}^0}{R_U}\right] \exp\left[\frac{-\Delta H_{298}^0}{R_U T}\right]
$$
 (2.53)

Приведенные в данном разделе формулы (2.42)-(2.53) отражают лишь общий подход к моделированию химической кинетики, выбор же набора элементарных реакций зависит от конкретной задачи. Так для расчета горения водорода использовалась система реакций Коннера и др. [65]. Она включает 19

реакций. Кроме того, в некоторых расчетах использовалась упрощенная, краткая система, состоящая из 7 реакций [4]. Для учета углеродных соединений добавлены реакции с участием СО и СО, [4]. Для учета соединений хлора и азота использовались реакции из работы [66].

#### 2.7. Механизмы колебательного энергетического обмена

В многокомпонентной смеси двухатомных и многоатомных молекул возбуждение или дезактивация колебательных степеней свободы при неупругих соударениях может происходить следующими ПУТЯМИ:  $1)$ путем непосредственного перехода кинетической энергии сталкивающихся молекул в колебательную энергию, и наоборот (процесс прямого возбуждения или дезактивации), обозначаемый как  $T - V (V - T)$  переход; 2) путем обмена энергией между колебательными степенями свободы сталкивающихся молекул (процесс колебательно-колебательного обмена), обозначаемый  $V-V$ как переход. Возможны как внутримолекулярные, так и межмолекулярные  $V-V$  переходы; 3) вследствие спонтанной излучательной дезактивации. Все указанные виды энергетического обмена вносят свой вклад в источниковый член в уравнении переноса колебательной энергии.

Для молекулы, состоящей из N атомов число колебательных степеней свободы определяется из следующих соотношений:

- для нелинейной молекулы:

$$
r = 3N - 6\tag{2.54}
$$

- для линейной молекулы с учетом вырождения:

$$
r = 3N - 5 - d \tag{2.55}
$$

где а - число колебательных мод, имеющих вырождения.

# **2.7.1. Колебательные энергетические переходы**

Для газовой смеси продуктов сгорания двигателей ЛА рассматриваются следующие процессы [9,10,13,26]:

# $V - T$  **процессы**:

- 1.  $N_2(1) + M = N_2(0) + M$
- 2.  $CO_2(01^10) + M = CO_2(00^00) + M$ 1 2
- 3.  $CO(1) + M = CO(0) + M$
- 4.  $H_2O(010) + M = H_2O(000) + M$
- 5.  $H_2(1) + M = H_2(0) + M$
- 6.  $CO_2(00^01) + M = CO_2(00^00) + M$  $\boldsymbol{0}$ 2

7. 
$$
NO(1) + M = NO(0) + M
$$
  
\n8.  $H_2O(100) + M = H_2O(000) + M$   
\n9.  $H_2O(001) + M = H_2O(000) + M$   
\n10.  $O_2(1) + M = O_2(0) + M$   
\n11.  $OH(1) + M = OH(0) + M$ 

# **Внутримолекулярные** *V V* **процессы:**

14. 
$$
CO_2(00^0)
$$
 +  $M = \begin{cases} CO_2(03^10) + M \\ CO_2(11^10) + M \end{cases}$ 

16. 
$$
H_2O(100) + M = H_2O(020) + M
$$
  
17.  $H_2O(001) + M = H_2O(020) + M$   
18.  $H_2O(001) + M = H_2O(100) + M$ 

$$
15. CO2(1000) + M = CO2(0200) + M
$$

# **Межмолекулярные** *V V* **процессы:**

19. 
$$
CO_2(00^01) + N_2(0) = CO_2(00^00) + N_2(1)
$$
  
\n20.  $CO_2(00^01) + CO(0) = CO_2(00^00) + CO(1)$   
\n21.  $CO(1) + N_2(0) = CO(0) + N_2(1)$   
\n22.  $N_2(1) + NO(0) = N_2(0) + NO(1)$   
\n23.  $CO(1) + NO(0) = N_2(0) + NO(1)$   
\n24.  $CO_2(00^01) + NO(0) = CO_2(00^00) + NO(1)$   
\n25.  $CO_2(00^01) + N_2(1) = \begin{cases} CO_2(03^10) + N_2(1) & 30. & CO_2(01^11) + CO(0) = CO_2(01^10) + CO(1) \\ 31. & H_2(1) + H_2O(000) = H_2(0) + H_2O(001) \end{cases}$   
\n26.  $CO_2(00^00) + N_2(1) = \begin{cases} CO_2(03^10) + N_2(0) & 33. & H_2(1) + H_2O(000) = H_2(0) + H_2O(100) \\ CO_2(11^10) + N_2(0) & 34. & H_2O(001) + OH(0) = H_2O(000) + OH(1) \end{cases}$   
\n26.  $CO_2(00^00) + CO(1) = \begin{cases} CO_2(03^10) + CO(0) & 35. & H_2O(100) + OH(0) = H_2O(000) + OH(1) \\ CO_2(11^10) + CO(0) & 35. & H_2O(100) + OH(0) = H_2O(000) + OH(1) \end{cases}$ 

2

19. 
$$
CO_2(00^01) + N_2(0) = CO_2(00^00) + N_2(1)
$$
  
\n20.  $CO_2(00^01) + CO(0) = CO_2(00^00) + CO(1)$   
\n21.  $CO(1) + N_2(0) = CO(0) + N_2(1)$   
\n22.  $N_2(1) + NO(0) = N_2(0) + NO(1)$   
\n23.  $CO(1) + NO(0) = V_2(0) + NO(1)$   
\n24.  $CO_2(00^01) + NO(0) = CO_2(00^0) + NO(1)$   
\n25.  $CO_2(00^01) + N_2(1) = \begin{cases} CO_2(00^00) + N_2(0) & 30 & CO_2(01^11) + CO(0) = CO_2(01^10) + CO(1) \\ 31 & H_2(1) + H_2O(000) = H_2(0) + H_2O(001) \end{cases}$   
\n26.  $CO_2(00^00) + N_2(1) = \begin{cases} CO_2(03^10) + N_2(0) & 33. \\ CO_2(11^10) + N_2(0) & 34. \\ CO_2(11^10) + N_2(0) & 35. \\ H_2(1) + OH(0) = H_2(0) + OH(1) \end{cases}$   
\n27.  $N_2(1) + O_2(0) = N_2(0) + O_2(1)$   
\n28.  $CO_2(01^11) + O_2(0) = CO_2(01^11) + O_2(0) = CO_2(01^10) + CO(1)$   
\n29.  $CO_2(01^11) + O_2(0) = CO_2(01^11) + O_2(0) = CO_2(01^10) + O_2(1)$   
\n20.  $CO_2(00^0) + N_2(1) = \begin{cases} CO_2(03^10) + N_2(0) & 33. \\ CO_2(11^10) + N_2(0) & 34. \\ H_2O(100) + OH(0) = H_2O(000) + OH(1) \end{cases}$   
\n

Здесь цифры в скобках обозначают квантовый уровень колебательного возбуждения молекулы. Для трехатомных молекул первая цифра относится к симметричной моде колебаний  $(v_1)$ , вторая – к деформационной моде  $(v_2)$ , третья – к асимметричной моде  $(v_3)$ .

Лля линейной трехатомной молекулы СО, обозначения несколько отличаются. Как уже упоминалось выше, молекула углекислого газа имеет три различных колебательных степени свободы, одна из которых дважды вырождена, поскольку деформационный тип колебаний может происходить в двух перпендикулярных плоскостях. Помимо этого у молекулы СО, вследствие деформационных колебаний проявляется дополнительная вращательная степень свободы. Поэтому спектроскопический символ этой молекулы имеет вид:  $CO, (m, n', p)$ . Целые числа  $m, n, p$  определяют значения всех трех колебательных квантовых чисел  $v_1$ ,  $v_2$  и  $v_3$  соответственно. Число *l* представляет собой квантовое число, характеризующее составляющую углового момента по оси молекулы и связанное с изгибным колебанием, *і* является четным при четном  $v_2$ , и нечетным при нечетном  $v_2$ .

Колебательные моды линейной трехатомной молекулы СО, схематично показаны далее на рисунке 2.1.

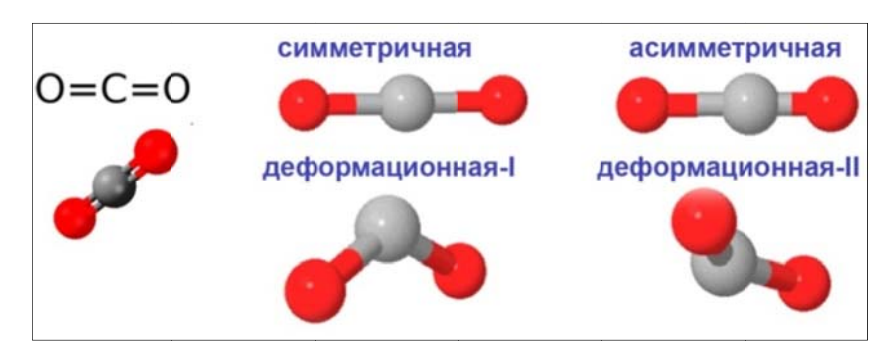

Рисунок 2.1. Колебательные моды молекулы СО.

Кроме указанных выше энергетических реакций система содержит межмолекулярные  $V-T$  и  $V-V'$  процессы с участием молекул HCl, термическое состояние которого очень важно для ряда научных и практических задач. Исследованию ИК излучения колебательно-возбужденной газовой смеси, содержащей HCl, в настоящей работе посвящена отдельная глава, поэтому все рассматриваемые в математической модели энергетические переходы с участием этой молекулы будут даны ниже.

Далее в таблице 2.1 приводятся учитываемые в данной работе колебательные моды и соответствующие им характеристические колебательные температуры. Для каждой моды в таблице также указан номер *m* , используемый в расчетах.

Таблица 2.1: Рассматриваемые колебательные моды и их характеристические температуры.

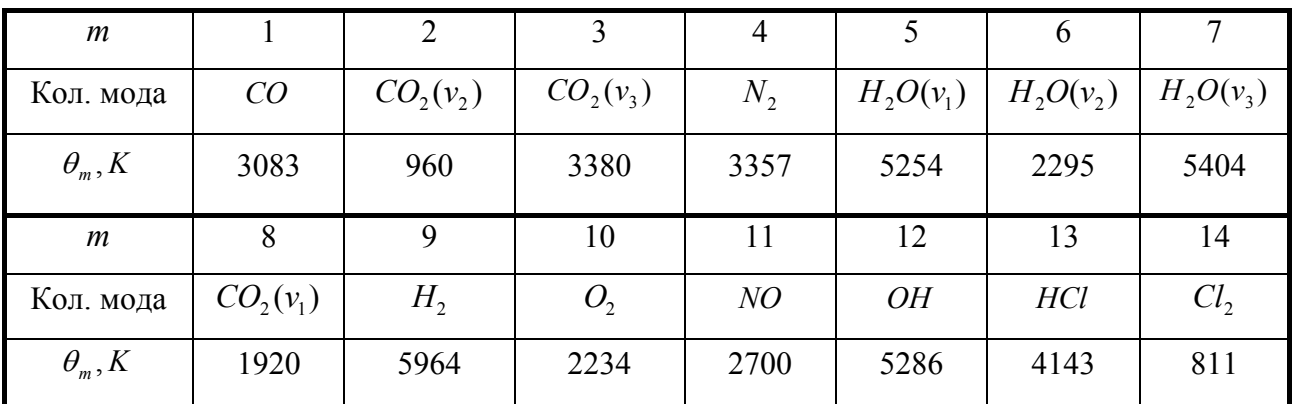

Общий вид  $V - T$  процессов:

$$
A^* + M \to A + M \tag{2.56}
$$

где *A* - колебательно возбужденное состояние молекулы *A*. Скорость такого процесса определяет по формуле вида [45-46]:

$$
\frac{d\alpha_A}{dt}\big|_{VT} = \frac{1}{\tau_A} \left( \alpha_A^0 - \alpha_A \right) \,, \tag{2.57}
$$

где  $\tau_A$ - время релаксации процесса  $V - T$  для колебательно возбужденной молекулы  $A^*$ ; оно зависит от характерных времен релаксации  $\tau_A$ , при столкновении со всеми молекулами, входящими в газовую смесь:

$$
\frac{1}{\tau_A} = \sum_{s=1}^{Nc} \frac{X_s}{\tau_{A,s}}
$$
(2.58)

 $\alpha_A$ - среднее число колебательных квантов  $A^*$ , приходящихся на одну молекулу  $A$ ;  $\alpha_A^0$  - равновесное значение  $\alpha_A$  при поступательной температуре газа *T*.

Для  $V - V'$  процесса:

$$
A^* + B \leftrightarrow A + B^* \tag{2.59}
$$

справедливы следующие формулы [45-46]:

$$
\frac{d\alpha_A}{dt}\big|_{VV} = \frac{X_B}{\tau_{AB}} \bigg[ \left( 1 + \alpha_A \right) \alpha_B \exp\bigg( \frac{\theta_B - \theta_A}{T} \bigg) - \left( 1 + \alpha_B \right) \alpha_A \bigg] \tag{2.60}
$$

$$
\frac{d\alpha_{B}}{dt}|_{VV} = \frac{X_A}{\tau_{AB}} \left[ (1 + \alpha_{B})\alpha_{A} - (1 + \alpha_{A})\alpha_{B} \frac{\exp(\theta_{B} / T)}{\exp(\theta_{A} / T)} \right]
$$
(2.61)

Таким образом, изменение числа колебательных квантов *A* и *В* связаны соотношением:

$$
\frac{1}{X_A} \frac{d\alpha_B}{dt}|_{VV} = -\frac{1}{X_B} \frac{d\alpha_A}{dt}|_{VV}
$$
 (2.62)

В особом случае внутримолекулярных *V V* процессов (14-18) используются следующие формулы [45-46]:

$$
\varphi_{14} = \frac{1}{\tau_{14}} \left[ \left( 1 + \alpha_3 \right) \left( \frac{\alpha_2}{2} \right)^3 \exp\left( \frac{3\theta_2 - \theta_3}{\tilde{T}} \right) - \alpha_3 \left( 1 + \frac{\alpha_2}{2} \right)^3 \right],\tag{2.63}
$$

$$
\varphi_{16} = \frac{1}{\tilde{\tau}_{16}} \left[ \left( 1 + \alpha_5 \right) \left( \alpha_6 \right)^2 \exp \left( \frac{2\theta_6 - \theta_5}{\tilde{T}} \right) - \alpha_5 \left( 1 + \alpha_6 \right)^2 \right] \tag{2.64}
$$

и т.д.

Здесь нижние индексы определяют номер моды (см. таблицу 2.1.). Также предполагается, что в процессе релаксации симметричная и деформационная моды колебаний молекул *CO*<sup>2</sup> находятся в равновесии между собой (имеет место Ферми-резонанс:  $\theta_s = 2\theta_2$ ). Вследствие этого реакция 15 не учитывается.

Для определения скоростей реакций с участием возбужденных молекул *CO* , *CO*<sup>2</sup> , *N*<sup>2</sup> , *H*2*O* , *H*<sup>2</sup> , *O*<sup>2</sup> , *OH* используются формулы, полученные в работе [13] на основе теории SSH [44-45] и, по возможности, проверенные экспериментально. Для возбужденной молекулы *NO* использовались формулы из статьи [10].

В различных литературных источниках данные по скоростям энергетических переходов могут приводиться в разном виде, а именно: непосредственно коэффициент скорости реакции, время релаксации или же вероятность перехода. Потому стоит рассмотреть связь между всеми этими параметрами более подробно.

Согласно формуле из работы [46,67], время релаксации *V T* перехода равно:

$$
\tau_{1\to 0} = \left\{ P_{1\to 0} Z_{AB} \left[ 1 - \exp\left( -\frac{\theta_V}{T} \right) \right] \right\}^{-1} \tag{2.65}
$$

где  $P_{1\rightarrow 0}$  - вероятность  $V - T$  перехода, [1/*молекула*];  $Z_{AB}$  - число столкновений молекул в единицу времени,  $\left[$ *молекула* $\left| c \right|$ :

$$
Z_{AB} = \sqrt{\frac{8kT}{\pi \mu_{AB}}} \sigma_{AB} N = \sqrt{\frac{8kT}{\pi \mu_{AB}}} \pi R_0^2 N = ZN
$$
 (2.66)

Здесь *N* - концентрация атомов (молекул), [молекулфсм<sup>3</sup>]; R<sub>0</sub> газокинетический радиус столкновения частиц *A* и *B* . Величина:

$$
\mu_{AB} = \frac{\mu_A \mu_B}{\mu_A + \mu_B} \tag{2.67}
$$

- есть приведенная масса сталкивающихся частиц,  $\mu_A, \mu_B$  - массы частиц.

Величина *Z* представляет собой газокинетическую частоту столкновений в расчете на единичную концентрацию (размерность  $[cM/c]$ ):

$$
Z = \sqrt{\frac{8kT}{\pi \mu_{AB}}} \pi R_0^2 \tag{2.68}
$$

С учетом уравнения состояния:

$$
p = kNT \tag{2.69}
$$

из формул (2.65)-(2.69) следует:

$$
\frac{1}{\tau_{1\to 0}} = P_{1\to 0} Z N \left[ 1 - \exp\left(-\frac{\theta_V}{T}\right) \right] = p \frac{Z}{kT} \left[ 1 - \exp\left(-\frac{\theta_V}{T}\right) \right] P_{1\to 0}
$$
 (2.70)

В работе [67] используется коэффициент скорости:

$$
k_{1 \to 0} = Z P_{1 \to 0} \tag{2.71}
$$

Из этих формул следуют связи между временем релаксации и коэффициентом скорости для *V T* процесса:

$$
k_{1\to 0} = \frac{kT}{\tau_{1\to 0}p\left[1 - \exp\left(-\frac{\theta_{\nu}}{T}\right)\right]}
$$
(2.72)

Время релаксации *V V* процесса (2.59) слева направо равно:

$$
\tau_{AB} = \left[ P \left( \begin{array}{c} 10 \\ A \ B \\ 01 \end{array} \right) Z_{AB} \right]^{-1} \tag{2.73}
$$

где  $P\left(\begin{array}{c} 10\\A & B\\01 \end{array}\right)$  - вероятность того, что в молекуле A при столкновении с молекулой B произойдет переход от состояния с  $v = 1$  к состоянию с  $v = 0$ , а в молекуле  $B$  обратный переход от  $v = 0$  к  $v = 1$ .

Преобразуем формулу (2.73) с учетом уравнения состояния:

$$
\frac{1}{\tau_{AB}} = P\left(\begin{array}{c} 10\\ A & B\\ 0 & 1 \end{array}\right) Z_{AB} = P\left(\begin{array}{c} 10\\ A & B\\ 0 & 1 \end{array}\right) \sqrt{\frac{8kT}{\pi\mu_{AB}}} \sigma_{AB} N = P\left(\begin{array}{c} 10\\ A & 0\\ 0 & 1 \end{array}\right) \sqrt{\frac{8}{kT\pi\mu_{AB}}} \sigma_{AB} P \tag{2.74}
$$

Таким образом, связи между временем релаксации, коэффициентом скорости и вероятностью для  $V - V$  процесса имеют вид:

$$
\frac{1}{p\tau_{AB}} = \frac{k_{AB}}{kT}, \quad k_{AB} = P\left(\begin{array}{c} 10\\ A \ B\\ 01 \end{array}\right) Z \tag{2.75}
$$

## 2.7.2. Спонтанная излучательная дезактивация колебательных мод

Все возбужденные состояния молекул (атомов), кроме основного, являются метастабильными. При этом каждое возбужденное состояние характеризуется средним временем жизни, по истечении которого происходит спонтанный переход квантовой системы в основное или же более низкое энергетическое состояние, сопровождающийся излучением частицей светового кванта. По этой причине в уравнения энергий входят члены, связанные со спонтанной дезактивацией колебательных мод. излучательной Уменьшение энергии вследствие этих процессов описывается формулой:

$$
Q_{R,m} = \frac{E_{V,m}}{\tau_{R,m}}
$$
 (2.76)

Значения обратных времен  $\tau_{R_m}$  выбраны следующими [13,26,55]:

Таблица 2.2. Параметры спонтанной излучательной дезактивацией колебательных

МОД.

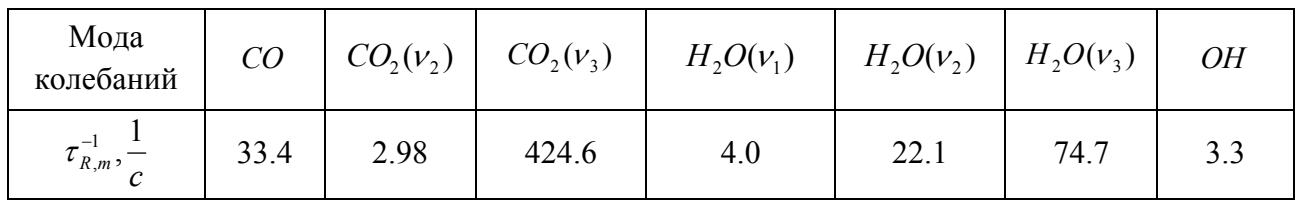

Для всех остальных энергетических мод принимается  $\tau_{\nu_m}^{-1}=0$ , что соответствует очень большому времени дезактивации данных мод и, как следствие, пренебрежимо малому их вкладу в лучистый тепловой поток.

# 2.8. Физико-математическая модель оптических характеристик газовых потоков с учетом колебательной неравновесности

Как уже упоминалось выше, важной особенностью, определяющей характер спектра излучения молекулярных газов, является то, что молекулы представляют собой сложные гармонические системы. Они, благодаря своей внутренней структуре, имеют большое количество резонансных частот. Прямым следствием этого является линейчатый характер молекулярных спектров, состоящий из большого количества отдельных спектральных линий. Этот факт и определяет основные трудности расчета интенсивности излучения высокотемпературных газов.

## 2.8.1. Уравнение переноса излучения

инфракрасном (ИК) диапазоне является Каждая линия спектра в колебательно-вращательного перехода результатом между двумя энергетическими уровнями - верхним и нижним. Пусть  $n_{u}$ ,  $n_{l}$  - концентрации молекул (заселенности) с более высоким энергетическим состоянием и и более низким энергетическим состоянием *1* соответственно. Число переходов от состояния  $\mu$  к состоянию *l* с испусканием фотона с энергией  $h\nu$  (спонтанная эмиссия) должно быть пропорционально количеству частиц на верхнем уровне *n*<sub>.</sub>. Тогда [28]:

$$
\left(\frac{dn_u}{dt}\right)_{u \to l} = -A_{ul}n_u \tag{2.77}
$$

где *Aul* - коэффициент Эйнштейна для спонтанной эмиссии. Спонтанная эмиссия является изотропной, т.е. направление испускаемого фотона случайно, приводя к эмиссии равной интенсивности во всех направлениях.

Квантовая механика постулирует, что в дополнение к спонтанной эмиссии поступающая излучающая интенсивность (или потоки фотонов) с соответствующей частотой может побудить молекулу испускать фотоны в том же направлении, как поступающая интенсивность (индуцированная эмиссия). Поэтому, общее количество переходов от состояния *u* к состоянию *l* может быть записано как:

$$
\left(\frac{dn_u}{dt}\right)_{u\to l} = -n_u \left(A_{ul} + B_{ul} \int_{4\pi} I_\eta d\Omega\right)
$$
\n(2.78)

где *I* - подводимая интенсивность излучения (спектральная энергетическая яркость);  $B_{\mu}$  - коэффициент Эйнштейна для индуцированной эмиссии;  $\eta$ волновое число.

Наконец, часть поступающей излучающей интенсивности может быть поглощена молекулами с энергетическим состоянием *l .* Очевидно, что интенсивность поглощения будет пропорциональна силе поступающей радиации, а также числу молекул, с энергетическим состоянием *l* :

$$
\left(\frac{dn_l}{dt}\right)_{l\to u} = n_l B_{lu} \int_{4\pi} I_\eta d\Omega \quad . \tag{2.79}
$$

Здесь *Blu* - коэффициент Эйнштейна для поглощения.

Между тремя коэффициентами Эйнштейна существует связь. Если в качестве спектральной характеристики излучения использовать волновое число, то формулы связи для коэффициентов Эйнштейна принимают вид:

$$
g_{u}B_{ul} = g_{l}B_{lu}, \quad B_{ul} = \frac{A_{ul}}{8\pi hc^{2}\eta^{3}}
$$
(2.80)

где  $g_u$  и  $g_l$  - кратности вырождения, т.е. количество независимых состояний, соответствующих данному энергетическому уровню.

Таким образом, всего один независимый коэффициент определяет то, насколько интенсивно газ может поглощать излучение.

Только для индуцированных процессов в элементарном телесном угле из формул (2.78) и (2.79) получим следующее соотношение:

$$
\frac{d}{d\Omega}\left(\frac{dn_l}{dt}\right)_{l\to u} = \left(n_l B_{lu} - n_u B_{ul}\right) I_\eta \tag{2.81}
$$

Это есть чистое количество фотонов (абсорбция минус испускание), которые были поглощены в единичном объеме в единицу времени в элементарном телесном угле. Так как каждый фотон несет энергию *h* , то изменение энергии в единичном телесном угле в единицу времени на единичной площади и расстоянии равно:

$$
-h\nu \frac{d}{d\Omega} \left(\frac{dn_l}{dt}\right)_{l \to u} = -h\nu \left(n_l B_{lu} - n_u B_{ul}\right) I_\eta \tag{2.82}
$$

В реальности, каждая спектральная линия имеет некоторое уширение  $\Delta \eta$ . Уширение линий обусловлено процессом затухания колебаний при излучении фотона, столкновениями между частицами и эффектом Доплера. Поэтому вводится так называемая интенсивность линии  $S_n$ :

$$
S_{\eta} = \int_{\Delta \eta} \kappa_{\eta} d\eta = h \nu \left( n_{l} B_{l u} - n_{u} B_{u l} \right) \tag{2.83}
$$

Она представляет собой мощность электромагнитного излучения, спонтанно испускаемого, поглощаемого или вынужденно испускаемого единицей объема вещества. В данном случае размерность интенсивности линии *S* –  $\left[ c m^{-1} / c m \right]$ .

Интенсивность линии также непосредственно связана с заселенностями верхнего и нижнего энергетических уровней, определяющих переход для рассматриваемой линии спектра. Эта связь выражается формулой [28]:

$$
S_{\eta} = \frac{A_{ul}}{8\pi c \eta^2} n_l \frac{g_u}{g_l} \left( 1 - \frac{n_u}{n_l} \frac{g_l}{g_u} \right) \tag{2.84}
$$

Для всего интервала  $\Delta \eta$  из уравнения (2.82) имеем:

$$
\frac{dI_{\eta}}{ds} = -\kappa_{\eta} I_{\eta} \tag{2.85}
$$

Полученный здесь коэффициент  $\kappa_n$  является эффективным коэффициентом поглощения [1/см], т.к. он учитывает и индуцированное поглощение, и индуцированное излучение (отрицательное поглощение).

Введенный таким образом коэффициент поглощения пропорционален концентрации молекул. Бывает удобнее использовать массовый коэффициент поглощения или коэффициент поглощения на единицу давления, или, наконец, отнести его к одной молекуле:

$$
\kappa_{\rho,\eta} = \frac{\kappa_{\eta}}{\rho}; \kappa_{p,\eta} = \frac{\kappa_{\eta}}{p}; \kappa_{N,\eta} = \frac{\kappa_{\eta}}{N}, \qquad (2.86)
$$

где N - число частиц излучающего компонента в единице объема. Аналогично можно ввести соответствующие интенсивности линий  $S_n$ .

Уравнение (2.77) дает скорость, с которой молекулы испускают фотоны энергией  $h\nu$  случайным образом во все направления (в телесный угол  $4\pi$ ) в единичный объем. Таким образом, умножение этого уравнения на  $-hv$  и деление на 4 $\pi$  дает изотропную энергию, испускаемую в единицу времени в единичный телесный угол, на единицу поверхности и расстояния вдоль пучка лучей, что соответствует изменению интенсивности излучения на единице расстояния вследствие спонтанной эмиссии:

$$
\frac{d}{ds} \int_{\Delta \eta} I_{\eta} d\eta = -h\nu \frac{d}{d\Omega} \left( \frac{dn_{u}}{dt} \right)_{u \to l} = \frac{h\nu A_{ul} n_{u}}{4\pi}
$$
\n(2.87)

Используя уравнения (2.80), (2.83) и (2.87) можно получить:

$$
\frac{d}{ds}\int_{\Delta \eta} I_{\eta} d\eta = \frac{h\nu A_{ul}n_{u}}{4\pi} = 2h\nu hc^{2}\eta^{3}B_{ul}n_{u} = S_{\eta} \frac{B_{ul}n_{u} 2hc^{2}\eta^{3}}{(n_{l}B_{lu} - n_{u}B_{ul})} = S_{\eta} \frac{2hc^{2}\eta^{3}}{\left(\frac{n_{l}}{n_{u}}\frac{g_{u}}{g_{l}} - 1\right)}
$$
(2.88)

Выражение:

$$
B_{\eta}^{ne} = \frac{2hc^2\eta^3}{\left(\frac{n_l}{n_u}\frac{g_u}{g_l} - 1\right)}
$$
(2.89)

представляет собой формулу Планка для термически неравновесного излучения.

Таким образом,

$$
\frac{d}{ds} \int_{\Delta \eta} I_{\eta} d\eta = S_{\eta} B_{\eta}^{ne} \tag{2.90}
$$

С учетом же (2.83) получим:

$$
\frac{d}{ds}\int_{\Delta\eta}I_{\eta}d\eta = B_{\eta}^{ne}\int_{\Delta\eta}\kappa_{\eta}d\eta
$$
\n(2.91)

Тогда приращение интенсивности излучения на единице длины траектории луча за счет спонтанной эмиссии определяется уравнением:

$$
\frac{dI_{\eta}}{ds} = \kappa_{\eta} B_{\eta}^{ne} \tag{2.92}
$$

В случае термодинамического равновесия формула (2.89), с учетом распределения Больцмана, трансформируется в формулу Планка для АЧТ:

$$
B_{\eta} = \frac{2hc^2 \eta^3}{\left(\exp\left(\frac{hc\eta}{kT}\right) - 1\right)}
$$
(2.93)

Если учесть одновременно спонтанную эмиссию и индуцированные процессы (излучение и поглощение), то из (2.85) и (2.92) получаем уравнение переноса излучения (УПИ) при отсутствии рассеяния:

$$
\frac{dI_{\eta}}{ds} = \kappa_{\eta} N (B_{\eta}^{ne} - I_{\eta}). \tag{2.94}
$$

Здесь и далее под  $\kappa_n$  будем подразумевать спектральный коэффициент поглощения, отнесенный к числу частиц излучающего компонента в единице объема (в формуле (2.86) обозначенный как  $\kappa_{N,n}$ ).

Таким образом, для решения (полинейного, без аппроксимирующих методик) уравнения переноса излучения (2.94) необходимо определить заселенности энергетических уровней, что приводит к методу LBL. Но, как было ранее показано, такой подход требует проведения очень большого объема вычислений, чего хотелось бы избежать. С этой целью в настоящей работе используется метод *k* - распределения.

Тем не менее, применение указанного метода подразумевает предварительный (однократный!) подробный расчет спектра. Для этого

необходимо найти заселенности колебательно-вращательных энергетических уровней, а затем интенсивности всех линий в рассматриваемом спектральном диапазоне (с учетом уширения и неравновесности), и, наконец, по линейно рассчитать коэффициент поглощения. В контексте предлагаемой методики, приводимые в следующем пункте формулы необходимы исключительно для наработки базы данных по коэффициенту поглощения.

#### 2.8.2. Распределения молекулярных состояний

Скорость колебательного  $V-V$  и  $V-V'$  обмена существенно зависит от соотношения частот (энергий) колебаний. Чем ближе друг к другу частоты двух разных мод колебаний, тем быстрее идет энергообмен между ними. Внутри же одной энергетической моды имеют место резонансные переходы, протекающие с большой скоростью, что приводит к интенсивному энергообмену. Таким образом, правомерно сделать допущение, что для каждой отдельной моды колебаний формируется квазистационарное распределение Больцмана по соответствующим колебательным и вращательным температурам. В этом случае заселенность колебательно-вращательного уровня, характеризующегося колебательным уровнем V и вращательным уровнем J, можно найти по следующей формуле  $[26, 46]$ :

$$
n_{VJ} = n_0 Q_V^{-1} Q_R^{-1} g X_R X_V \tag{2.95}
$$

Здесь  $g = g_{\nu}g_{J}$ ;  $g_{J} = 2J + 1$  - статистический вес J-го вращательного уровня;  $g_{\nu}$  статистический вес колебательного уровня;  $Q<sub>R</sub>$  - вращательная функция распределения;  $Q_v$  - колебательная функция распределения;  $X_R$ ,  $X_v$  - есть функции Больцмана по вращательной и колебательным температурам соответственно;  $n_0$  число частиц излучающего компонента в единице объема.

В работе [28] показано, что вращательная функция распределения для умеренных и высоких температур зависит от момента инерции молекул 1.

Для линейных молекул  $(I = I_x = I_y)$ :

$$
Q_R(T_R) = \frac{1}{\sigma} \frac{2IkT_R}{\hbar^2} \propto T_R
$$
\n(2.96)

где  $\sigma$  - параметр симметрии;  $T_R$  - вращательная температура молекулы.

Для нелинейных молекул:

$$
Q_R(T_R) = \frac{1}{\sigma} \prod_{i=x,y,z} \left(\frac{2IkT_R}{\hbar^2}\right)^{1/2} \propto T_R^{3/2}
$$
 (2.97)

Также для линейных молекул справедливо:

$$
Q_R = \sum_{J} g_J \exp\left[-\frac{hc\omega_R(V,J)}{kT_R}\right] \approx \frac{T_R}{\sigma\theta_R} \quad . \tag{2.98}
$$

Здесь  $\omega_{R}(V, J)$  - вращательная энергия молекулы для *J*-го вращательного уровня, [1/ *см*];  $\theta_R$  - характеристическая вращательная температура.

Функция Больцмана по вращательной температуре имеет вид:

$$
X_R(V, J, T_R) = \exp\left[-\frac{hc\omega_R(V, J)}{kT_R}\right] \cong \left[-J(J+1)\frac{\theta_R}{T_R}\right]
$$
(2.99)

Формулу для колебательной функции распределения можно получить, используя модель гармонического осциллятора [26]:

$$
Q_V(T_V) = \prod_k \left[1 - \exp\left(-\frac{hc}{k} \frac{\eta_k}{T_{v_k}}\right)\right]^{-g_k} = \prod_k \left[1 - \exp\left(-\frac{\theta_{V,k}}{T_{v_k}}\right)\right]^{-g_k}
$$
(2.100)

где произведение берется по всем колебательным модам с волновым числом гармонического осциллятора [26,28];  $\theta_{V,k}$ - характеристическая колебательная температура.

Функция *XV* определяются следующим образом:

$$
X_V(V,T_V) = \exp\left[-\frac{hc}{k}\frac{\omega_V}{T_V}\right]
$$
 (2.101)

где*V* - колебательная энергия, соответствующая колебательному уровню *V* ,  $[1/c<sub>M</sub>]$ .

Формула (2.101) для *XV* строго справедлива в случае двухатомных молекул. Для трехатомных молекул, которые имеют несколько колебательных степеней свободы, необходимо использовать более сложные формулы. Например, для

молекулы *H<sub>2</sub>O* в общем случае необходимо ввести три колебательные температуры: для симметричной -  $T_{v_1}$ , деформационной -  $T_{v_2}$  и асимметричной - $T_{v_1}$  форм колебаний. Тогда заселенность колебательного уровня  $V = (v_1, v_2, v_3)$ задается формулой:

$$
n_{\nu_1 \nu_2 \nu_3} = n_0 Q_V^{-1} g_V X_V \tag{2.102}
$$

где функция Больцмана имеет вид [26]:

$$
X_{V}(V, T_{v_1}, T_{v_2}, T_{v_3}) = X_1 X_2 X_3 = \exp\left[-\frac{hc}{k}\left(\frac{\omega_{v_1 v_2 v_3} - \omega_{0v_2 v_3}}{T_{v_1}} + \frac{\omega_{0v_2 v_3} - \omega_{00v_3}}{T_{v_2}} + \frac{\omega_{00v_3}}{T_{v_3}}\right)\right]
$$
(2.103)

Здесь  $\omega_{v_1, v_2, v_3} = \omega_v(v_1, v_2, v_3)$ - колебательная энергия, соответствующая колебательному **YPOBHIO**  $V = (v_1, v_2, v_3)$ .

случае молекулы СО, имеется сильное взаимодействие B между симметричной и деформационной модами (резонанс Ферми), поэтому можно ввести единую температуру  $T_{v_1}$ , для этих мод:

$$
X_{V}(V, T_{v_{1,2}}, T_{v_{3}}) = X_{12}X_{3} = \exp\left[-\frac{hc}{k}\left(\frac{\omega_{v_{1}v_{2}^{\prime}v_{3}} - \omega_{00^{0}v_{3}}}{T_{v_{1,2}}} + \frac{\omega_{00^{0}v_{3}}}{T_{v_{3}}}\right)\right]
$$
(2.104)

Для колебательных и вращательных энергий используются формулы Герцберга [68].

Колебательная энергия двухатомной молекулы [26]:

$$
\omega_r^e = \omega^e (\nu + 0.5) - \omega^e x^e (\nu + 0.5)^2 + \omega^e y^e (\nu + 0.5)^3 - \omega^e z^e (\nu + 0.5)^4
$$
  
+ 
$$
\omega^e q^e (\nu + 0.5)^5 - \omega^e s^e (\nu + 0.5)^6
$$
 (2.105)

В справочниках (например, в [69-71]) отсчет колебательной энергии идет не от минимума потенциальной кривой, как это делается в формуле (2.106), а от низшего колебательного состояния с  $v = 0$ . В этом случае:

$$
\omega_{v} = \omega_{v}^{e}(v) - \omega_{v}^{e}(0) \tag{2.106}
$$

Для линейной трехатомной молекулы СО, справедлива формула [26]:

$$
\omega_{\nu}^{e}(v_{1}v_{2}'v_{3}) = \sum_{i=1}^{3} \omega_{1}^{e}(v_{i} + 0.5d_{i}) + \sum_{i=1}^{3} \sum_{j\geq i}^{3} x_{ij}^{e}(v_{i} + 0.5d_{i})(v_{j} + 0.5d_{j})
$$
\n
$$
+ \sum_{i=1}^{3} \sum_{j\geq i}^{3} \sum_{k\geq j\geq i}^{3} y_{ijk}^{e}(v_{i} + 0.5d_{i})(v_{j} + 0.5d_{j})(v_{k} + 0.5d_{k}) + ... + x_{il}^{e}t^{2} + \sum_{i=1}^{3} y_{ill}^{e}v_{i}t^{2} + ...
$$
\n(2.107)

здесь у молекулы  $CO_2$  кратности вырождения равны:  $d_1 = d_3 = 1$ ,  $d_2 = 2$ . Если вновь отсчитывать колебательную энергию от низшего колебательного состояния, то:

$$
\omega_{v}(v_1v_2^1v_3) = \omega_{v}^e(v_1v_2^1v_3) - \omega_{v}^e(00^00)
$$
\n(2.108)

Для молекулы  $H_2O$  используется формула (2.107) с  $d_1 = d_2 = d_3 = 1$ ,  $l = 0$ . Вращательная энергия определяется формулой:

$$
\omega_R(V, J) = B_V \Big[ J(J+1) - l^2 \Big] - D_V \Big[ J(J+1) - l^2 \Big]^2 + H_V \Big[ J(J+1) - l^2 \Big]^3
$$
\n
$$
-L_V \Big[ J(J+1) - l^2 \Big]^4 + \dots \tag{2.109}
$$

где коэффициенты зависят от набора квантовых чисел  $V$ [26].

Использование формулы (2.95) позволяет определить соотношение между заселенностями верхнего и нижнего колебательно-вращательных уровней:

$$
\frac{n_{u}}{n_{l}} = \frac{g_{l}}{g_{u}} \frac{X_{V,l}}{X_{V,u}} \exp\bigg[\frac{hc}{kT_{R}}(\omega_{R}(J_{u}) - \omega_{R}(J_{l}))\bigg],
$$
\n(2.110)

ГД $e$   $g = g_y g_y$ .

получить Далее можно выражение ДЛЯ интенсивности ЛИНИИ, соответствующей переходу между  $n_{\mu}$  и  $n_{\tau}$ . Для этого подставим в (2.83) соотношения  $(2.80)$  и формулу  $(2.110)$ :

$$
S_{\eta} = h\nu (n_l B_{lu} - n_u B_{ul}) = \frac{A_{ul}}{8\pi c \eta^2} n_l \frac{g_u}{g_l} \left( 1 - \frac{n_u}{n_l} \frac{g_l}{g_u} \right) =
$$
  
=  $\frac{A_{ul}}{8\pi c \eta^2} n_l \frac{g_u}{g_l} \left\{ 1 - \frac{X_{V,u}}{X_{V,l}} \exp \left[ -\frac{hc}{kT_R} (\omega_R (J_u) - \omega_R (J_l)) \right] \right\}$  (2.111)

Подставив сюда заселенность нижнего уровня используя формулы (2.95) и (2.99), окончательно для интенсивности линии получим:

$$
S_{\eta} = \frac{A_{ul}g_{u}n_{0}X_{V,l}}{8\pi c\eta^{2}Q_{V}^{-1}(T_{V})Q_{R}^{-1}(T_{R})}\left\{1-\frac{X_{V,u}}{X_{V,l}}\exp\left[\frac{hc}{kT_{R}}(\omega_{R}(J_{u})-\omega_{R}(J_{l}))\right]\right\}\exp\left[-\frac{hc\omega_{R}(J_{l})}{kT_{R}}\right] (2.112)
$$

В справочниках HITRAN [69], HITEMP [70], CDSD 71] для стандартной температуры  $T_0 = 273.15$  K заданы колебательные и вращательные квантовые числа, соответствующие верхнему и нижнему энергетическому уровням, а также:

$$
E_i = \omega_V(V_i) + \omega_R(J_i) \tag{2.113}
$$

- энергия нижнего уровня,

$$
\eta = E_u - E_l \tag{2.114}
$$

- волновое число, соответствующее переходу.

Для стандартной температуры  $T_v = T_R = T_0$ , с учетом этих формул, интенсивность линии равна:

$$
S_{\eta}(T_0) = \frac{A_{ul}g_u n_0}{8\pi c \eta^2 Q_V(T_0) Q_R(T_0)} \exp\left(-\frac{hc}{k} \frac{E_l}{T_0}\right) \left[1 - \exp\left(-\frac{hc}{k} \frac{\eta}{T_0}\right)\right]
$$
(2.115)

Таким образом, используя формулы (2.112) и (2.115), можно выразить интенсивность линии через табличное значение  $S_n(T_0)$  и через вращательные и колебательные температуры:

$$
S_{\eta} = S_{\eta}(T_0) \frac{\left(1 - \frac{X_{V,\mu}}{X_{V,l}} \exp\left[-\frac{hc}{k} \frac{(\omega_R(J_{\mu}) - \omega_R(J_l))}{T_R}\right]\right)}{\left[1 - \exp\left(-\frac{hc}{k} \frac{\eta}{T_0}\right)\right]} \frac{Q_V(T_0)Q_R(T_0)}{Q_V(T_V)Q_R(T_R)} \frac{X_{V,l} \exp\left(-\frac{hc}{k} \frac{\omega_R(J_l)}{T_R}\right)}{\exp\left(-\frac{hc}{k} \frac{E_l}{T_0}\right)} (2.116)
$$

После расчета интенсивностей для каждой линии можно определить соответствующий ей коэффициент поглощения. Связь между коэффициентом поглощения и  $S_n$  зависит от типа уширения линии. Так для уширения Лоренца (однородное уширение) она имеет вид:

$$
\kappa_{\eta} = \frac{S_{\eta}}{\pi} \frac{\gamma_{L}}{(\eta - \eta_{0})^{2} + \gamma_{L}^{2}}
$$
\n(2.117)

Здесь полуширина линии на полувысоте  $\gamma_L$  задается выражением:

$$
\gamma_L = \frac{1}{p_{ref}} \left(\frac{T_0}{T}\right)^n \left[\gamma_{air}(p - p_p) + \gamma_{self} p_p\right]
$$
\n(2.118)

где  $\gamma_{air}$  - коэффициент уширения воздуха;  $\gamma_{self}$  - коэффициент самоуширения;  $p_p$  парциальное давление компонента;  $\eta_0$ - волновое число в центре линии;  $p_{ref} = 1,0132501$ [бар] - стандартное давление. Коэффициенты  $\gamma_{air}$ ,  $\gamma_{self}$  и *n* для каждой линии спектра содержатся в базах данных HITRAN, HITEMP и CDSD.

Этот тип уширения является определяющим при высоких давлениях, когда количество столкновений между частицами газа в единицу времени велико (длина свободного пробега мала). Как видно из формулы (2.118), для уширения Лоренца
коэффициент поглощения зависит от поступательной температуры, парциального давления излучающего газа и общего давления газовой смеси [28,46].

В рамках данной работы в основном рассматривается неравновесное излучение высотных струй жидкостных и твердотопливных ракетных двигателей, где течение происходит при довольно низких давлениях. В таких условиях уширение линий спектра в основном определяется уширением Доплера (неоднородное уширение), для которого:

$$
\kappa_{\eta} = \sqrt{\frac{\ln 2}{\pi}} \left( \frac{S_{\eta}}{\gamma_D} \right) \exp \left[ -(\ln 2) \left( \frac{\eta - \eta_0}{\gamma_D} \right) \right],
$$
 (2.119)

$$
\gamma_D = \sqrt{\frac{2kT}{mc^2} \ln 2}
$$
\n(2.120)

где *m* - масса излучающей частицы. В случае уширения Доплера  $\kappa_n$  зависит от меньшего числа параметров, а именно от волнового числа  $\eta$  и поступательной температуры Т.

Смешанное уширение (контур Фойгта):

$$
\kappa_{\eta} = \frac{S_{\eta} \gamma_{L}}{\pi^{3/2}} \int_{-\infty}^{+\infty} \frac{\exp(-x^{2}) dx}{\gamma_{L}^{2} + \left(\eta - \eta_{0} - \frac{x \gamma_{D}}{\sqrt{\ln 2}}\right)}
$$
(2.121)

#### 2.8.3. Использование метода k-распределения

Рассмотрим прямолинейную траекторию в некотором направлении, проходящую через излучающую среду и выходящую из произвольной начальной точки. Обозначим положение некоторой точки на этой траектории как *s*. В случае, когда  $I_n(0) = 0$ , уравнение переноса излучения (2.94) для такой траектории имеет решение:

$$
I_{\eta}(s) = \int_{0}^{s} B_{\eta}^{ne}(s') \frac{d\tau_{\eta}(s',s)}{ds'} s' , \qquad (2.122)
$$

где функция:

$$
\tau_{\eta}(s', s) = \exp\left(-\int_{s'}^{s} \kappa_{\eta}(y) N(y) dy\right)
$$
 (2.123)

- представляет собой коэффициент пропускания слоя [s', s].

Для однородной полосы, имеющей оптическую толщину  $X = NL$  (где  $L$ длина траектории луча), коэффициент пропускания равен:

$$
\tau_n(X) = e^{-\kappa_n X} \tag{2.124}
$$

Непосредственное решение уравнения переноса излучения для каждой отдельной спектральной линии представляет серьезную математическую сложность, поскольку количество линий даже для относительно узкой полосы спектра шириной 4-5 мкм (именно такие полосы представляют наибольший интерес) весьма велико и может составлять миллионы. При этом также имеет место очень сильная зависимость коэффициента поглощения от волнового числа.

Будем искать решения для полосы спектра  $\Delta \eta$ , ширина которой является достаточно малой  $(1...5 \text{ cm}^{-1})$ , но существенно больше ширины отдельной линии. Для однородного слоя среднее значение коэффициента пропускания равно:

$$
\bar{\tau} = \frac{1}{\Delta \eta} \int_{\Delta \eta} \exp(-\kappa_{\eta} X) d\eta \quad . \tag{2.125}
$$

Так в случае использования метода расчета по спектральным линиям (LBL) формула (2.125) трансформируется в сумму  $n$  спектральных интервалов в рассматриваемой полосе:

$$
\bar{\tau} = \frac{1}{\Delta \eta} \sum_{j=1}^{n} \int_{\Delta \eta} \exp(-\kappa_{\eta} X) \Delta \eta_{j}, \qquad (2.126)
$$

где  $\Delta \eta_i$  - ширина *j*-го интервала линий.

Ранее при обзоре способов расчета коэффициента поглощения было показано, что метод  $k-$  распределения позволяет существенно упростить задачу решения уравнения переноса излучения для полосы, но кратко излагалась лишь его суть. Поскольку указанный метод был выбран основой разработанной методики, рассмотрим его более подробно.

#### 2.8.3.1. Метод k-распределения для термически равновесного газа

Первым шагом создания  $k-$  распределения является перегруппирование коэффициентов поглощения в некие субинтервалы шириной  $\Delta k_i$ . "Плотность распределения" линий спектра создается суммированием частоты встречаемости интервалов волновых чисел, при которых коэффициент поглощения попадает в каждый такой субинтервал:

$$
f(k_i) = \frac{1}{\Delta \eta} \sum_{j=1}^{n} \left| \frac{\Delta \eta_j}{\Delta k_i} \right| W(k_i, k_i + \Delta k_i), \qquad (2.127)
$$

где  $W(k_{1}, k_{1} + \Delta k_{1})$  - "оконная" функция для *i*-го субинтервала:

$$
W(k_i, k_i + \Delta k_i) = \begin{cases} 1, k_i < k_j \le k_i + \Delta k_i \\ 0, k_j < k_i, k_j > k_i + \Delta k_i \end{cases} \tag{2.128}
$$

Введенная таким образом функция  $f(k)$  позволяет перейти в формуле (2.126) от суммирования по интервалам  $\Delta \eta_i$ (по числу интервалов *n*) к суммированию по субинтервалам  $\Delta k$ .

$$
\bar{\tau} = \sum_{i=1}^{M} \exp(-k_i X) f(k_i) \Delta k_i, \qquad (2.129)
$$

где  $M$  - число субинтервалов  $\Delta k$ .

Устремив к нулю  $\Delta k_i$ , получим из (2.129) формулу для пропускательной способности:

$$
\overline{\tau} = \int_{k_{\min}}^{k_{\max}} \exp(-kX) f(k) dk . \qquad (2.130)
$$

Очевидно, что выражение  $\Delta g_i = f(k_i) \Delta k_i$  определяет долю волновых чисел во всей полосе  $[\Delta \eta]$ , для которых коэффициент поглощения находится в субинтервале  $\Delta k$ . Введем соответствующую монотонную функцию:

$$
g(k) = \int_{0}^{k} f(k)dk \approx \sum_{k_i = k_{\min}}^{k_i = k} f(k_i) \Delta k_i
$$
 (2.131)

Из монотонности следует, что можно ввести обратную функцию:

$$
k(g) = g^{-1}(k) \,. \tag{2.132}
$$

Это позволяет перейти в формуле (2.130) к новой переменной интегрирования:

$$
\overline{\tau} = \int_{0}^{1} \exp(-k(g)X) dg , \qquad (2.133)
$$

T.K.  $dg = f(k)dk$ .

Таким образом. для использования узкополосного *k*-распределения необходимо для каждой полосы  $\Delta \eta = \eta_{\text{max}} - \eta_{\text{min}}$  получить следующие функции:

$$
f(k) = \frac{1}{\Delta \eta} \int_{\Delta \eta} \delta(k - \kappa_{\eta}) d\eta, \quad g(k) = \int_{0}^{k} f(k) dk,
$$
 (2.134)

где  $\delta(k)$ - дельта функция Дирака. Затем определяется обратная функция  $k(g)$  и с помощью формулы (2.133) получается пропускательная способность всей полосы  $\Delta \eta$ .

Для неоднородного слоя шириной  $[y_1, y_2]$  из формулы (2.123) следует, что для полосы спектра  $\Delta \eta$  справедливо следующее соотношение:

$$
\overline{\tau} = \frac{1}{\Delta \eta} \int_{\Delta \eta} \exp \left[ - \int_{y_1}^{y_2} \kappa_{\eta}(y) N(y) dy \right] d\eta . \tag{2.135}
$$

Далее используем коррелированный  $k$ -метод [35,46], в этом случае формула (2.136) преобразуется к виду, аналогичному для однородного газа:

$$
\bar{\tau} = \int_{0}^{1} \exp\left[-\int_{y_1}^{y_2} k(g, y) N(y) dy\right] dg.
$$
 (2.136)

#### 2.8.3.2. Метод k-распределения для термически неравновесного газа

Описанный в предыдущем параграфе метод *k*-распределения строго справедлив для термически равновесного газа, когда радиационные свойства газа определяются единой температурой, в термически неравновесном же газе эти свойства зависят нескольких температур. Покажем. **OT** как можно модифицировать метод k-распределения для учета данного факта.

Уравнение переноса излучение (2.94) записывается теперь в следующей форме:

$$
\frac{dI_{\eta}}{ds} = \kappa_{\eta}(\underline{\varphi}) N \Big( B_{\eta}^{ne}(\underline{\varphi}) - I_{\eta} \Big), \tag{2.137}
$$

где  $\phi = (T_{TR}, T_V)$ в случае доплеровского уширения;  $I_{\eta} = I(\eta)$  - функция волнового числа. Аналогично тому, как это сделано в [72], переупорядочим уравнение (2.137) в *k*-распределение путем умножения его на функцию Дирака  $\delta(k - \kappa_n)$  с последующим интегрированием его волновому диапазону  $\Delta \eta$ :

$$
\frac{dI_k}{ds} = \frac{1}{\Delta \eta} \int_{\Delta \eta} N \kappa_{\eta}(\underline{\varphi}) B_{\eta}^{ne}(\underline{\varphi}) \delta(k - \kappa_{\eta}) d\eta - \frac{1}{\Delta \eta} \int_{\Delta \eta} N \kappa_{\eta}(\underline{\varphi}) I_{\eta} \delta(k - \kappa_{\eta}) d\eta \,. \tag{2.138}
$$

Здесь:

$$
I_k = I(k) = \frac{1}{\Delta \eta} \int_{\Delta \eta} I_{\eta} \delta(k - \kappa_{\eta}) d\eta
$$
 (2.139)

является функцией  $k$ .

Т.к. во всей полосе выбраны только те волновые числа, где  $\kappa_{\eta}(\phi) = k$ , то уравнение (2.138) можно записать в виде:

$$
\frac{dI_k}{ds} = kN \Big[ B_n^{ne}(\underline{\phi}) f(\underline{\phi}, k) - I_k \Big], \qquad (2.140)
$$

где

$$
f(\underline{\phi},k) = \frac{1}{\Delta \eta} \frac{1}{B_{\eta}^{ne}(\underline{\phi})} \int_{\Delta \eta} B_{\eta}^{ne}(\eta, \underline{\phi}) \delta(k - \kappa_{\eta}) d\eta \tag{2.141}
$$

функция к-распределения с функцией Планка в качестве весового множителя. Функция  $f(\phi, k)$  носит весьма неупорядоченный (беспорядочный) характер, поэтому, как и в предыдущем параграфе, имеет смысл перейти к монотонной функции:

$$
g(\underline{\phi},k) = \int_{0}^{k} f(\underline{\phi},k)dk
$$
 (2.142)

Входящая в формулу (2.141) функция Планка  $B^{ne}(\phi)$  может быть выбрана достаточно произвольно, средней по полосе  $\Delta \eta$ . Полагаем ее равной:

$$
B^{ne}(\underline{\phi}) = \frac{\varepsilon(\underline{\phi})}{\kappa(\underline{\phi})},\tag{2.143}
$$

где  $\overline{\epsilon}$ ,  $\overline{\kappa}$  - средние значения на полосе  $\Delta \eta$  коэффициентов излучения и поглощения соответственно. В этом случае уравнение (2.140) аналогично уравнению (2.94), и его решение для однородного слоя имеет вид, аналогичный (2.122):

$$
I_k(s) = \int_0^s B^{ne}(\underline{\phi}) \frac{d\tau_k(s',s)}{ds'} ds',
$$
 (2.144)

где функция пропускания равна:

$$
\tau_k(s', s) = \exp(-kNL) f(\underline{\phi}, k). \tag{2.145}
$$

Средний по полосе коэффициент пропускания равен:

$$
\overline{\tau} = \int_{k_{\min}}^{k_{\max}} \exp(-kNL) f(\underline{\phi}, k) dk . \qquad (2.146)
$$

Так же как и в предыдущем параграфе, переходим к функции *g*, введенной по формуле (2.142):

$$
\overline{\tau} = \int_{0}^{1} \exp(-k(g)NL) dg.
$$
 (2.147)

Она полностью совпадает с формулой (2.133), полученной для равновесного излучения. Единственное отличие заключается в том, что функция *k* распределения теперь содержит в качестве весового множителя неравновесную функцию Планка (см. формулу (2.141)).

Для неоднородного слоя решение уравнения (2.140) также определяется формулой (2.144), в которой:

$$
\tau_k(s', s) = f\left(\underline{\phi}, k\right) \exp\left(-\int_{s'}^s k N(y) dy\right), \qquad (2.148)
$$

$$
\frac{\tau_k(s',s)}{ds'} = f\left(\underline{\phi},k\right) \exp\left(-\int_s^s kN(y)dy\right) \frac{d}{ds'} \left[\int_s^{s'} kN(y)dy\right] = \tau_\eta(s's)kN(s'). \tag{2.149}
$$

Это позволяет при условиях, описанных в предыдущем параграфе, использовать для среднего коэффициента пропускания коррелированный *k* метод:

$$
\overline{\tau} = \int_{k_{\min}}^{k_{\max}} \exp\left(-\int_{s'}^{s} kN(y)dy\right) f(\phi, k)dk = \int_{0}^{1} \exp\left(-\int_{s'}^{s} k(g, y)N(y)dy\right) dg.
$$
 (2.150)

Формула (2.150) полностью совпадает с полученной для равновесного излучения формулой (2.136). Среднее по полосе значение интенсивности излучения определяется по формуле:

$$
I = \frac{1}{\Delta \eta} \int_{\Delta \eta} I_{\eta} d\eta = \int_{0}^{1} I_{k} \left( k(g) \right) dg = \int_{0}^{s} B^{ne} \left( \underline{\varphi} \right) \frac{d\overline{\tau}}{ds'} ds', \qquad (2.151)
$$

где для  $B^{ne}(\phi)$  используется формула (2.143).

#### **2.8.3.3. Смесь газов**

Если газ состоит из нескольких компонентов, то коэффициенты излучения и поглощения определяются по формулам:

$$
\varepsilon_{\eta} = \sum_{n,i} N_n \varepsilon_{\eta,i}(\eta), \quad \kappa_{\eta} = \sum_{n,i} N_n \kappa_{\eta,i}(\eta) \tag{2.152}
$$

и уравнение переноса излучения принимает вид [73]:

$$
\frac{dI_{\eta}}{ds} = \sum_{n,i} N_n \Big[ \varepsilon_{\eta,i}(\eta) - \kappa_{\eta,i}(\eta) I_{\eta} \Big],
$$
\n(2.153)

где  $\varepsilon_{n,i}(\eta)$ ,  $\kappa_{n,i}(\eta)$ - спектральные коэффициенты излучения и поглощения, индекс *n* относится к номеру компонента, индекс *i* относится к колебательной моде.

Введем эффективную функцию Планка для неравновесного излучения:

$$
B_{ef}^{ne} = \frac{\sum_{n,i} N_n \varepsilon_{\eta,i}}{\sum_{n,i} N_n \kappa_{\eta,i}} \tag{2.154}
$$

Тогда:

$$
\frac{dI_{\eta}}{ds} = \kappa_{\eta} \left( B_{ef}^{ne} - I_{\eta} \right). \tag{2.155}
$$

Решение этого уравнения такое же, как и (2.94):

$$
I_{\eta}(s) = \int_{0}^{s} B_{ef}^{ne}(s') \frac{d\tau_{\eta}(s',s)}{ds'} ds',
$$
 (2.156)

где

$$
\tau_{\eta}(s', s) = \exp\left(-\sum_{n, l} \int_{s'}^{s} N_n \kappa_{n, i}(\eta) dy\right) = \prod_{n, l} \exp\left(-\int_{s'}^{s} N_n \kappa_{n, i}(\eta) dy\right) = \prod_{n, l} \tau_{\eta, n, i}(s', s), \quad (2.157)
$$

$$
\tau_{\eta,n,i}(s',s) = \exp\left(-\int_{s'}^{s} N_n \kappa_{n,i}(\eta) dy\right).
$$
 (2.158)

Здесь  $\tau_{\eta,n,i}$  - коэффициент пропускания вследствие отдельного колебательного перехода;  $\tau_{\eta}$ - коэффициент пропускания вследствие всех колебательных переходов.

При получении решения для полосы спектра  $\Delta \eta$  необходимо учитывать взаимное наложение спектральных линий различных компонентов, однако в данной работе рассматривается излучение при достаточно низком давлении:  $p < 10^{-3}$ атм. Анализ спектра показывает, что в этом случае расстояние между сильными линиями существенно больше ширины линий, и пересечение (наложение) таких линий маловероятно. Это дает основание рассматривать расчет коэффициента пропускания для каждого компонента отдельно и с достаточно большой точностью использовать формулу:

$$
\overline{\tau} = \prod_{n,i} \overline{\tau}_{n,i} , \qquad (2.159)
$$

где для всех компонентов используется метод  $k$ -распределения и формулы (2.150) и (2.151). Для средней по полосе эффективной функции Планка в этом случае получаем следующее выражение:

$$
B^{ne}(\underline{\phi}) = \frac{\sum_{n,i} N_n \overline{\epsilon}_{n,i}}{\sum_{n,i} N_n \overline{\kappa}_{n,i}}.
$$
\n(2.160)

Как было сказано выше, использование метода  $k$ -распределения предполагает создание баз данных для отдельных веществ. При этом очевидно, зависит от распределения что для каждого компонента функция  $k(g)$ коэффициента поглощения внутри рассматриваемой полосы, который, в свою очередь, зависит от многих параметров: поступательной, вращательной и колебательных температур, общего давления, парциального давления компонента, а также от волнового числа и ширины полосы. Таким образом, в базе данных (БД) для каждой полосы должны содержаться зависимости от достаточно большего приводит большему объему и неудобству количества параметров, что

использования этой БД. Например, для СО, коэффициент поглощения зависит от поступательной температуры, вращательной температуры, двух колебательных температур, общего давления и парциального давления компонента (или мольной доли), т.е. от 6 параметров. Однако есть возможность существенно упростить задачу.

Во-первых, как правило, справедливо допущение о равенстве вращательной и поступательной температур (уже использовалось в данной работе):

$$
T_{\scriptscriptstyle R} = T_{\scriptscriptstyle T} \,. \tag{2.161}
$$

Во-вторых, колебательная неравновесность обычно проявляется только при достаточно низких давлениях, когда доминирует доплеровское уширение линий, которое зависит только от поступательной температуры. В этом случае значение коэффициента поглощения не зависит от общего давления и парциального давления, которые влияют на лоренцево уширение. Таким образом, достаточно сделать две различные базы данных: 1) для высоких и средних давлений - в зависимости от 3-х параметров: температуры, давления и мольной доли компонента (такая база описана в работе [2]); 2) для низких давлений - в зависимости от поступательно-вращательной температуры и колебательных температур.

### 2.9. Методика расчета оптических характеристик газовых потоков с наличием колебательной неравновесности течения

Данная методика строится на основе описанной в настоящей главе математической модели течения колебательно неравновесного газа. Основные этапы ее заключаются следующем:

 $\mathbf{1}$ Создание базы данных по коэффициенту поглощения для широких областей спектра. При этом для каждого рассматриваемого вещества последовательно выполняются следующие шаги (п.п. 2.8.2):

 $1.1.$ Производится расчет заселенностей колебательно-вращательных энергетических уровней в зависимости от поступательно-вращательной и

81

колебательных температур (с использованием спектроскопических баз данных).

1.2. Производится расчет интенсивности всех линий спектра (имеющихся в спектроскопической БД), расположенных в исследуемом спектральном интервале (вновь в зависимости от  $T_{TR}$  и  $T_{V_i}$ ).

 $1.3.$ Для каждой спектральной линии вычисляется коэффициент поглошения.

1.4. Рассматриваемая область спектра разбивается на узкие спектральные интервалы  $\Delta \eta_i$ , шириной 1-5 см<sup>-1</sup>.

1.5. К массиву данных по коэффициенту поглощения применяется метод  $k$ -распределения, результатом чего является построение монотонной функции для  $\kappa$  в зависимости от волнового числа, а также от  $T_{\text{TR}}$  и  $T_{\text{FL}}$  (данная функция отражает то, как часто в данной полосе коэффициент поглощения принимает значение  $k$ ).

На этом формирование базы данных завершается. Очевидно, ЧТО выполнение пунктов 1.1-1.5 проводится только один раз, и необходимо исключительно для получения БД, все же последующие пункты выполняются уже в рамках каждого отдельного расчета.

2. На основе решения основной системы уравнений, включающей химическую и термическую (модовую) кинетику, получают распределения поступательновращательной и колебательных температур в расчетной области.

3. С помощью базы данных по коэффициенту поглощения для каждого малого участка спектра  $\Delta \eta$  определяется среднее значение коэффициента поглощения соответствующее полученным ранее величинам поступательной  $K_i$ ,  $\overline{M}$ колебательных температур.

4. Для всех участков спектра  $\Delta \eta_i$  рассчитывается среднее значение неравновесной функции Планка  $\overline{B_i^{ne}}$ .

 $5. B$ переделах спектрального интервала каждого  $\Delta \eta_i$ проводится интегрирование уравнения переноса излучения, с использованием средних значений  $\overline{\kappa}_i$  и  $\overline{B_i^{ne}}$ , в результате чего мы получаем значение спектральной интенсивности излучения неравновесного газа для всей исследуемой (широкой) полосы

Еще раз обратим внимание, что при использовании данной методики интегрирование УПИ проводится не для каждой линии спектра (как в методе LBL), число которых в полосе шириной 5-10 мкм может достигать нескольких десятков миллионов, а для относительно широких полос спектра  $\Delta \eta_i$ . В этом случае вычисление интенсивности излучения достаточно выполнить всего несколько сотен раз.

#### Выволы по главе 2

В рамках данной главы:

1. Построена математическая модель, адекватно описывающая течение химически и термически неравновесной газовой смеси.

2. Осуществлен выбор системы энергетических переходов, пригодной для решения различных классов задач высокотемпературной термогазодинамики.

3. Предложена новая методика расчета теплового излучения колебательно неравновесной газовой смеси, основанная на методе  $k$ -распределения. Методика позволяет с высокой эффективностью проводить расчеты узкополосного излучения молекулярных газов с линейчатым характером спектра.

Как уже говорилось в начале, приведенная здесь математическая модель учитывает только колебательно-вращательные переходы молекул  $\overline{M}$ непосредственно применима ДЛЯ расчета интенсивности излучения  $\overline{B}$ инфракрасной области спектра, что ограничивает круг задач. Так излучение в сильных ударных волнах при больших числах Маха обусловлено в значительной степени электронными переходами атомов и молекул [74]. Излучаемые частоты затрагивают в этом случае, помимо инфракрасной, также и видимую часть спектра. Расчет подобных течений требует существенного расширения модели и включения в нее набора уравнений для реакций энергетического обмена и кинетических уравнений, описывающих процессы релаксации электронной энергии. Кроме того, вероятно потребуется переход от модовой кинетической модели к уровневой кинетике и введение в рассмотрение электронной температуры. Тем не менее, предложенный в настоящей работе подход к расчету оптических характеристик газа на основе метода *k* -распределения останется общим, как и структура модели в целом.

### ГЛАВА 3. ТЕСТИРОВАНИЕ МЕТОДИКИ, ПРИМЕРЫ РЕАЛИЗАЦИИ И ОБСУЖДЕНИЕ РЕЗУЛЬТАТОВ РАСЧНТОВ.

В данной главе представлены результаты тестирования предлагаемой выше методики расчета неравновесного излучения (и всей математической модели в целом), а также результаты численного исследования (с применением уже апробированной методики) некоторых неравновесных течений, имеющих большое практическое значение в современной ракетно-космической технике.

Как уже было отмечено выше, решение основных газодинамических уравнений во всех рассматриваемых далее задачах проводилось с использованием численного метода из работы [4], а также программы Universe CFD, разработанной в МАИ на кафедре «Авиационно-космическая теплотехника».

#### 3.1. Тестирование методики

 $\mathbf{B}$ целях первичной апробации разработанной методики сначала выполнялись расчеты по определению характеристик неравновесного излучения однородных слоев газа. После этого были рассмотрены более сложные задачи, связанные с излучением сверхзвуковых струй. Далее для всех тестовых расчетов проводилось сопоставление полученных результатов либо с имеющимися экспериментальными данными, либо с модельными результатами других авторов.

#### 3.1.1. Расчет неравновесного излучения однородных слоев горячего газа

Злесь решено было выбрать вещества. являющиеся наиболее распространенными компонентами факелов двигателей летательных аппаратов (ЛА), в данном случае рассматривались СО и СО, Для анализа использовались данные из работы [75].

На этом этапе важно было, во-первых, уже для простых задач получить соответствие с экспериментальными данными и результатами других авторов, вовторых - сопоставить интенсивность излучения при расчете по равновесной и неравновесной методикам, на основании чего сделать выводы относительно целесообразности расчетов именно в неравновесной постановке.

 $Ha$ рисунке  $3.1$ представлены расчетов результаты спектральной энергетической яркости слоя СО толщиной 5 см при давлении 1 атм. Сначала были вычислены при равновесной температуре 1000 К, затем спектры колебательная температура была повышена до 1500 К. И, наконец, третий расчет был проведен при равновесной температуре 1500 К.

Данные расчета по представленной методике сравнивались с результатами из работы [27], в которой использовался полинейный метод (Line-by-Line, LBL) расчета излучения. Как видно по рисунку, оба расчета хорошо согласуются между собой.

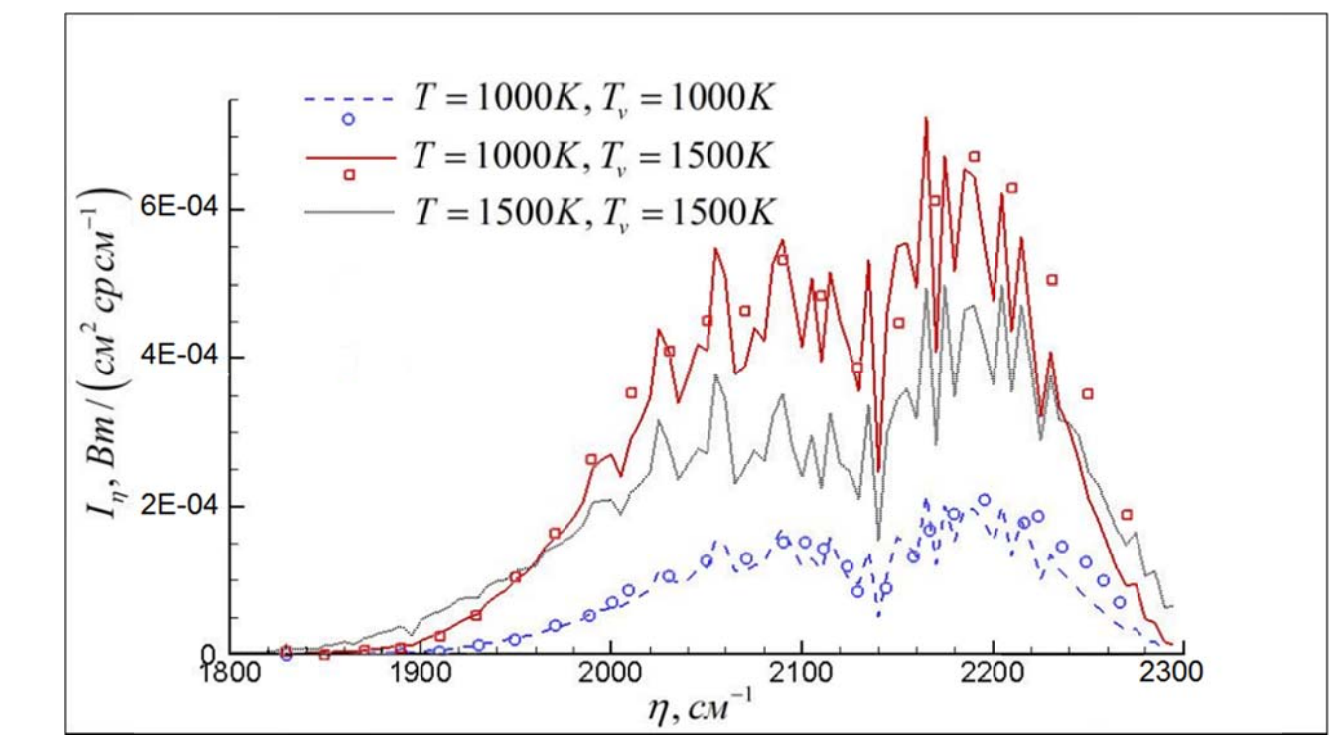

Толщина слоя составляет 5 см. Давление равно 1 атм. Линии - результаты данной работы; значки - результаты работы [27].

#### Рис. 3.1. Спектральная энергетическая яркость однородного слоя СО.

Анализируя полученные результаты, стоит отметить, что в равновесном случае при  $T = T_v = 1500 K$  яркость существенно ниже, чем в неравновесном (при  $T = 1000 K$ ,  $T_v = 1500 K$ ), несмотря на то, что для неравновесного расчета значение

поступательной температуры существенно меньше. Это обусловлено величиной спектрального коэффициента излучения, который представлен далее, на рисунке 3.2, согласно которому в условиях термического равновесия (см. рис. 3.2(a)) вышеуказанный коэффициент излучения намного меньше, чем в неравновесных условиях (рис. 3.2 (б)).

Уже данный расчет вполне наглядно показывает, что применение подхода, основанного на равновесной методике расчета излучения, может приводить к грубым ошибкам. Причем это справедливо при использовании как колебательной, так и поступательной температуры в качестве определяющей (равновесной).

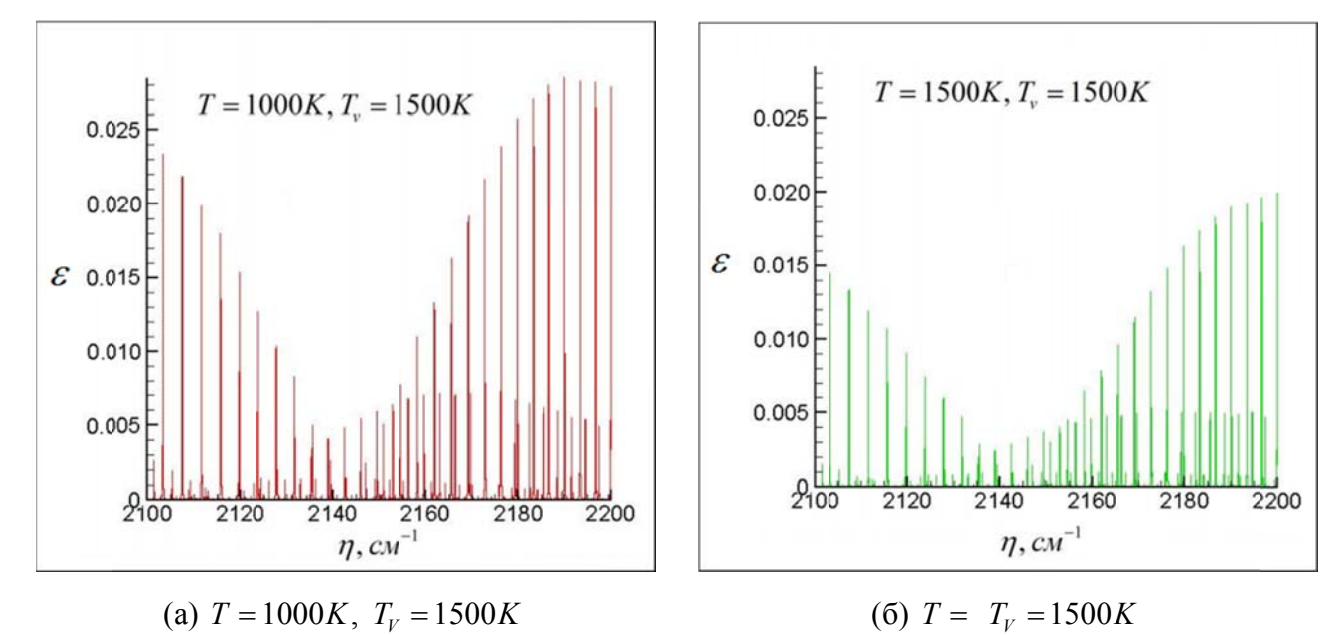

Толщина слоя составляет 5 см. давление равно 1 атм. Спектральный диапазон 2100-2200 см<sup>-1</sup>.

# Рис. 3.2. Спектральный коэффициент излучения однородного слоя СО, рассчитанный полинейно при различных соотношениях поступательной и колебательной температур.

Результаты расчетов спектрального коэффициента поглощения слоя СО, (мольная доля равна 0.2, толщина 1 м, давление  $10^3$ Па) в диапазоне 3400-3800 см<sup>-1</sup>  $(\lambda \sim 2.7$  мкм) показаны ниже на рисунке 3.3. В этом случае снова рассмотрены различные соотношения поступательной и колебательных температур, а также приведено сравнение расчетов по разработанной методике с данными работы [76], в которой использовалась статистическая модель полосы. Очевидно, что здесь вновь имеет место хорошее согласование результатов обеих методик.

Стоит отметить, что в рассматриваемом диапазоне длин волн наиболее сильное влияние на коэффициент поглощения оказывают первая (симметричная) вторая (деформационная) колебательные МОДЫ нежели  $\overline{\mathbf{M}}$  $CO<sub>2</sub>$ третья (асимметричная) мода. Для последней максимум излучения соответствует области  $\lambda \sim 4.3$  мкм (2000-2500 см<sup>-1</sup>). Напомним также, что предполагается равновесие между первой и второй модами вследствие резонанса Ферми.

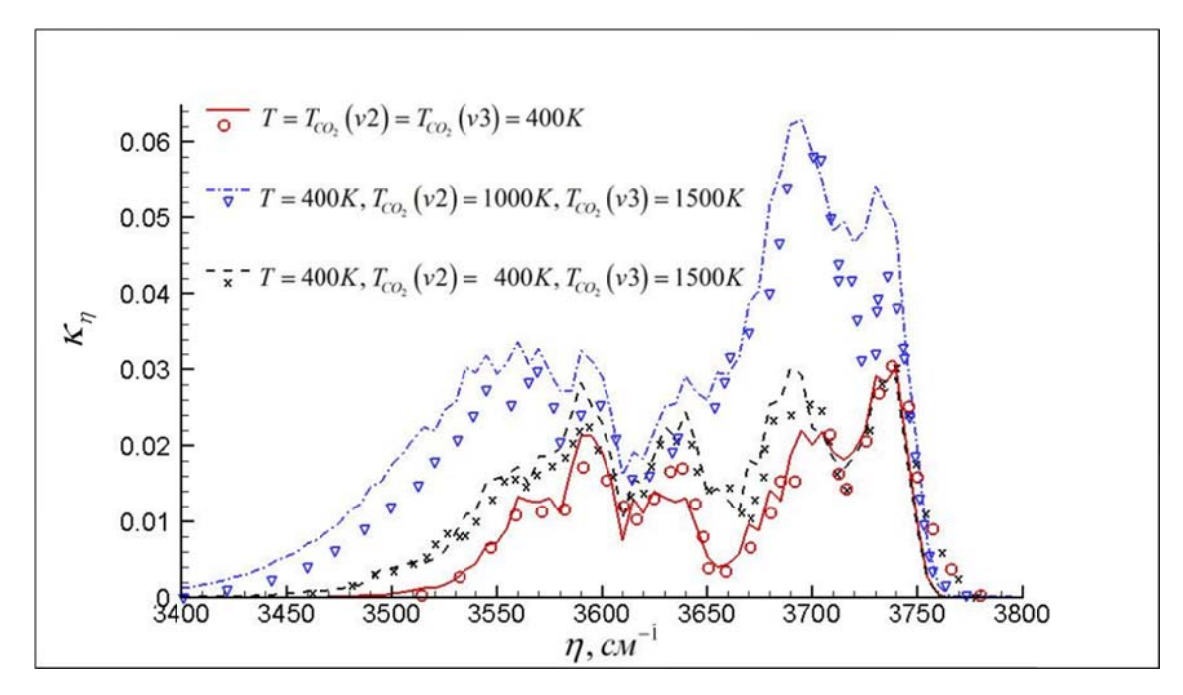

Толщина слоя составляет 1 м, давление равно  $10^3$  Па, мольная доля  $CO_2$  равна 0.2. Линии - результаты данной работы, значки - данные работы [76]. Рис. 3.3. Спектральный коэффициент поглощения однородного слоя  $CO$ ,

# при различных соотношениях поступательной и колебательных температур.

Далее было решено более подробно рассмотреть влияние температур различных энергетических мод  $CO$ , на характер излучения. Для расчета был взят слой газа толщиной 5 м при давлении  $10^2$  Па. Сперва спектры рассчитывались при равновесной температуре 1000 К, после чего поступательно-вращательная и колебательные температуры поочередно в отдельности повышались до 1500 К. Последний же расчет был проведен при равновесной температуре 1500 К. Результаты всех указанных расчетов приведены ниже на рисунках 3.4 и 3.5 (для диапазонов 3400-3800 см<sup>-1</sup> и 2000-2500 см<sup>-1</sup> соответственно).

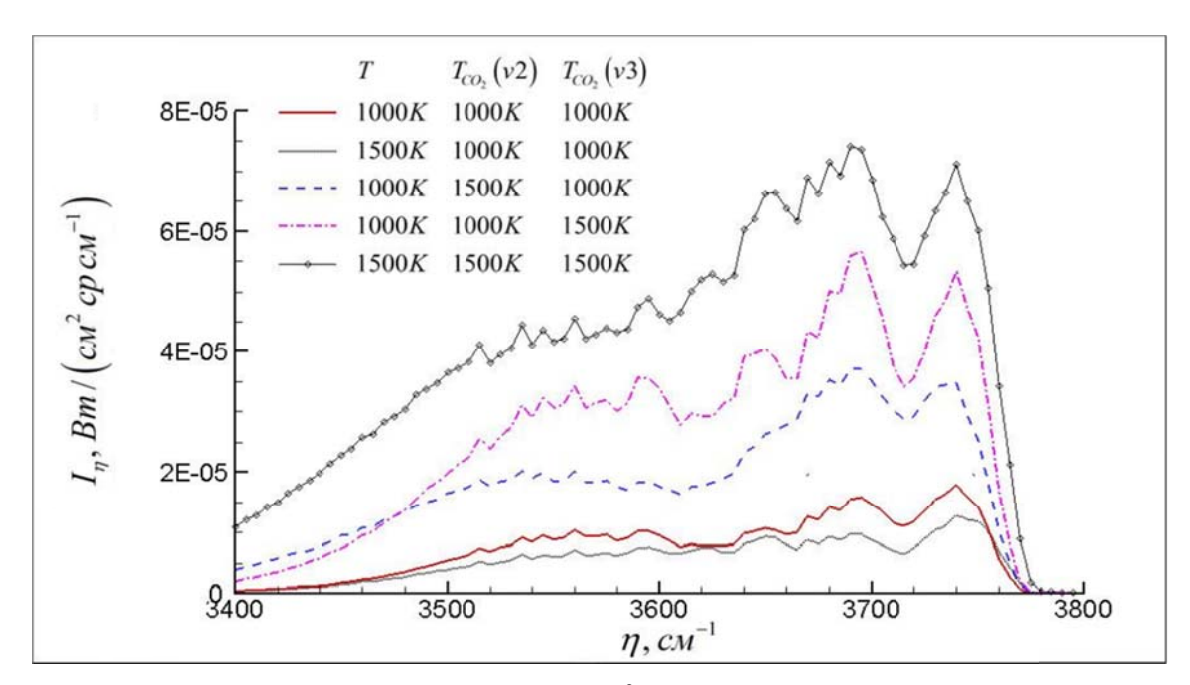

Толщина слоя составляет 5 м, давление равно  $10^2$  Па. Спектральный диапазон 3400-3800 см<sup>-1</sup>.

Рис. 3.4. Спектральная энергетическая яркость однородного слоя СО, при различных соотношениях поступательной и колебательных температур.

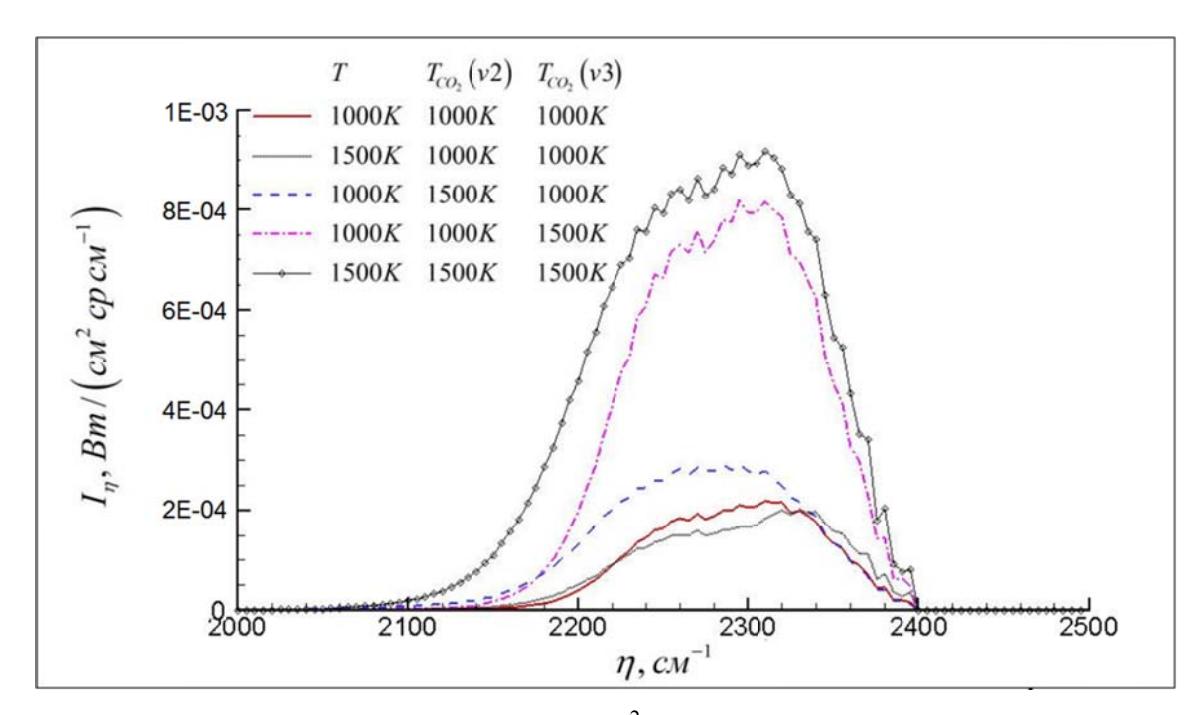

Толщина слоя составляет 5 м, давление равно  $10^2$  Па. Спектральный диапазон 2000-2500 см<sup>-1</sup>.

### Рис. 3.5. Спектральная энергетическая яркость однородного слоя СО, при

#### различных соотношениях поступательной и колебательных температур.

Анализ результатов показывает, что увеличение лишь поступательной температуры при сохранении колебательных температур на прежнем уровне не приводит к росту энергетической яркости, а, напротив, даже несколько снижает её. В целом же можно отметить, что величина поступательной температуры слабо влияет на яркость излучения *CO*<sup>2</sup> .

В районе 4.3 мкм определяющее влияние на излучение имеет дезактивация асимметричной моды  $(v_3)$ , температура же  $T_{co}(v_{1,2})$  (симметричной и деформационной мод) здесь существенного влияния не имеет.

В районе 2.7 мкм излучение связано с переходами с верхних уровней  $2(v_2) + (v_3)$  и  $(v_1) + (v_3)$ , поэтому к росту энергетической яркости приводит увеличение обеих колебательных температур. На первый взгляд, такой результат противоречит представленному в предыдущем тесте (рисунок 3.3). Однако, на рис. 3.3 показан лишь коэффициент поглощения, а интенсивность излучения (здесь яркость) зависит, как от коэффициента поглощения, так и от неравновесной функции Планка, которая резко растет с увеличением колебательной температуры.

Таким образом, можно видеть, что в случае молекулы *CO*<sup>2</sup> расчет с использованием равновесной температуры 1500 K завышает излучение по сравнению неравновесными расчетами (особенно в диапазоне 3400-3800 см-1). Это подтверждает, что для *CO*<sub>2</sub>, также как и для *CO*, использование подхода, основанного на применении равновесной методики расчета излучения может приводить к серьезным ошибкам.

#### **3.1.2. Расчет неравновесного излучения сверхзвуковых струй**

Описанные в первом пункте тесты носят в большей мере методический характер. Гораздо больший интерес представляет излучение неоднородных газовых смесей, в особенности таких объектов, как сверхзвуковые струи высокотемпературных продуктов сгорания с большими перепадами давления и сложной волновой структурой.

| $P_a$ , $\Pi a$                                             |  | $T_a$ , $K$ |                  | $U_a$ , $M/c$ | $R_a$ , MM      |       | Угол полуконуса, рад |  |
|-------------------------------------------------------------|--|-------------|------------------|---------------|-----------------|-------|----------------------|--|
| 288.e3                                                      |  |             | 1963.            | 2125.         | 11.25           |       | 0.131                |  |
| Состав продуктов сгорания на срезе сопла (в мольных долях). |  |             |                  |               |                 |       |                      |  |
| H <sub>2</sub>                                              |  | $O_{2}$     | H <sub>2</sub> O | CO            | CO <sub>2</sub> | HCl   | $N_{2}$              |  |
| 0.055                                                       |  | $\theta$ .  | 0.404            | 0.111         | 0.136           | 0.194 | 0.1                  |  |

Таблица 3.1. Параметры на срезе сверхзвукового сопла [77].

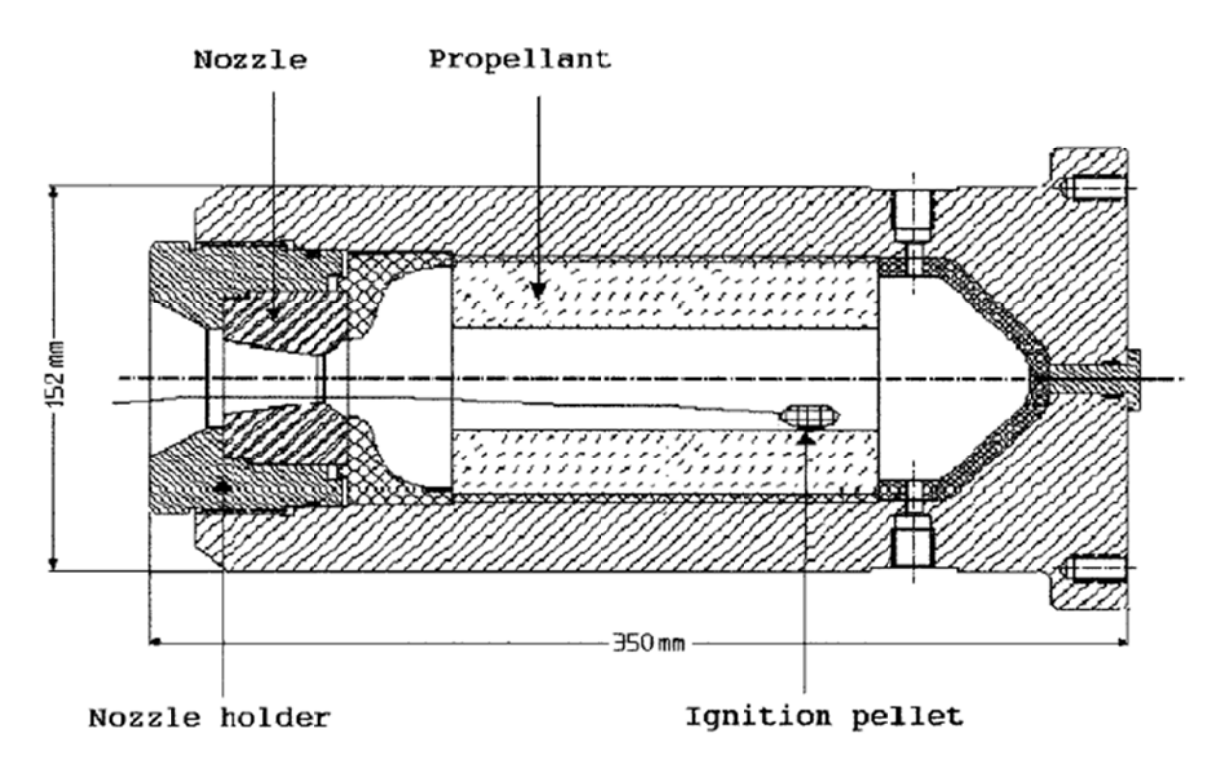

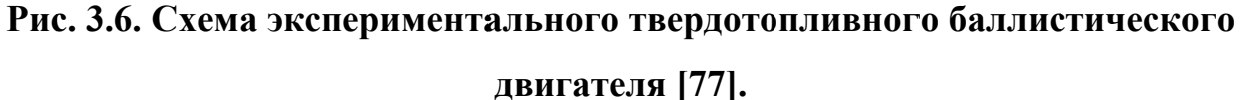

В таблице 3.2 даны параметры внешнего потока.

Таблица 3.2 Параметры внешнего потока.

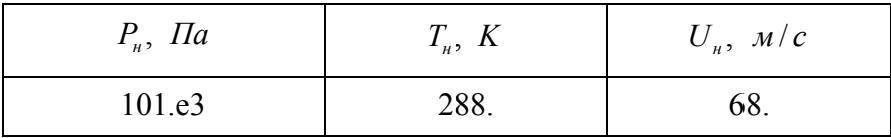

Поскольку в данном случае струя истекает в среду с достаточно высоким давлением, существенной термической неравновесности в потоке не возникает. Тем не менее, для верификации математической модели и методики расчета излучения весьма важно сопоставление результатов расчетов с как можно более широким спектром экспериментальных данных.

На рисунках 3.7, 3.8 представлены спектральная интенсивность излучения  $F$ , [*Bm*/(*ср* · *мкм*)] (диапазон 1.5-6 мкм) и яркость факела (диапазон 4.372-4.516 мкм).

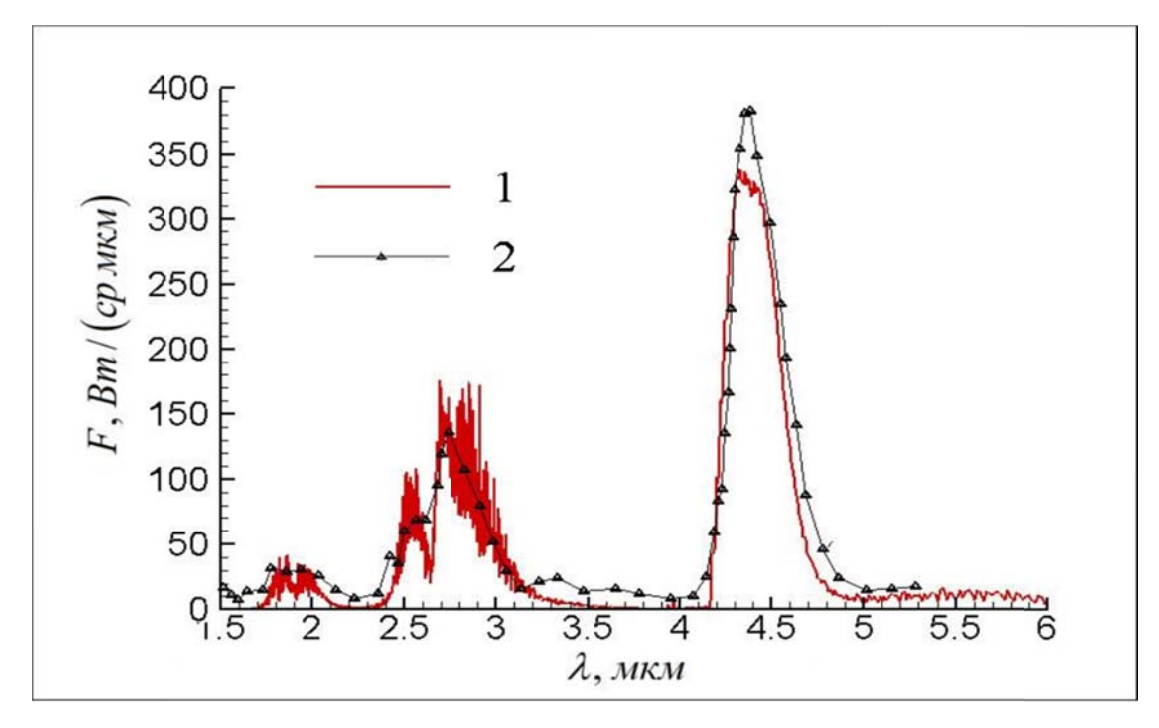

1 - результаты расчета данной работы; 2 - экспериментальные измерения работы [77].

### Рис. 3.7. Спектральная интенсивность излучения, проинтегрированная по длине факела 1 м.

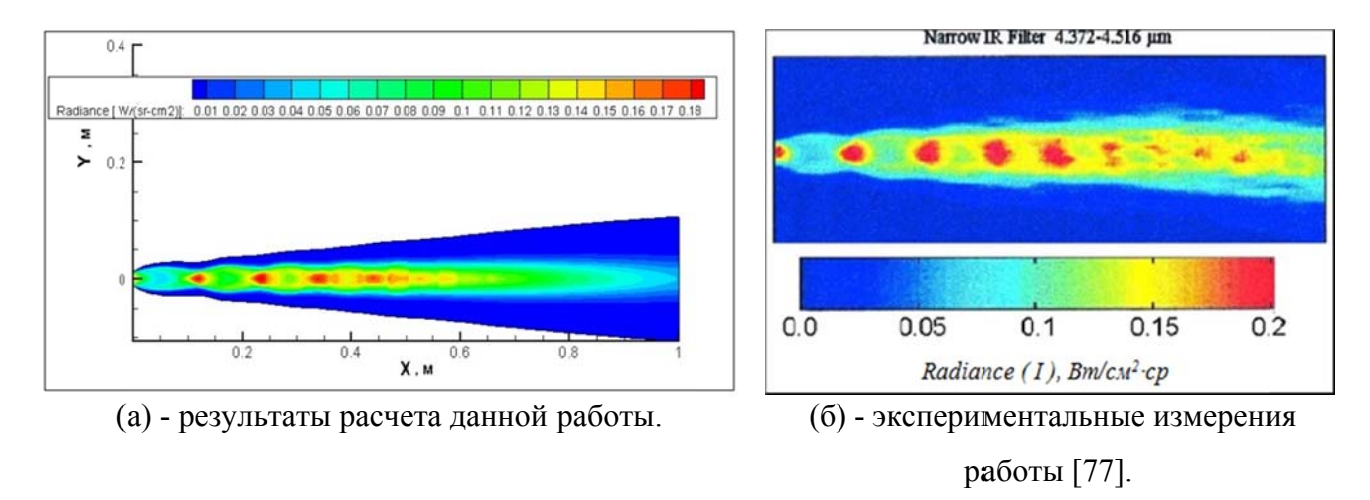

Рис. 3.8. Яркость факела в диапазоне 4.372-4.516 мкм.

В эксперименте [77] измерение спектральной интенсивности излучения производилось с разрешением  $\sim 20$  см<sup>-1</sup>. По рисункам видно, что результаты моделирования численного достаточно хорошо согласуются  $\mathbf{c}$ экспериментальными данными.

Термическая неравновесность существенно проявляется при истечении горячих продуктов сгорания в вакуум. На рисунке 3.9 показано распределение спектральной интенсивности излучения сверхзвуковой струи, истекающей в вакуум из сопла с параметрами на срезе, приведенными в таблице 3.3. Концентрации компонентов указаны в мольных долях.

Таблица 3.3. Начальные данные для расчета (работа [9]).

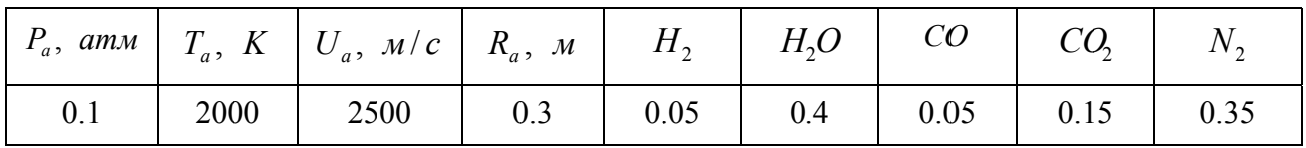

Сопоставление результатов расчета с данными из работы [9] показывает, в целом, удовлетворительное согласование, хотя имеет место и некоторое расхождение, например, в области излучения  $CO \ (-4.7 \text{ MKM})$ .

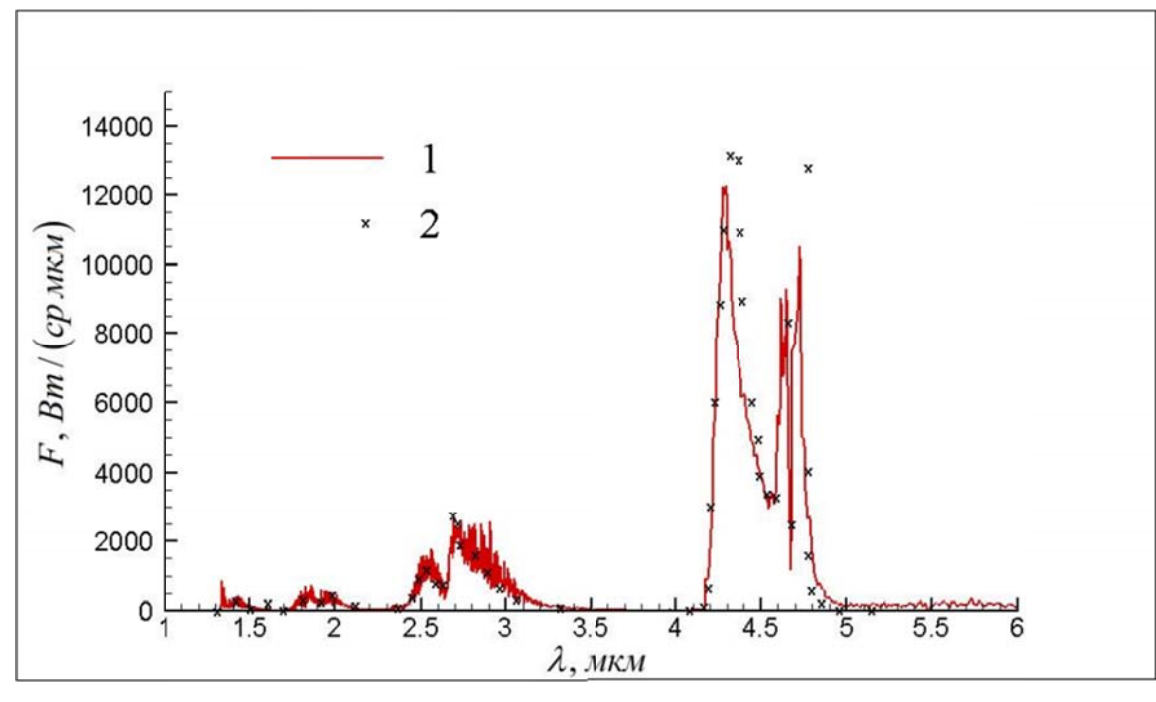

1 - результаты расчета данной работы; 2 - данные из работы [9].

Рис. 3.9. Спектральная интенсивность излучения, проинтегрированная по

длине факела 2 км.

Для анализа причин данного расхождения полезно провести сравнение осевого распределения температур различных энергетических мод в потоке. Поскольку в работе [9] нет соответствующих данных, для этих целей была рассмотрена работа [78], в которой исследуется струя, имеющая параметры, близкие к указанным в таблице 3.3. Результаты моделирования представлены далее на рисунке 3.10.

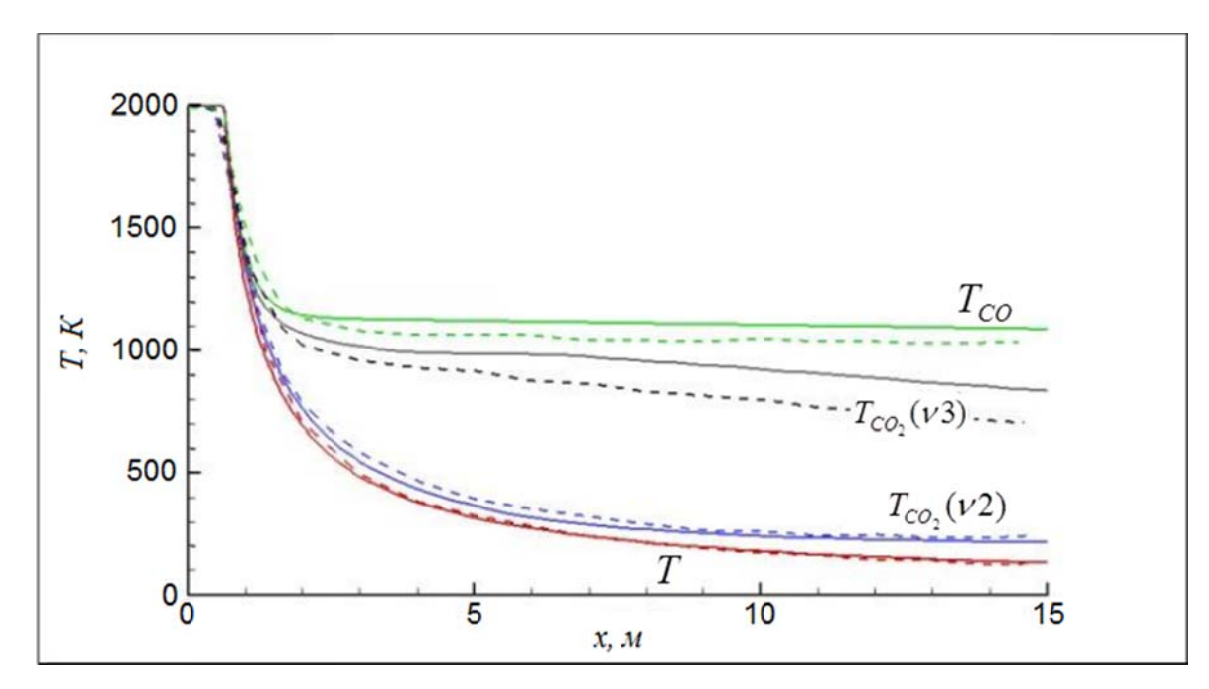

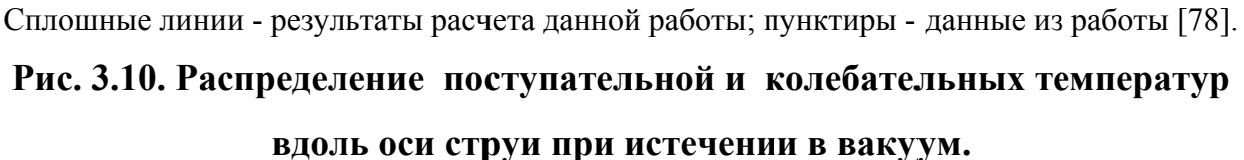

Расчетные поступательной температуры и колебательной значения температуры деформационной моды  $T_{co}$ ,  $(v_{1,2})$  удовлетворительно согласуются с данными из [78]. Наблюдаемое же расхождение колебательных температур  $T_{co}$  и  $T_{co}$ ,  $(v_3)$ , по всей видимости, обусловлено различием констант кинетики  $V - V$  и  $V-T$  энергетических переходов.

#### 3.1.3. Апробация модели с учетом конденсированной / твердой фазы

Для дальнейшей апробации модели проведены тестовые расчеты струй с конденсированной / твердой фазой. Далее приводятся данные расчетов нескольких многофазных струй, а также их сопоставление с результатами других авторов.

Для описания гетерогенного течения изложенная выше методика дополнена описывающими движение. фазовые переходы и излучение уравнениями. конденсированных частиц  $Al_2O_3$ , которые моделируются полидисперсной смесью в виде набора L групп частиц, каждая из которых характеризуется значениями радиуса  $r_{\alpha}$ , плотности  $\rho_{\alpha} = n_{\alpha} \cdot m_{\alpha}$ , компонент скорости  $u_{\alpha i}$  и температуры  $T_{\alpha}$ . Предполагается, что частицы имеют сферическую форму, химически инертны по отношению к газовой фазе и не взаимодействуют между собой. Подробно данная модель описывается в [66,79].

#### Вариант 1. Расчет с параметрами из работы Родионова и др. [80].

 $\overline{B}$ этой работе рассматривается трехфазная **CTDVA** модельного твердотопливного двигателя.

В данном случае рассматривались три группы частиц с размерами 1.5, 3 и 6 мкм. Параметры потока и состав продуктов сгорания на срезе сопла представлены в таблице 3.4. Предполагалось, что на срезе сопла частицы и газ имеют одинаковую температуру.

Таблица 3.4. Параметры потока и состав продуктов сгорания на срезе сопла (работа [80]).

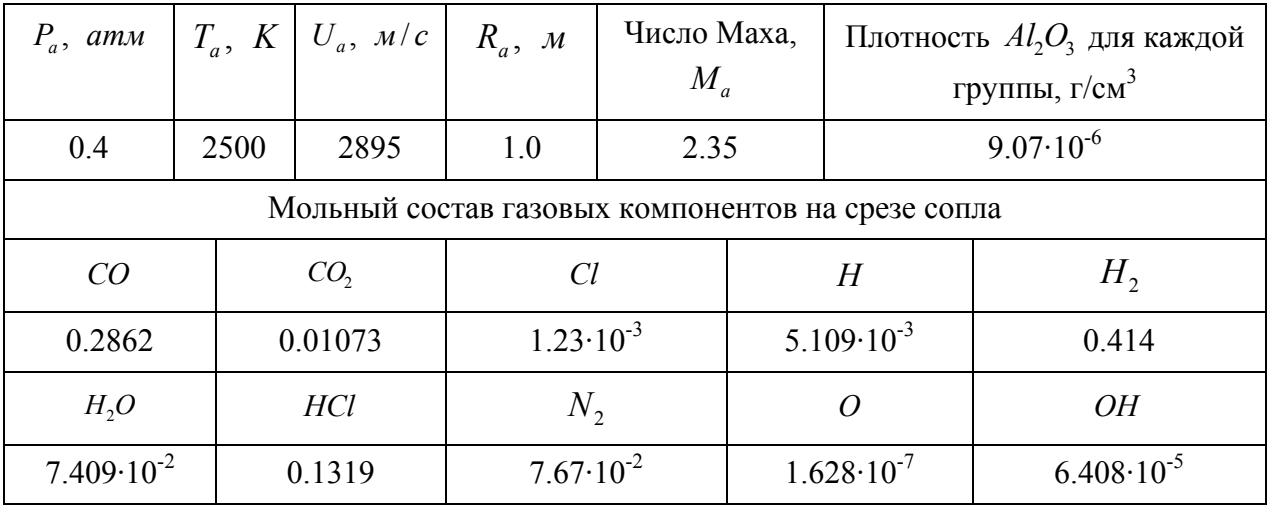

На рисунке 3.11 представлено изменение температур газа и частиц вдоль оси струи. Результаты моделирования удовлетворительно согласуются с расчетом авторов работы [80]. В обоих случая наблюдается ярко выраженное повышение температуры частиц вследствие кристаллизации. Считается, что во всех случаях частицы не успевают кристаллизоваться в сопле.

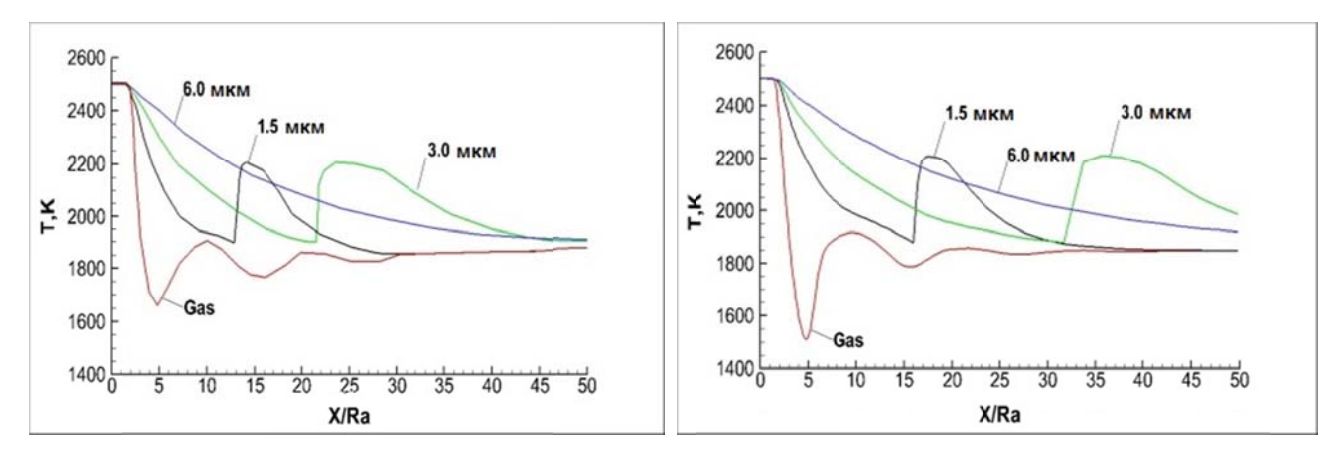

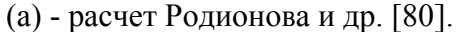

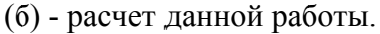

#### Рис. 3.11. Распределение температуры газа и частиц вдоль оси струи.

По результатам расчетов данной работы охлаждение частиц протекает несколько медленнее, чем в [80]. Это приводит к тому, что и кристаллизация происходит позже. Связано это с тем, что в настоящей работе используется сетка со значительно большим разрешением по обеим осям, чем в [80]. Из-за этого в нашем расчете получается существенно более низкое давление в бочке Маха. Это приводит к уменьшению чисел Рейнольдса и Нуссельта, и, как следствие, к замедлению охлаждения частиц.

### Вариант 2. Струя типичной твердотопливной ракеты тягой 12 тонн на высоте 31 км [66].

Результаты расчета осевой температуры (рис. 3.12) хорошо согласуются с данными Завелевича и др. [66]. Здесь виден очень важный для практики результат: частицы "поджигают" газ и интенсифицируют догорание на этой высоте. Без учета данного эффекта догорание отсутствует.

Таким образом, проведенное тестирование предложенной методики показало в целом удовлетворительное согласование, как с имеющимися экспериментальными данными, так и с результатами расчетов других авторов.

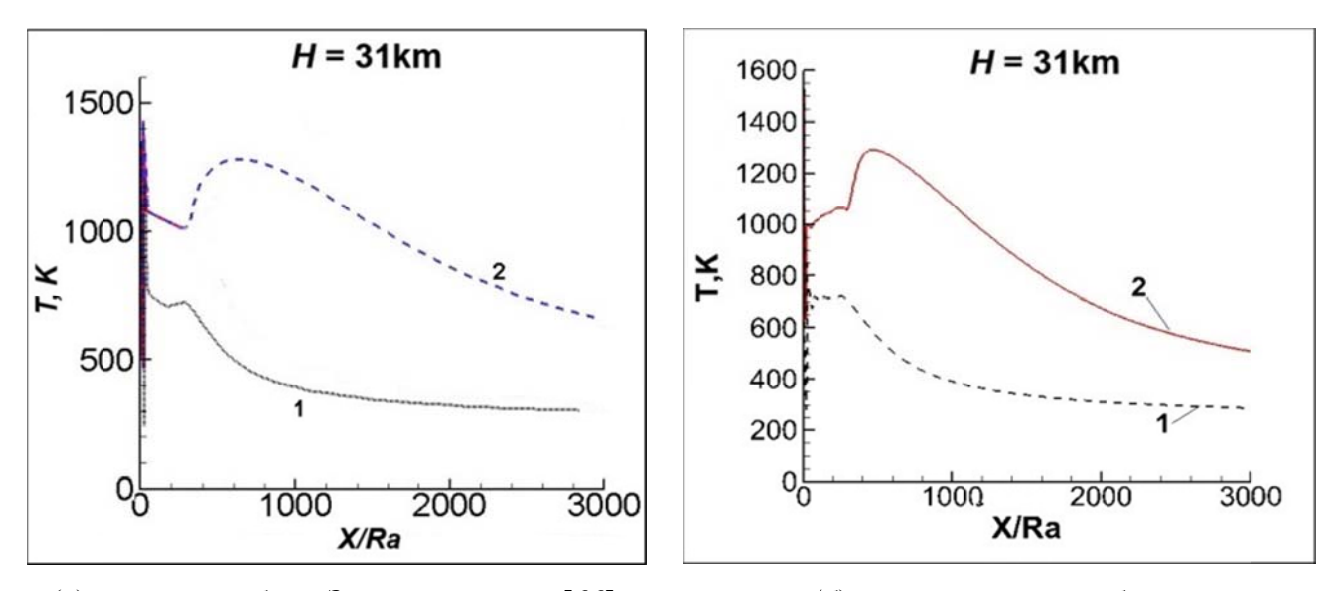

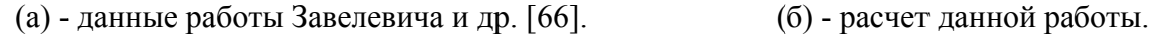

1 - расчет без учета влияния частиц на газ; 2 - расчет с учетом влияния частиц на газ. Рис. 3.12. Осевое распределение температуры газа в струе типичного

#### твердотопливного двигателя на высоте 31 км.

### 3.2. Исследование ИК излучения 3D струй с учетом колебательной неравновесности

Успешное тестирование методики позволяет перейти к решению с ее помощью различных практических задач. Так, например, весьма актуальным является вопрос расчета излучения газовых и гетерогенных струй продуктов сгорания, сталкивающихся с внешним сверхзвуковым потоком под большими Излучение, испускаемое углами атаки. скачком уплотнения  $\overline{B}$ зоне взаимодействия, как упоминалось в первой главе, может оказывать значительную тепловую нагрузку на элементы конструкции,  $\mathbf{a}$ также служить ДЛЯ дистанционного мониторинга ЛА.

Полобные течения встречаются B<sub>O</sub> **МНОГИХ** областях авиационнокосмической техники, например, в системах двигателей ориентации, в реактивной системе управления, в системах аварийного спасения, в ГПВРД при боковом впрыске топлива.

К сожалению, в отечественной и зарубежной литературе очень мало научных работ, посвященных изучению трехмерных гетерогенных потоков с неравновесными физико-химическими процессами. В основном рассматривались двумерные течения (например, работы Пластинина Ю.А. и др. [80-87], Завелевича Ф.С. и др. [55,66,88-92], Берта и Бойда [93-96]).

В данном разделе проводится численное исследование сначала гомогенной газовой, а затем и гетерогенной (газ + твердые частицы) струи, истекающей во внешний поток при различных углах между осью сопла и направлением потока, в условиях больших перепадов давления  $(10^6 \div 10^8)$ , что соответствует высотам полета в интервале от 80 км до 115 км. Помимо этого, одной из важных задач здесь являлась оценка влияния угла атаки внешнего потока на интенсивность излучения факела. Поэтому было рассмотрено несколько значений данного параметра в диапазоне от  $\alpha = 0^{\circ}$  до  $\alpha = 68^{\circ}$ .

#### 3.2.1. Струя модельного жидкостного двигателя

Здесь в качестве исходных данных для расчета используются материалы из работы [9].

Далее в таблице 3.5 представлены параметры на срезе сопла. Химический состав продуктов сгорания задан в мольных долях.

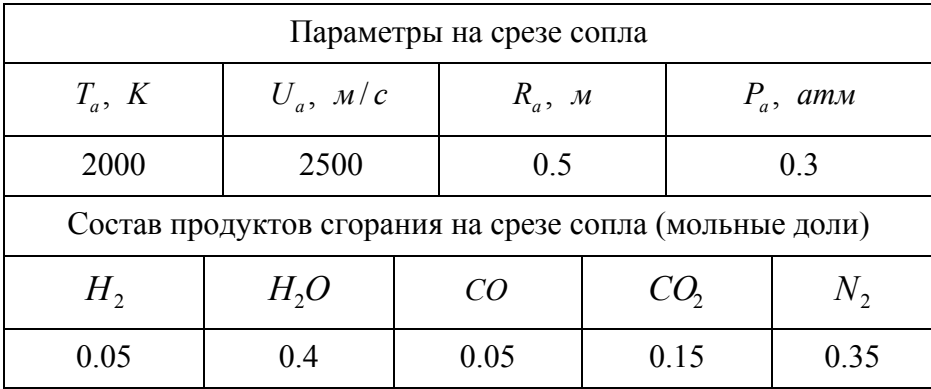

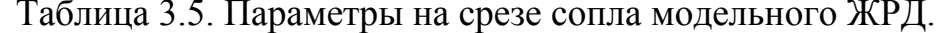

В таблице 3.6 приводится значение скорости внешнего спутного потока на различных высотах.

Таблица 3.6. Скорость внешнего спутного потока в зависимости от высоты полета.

| $H, \kappa$     | $80\,$ | 100  | 115  |
|-----------------|--------|------|------|
| $U_{\mu}$ , M/c | 2600   | 2800 | 3000 |

На рисунке 3.13 показана зависимость спектральной интенсивности излучения на высоте 80 км от угла атаки набегающего потока. Здесь можно отметить, что при изменении угла от 0 до 60° наблюдается существенный рост спектральной интенсивности излучения, при этом основные линии излучения, соответствующие таким компонентам, как  $CO_2$ ,  $H_2O$  и  $CO$ , возрастают примерно пропорционально друг другу.

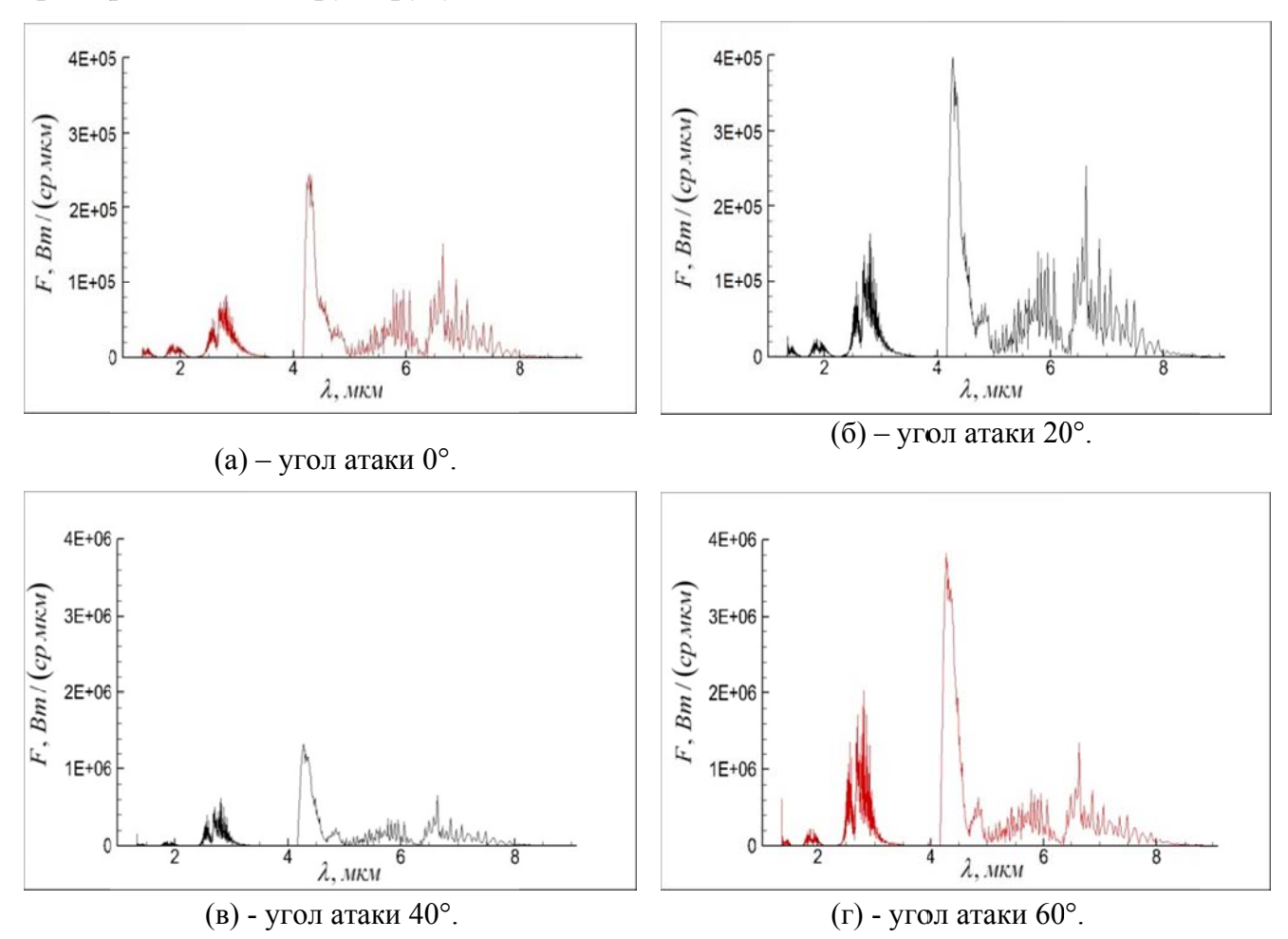

Рис. 3.13. Спектральная интенсивность излучения модельного ЖРД на высоте 80 км при различных углах атаки набегающего потока.

Интегральная интенсивность излучения в данном случае также возрастает с увеличением угла, причем данный рост носит существенно нелинейный характер (рис. 3.14). Как видно по рисунку, при изменении угла атаки набегающего потока в пределах от 0° до 80°, значение данной величины увеличивается более чем в 20 раз.

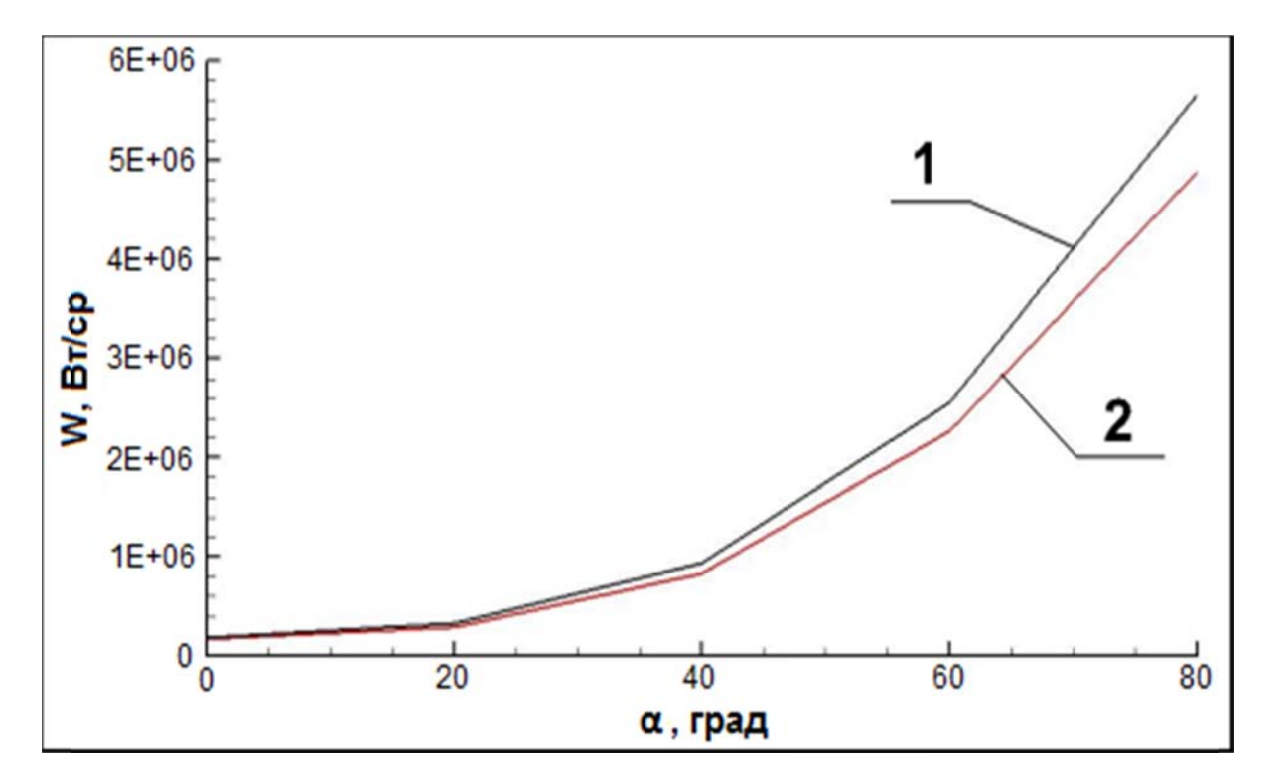

Высота 80 км. Диапазон 1–9 мкм. 1 - направление вдоль оси  $Z:2$  - направление вдоль оси  $Y$ .

## Рис. 3.14. Зависимость интегральной интенсивности излучения струи модельного ЖРД от угла атаки набегающего потока при различных направлениях наблюдения.

На такой высоте термическая неравновесность проявляется еще довольно слабо, поэтому колебательные температуры мало отличаются от поступательной и с увеличением угла атаки растут аналогично последней, чем и объясняется примерно пропорциональное увеличение основных спектральных линий (смотри рисунок 3.15).

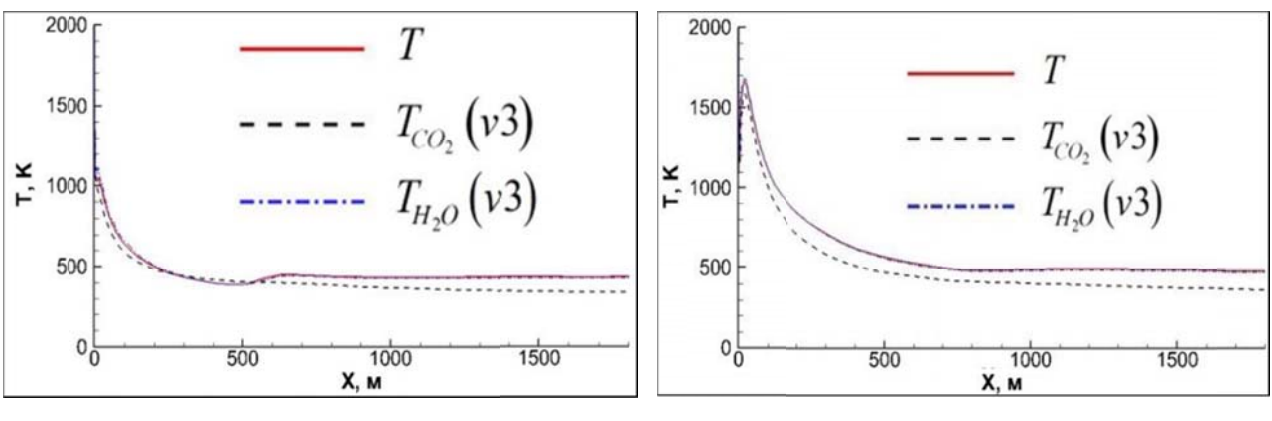

(а) – угол атаки  $0^\circ$ .

 $(6)$  – угол атаки 40°.

Высота 80 км. Координата  $X$  направлена вдоль оси сопла.

### Рис. 3.15. Распределение температур в середине слоя смешения для струи модельного ЖРД при различных углах атаки набегающего потока.

Рисунок 3.16 показывает, что на высоте 80 км струя достаточно быстро поворачивает и становится параллельной внешнему потоку. Это касается как газодинамических параметров, так и яркости излучения. (Внешний поток направлен в сторону уменьшения координаты  $Y$  под углом  $60^{\circ}$  с осью  $X$ ).

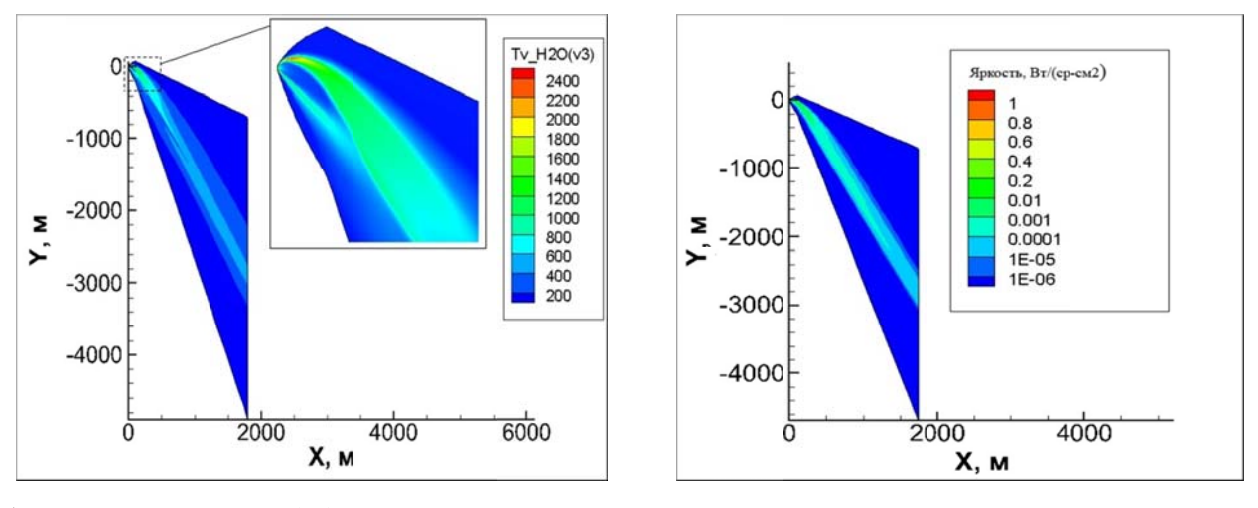

(а) - температура  $T_{H_2O}(v_3)$ , диапазон 1 ÷ 9 мкм. (б) - яркость струи, диапазон  $1 \div 9$  мкм.

### Рис. 3.16. Пространственное распределение параметров струи ЖРД в плоскости XY на высоте 80 км при угле атаки набегающего потока 60°.

На высоте 100 км также наблюдается существенный рост интегральной интенсивности излучения с увеличением угла атаки набегающего потока (рис. 3.17). Однако изменение спектральной интенсивности излучения, по сравнению с 80 км, носит несколько иной характер (рис. 3.18).

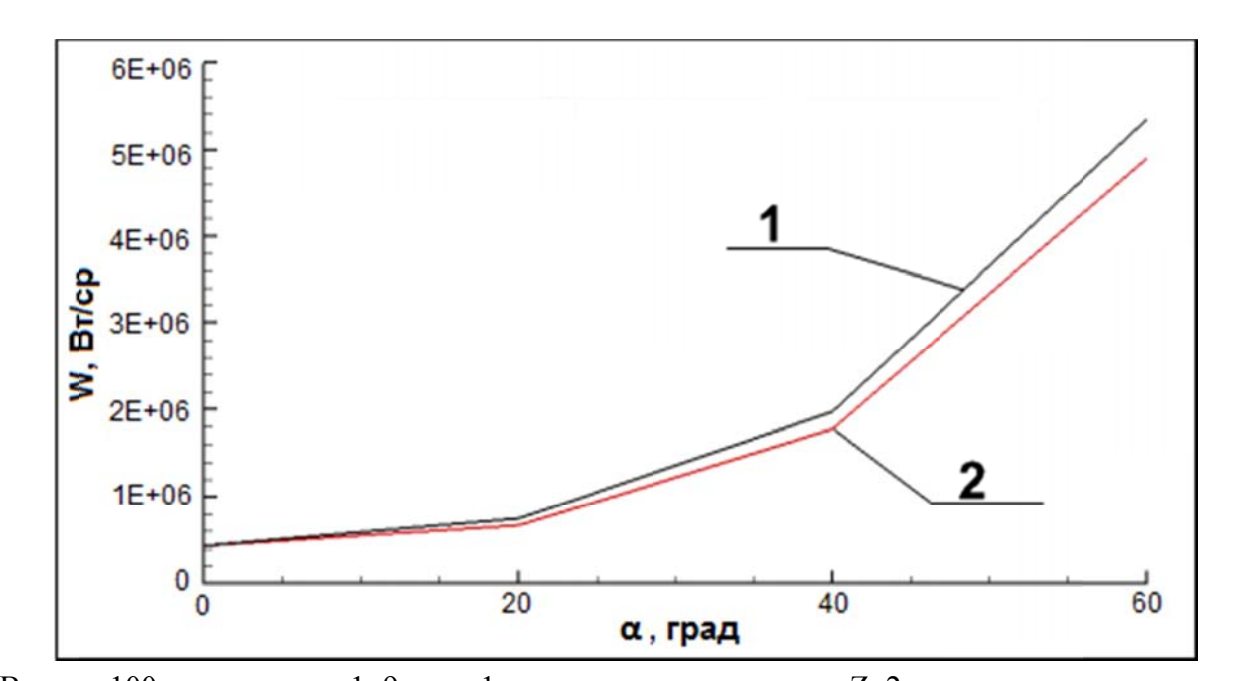

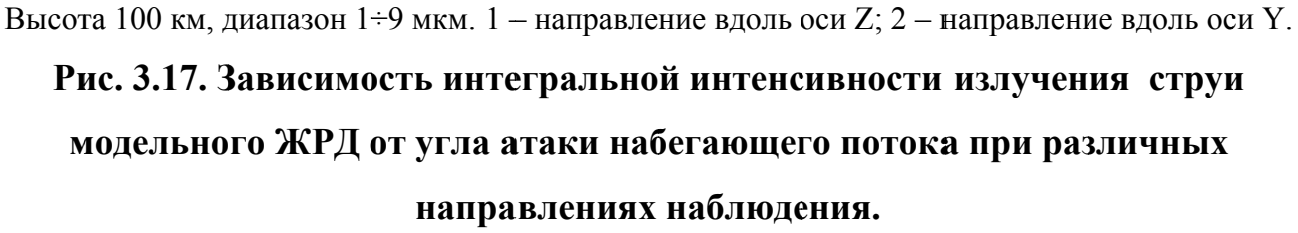

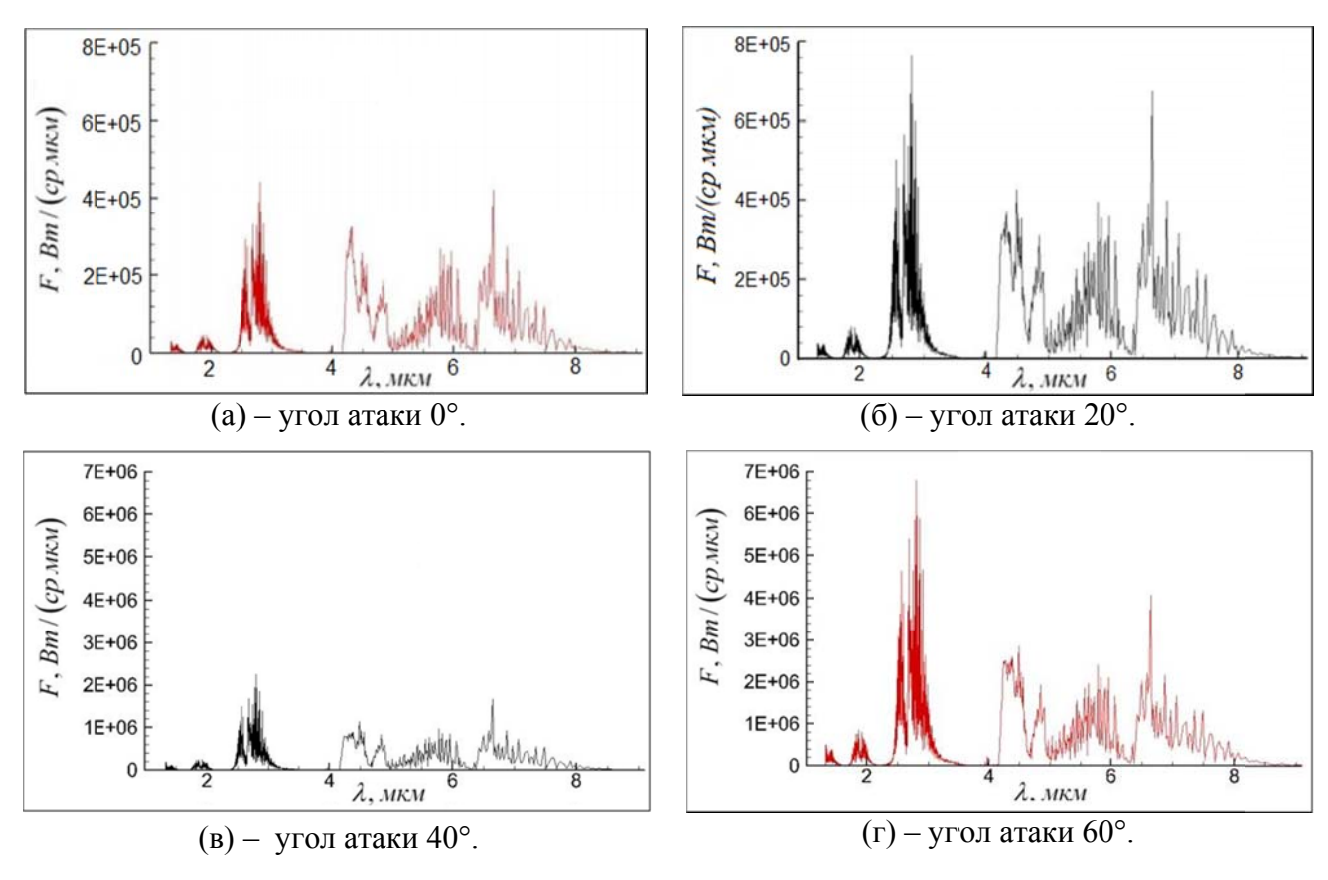

Рис. 3.18. Спектральная интенсивность излучения струи модельного ЖРД на высоте 100 км при различных углах атаки набегающего потока.

Излучение  $H_2O$  в диапазоне 2.7 мкм с увеличением угла атаки возрастает сильнее, чем излучение СО, (4.3 мкм) и СО (4.7 мкм). Это обусловлено тем, что колебательные температуры  $T_{CO_2}(v_3)$  и  $T_{CO}$  оказываются существенно ниже поступательной температуры, в отличие от  $T_{H,0}(v_1)$ , которая почти совпадает с поступательной температурой (см. рисунок 3.19).

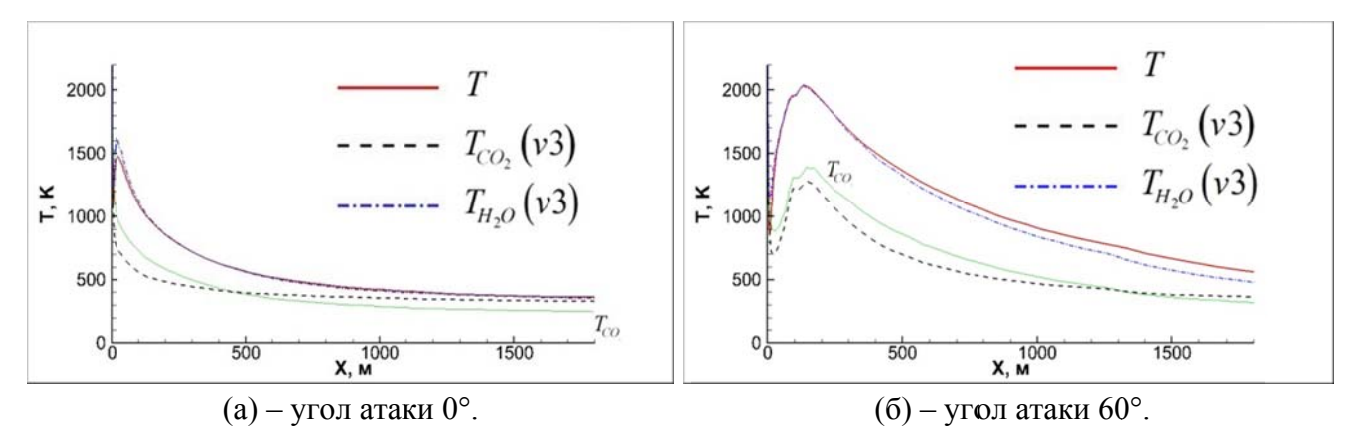

На рисунке координата  $X$  направлена вдоль оси сопла.

# Рис. 3.19. Распределение температур в середине слоя смешения с наветренной стороны струи модельного ЖРД на высоте 100 км при различных углах атаки набегающего потока.

Указанный эффект имеет место также на высоте 115 км. Здесь колебательная неравновесность проявляется еще сильнее, что можно проследить по более значительному, по сравнению со 100 км, отклонению колебательных температур молекул от поступательной (рис. 3.20).

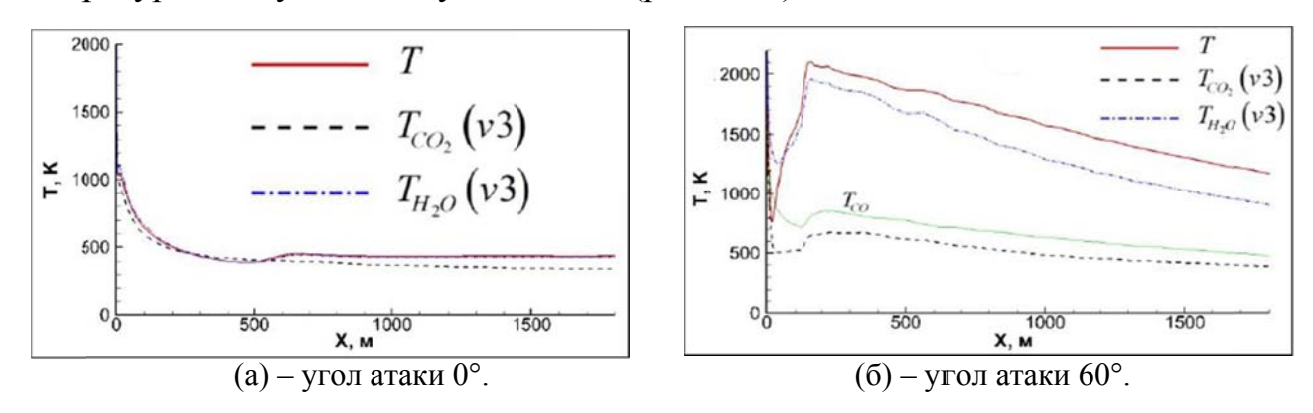

На рисунке координата  $X$  направлена вдоль оси сопла.

# Рис. 3.20. Распределение температур в середине слоя смешения с наветренной стороны струи модельного ЖРД на высоте 115 км при

различных углах атаки набегающего потока.

Заметим, что в районе 2.7 мкм излучение связано как с  $T_{H,0}(v_3)$ , так и с переходами с верхних уровней  $2v_2 + v_3$ ,  $v_1 + v_3$  молекулы  $CO_2$ . По этой причине предоминирующий рост излучения в этом диапазоне несколько сглаживает сильная колебательная неравновесность  $CO<sub>2</sub>$  (рисунок 3.21).

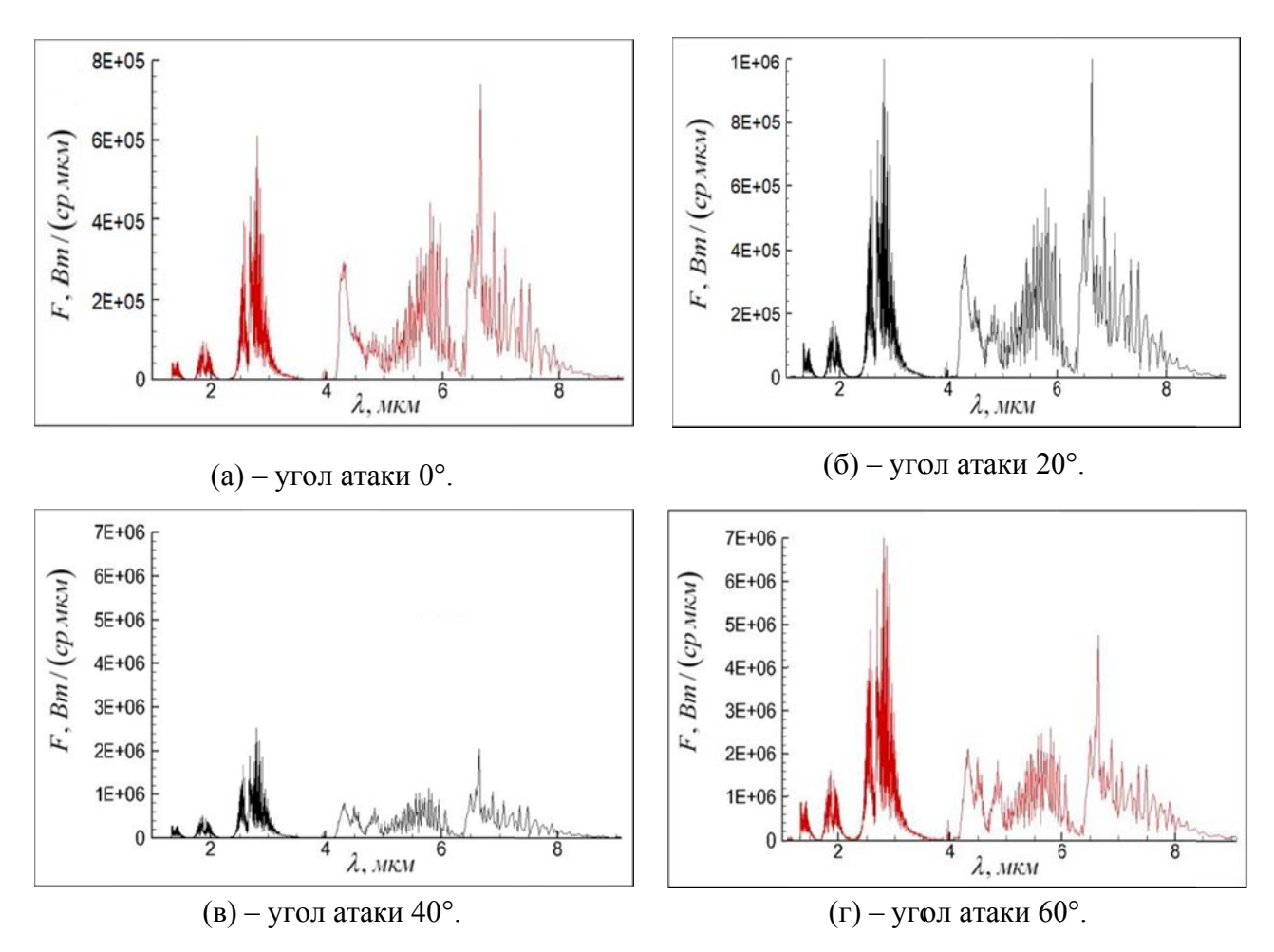

Рис. 3.21. Спектральная интенсивность излучения струи модельного ЖРД на высоте 115 км при различных углах атаки набегающего потока.

Очень важно отметить, что интегральные интенсивности излучения в диапазоне  $1\div 9$  мкм на высотах 100 и 115 км практически совпадают (сравните рисунки 3.17 и 3.22). Это имеет место, как для нулевого, так и для больших углов атаки.

Кроме того, на всех рассмотренных высотах интенсивность излучения факела слабо зависит от направления наблюдения (сравните линии 1 и 2 на рис. 3.14, 3.17 и 3.22).

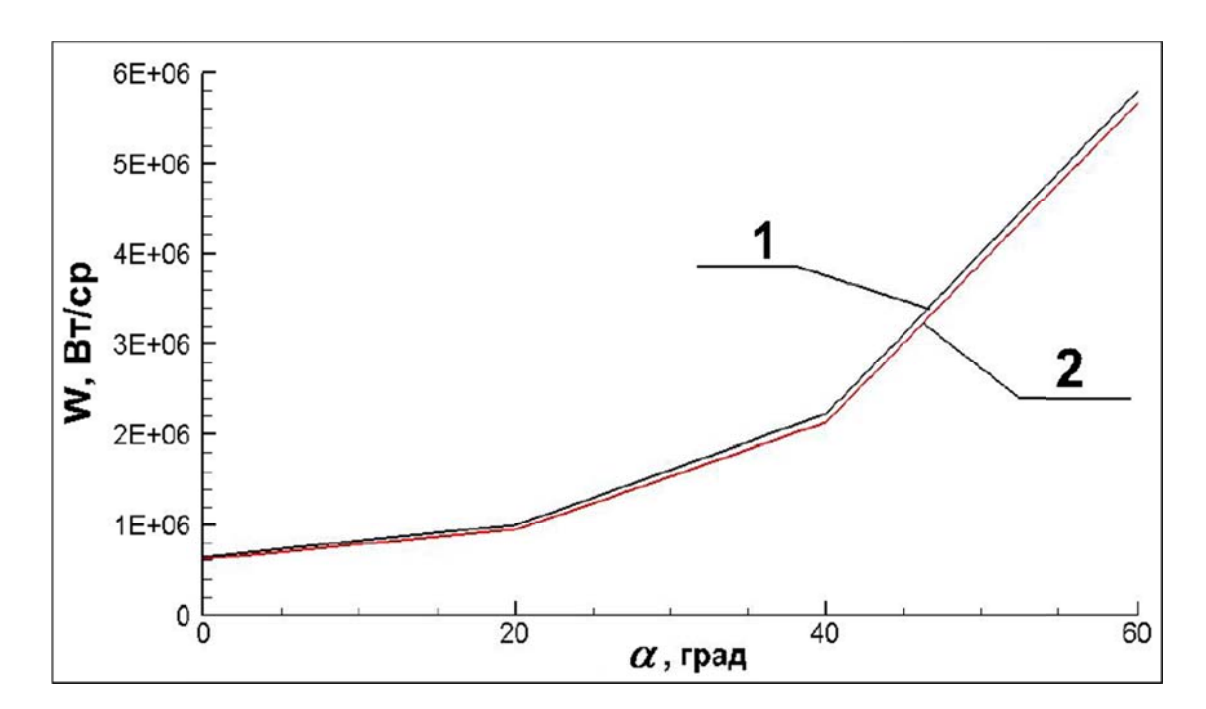

Высота 115 км, диапазон 1÷9 мкм. 1 - направление вдоль оси  $Z: 2$  - направление вдоль оси  $Y$ . Рис. 3.22. Зависимость интегральной интенсивности излучения струи модельного ЖРД от угла атаки набегающего потока при различных направлениях наблюдения.

Рисунок 3.23 показывает, что влияние сносящего потока на струю на высоте 115 км существенно слабее, чем на высоте 80 км. Это связано с гораздо большим перепадом давления (степень нерасчетности на высоте 115 км составляет порядка  $7.10^6$ , на высоте же 80 км ее величина порядка  $3.10^4$ ).

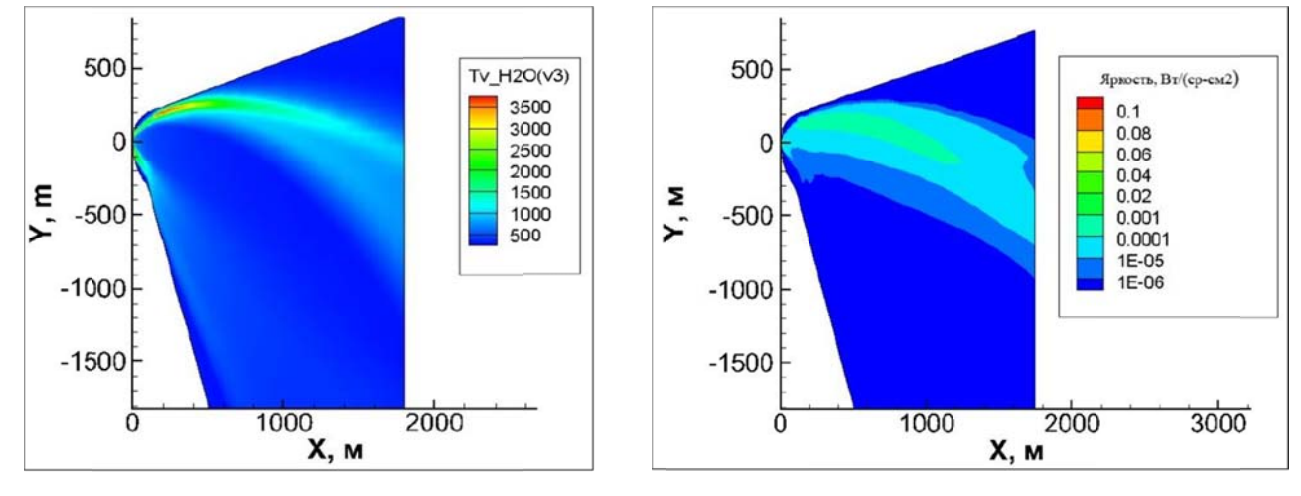

(а) - температура  $T_{H_2O}(v_3)$ , диапазон 2.7 ÷

#### 2.9 мкм.

(б) - яркость струи, диапазон  $2.7 \div 2.9$  мкм.

Рис. 3.23. Пространственное распределение параметров струи ЖРД в плоскости XY на высоте 115 км при угле атаки набегающего потока 60°.

Поскольку в разных источниках коэффициенты скоростей для одних и тех же процессов обмена могут сильно отличаться (как показано в обзоре), то интересно проанализировать, как влияет выбор данных коэффициентов на результаты расчетов.

На рисунках 3.24 и 3.25 показано сравнение результатов, полученных с использованием справочных данных из работы Блауера и Никерсона [13] (большая часть вычислений проводилась именно на основе этих данных) с результатами расчетов, выполненных с применением коэффициентов скоростей из работ Булгаковой, Ачасова и Рагозина [97-98].

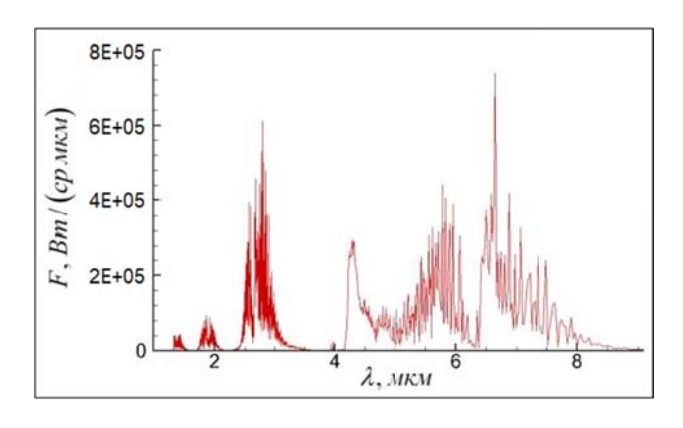

(а) - спектральная интенсивность излучения. коэффициенты скоростей из [13].

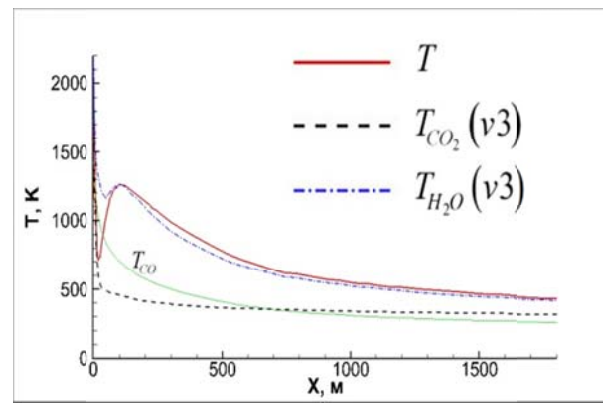

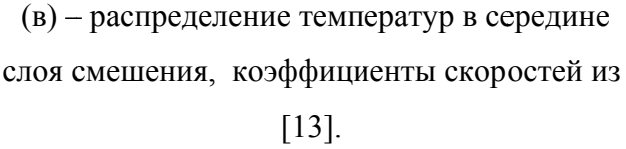

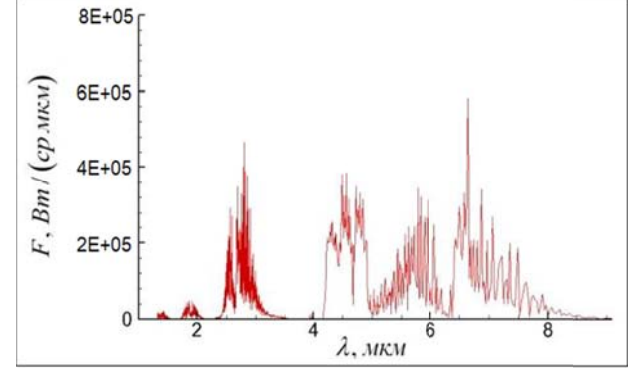

(б) - спектральная интенсивность излучения. коэффициенты скоростей из [97-98].

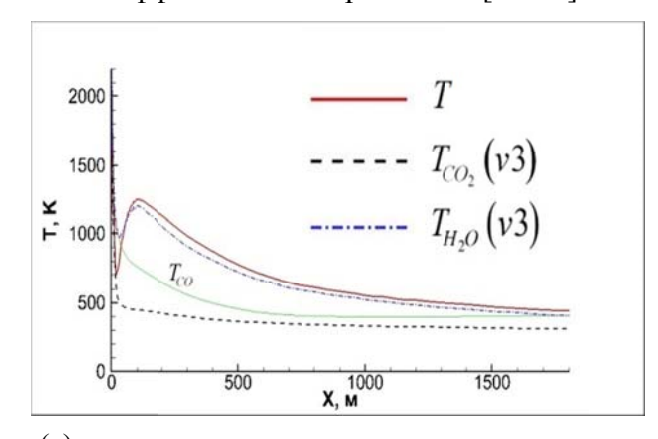

 $(r)$  - распределение температур в середине слоя смешения, коэффициенты скоростей из  $[97-98]$ .

Высота 115 км, угол атаки набегающего потока 0°.

Рис. 3.24. Результаты расчета параметров струи модельного ЖРД при использовании различных наборов констант колебательного энергообмена.

106

B. несмотря на существенно отличающийся набор реакций целом. энергообмена и коэффициентов скоростей, для этих двух расчетов имеет место хорошее совпадение результатов как для нулевого (рис. 3.24) так и для большего (60°) угла атаки (рис. 3.25), как для температур, так и для интенсивности излучения. При этом наиболее существенное отличие здесь наблюдается в районе 4.7 мкм, что соответствует линии СО.

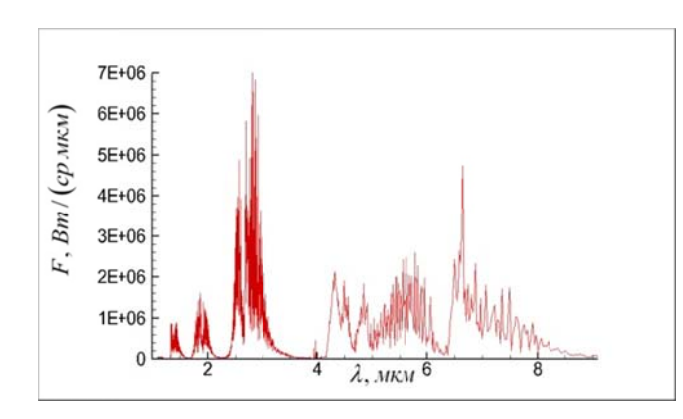

(а) - спектральная интенсивность излучения, коэффициенты скоростей из [13].

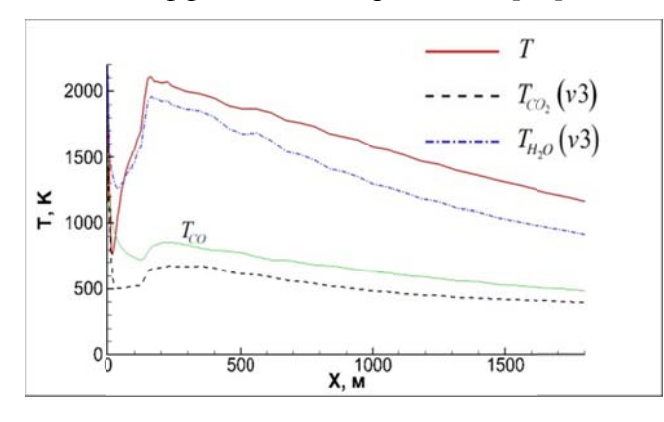

(в) - распределение температур в середине слоя смешения, коэффициенты скоростей из

#### $[13]$

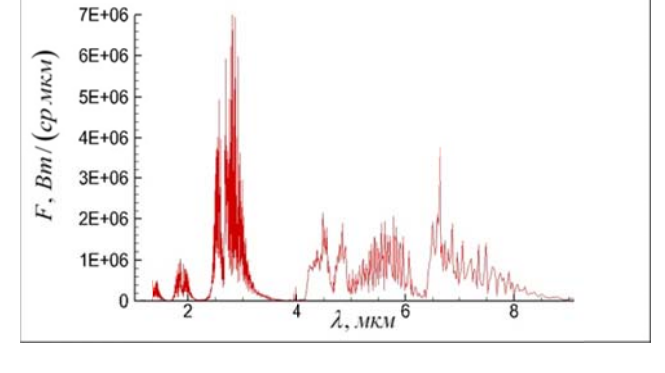

(б) - спектральная интенсивность излучения, коэффициенты скоростей из [97-98].

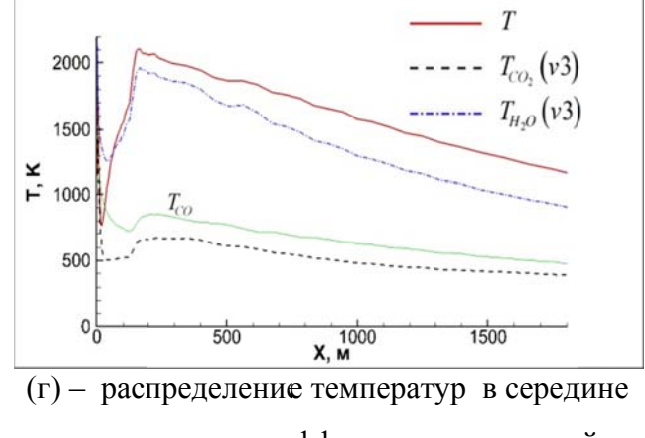

слоя смешения, коэффициенты скоростей из  $[97-98]$ .

Высота 115 км, угол атаки набегающего потока 60°.

### Рис. 3.25. Результаты расчета параметров струи модельного ЖРД при использовании различных наборов констант колебательного энергообмена.

Вероятно, это обусловлено тем, что в [97-98] выше скорость  $V-T$  обмена  $CO$ , а также  $V-V'$  обмена  $CO$  с  $N_2$ , который замораживается существенно быстрее остальных колебательных мод. Но, несомненно, это утверждение требует более тщательной проверки.

#### **3.2.2. Струя модельного твердотопливного двигателя**

Рассматривается задача расчета неравновесного излучения многофазной струи истекающей из модельного твердотопливного двигателя.

Параметры на срезе сопла представлены в таблице 3.7. Химический состав задан в массовых долях (для газа - без учета частиц *Al*2*O*<sup>3</sup> ). Частицы поразмерам разбиты на 10 групп от 0.5 до 7 мкм.

Рассматривались те же высоты и скорости внешнего потока, что и в предыдущем варианте.

Таблица 3.7. Параметры на срезе сопла модельного твердотопливного двигателя.

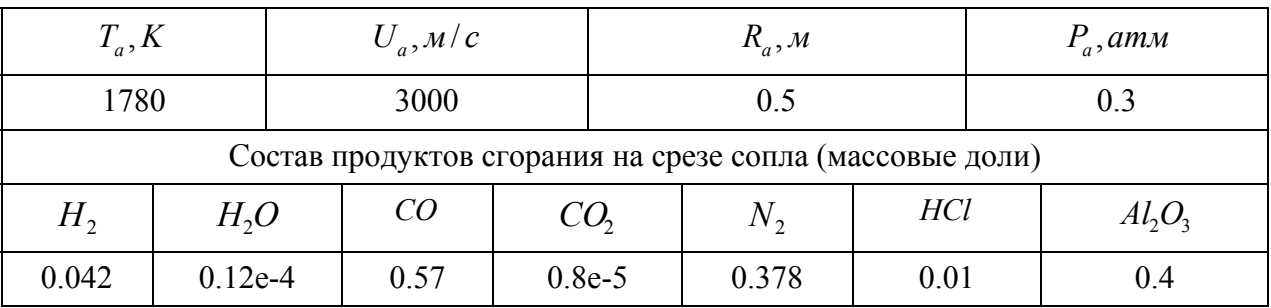

На рисунке 3.26 показана зависимость интегральной интенсивности излучения в диапазон 1÷9 мкм от угла атаки набегающего потока на следующих высотах: 60, 80, 100 и 115 км. Очевидно, что высота полета очень слабо влияет на эту величину практически для всех рассмотренных углов атаки.

Поведение спектральной интенсивности на высоте 80 км (смотри рисунок 3.27) носит достаточно сложный характер.

При углах атаки до ~20° основную роль в излучении играют частицы, как это видно по непрерывному планковскому характеру спектра. При этом имеется два максимума: при ~1.5 мкм (обусловлен горячей, но небольшой по размеру, областью вблизи среза сопла) и при ~7 мкм (обусловлен дальней областью струи более холодной, но очень большой по размеру).
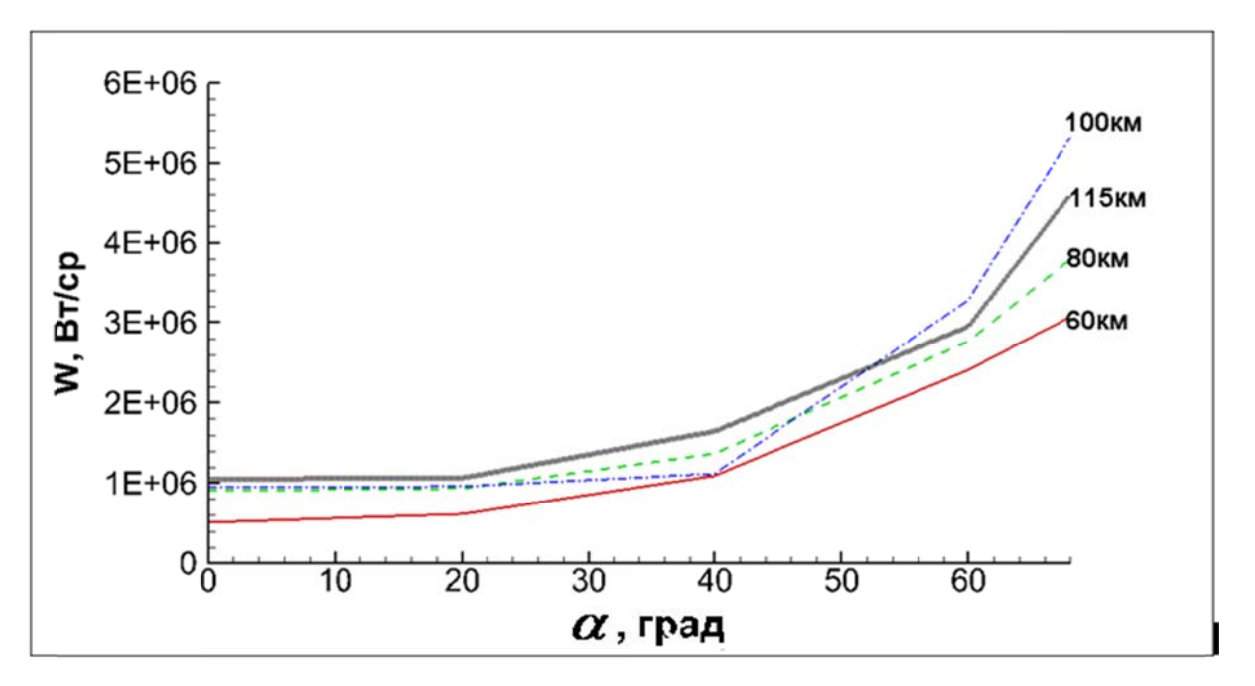

Спектральный диапазон 1÷9 мкм, высота 60÷115 км.

Рис. 3.26. Зависимость интегральной интенсивности излучения струи модельного РДТТ от угла атаки набегающего потока при направлении наблюдения вдоль оси Y (перпендикулярно оси сопла).

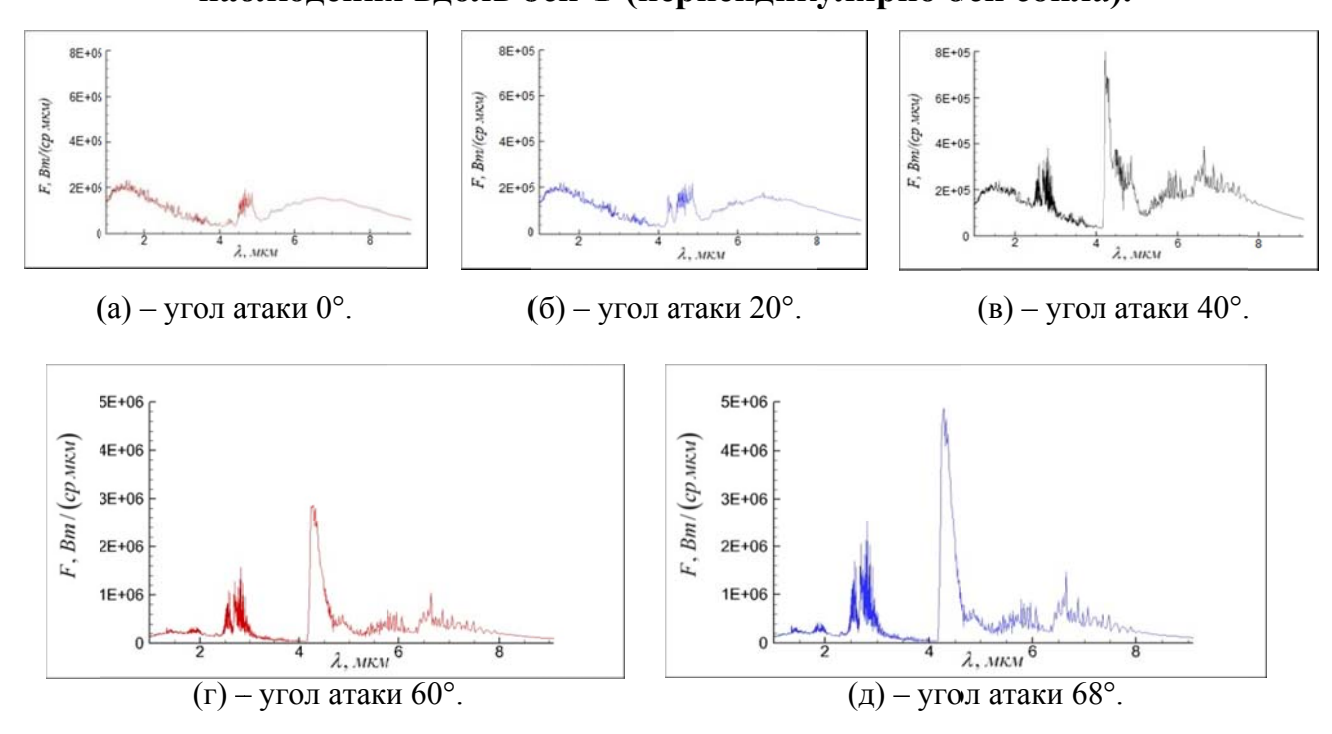

Рис. 3.27. Спектральная интенсивность излучения струи модельного РДТТ на высоте 80 км при различных углах атаки набегающего потока.

Помимо этого некоторый пик излучения наблюдается на линии СО (4.7 мкм). Линии  $H_2O$  и  $CO_2$  незаметны. Это связано с тем, что в продуктах сгорания на срезе сопла эти вещества практически отсутствуют (см. таблицу 3.7).

При бо́льших углах атаки резко усиливаются линии  $H_2O$  (2.7 мкм и, в меньшей степени, 6.5 мкм), а также  $CO$ , (4.3 мкм и 2.7 мкм), вклад же частиц в излучение снижается. Вызвано это тем, что с ростом угла атаки сильно возрастают температура и давление за скачком уплотнения, образующимся при натекании внешнего струю, что Приводит к существенной потока на интенсификации химического взаимодействия  $H_2$  и СО с кислородом воздуха и увеличению массовых долей продуктов сгорания -  $H_2O$  и  $CO_2$  (показано далее на рисунке 3.28).

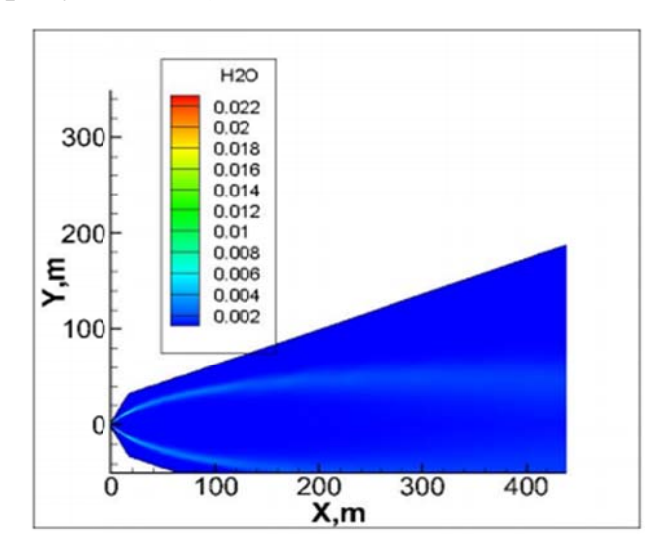

(а) – массовая доля  $H<sub>2</sub>O$ , угол атаки 0°.

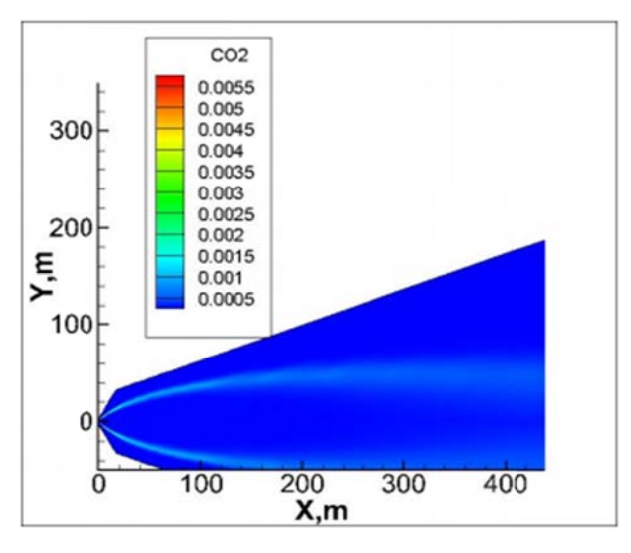

(в) – массовая доля  $CO_2$ , угол атаки 0°.

 $(\Gamma)$  – массовая доля  $CO_2$ , угол атаки 60°.

Рис. 3.28. Пространственное распределение массовых долей  $H_2O$  и  $CO_2$  в струе модельного РДТТ на высоте 80 км для двух различных углов атаки.

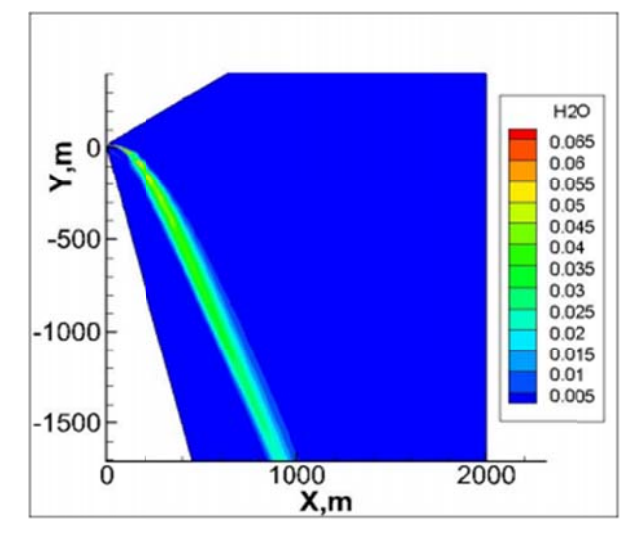

 $(6)$  – массовая доля  $H<sub>2</sub>O$ , угол атаки 60°.

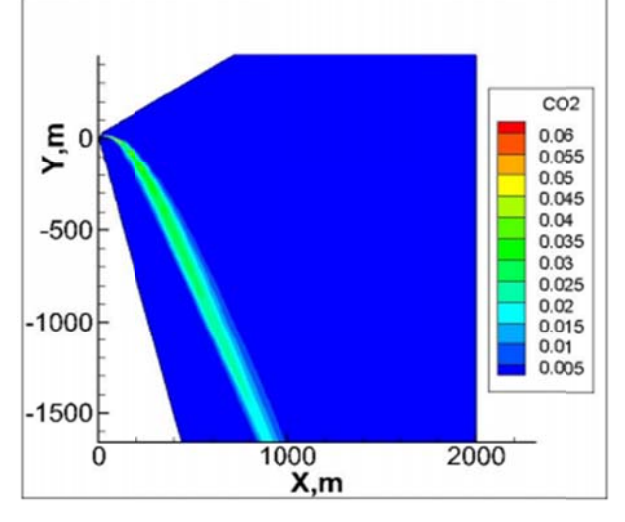

На высоте 100 км догорание  $H_2$  и *СО* также приводит к существенному возрастанию концентраций Н,О и СО, в струе, особенно при больших углах атаки. Ниже в таблице 3.8 для указанной высоты даны максимальные значения массовых долей  $CO_2$  и  $H_2O$  в слое смешения (для сравнения: на срезе сопла массовая доля  $H_2O$  равна  $0.12 \cdot 10^{-4}$ , а  $CO_2 - 0.8 \cdot 10^{-5}$ ).

Таблица 3.8. Максимальные значения массовых долей  $CO_2$  и  $H_2O$  в слое смешения на высоте 100 км.

| Угол атаки,              |        | 20     | 40    | 60    | 68     |
|--------------------------|--------|--------|-------|-------|--------|
| град                     |        |        |       |       |        |
| $C_{CO_2, \text{max}}$   | 0.0009 | 0.0015 | 0.002 | 0.012 | 0.0165 |
| $\cup_{H_2O,\text{max}}$ | 0.0054 | 0.0089 | 0.012 | 0.040 | 0.0488 |

Что касается излучения, то здесь оно ведет себя, в целом, так же, как и на высоте 80 (рисунок 3.29), только при малых углах атаки возрастает роль  $(4.7)$  $\mathcal{C}$ ростом угла  $CO$  $MKM$ ). атаки наблюдается излучения ВНОВЬ предоминирующее увеличение излучения в районе 2.7 мкм. Прирост излучения в районе 4.3 мкм гораздо слабее. Причины этого те же, что и в чисто газовой струе (см. выше).

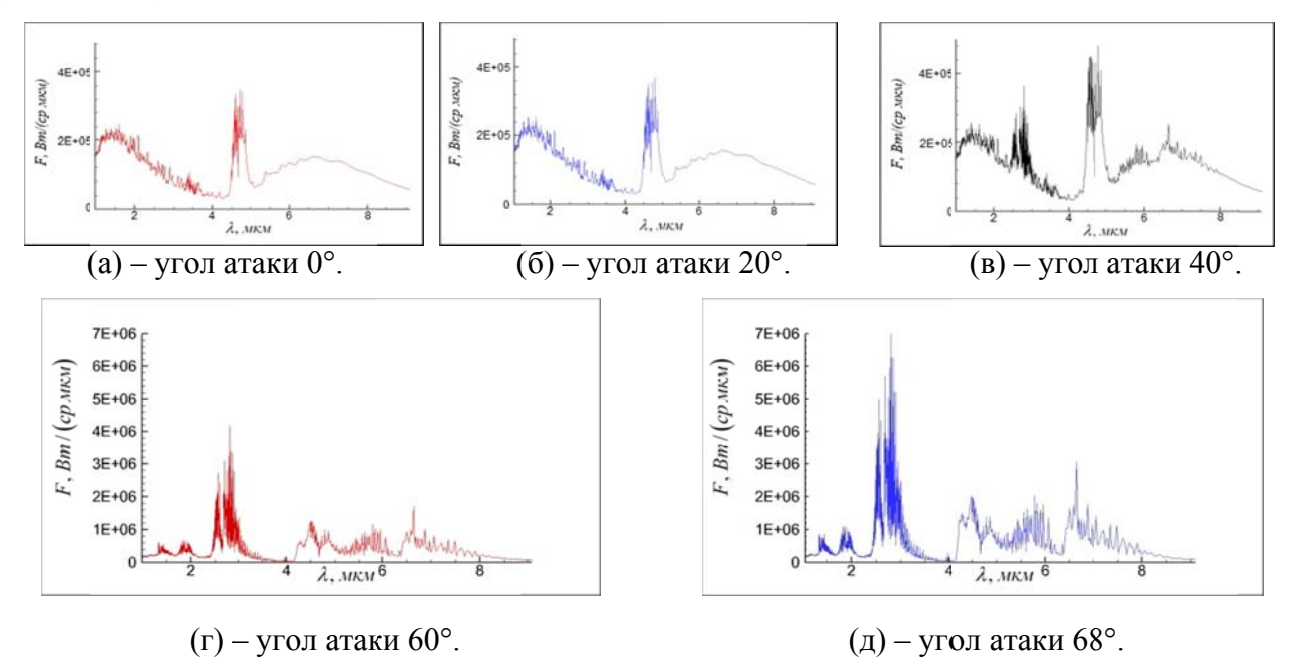

Рис. 3.29. Спектральная интенсивность излучения струи модельного РДТТ на высоте 100 км при различных углах атаки набегающего потока.

Более подробная информация о распределении концентраций  $H_2O$  и  $CO_2$ при угле  $40^{\circ}$  приведена на рисунке 3.30, (а, б). На этом же рисунке показано распределение крупных частиц (в) и яркости факела в диапазоне  $1 \div 9$  мкм (г). Поскольку здесь яркость обусловлена как излучением частиц, так и газа, то поэтому близко к симметричному относительно оси сопла в направлении наблюдения по оси Z.

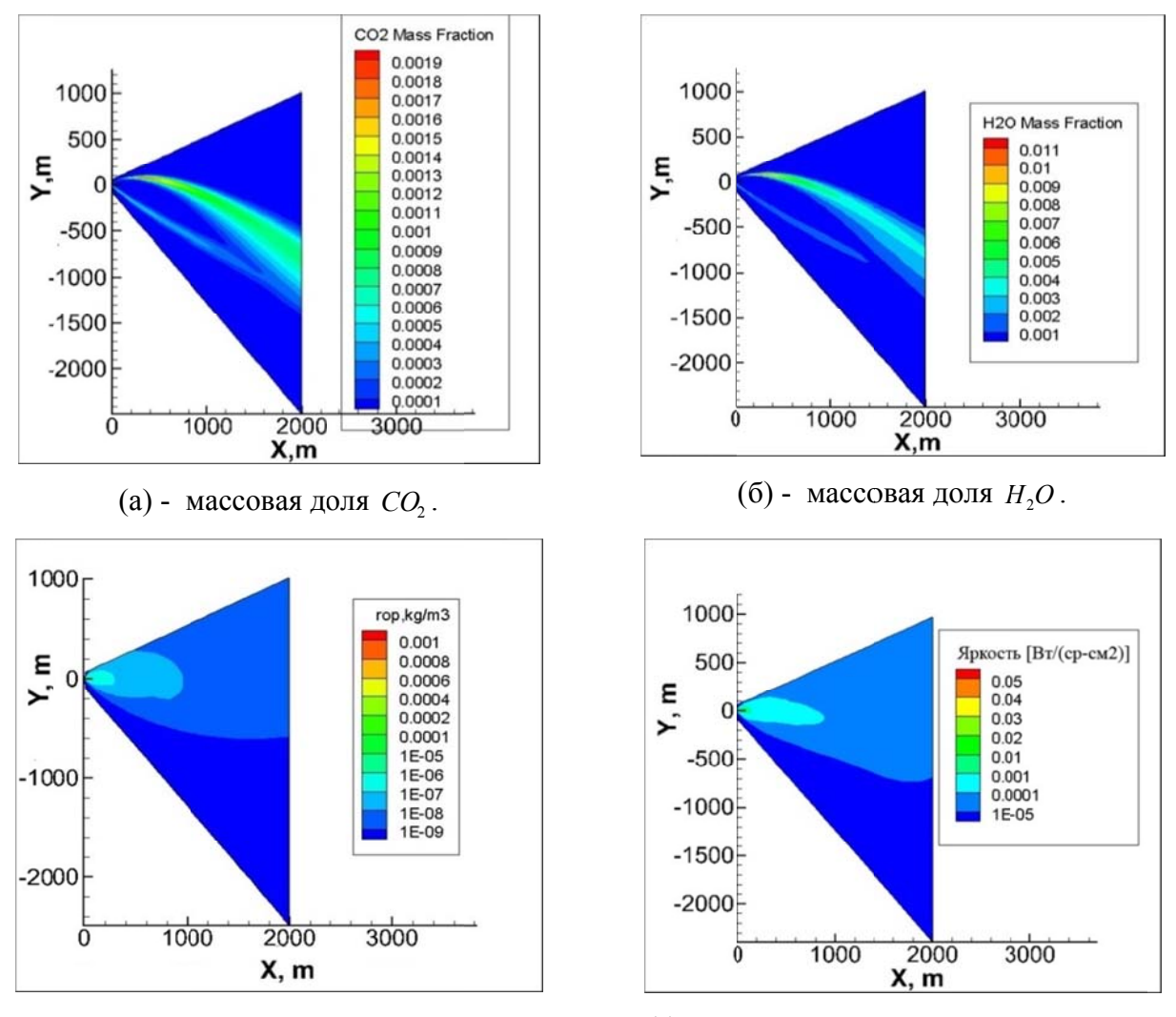

(в) - плотность крупных частиц  $Al_2O_3$ .

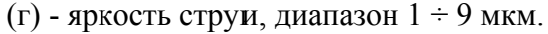

Высота 100 км, угол атаки набегающего потока 40°.

## Рис. 3.30. Пространственное распределение параметров струи модельного РДТТ в плоскости симметрии XY (для  $Z = 0$ ).

На высоте 115 км при малых углах атаки еще больше возрастает роль излучения СО (4.7 мкм). Это связано с тем, что с увеличением высоты растет интенсивность скачка в набегающем потоке, увеличивается поступательная

температура и, как следствие, растет колебательная температура СО (даже с учетом колебательной неравновесности).

Важнейшим фактором на больших высотах (больше 100 км) является учет реального химического состава атмосферы. Дело в том, что там начинает проявляться эффект диссоциации атмосферного кислорода, и на высоте 115 км массовая доля атомарного кислорода может быть больше массовой доли  $O_2$ . Кроме того, появляется атомарный водород. В результате существенно усиливается догорание и следовательно, возрастают концентрации СО, и  $H_2O$ (смотри таблицу 3.9). Связано это с тем, что увеличение концентраций радикалов О и Н уменьшает время латентной стадии горения.

Таблица 3.9. Максимальные значения массовых долей СО, и Н<sub>2</sub>О в слое смешения на высоте 115 км.

В скобках указаны результаты расчета без учета реального химического состава атмосферы.

| Угол атаки, град       |          | 20       | 40        | 60       | 68       |
|------------------------|----------|----------|-----------|----------|----------|
| $C_{CO_2, \text{max}}$ | 0.006    | 0.0065   | 0.0065    | 0.007    | 0.008    |
|                        | $(8e-5)$ | $(8e-5)$ | (0.0001)  | (0.0011) | (0.0021) |
| $C_{H_2O,\text{max}}$  | 0.028    | 0.031    | 0.032     | 0.032    | 0.033    |
|                        | (0.0007) | (0.0007) | (0.00088) | (0.0089) | (0.015)  |

Рисунок 3.31 показывает, что при угле атаки 60° учет реального состава атмосферы приводит к увеличению полученного в расчете излучения в районе 2.7 мкм почти в 4 раза. При этом вследствие сильной колебательной неравновесности асимметричной моды  $CO<sub>2</sub>(v_3)$  излучение в диапазоне 4.3 мкм практически не меняется.

Лля данной высоты также был проведен анализ влияния выбора коэффициентов скоростей энергообмена. результаты соответствующих расчетов представлены ниже (рис. 3.32 и 3.33).

По рисунку 3.32 видно, что при использовании в расчете данных из работы [13] температура  $T_{H,0}(v_3)$  получается несколько выше, чем при использовании коэффициентов скоростей из работ Булгаковой, Ачасова и Рагозина [97-98]. Тем не менее, обусловленный этим рост интенсивности излучения в районе 2.7 мкм (см. рис. 3.33) не очень велик, и составляет порядка 1.5 раз.

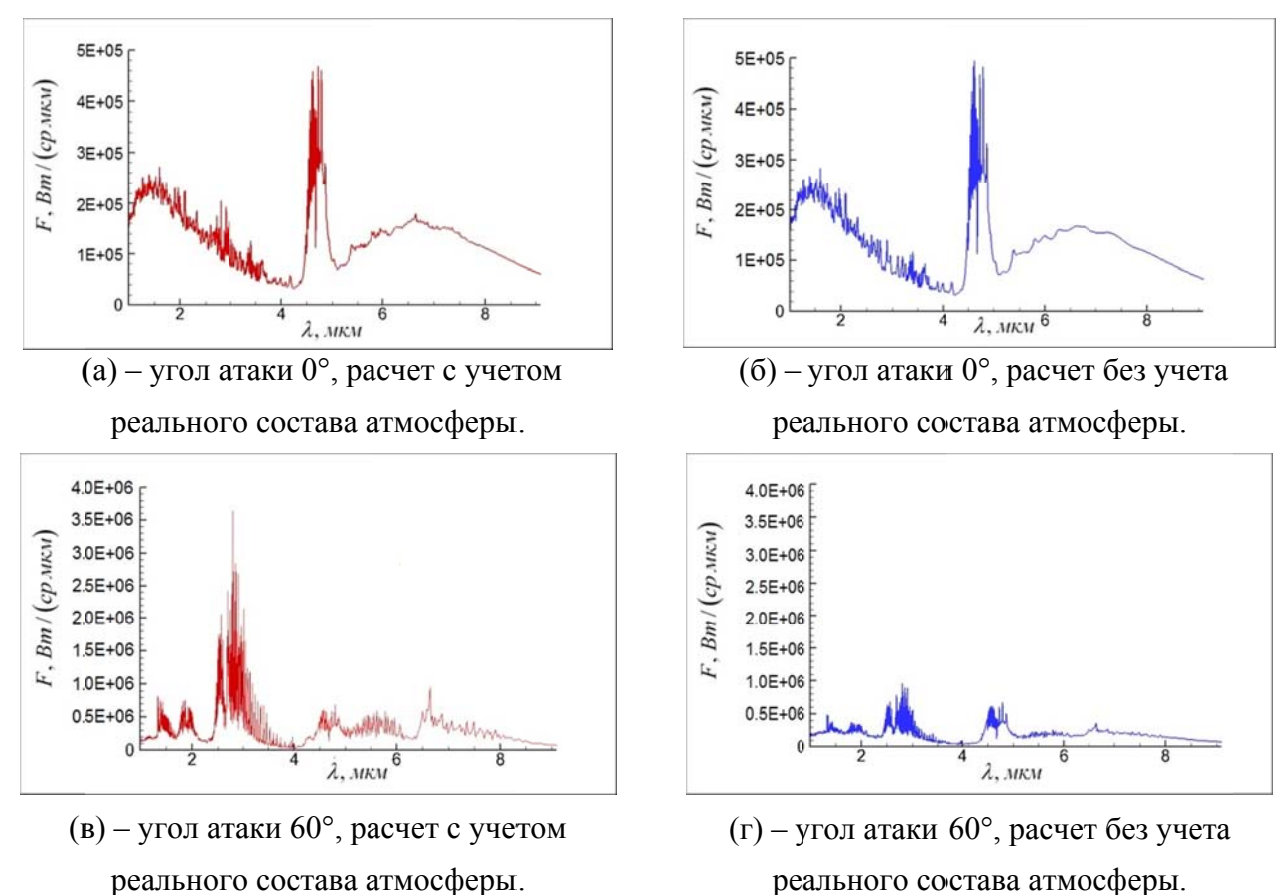

Высота 115 км, углы атаки набегающего потока 0°÷60°.

### Рис. 3.31. Влияние учета реального химического состава атмосферы на

спектральную интенсивность излучения струи модельного РДТТ.

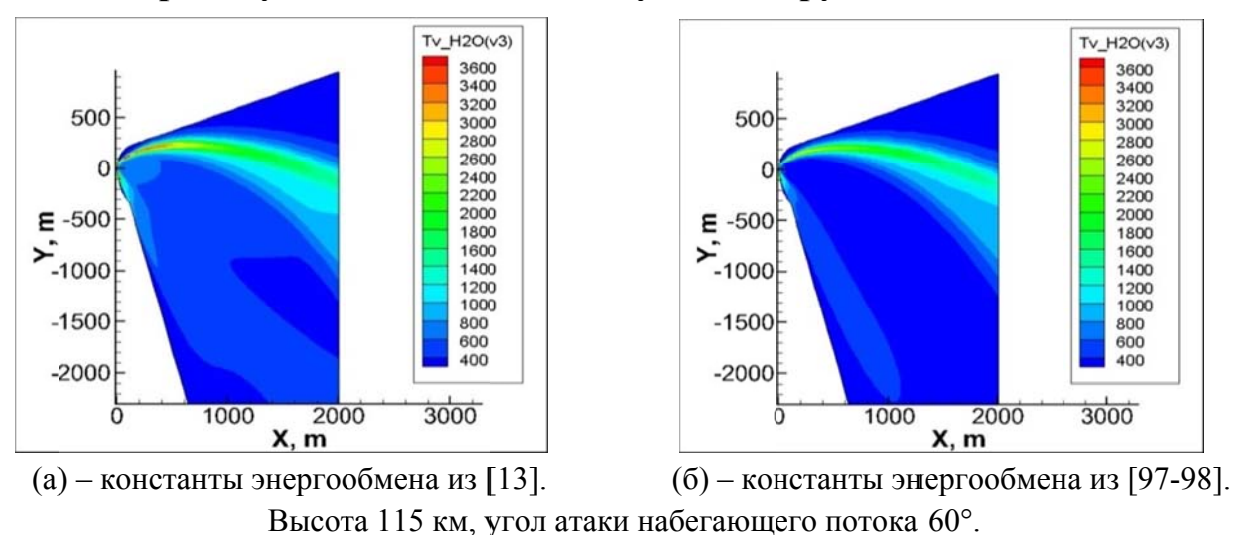

Рис. 3.32. Пространственное распределение колебательной температуры  $T_{H,0}(v_3)$  в струе модельного РДТТ при расчете с различными наборами

констант колебательного энергообмена.

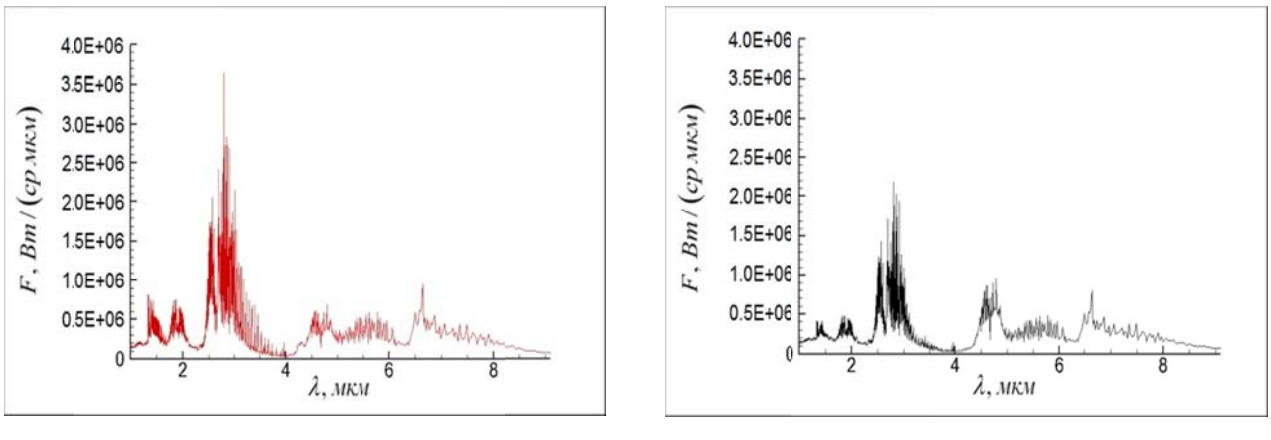

(а) – константы энергообмена из [13].

(б) – константы энергообмена из [97-98].

Высота 115 км, для угол атаки набегающего потока 60°.

# Рис. 3.33 Спектральная интенсивность излучения струи модельного РДТТ при расчете с различными наборами констант колебательного энергообмена.

Яркость излучения в диапазоне  $2.7\div 2.9$  мкм отслеживает поворот струи в сносящем потоке (смотри рисунок 3.34), т.к. в этом диапазоне преобладает излучение газа, а не частиц.

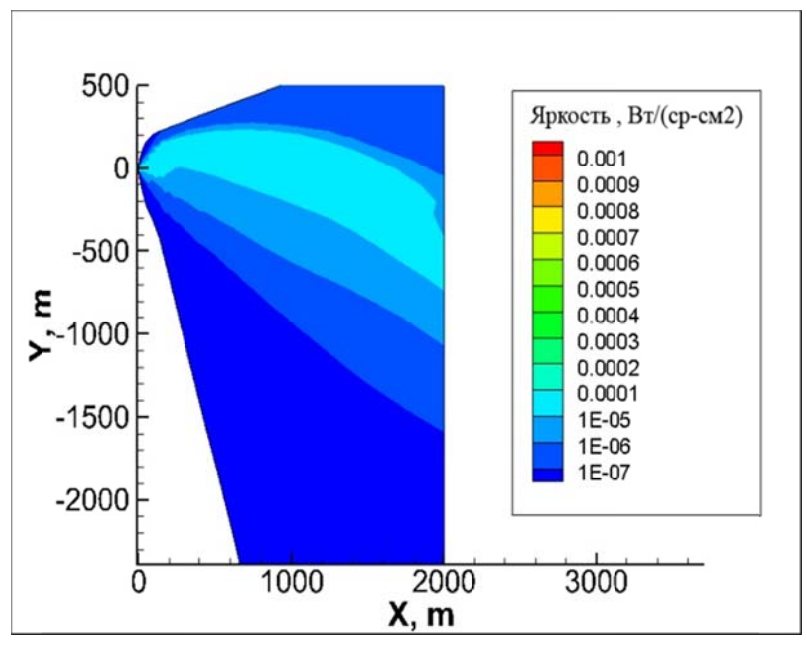

Направление наблюдения вдоль оси Z.

Высота 115 км, угол атаки набегающего потока 60°.

# Рис. 3.34. Пространственное распределение яркости струи модельного РДТТ в диапазоне 2.7÷2.9 мкм.

Распределение частиц на такой высоте очень слабо зависит от внешнего потока. Как мелкие, так и крупные частицы практически не отклоняются от оси сопла (см. рис. 3.35). Правда, поперечное сечение потока частиц несколько вытягивается в сторону сносящего потока и приобретает овальную форму. Более подробно поведение частиц на различных высотах рассмотрено в [99].

Тестовые расчеты и сравнительный анализ графиков на рис. 3.27, 3.29 и 3.31. показывают, что в рассмотренном диапазоне параметров чистое излучение частиц (без учета излучения газа) практически не зависит от высоты полета и от угла атаки набегающего потока.

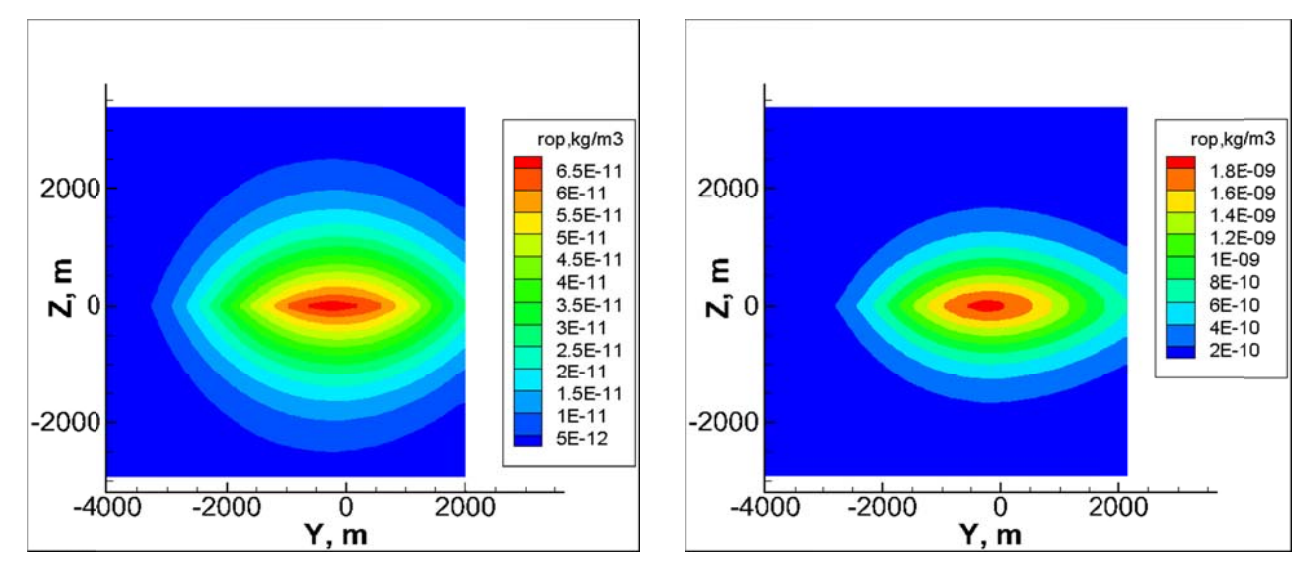

(а) – плотность мелких частиц (0.5 мкм).

(б) – плотность крупных частиц (7 мкм).

Высота 115 км, угол атаки набегающего потока 60°.

Рис. 3.35. Пространственное распределение плотности частиц Аl<sub>2</sub>O<sub>3</sub> в поперечной плоскости (YZ) струи модельного РДТТ для X=2000 м.

#### Выводы по главе 3

По проведенному в данной главе исследованию газовых и гетерогенных струй можно слелать следующие выводы:

 $\mathbf{1}$ Для газовых струй при увеличении угла атаки набегающего потока наблюдается существенный рост интенсивности излучения.

При этом на высоте 80 км, основные спектральные линии излучения (*CO*<sup>2</sup> , *H*2*O* и *CO* ) возрастают примерно пропорционально друг другу. На высотах от 100 км для газовых струй с увеличением угла атаки излучение  $H<sub>2</sub>O$  (в районе 2.7 мкм) возрастает сильнее, чем излучение *CO*<sup>2</sup> (4.3 мкм) и *CO* (4.7 мкм), что обусловлено тем, что колебательные температуры  $T_{co}$  ( $v_3$ ) и  $T_{co}$  существенно отстают от поступательной температуры, в отличие от  $T_{H,0}(v_3)$ , которая близка к поступательной температуре.

2. Для гетерогенных струй увеличение угла атаки набегающего потока также приводит к существенному росту интенсивности излучения факела.

Здесь при малых углах атаки (до ~40º) основную роль в излучении играют частицы. При этом имеется два максимума: при ~1.5 мкм (обусловлен областью вблизи среза сопла горячей, но небольшой по размеру) и при ~7 мкм (обусловлен дальней областью струи - более холодной, но очень большой по размеру). Некоторый пик излучения наблюдается на линии *CO* (4.7 мкм), линии же *H<sub>2</sub>O* и *CO*<sup>2</sup> практически отсутствуют.

При бόльших углах атаки в гетерогенных струях резко усиливаются линии *H*<sub>2</sub>*O* (2.7 мкм, в меньшей степени 6.5 мкм) и *CO*<sub>2</sub> (4.3 мкм и 2.7 мкм), а вклад частиц в излучение снижается. Это обусловлено догоранием  $H_2$  и *CO* вследствие того, что с ростом угла атаки сильно возрастают температура и давление за скачком уплотнения, образующимся при натекании внешнего потока на струю, что приводит к существенной интенсификации химического взаимодействия с кислородом воздуха.

Влияние высоты на спектральную интенсивность излучения для гетерогенных струй в целом такое же, как в чисто газовой струе.

3. Интенсивность излучения трехмерного факела слабо зависит от направления наблюдения.

4. Для гетерогенных струй влияние высоты полета (в пределах от 60 км до 115 км) на интегральную интенсивность излучения (диапазон 1÷9 мкм) проявляется очень слабо практически для всех рассмотренных углов атаки.

 $5<sub>1</sub>$ В газовых струях интегральная интенсивность излучения для диапазона 1÷9 мкм в интервале высот 80÷100 км возрастает несколько сильнее, чем в гетерогенных. Далее же (на высотах 100÷115 км) она изменяется слабо, как для нулевого, так и для бо́льших углов атаки.

6. Важнейшим фактором при расчете интенсивности излучения факелов РД на высотах больше 100 км является учет реального химического состава атмосферы (здесь значительно возрастает концентрация атомарного кислорода, а также появляется атомарный водород, что приводит к существенному усилению догорания). Учет данного факта приводит к увеличению получаемого в расчете излучения (в районе 2.7 мкм) почти в 4 раза.

 $7\overline{ }$ В рассмотренном диапазоне рабочих параметров разброс справочных данных при задании коэффициентов скоростей колебательного энергообмена не очень сильно влияет на результаты расчетов. Это относится как к колебательным температурам основных излучающих газов, так и к неравновесному излучению.

8. Чистое излучение частиц (без учета излучения газа) практически не зависит от высоты полета и от угла атаки набегающего потока.

9. На высотах от 100 км частицы практически не сносятся внешним потоком и летят параллельно оси сопла (в крупные частицы). Это первую очередь, приводит тому, что распределение интегральной яркости в диапазоне 1÷9 мкм относительно оси сопла очень близко к симметричному.

Следует отметить, что в данном тестовом расчете не учитывалось излучение соединений хлора, которые всегда присутствуют в факелах РДТТ и могут играть важнейшую роль при дистанционной диагностике таких потоков. Этому вопросу посвящена следующая глава (также смотри [100]).

# ГЛАВА 4. ИССЛЕДОВАНИЕ ИНФРАКРАСНОГО ИЗЛУЧЕНИЯ КОЛЕБАТЕЛЬНО ВОЗБУЖДЕННОЙ ГАЗОВОЙ СМЕСИ, СОДЕРЖАЩЕЙ **HCL**

При математическом моделировании термически химически  $\boldsymbol{\mathsf{M}}$ неравновесных течений встает вопрос поиска данных по коэффициентам скоростей различных химических реакций и реакций энергетического обмена для каждого рассматриваемого компонента.  $\Pi$ ри **MOTE** можно использовать имеющиеся в литературе экспериментальные результаты или же теоретические зависимости. Что касается данных эксперимента, то их может быть недостаточно либо они сильно разнятся, как это было показано в обзоре. Достоинством теоретических зависимостей является то, что они обычно получены для достаточно широких диапазонов температур, однако в них содержатся параметры, характеризующие межмолекулярные потенциалы взаимодействия. Эти параметры в основном и определяют качество аппроксимации модельной функцией реальной поверхности потенциальной энергии, из чего вытекает очень сильная зависимость коэффициентов скоростей от таких величин. На практике упомянутые константы модельных потенциалов подбираются эмпирически под большие массивы экспериментальных данных и редко известны с большой точностью. В справочниках приводятся данные только по некоторым из них (например, по параметрам  $\sigma$  и  $\varepsilon$  потенциала Леннарда-Джонса [44-45,101-105]), для других же (например, для обратного радиуса взаимодействия  $\alpha$  в потенциале Борна-Майера [44-45]) даны лишь формулы их приближенных оценок. Точные значения можно получить только путем сложных экспериментов или точных квантовомеханических расчетов. Поэтому в большинстве случаев предлагаемые формулы позволяют получить лишь оценку порядка величины  $k$ . Все вышесказанное означает, что для каждой конкретной задачи вопрос окончательного выбора значений коэффициентов скоростей реакций остается актуальным.

Таким образом, несмотря на значительный объем информации, доступной в настояшее время передаче энергии между основными молекулами.  $\mathbf{O}$ 

находящимися в выхлопном факеле (т.е.  $CO$ ,  $CO_2$ ,  $N_2$ ,  $H_2O$ ,  $NO$ ,  $HCl$ ,  $H_2$ ), большую важность представляют теоретические оценки для скоростей процессов, которые не были экспериментально исследованы.

особое внимание уделено колебательно B. рамках ланной главы возбужденным молекулам HCl, которые с точки зрения рассматриваемой задачи еще мало изучены, а между тем их термическое состояние очень важно для ряда научных и практических задач. Так *HCl* практически всегда присутствует в продуктах сгорания ракетных двигателей твердого топлива (РДТТ), и спектр его излучения может быть очень важен для дистанционной диагностики факела.

Для учета колебательной неравновесности хлорсодержащих соединений в общую систему уравнений, описанную во второй главе, добавлены следующие  $V-T$  и  $V-V'$  энергетические процессы [106]:

#### $V-T$  *npoueccbl*:

12.  $HCl(1) + M = HCl(0) + M$ 13.  $Cl_2(1) + M = Cl_2(0) + M$ 

### Межмолекулярные  $V - V'$ процессы:

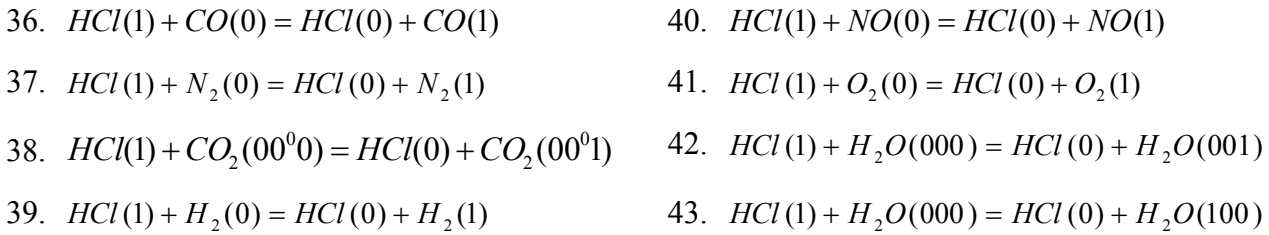

Целью проводимого в данной главе исследования является выработка выбору скоростей реакций колебательного рекомендаций  $\Pi$ <sup>O</sup> обмена применительно к молекулам HCl. Для этой цели необходимо решить следующие залачи: 1) обобщить имеющиеся в литературе данные  $\overline{10}$ скоростям энергетических реакций HCl; 2) на основе этих данных получить обобщающие аналитические зависимости; 3) с использованием полученных зависимостей провести расчет интенсивности теплового излучения колебательно возбужденной газовой смеси, содержащей HCl и сопоставить результаты моделирования с имеющимися экспериментальными данными; 4) по результатам проведенных исследований сделать рекомендации относительно выбора коэффициентов

скоростей реакций  $V-T$  и  $V-V'$  обмена с участием колебательно возбужденных молекул HCl для практических расчетов.

## 4.1. Обобщение данных по коэффициентам скоростей процессов  $V-T$  и  $V-V$ обмена с участием молекул HCl

Наиболее подробно данные по скоростям энергетических реакций с участием колебательно возбужденных молекул галоген-водородов и, в частности, молекул *HCl* приведены в работе Леоне [106]. Однако там содержатся значения только для отдельных температур, и нет обобщающих зависимостей. Также эти данные имеются в [107-109]. Однако в указанных источниках содержатся значения только для отдельных температур, но отсутствуют обобщающие зависимости. Получим такие зависимости, используя для аппроксимации коэффициентов скоростей следующую общую форму:

$$
k = \exp(D + AX + BX^2 + CX^3)
$$
 (2.162)

где  $X = T^{-1/3}$ , а величины A,B,C и D - постоянные коэффициенты, подлежащие определению.

Обобщая данные из указанных выше работ [106-108], для скоростей  $V-T$ переходов с участием возбужденной молекулы HCl получаем следующие значения постоянных коэффициентов (таблица 4.1):

> Таблица 4.1. Значения постоянных коэффициентов в аппроксимирующих формулах для  $V-T$  переходов молекул  $HCl$ .

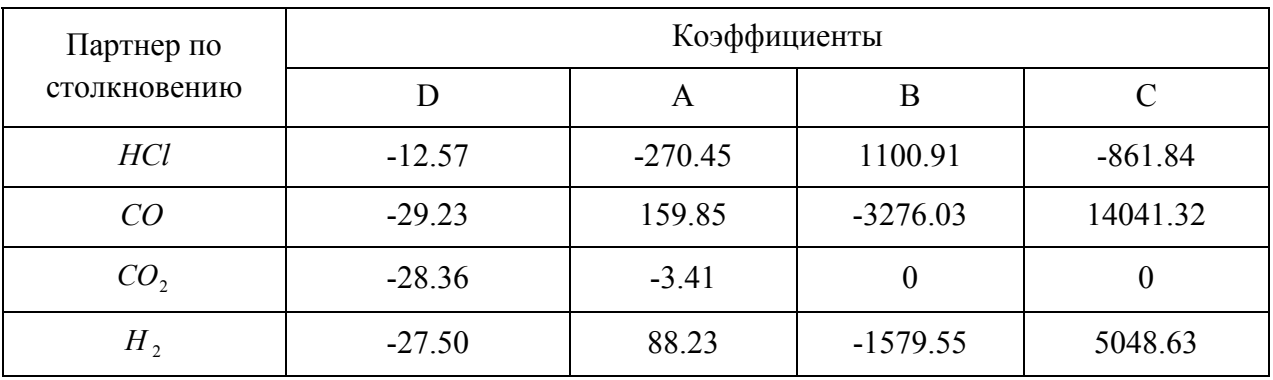

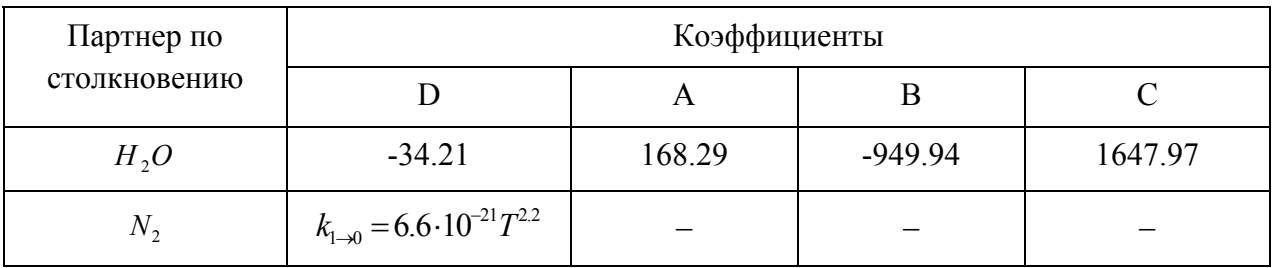

Исключение представляет формула для третьего тела  $M = N_2$ . В этом случае вместо формы (2.162) используется степенная зависимость из справочника [107].

В свою очередь для  $V - V'$  процессов получены следующие коэффициенты (таблица 4.2):

> Таблица 4.2. Значения постоянных коэффициентов в аппроксимирующих формулах для  $V - V'$  переходов молекул HCl.

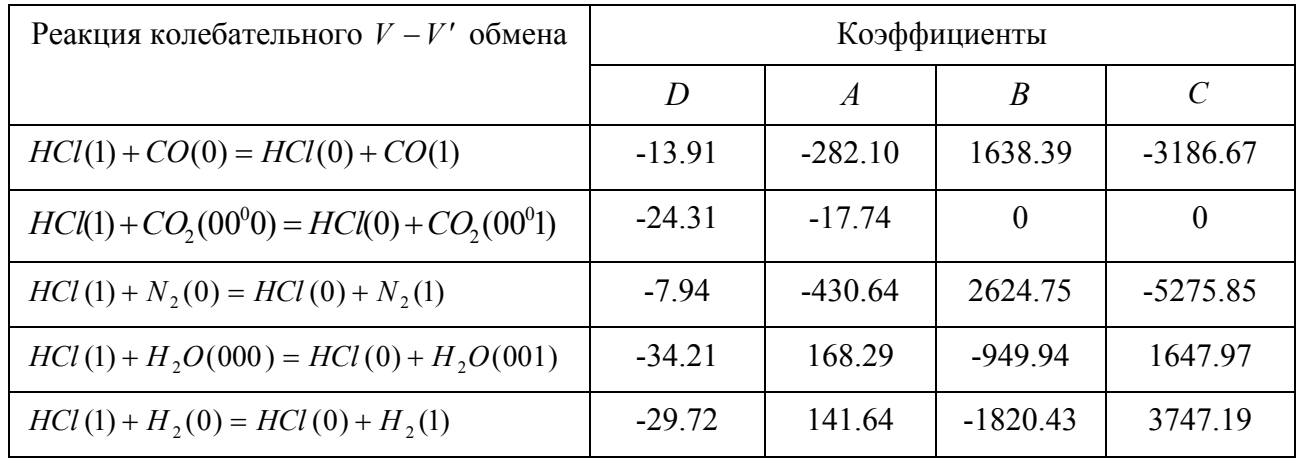

Для молекулы NO имеются данные только для нескольких точек при низких температурах, а для  $O_2$ - лишь для нескольких точек при комнатной температуре [106-107] (таблица 4.3):

Таблица 4.3. Данные по коэффициентам скоростей  $V - V'$  переходов HCl при столкновении с молекулами NO и 0, [106-107].

| $HCl(1) + NO(0) = HCl(0) + NO(1)$ |           |           |           |          |  |
|-----------------------------------|-----------|-----------|-----------|----------|--|
| T, K                              | 295       | 298       | 194       | 295      |  |
| $k, \text{cm}^3/c$                | $9.6e-14$ | $2.9e-13$ | $1.2e-13$ | $1.e-13$ |  |

Таблица 4.3. (Продолжение)

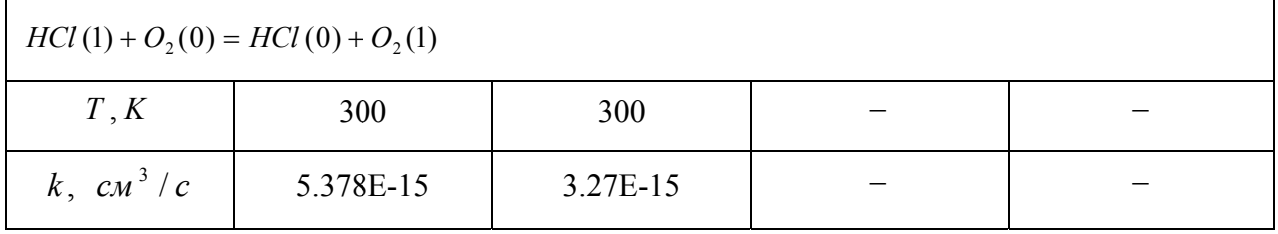

На рисунке 4.1 представлены вероятности  $V - V'$  переходов возбужденной молекулы HCl при столкновении с различными молекулами  $X$  в зависимости от температуры.

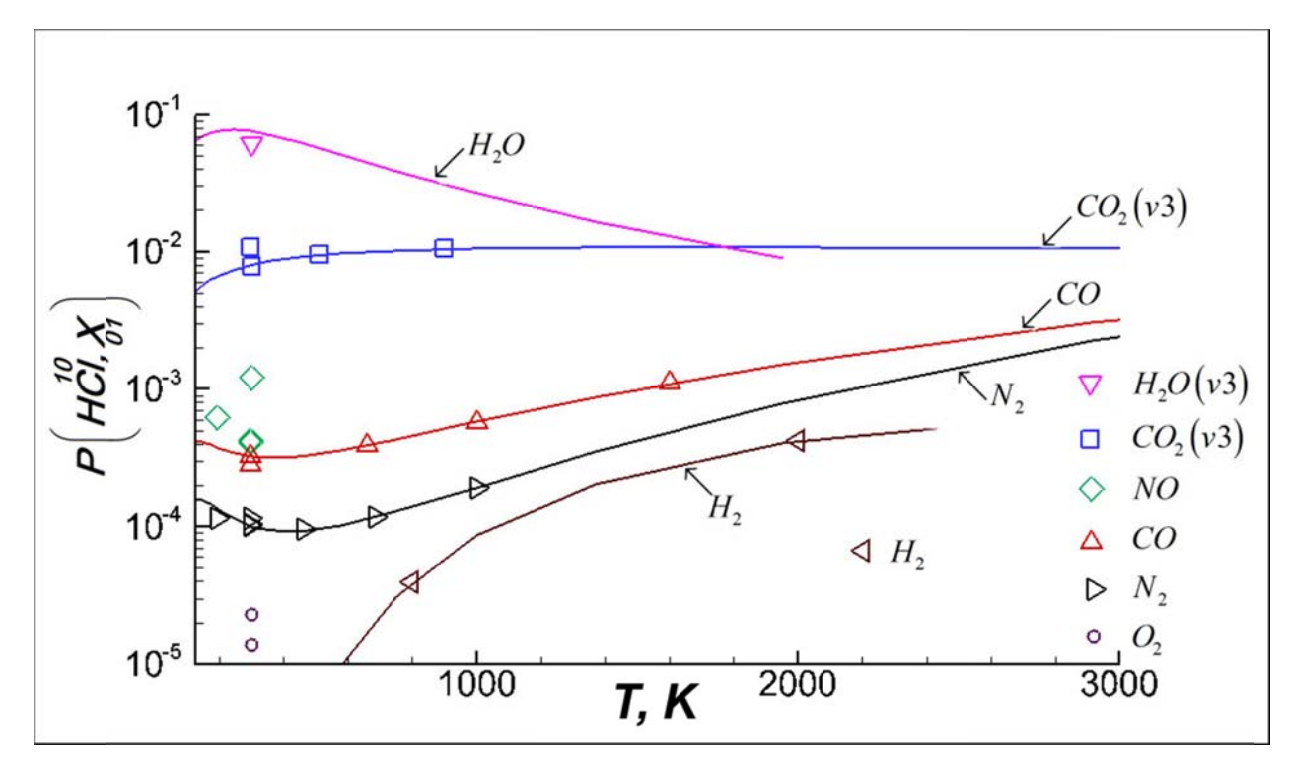

Фигуры - данные из работ [106-107]. Линии - аппроксимирующие формулы вида (2.162). Рис. 4.1. Вероятности  $V - V'$  переходов возбужденной молекулы HCl при столкновении с различными молекулами Х.

При комнатной температуре колебательный переход наиболее вероятен при столкновении с  $H_1O$ . Затем с ростом температуры вероятность уменьшается по логарифмическому закону, но при этом зависимость близка к линейной. В работе [107] показано, что такая необычная температурная зависимость является результатом колебательной релаксации, происходящей при сложных модовых взаимодействиях, и наличия сильного межмолекулярного притяжения.

В случае  $V - V'$  взаимодействия HCl с молекулами  $O$ , и NO для получения аппроксимирующих зависимостей недостаточно данных, поэтому использовались следующие формулы:

$$
k_{O2} = 0.1k_{N2}, \quad k_{NO} = 1.5k_{CO}
$$
 (2.163)

Для реакции 43 -  $(HCl(1) + H, O(000) = HCl(0) + H, O(100))$ , используется такая же скорость, как для реакции 42, т.к. симметричная и асимметричная моды воды обычно находятся в энергетическом равновесии.

#### 4.2. Апробация аппроксимирующих формул

Лля тестирования полученных формул был проведен расчет газодинамических параметров и интенсивности теплового излучения горячих продуктов сгорания при истечении их в спутный воздушный поток низкого давления из сопла с параметрами на срезе, указанными в таблице 4.4. Концентрации компонентов здесь даны в мольных долях.

Таблица 4.4. Параметры на срезе сопла, используемые в качестве начальных данных для расчета (работа [9]).

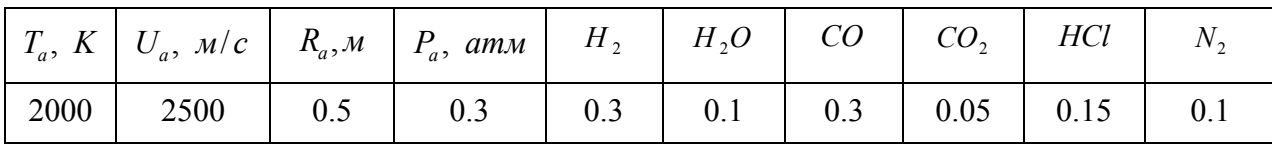

Для указанных параметров на срезе рассматривались три варианта давления, температуры и скорости спутного потока:

Таблица 4.5. Параметры внешнего потока.

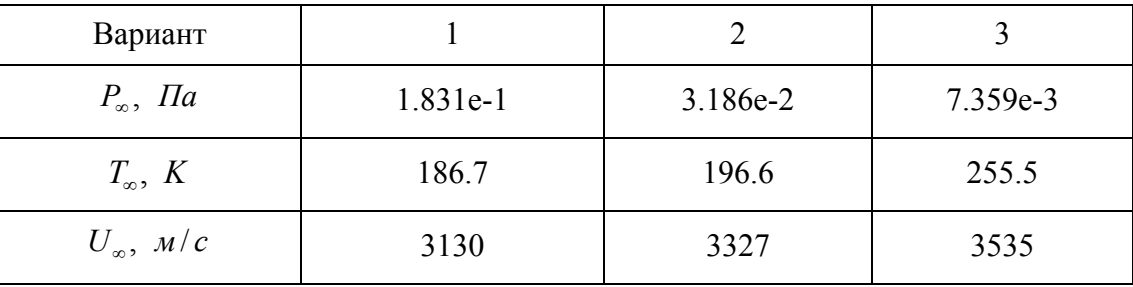

При истечении в столь разреженное пространство в продуктах сгорания ярко проявляются эффекты колебательной неравновесности.

Расчет газодинамических параметров осуществлялся с помощью программы Universe CFD [4]. Далее на рисунке 4.2. показана расчетная сетка, используемая для решения задачи.

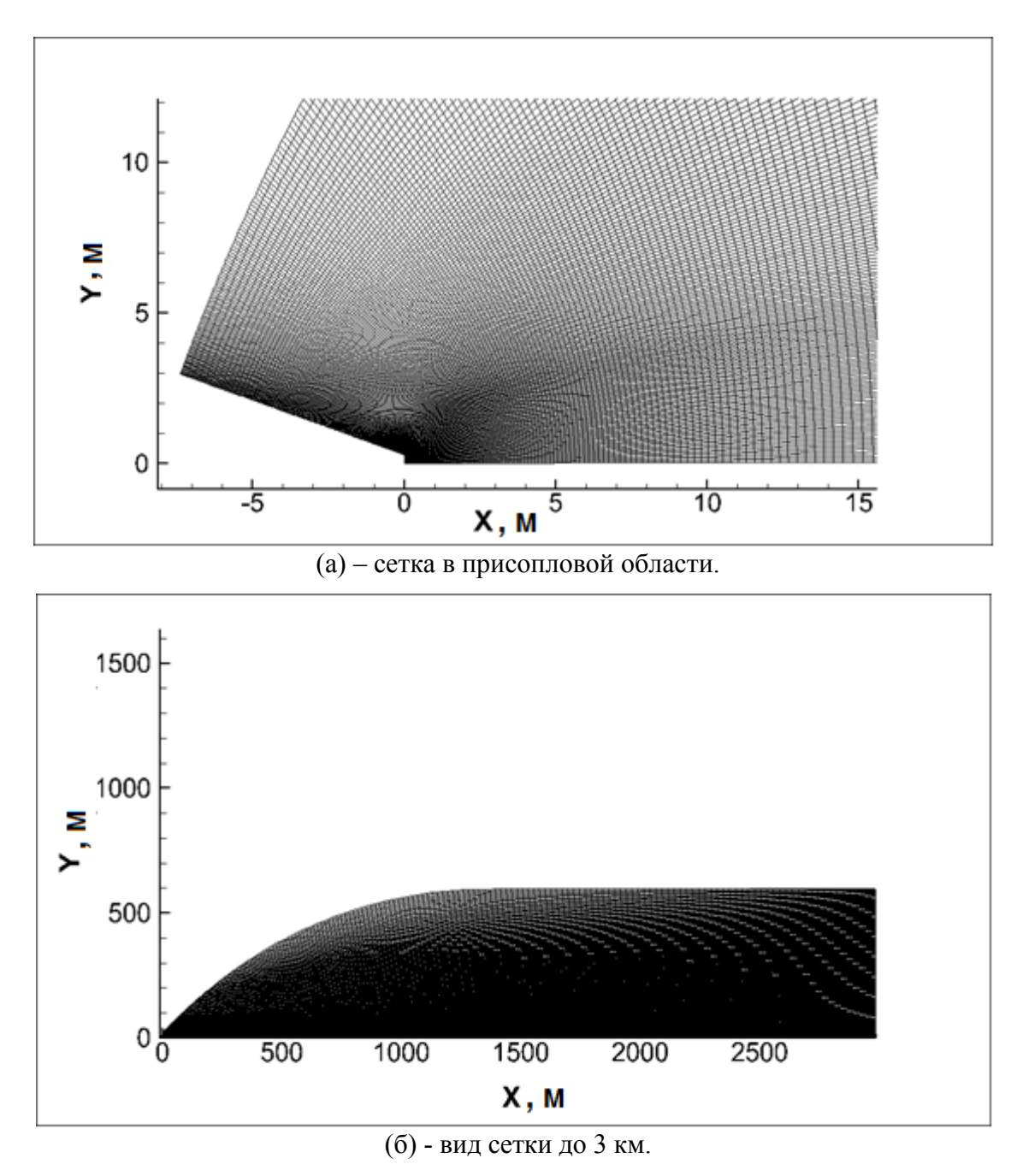

**Рис. 4.2. Расчетная сетка.** 

Для расчета колебательно неравновесного излучения молекул *HCl* методом *k* -распределения на основе HITRAN [69] была создана специальная база данных, в которой для каждой полосы содержатся зависимости коэффициентов излучения, поглощения и функции Планка для термически неравновесного излучения *HCl* от поступательно-вращательной температуры, колебательной температуры, общего

давления и парциального давления компонента (или мольной доли). Для этого разработана специальная алгоритмическая программа на языке FORTRAN 90, которая представлена в ПРИЛОЖЕНИИ А.

На рис. 4.3 (а) представлена спектральная интенсивность излучения  $F, Bm/(cp \cdot MKM)$  в зависимости от длины волны для варианта 2 параметров внешнего спутного потока. Используются коэффициенты скоростей, полученные в пп. 4.1.

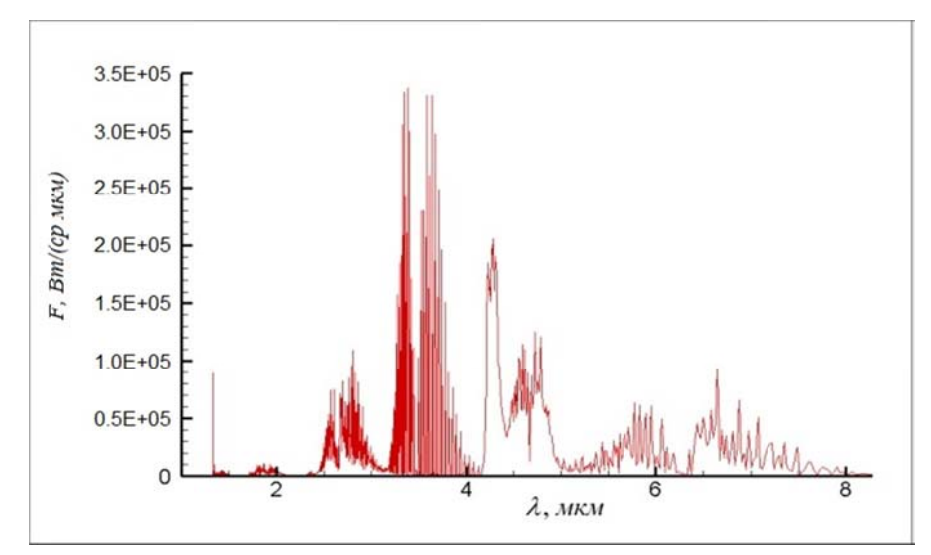

(а) - коэффициенты скоростей - номинальные (пп. 4.1).

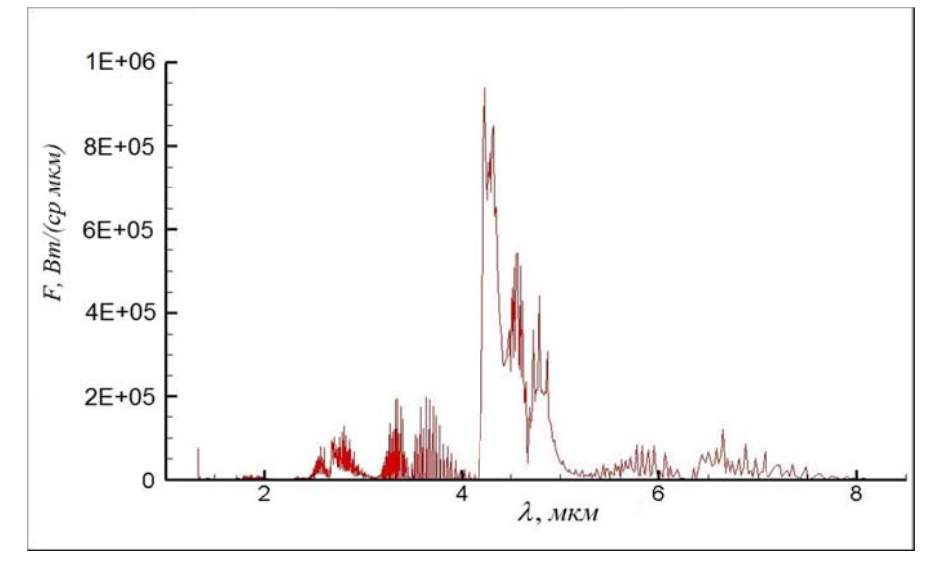

(б) - термически равновесный расчет газодинамических параметров и излучения.

Расчет для варианта 2 из таблицы 4.5.

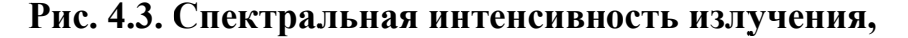

проинтегрированная по длине струи 5 км.

Полученная здесь интенсивность излучения HCl (основной диапазон излучения 3...4 мкм) представляется несколько неправдоподобной. Для сравнения на рисунке 4.3 (б) представлена спектральная интенсивность излучения, рассчитанная при использовании предположения о термическом равновесии (т.е. колебательные температуры всех колебательных мод равны поступательновращательной температуре  $T_{\text{TR}}$ ).

По рисунку видно, что в случае расчета по неравновесной методике излучение HCl в несколько раз превосходит значение, полученное в термически равновесном расчете.

Объясняется это тем, что, как видно по рисунку 4.4, колебательная температура HCl существенно выше поступательной как на оси струи (а), так и в слое смешения (б), (в), что справедливо на участке до  $x \approx 2000 \, \lceil u \rceil$ . При этом именно на начальный участок приходится основная доля общего излучения струи (рисунок 4.5).

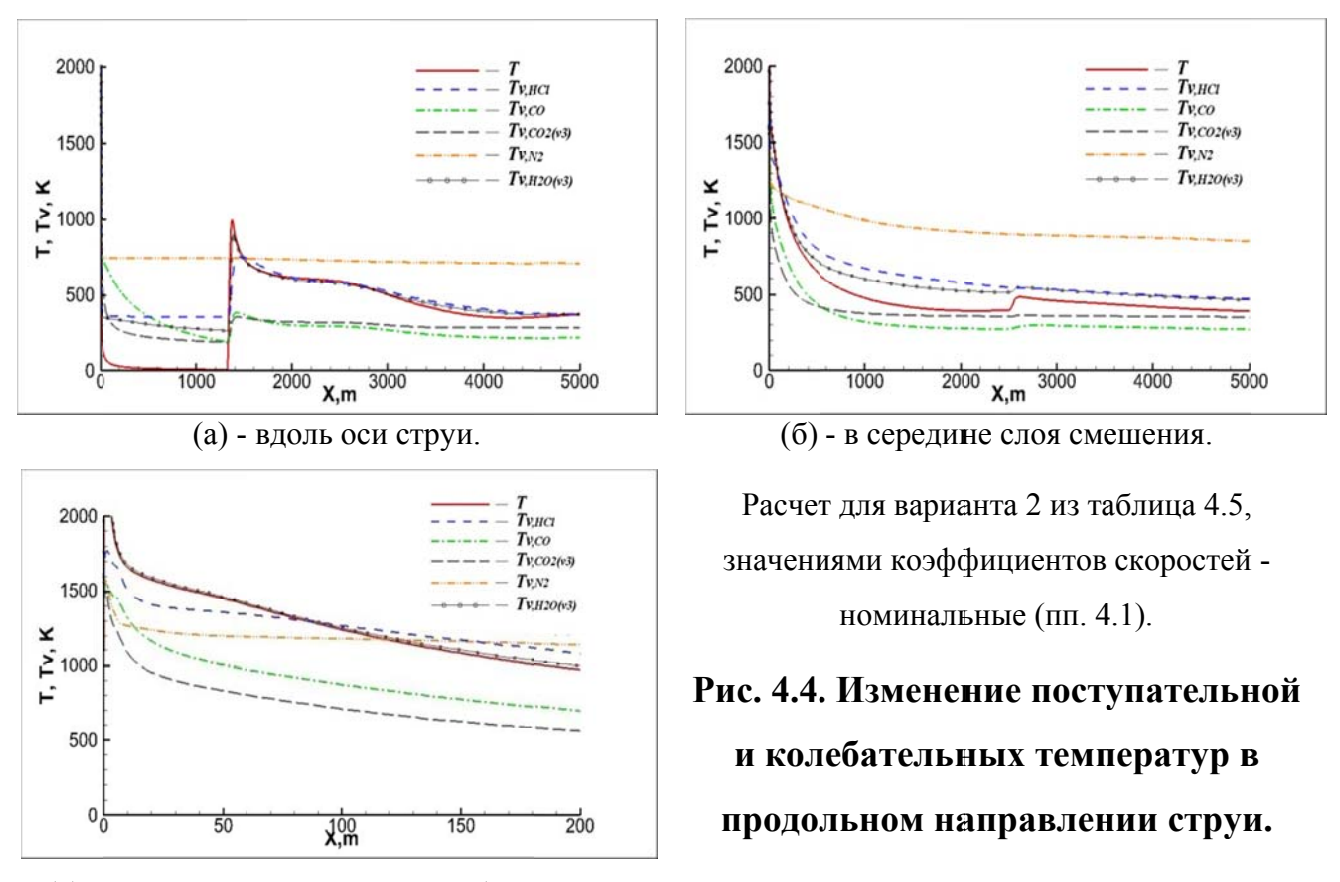

(в) - в середине слоя смешения (начальный

участок).

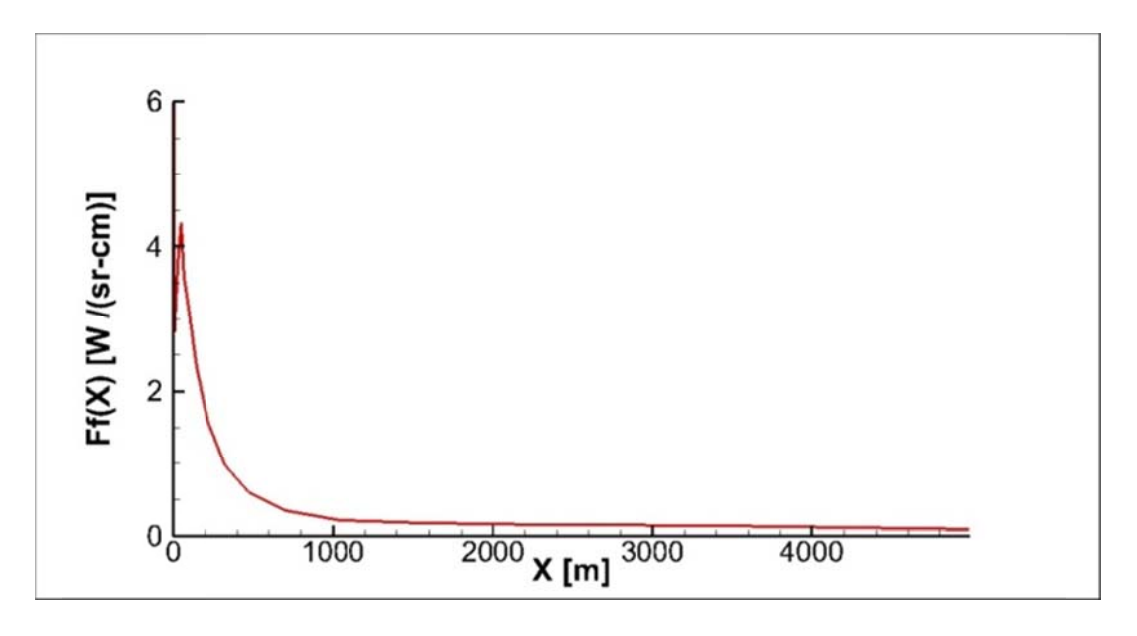

Расчет варианта 2, таблицы 4.5. Значениями коэффициентов скоростей номинальные (пп. 4.1).

### Рис. 4.5. Погонная интенсивность излучения (сила излучения на единицу длины) вдоль струи в диапазоне спектра 1...10 мкм.

К сожалению, экспериментальные данные по излучению HCl содержатся в основном в закрытых источниках. Тем не менее, согласно тем данным, что все же удалось получить, для *HCl* наблюдаемая в эксперименте интенсивность излучения оказывается несколько ниже, чем излучение  $H<sub>2</sub>$  и  $CO<sub>2</sub>$ . Причины подобного расхождения, по-видимому, кроются в том, что в данных расчетах получается завышенная колебательная температура HCl. Поэтому требуется корректировка скоростей колебательного энергообмена молекул HCl. Этому вопросу посвящен следующий параграф.

## 4.3. Исследование влияния скоростей  $V-T$  и  $V-V'$  колебательных переходов с участием возбужденных молекул HCl на излучение продуктов сгорания

Ввиду полученных в предыдущем пункте расхождений, для выбора оптимальных значений скоростей колебательного энергообмена молекул HCl необходимо исследовать, как влияют скорости  $V-T$  и  $V-V'$  колебательных переходов с участием возбужденных молекул HCl на интенсивность и спектр излучения высокотемпературного газа.

С этой целью было проведено несколько расчетов, в которых значения коэффициентов скоростей энергетических реакций HCl с различными партнерами по столкновению варьировались относительно номинальных значений (пп. 4.2) в 5-10 раз. Исходные данные для этих расчетов по-прежнему брались из таблиц 4.4 и 4.5. Ниже на рисунке 4.6 (а) представлена спектральная интенсивность излучения, полученная при учете только  $V-T$  колебательных переходов с участием *HCl* (скорость  $V - V'$  процессов при этом равна нулю).

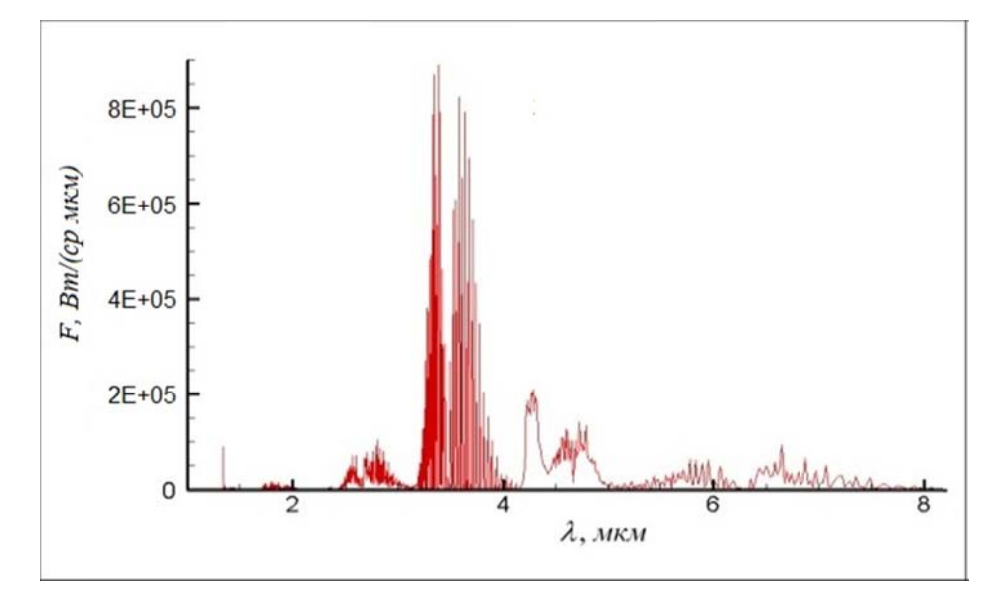

(а) - спектральная интенсивность излучения, проинтегрированная по длине

струи 5 км.

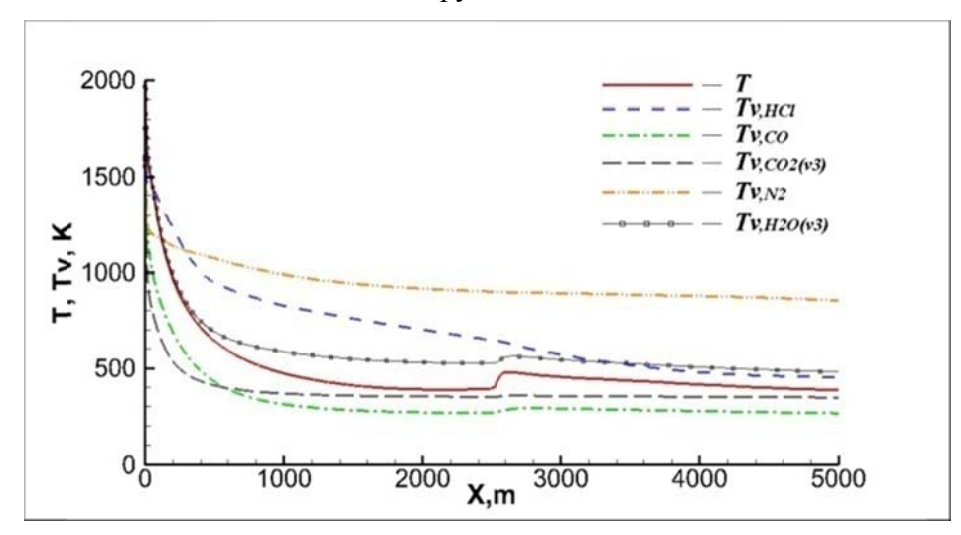

(б) - изменение температур в продольном направлении в середине слоя смешения.

Рис. 4.6. Расчет излучения струи (вариант 2, таблица 4.5). Для молекул *HCl* отключены процессы  $V - V'$  обмена.

В данном случае расчетное значение интенсивности излучения HCl получается даже больше, чем в случае номинальных скоростей (смотри рис. 4.3 (a)), так как колебательная температура *HCl* здесь выше (рисунок 4.6 (б)).

Согласно данным, приведенным на рис. 4.1, в широком диапазоне температур наиболее интенсивно энергообмен HCl идет с молекулами  $H_2O$ , что обусловлено относительной близостью частот колебаний HCl и асимметричной моды воды  $H_2O(v_3)$ . Влияние на излучение одновременного повышения в 10 раз (относительно номинальных) скоростей  $V-T$  и  $V-V'$  процессов обмена между этими частицами показано на рисунке 4.7.

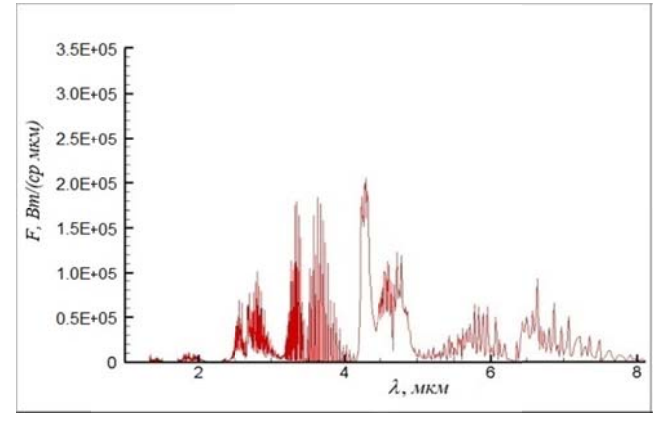

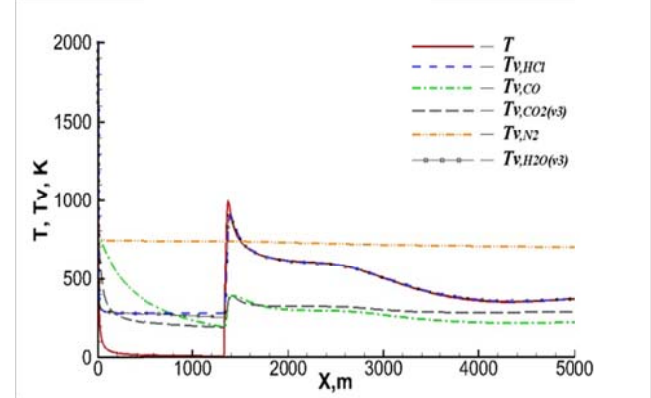

(а) - спектральная интенсивность излучения, проинтегрированная по длине струи 5 км.

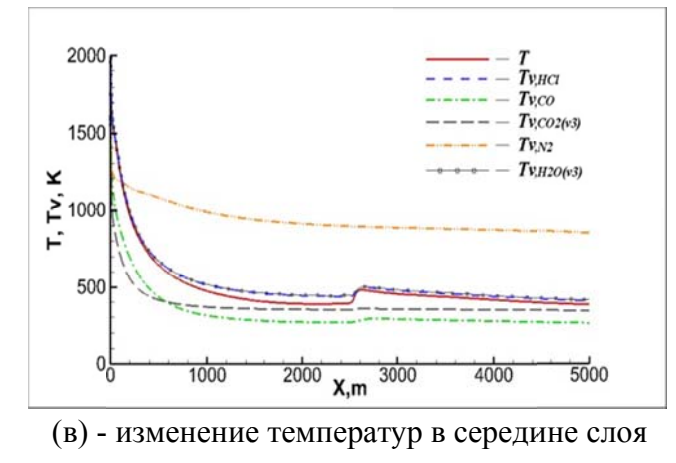

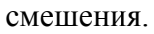

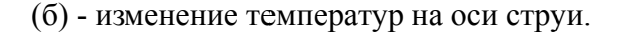

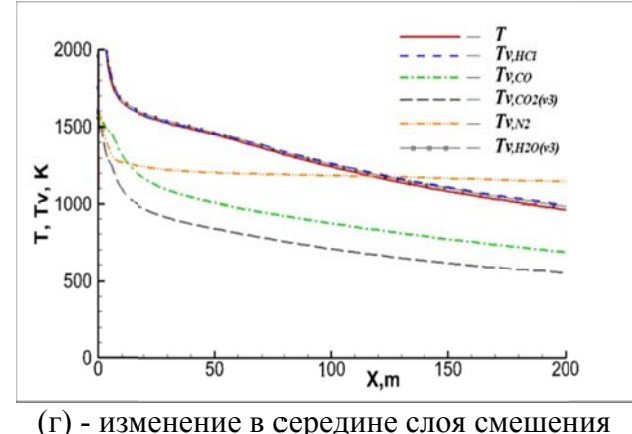

(начальный участок).

Расчет для варианта 2, таблицы 4.1; координата х направлена вдоль оси сопла.

Рис. 4.7. Расчет излучения струи с увеличенными в 10 раз относительно номинальных (пп. 4.1) коэффициентами скоростей  $V-T$  и  $V-V'$  процессов взаимодействия HCl с H<sub>2</sub>O.

По рисунку видно, что практически во всех областях течения колебательная температура *HCl* примерно совпадает с колебательной температурой  $H_2O(v_3)$ , которая, в свою очередь, очень близка к поступательной температуре. Вследствие этого излучение HCl здесь мало отличается от равновесного случая.

На рисунке 4.8 показано влияние варьирования скоростей  $V - V'$  процессов взаимодействия возбужденной молекулы HCl с наиболее важными, кроме H,O, партнерами по столкновениям: СО, СО и N,.

2000

1500

×  $\sum$  1000

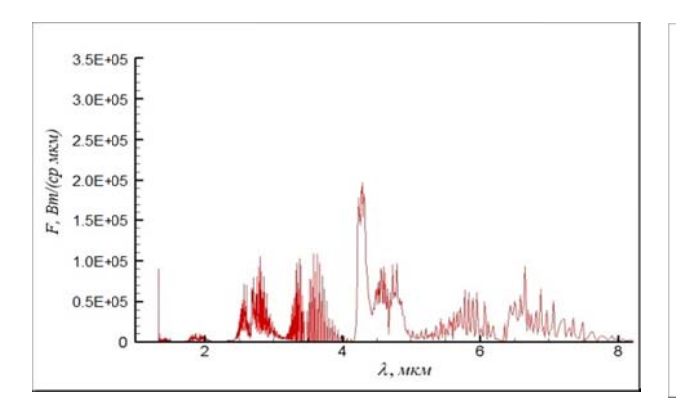

(а) - спектральная интенсивность излучения. проинтегрированная по длине струи 5 км.

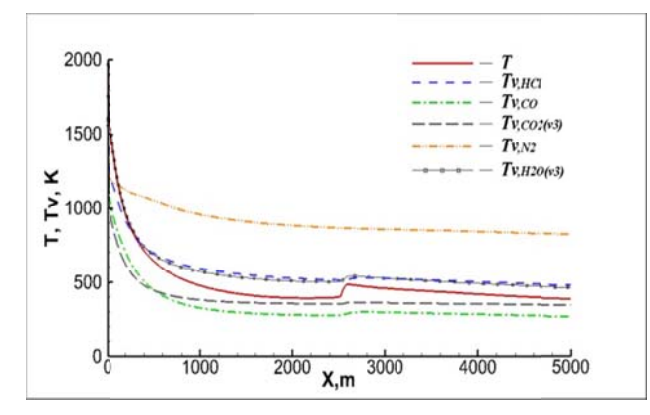

(в) - изменение температур в середине слоя смешения.

500  $\overline{0}$ 4000  $\frac{1}{5000}$  $1000$ 3000 2000  $X.m$ 

 $T_{\nu,\scriptscriptstyle{HCI}}$ 

 $Tv_{c}$  $Tv_{.CO2(v3)}$ 

 $T_{V,N2}$ 

 $TwH20(v3)$ 

(б) - изменение температур на оси струи.

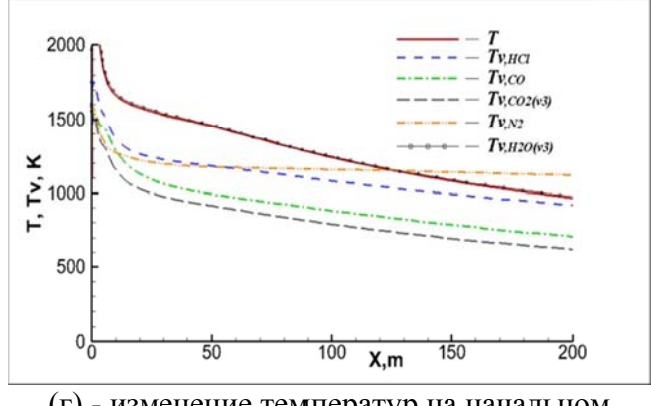

(г) - изменение температур на начальном участке струи в середине слоя смешения.

Расчет для варианта 2, таблицы 4.1; координата х направлена вдоль оси сопла.

# Рис. 4.8. Расчет излучения струи с увеличенными в 10 раз относительно номинальных (пп. 4.1) коэффициентами скоростей  $V-V'$  процессов взаимодействия молекул HCl с  $CO_2$ , CO и  $N_2$ .

Здесь, как и в предыдущем случае, колебательная температура HCl стремится к колебательной температуре  $H_2O(v_3)$  в большей части течения, за

131

исключением начального участка примерно до  $x \approx 400$  м, на котором  $T_{HCI}$  ниже  $T_{H_2O}(v_3)$ . В этой области получаемая в данном расчете колебательная температура примерно на 200 К ниже, чем в расчете с номинальными значениями коэффициентов скоростей (сравните с рис. 4.4 (в)). Это приводит к существенному уменьшению интенсивности излучения HCl, т.к., как уже было сказано выше, именно на него приходится большая часть общего излучения струи.

Основные результаты расчетов влияния коэффициентов скоростей на интегральную интенсивность излучения сведены ниже в. Рассмотрены два диапазона длин волн: 1) 1...10 мкм; 2) 3...4 мкм. При этом область спектра в районе 3...4 мкм соответствует основному диапазону излучения HCl. Таблица 4.6 соответствует расчету для варианта 2 параметров внешнего потока (смотри таблицу 4.5).

Таблица 4.6. Интегральная интенсивность излучения струи (вариант 2, таблица

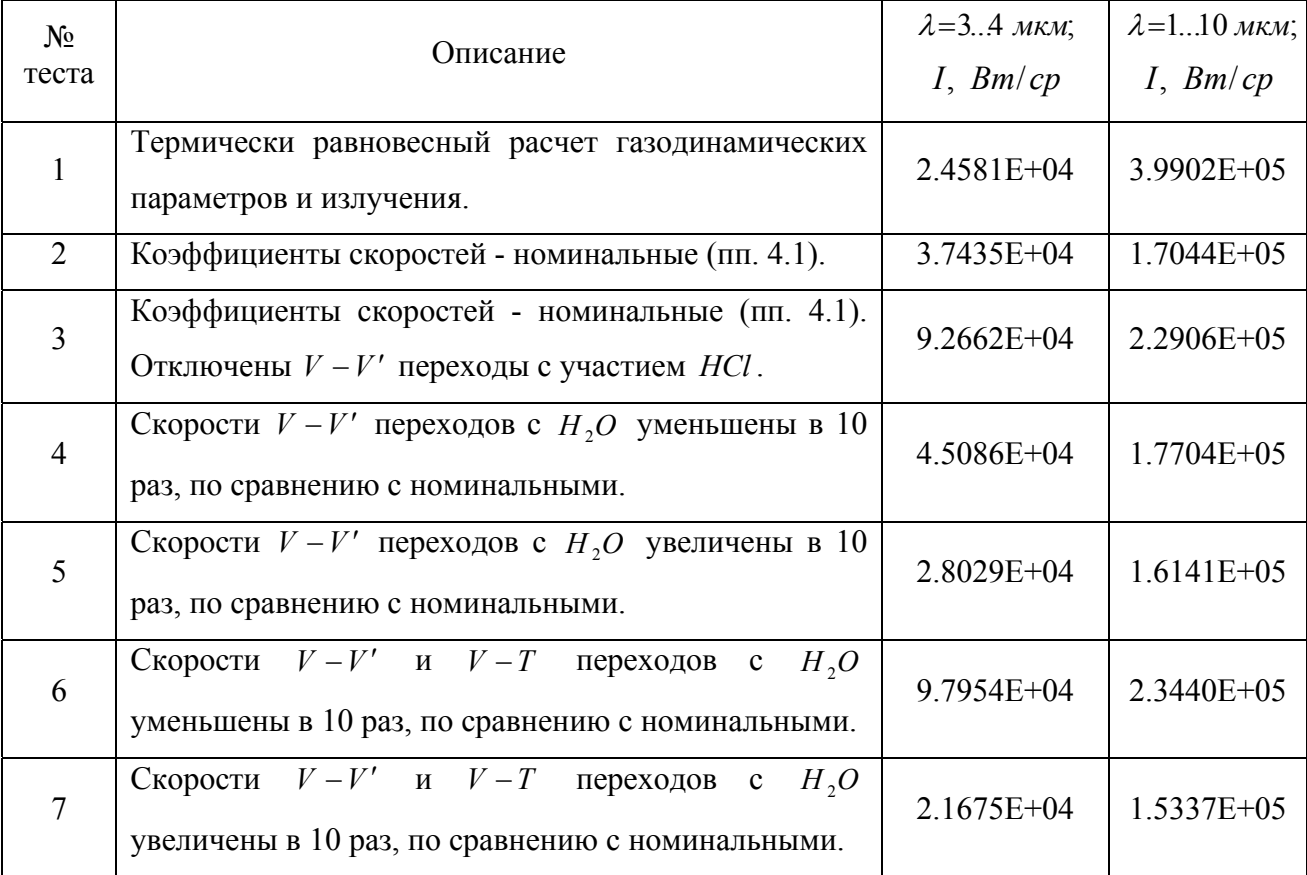

4.5),  $(P_{\infty} = 3.186 \cdot 10^{-2} [Ta], T_{\infty} = 196.6 [K], U_{\infty} = 3327 [M/c]).$ 

Таблица 4.6. (Продолжение)

| $N_2$<br>теста | Описание                                                                                                    | $\lambda = 3 \dots 4$ MKM;<br>I, Bm/cp | $\lambda = 110$ MKM;<br>I, Bm/cp |
|----------------|----------------------------------------------------------------------------------------------------|----------------------------------------|----------------------------------|
| 8              | Скорости $V - V'$ и $V - T$ переходов с $H_2O$<br>увеличены в 5 раз, по сравнению с номинальными.                       | 2.3489E+04                             | $1.5544E+05$                     |
| 9              | Скорость $V-T$ перехода с $H_2O$ уменьшена в 10<br>раз, относительно номинальной.                                       | 5.9455E+04                             | $1.9282E+05$                     |
| 10             | Скорость $V-T$ перехода с $H_2O$ увеличена в 10 раз,<br>относительно номинальной.                                       | 2.2630E+04                             | 1.5408E+05                       |
| 11             | Скорости $V - V'$ переходов с $H_2O$ , $CO_2$ , $CO_3$ , $N_2$<br>увеличены в 10 раз.                                   | 1.4580E+04                             | $1.4144E + 05$                   |
| 12             | Скорости $V - V'$ переходов с $H_2O$ , $CO_2$ , $CO_3$ , $N_2$ ,<br>$H$ , увеличены в 10 раз, относительно номинальных. | $1.4913E + 04$                         | $1.4166E + 05$                   |
| 13             | Скорости $V - V'$ переходов с $H_2O$ , $CO_2$ , $CO_3$ , $N_2$<br>увеличены в 5 раз, по сравнению с номинальными.       | 1.7323E+04                             | $1.4505E + 05$                   |
| 14             | Скорости $V - V'$ переходов с $CO_2$ , $CO$ , $N_2$<br>увеличены в 10 раз, по сравнению с номинальными.                 | 1.2539E+04                             | 1.3860E+05                       |
| 15             | Скорости $V - V'$ переходов с $CO_2$ , $CO$ , $N_2$<br>увеличены в 5 раз, по сравнению с номинальными.                  | $1.6857E + 04$                         | $1.4482E + 05$                   |

При меньшем давлении окружающего пространства, представленном в таблице 4.7 (вариант 3 из таблицы 4.5), эффекты колебательной неравновесности проявляются сильнее, чем в случае варианта 2. Тем не менее, качественно влияние коэффициентов скоростей колебательных переходов здесь носит такой же характер. И снова мы видим, что увеличение на порядок скоростей *V T* и  $V - V'$  процессов взаимодействия с  $H<sub>2</sub>O$  приводит к тому, что колебательная температура *HCl* близка к поступательной и, как следствие, интенсивность излучения *HCl* сопоставима с равновесным случаем.

Таблица 4.7. Интегральная интенсивность излучения струи (вариант 3, таблица  $(4.5), (P_\infty = 7.359 \cdot 10^{-3} [Ha], T_\infty = 255.5 [K], U_\infty = 3535 [M/c]).$ 

| $N_2$<br>теста  |                                                                  | $\lambda = 3 \dots 4$ MKM; | $\lambda = 110$ MKM; |
|-----------------|------------------------------------------------------------------|----------------------------|----------------------|
|                 | Описание                                                         | I, Bm/cp                   | I, Bm/cp             |
| $\mathbf{1}$    | Термически равновесный расчет газодинамических                   | 7.3955E+04                 | $1.0331E + 06$       |
|                 | параметров и излучения.                                          |                            |                      |
| $\overline{2}$  | Коэффициенты скоростей - номинальные (пп. 4.1).                  | 1.1145E+05                 | 3.3704E+05           |
| $\overline{3}$  | Коэффициенты скоростей - номинальные (пп. 4.1).                  | 1.8390E+05                 | 4.1413E+05           |
|                 | Отключены $V - V'$ переходы с участием $HCl$ .                   |                            |                      |
| $\overline{4}$  | Скорости $V - V'$ переходов с $H_2O$ уменьшены в 10              | $1.2994E+05$               | 3.5473E+05           |
|                 | раз, относительно номинальных (пп. 4.1).                         |                            |                      |
| 5               | Скорости $V - V'$ переходов с $H_2O$ увеличены в 10              | 7.6863E+04                 | 3.0770E+05           |
|                 | раз, относительно номинальных (пп. 4.1).                         |                            |                      |
| 6               | Скорости $V - V'$ и $V - T$ переходов с $H_2O$ уменьшены         | 2.2580E+05                 | $4.5472E + 05$       |
|                 | в 10 раз, относительно номинальных.                              |                            |                      |
| $7\phantom{.0}$ | Скорости $V - V'$ и $V - T$ переходов с $H2O$ увеличены          | 5.8426E+04                 | 2.8555E+05           |
|                 | в 10 раз, относительно номинальных.                              |                            |                      |
| 8               | Скорости $V - V'$ и $V - T$ переходов с $H_2O$ увеличены         | $6.6634E + 04$             | 2.9417E+05           |
|                 | в 5 раз, относительно номинальных.                               |                            |                      |
| 9               | Скорость $V - T$ перехода с $H2O$ уменьшена в 10 раз.            | $1.6768E + 05$             | 3.9686E+05           |
| 10              | Скорость $V - T$ перехода с $H_2O$ увеличена в 10 раз.           | $6.6894E+04$               | 2.9365E+05           |
| 11              | Скорости $V - V'$ переходов с $H_2O$ , $CO_2$ , $CO$ , $N_2$     | 4.3034E+04                 | 2.7026E+05           |
|                 | увеличены в 10 раз, относительно номинальных.                    |                            |                      |
|                 | Скорости $V - V'$ переходов с $H_2O$ , $CO_2$ , $CO_3$ , $N_2$ , |                            | 2.7328E+05           |
| 12              | $H$ , увеличены в 10 раз, относительно номинальных.              | 4.5130E+04                 |                      |
| 13              | Скорости $V - V'$ переходов с $H_2O$ , $CO_2$ , $CO$ , $N_2$     |                            |                      |
|                 | увеличены в 5 раз, относительно номинальных.                     | 5.6591E+04                 | 2.8372E+05           |
| 14              | $V - V'$ переходов с $CO_2$ , $CO_3$ ,<br>Скорости<br>$N_{2}$    | 4.1737E+04                 | 2.6746E+05           |
|                 | увеличены в 10 раз, относительно номинальных.                    |                            |                      |
| 15              | Скорости<br>$V - V'$ переходов с $CO_2$ , $CO_2$ ,<br>$N_{2}$    | 6.1511E+04                 | 2.8772E+05           |
|                 | увеличены в 5 раз, относительно номинальных.                     |                            |                      |

Для варианта 1 параметров окружающего пространства (таблица 4.5) эффекты колебательной неравновесности проявляются несколько слабее, чем в двух других случаях. Результаты расчетов приведены ниже в таблице 4.8.

Таблица 4.8. Интегральная интенсивность излучения струи (вариант 1, таблица 4.5),  $(P_{\infty} = 1.831 \cdot 10^{-1} [Ha], T_{\infty} = 186.7 [K], U_{\infty} = 3130 [M/c])$  $\infty$ 

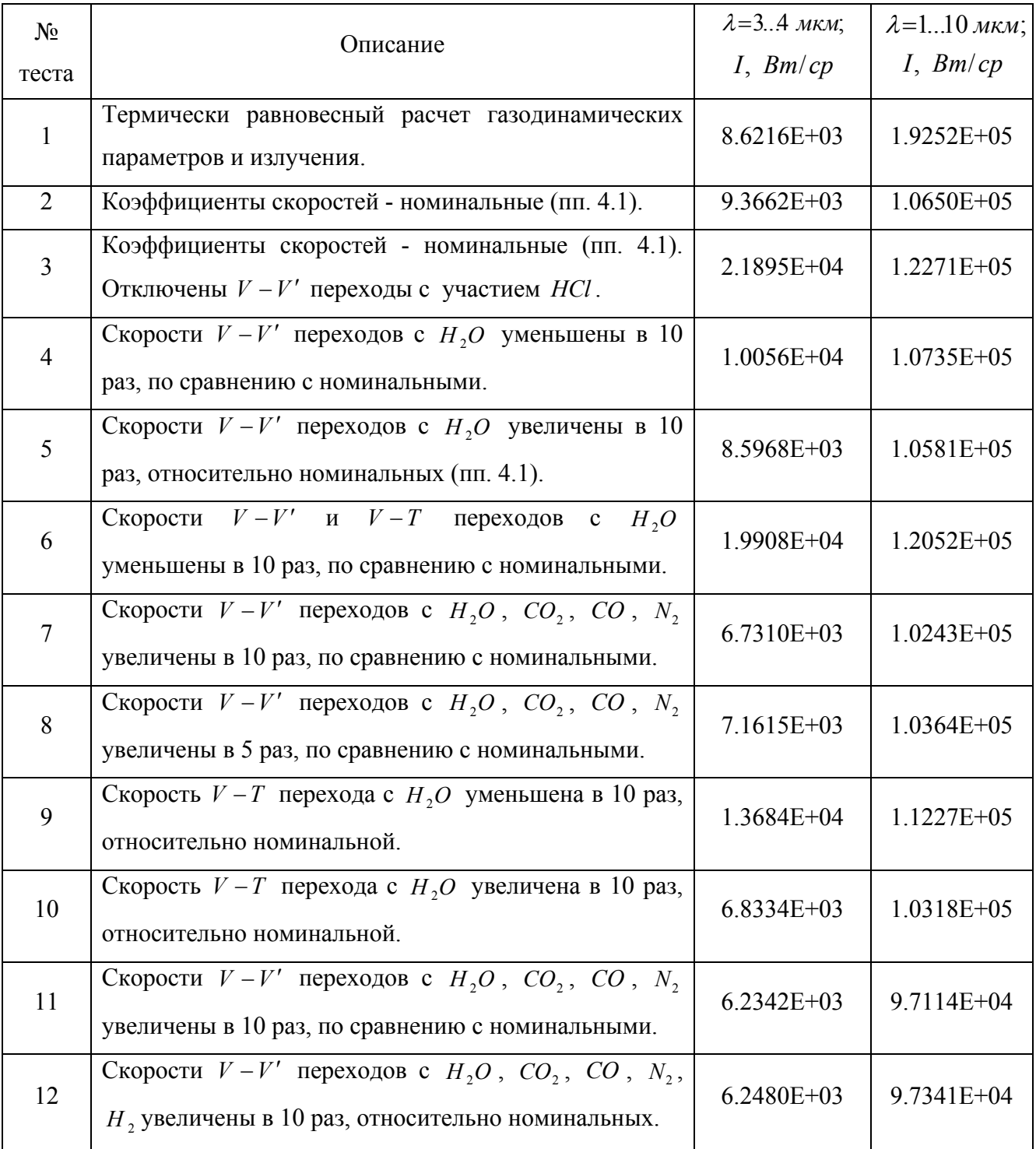

Таблица 4.8. (Продолжение)

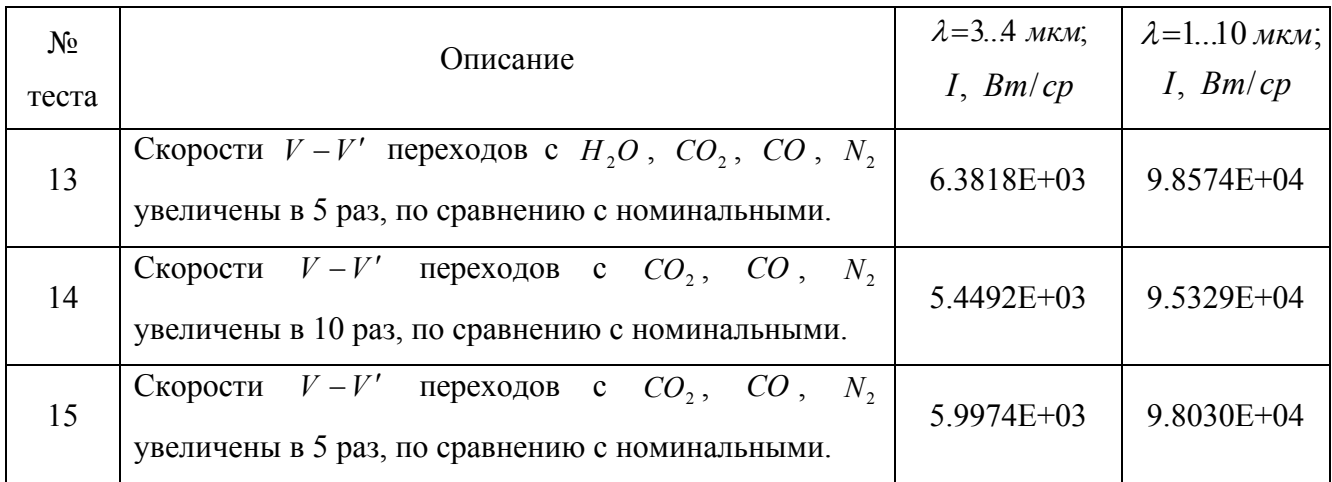

скоростей Для удобства оценки степени **ВЛИЯНИЯ** различных энергообменных процессов с участием молекул HCl на интенсивность излучения струи табличные данные для одного варианта расчета (вариант 2, таблица 4.5) представлены ниже в виде графиков (рисунок 4.9). Для двух других вариантов данные зависимости имеют аналогичный характер и поэтому не приводятся.

По графикам видно, что для обоих интервалов длин волн изменение интенсивности излучения продуктов сгорания в зависимости от скоростей  $V-T$  и  $V - V'$  переходов *HCl* имеет весьма схожий характер. При этом существенным отличием рисунков 4.9 (а) и 4.9 (б) является относительное расположение точек для случая номинальных скоростей, равновесного случая и расчета с отключенными  $V - V'$  процессами. Однако данный факт несложно объяснить.

В области 3...4 мкм основная доля интенсивности обусловлена именно излучением HCl. При этом для неравновесного случая (номинальные скорости реакций) колебательная температура HCl выше поступательной (см. рис. 4.4), поэтому здесь интенсивность излучения больше равновесной. При отключении же  $V - V'$  процессов  $T_{\mu c}$  становится еще выше, и вместе с ней растет интенсивность излучения.

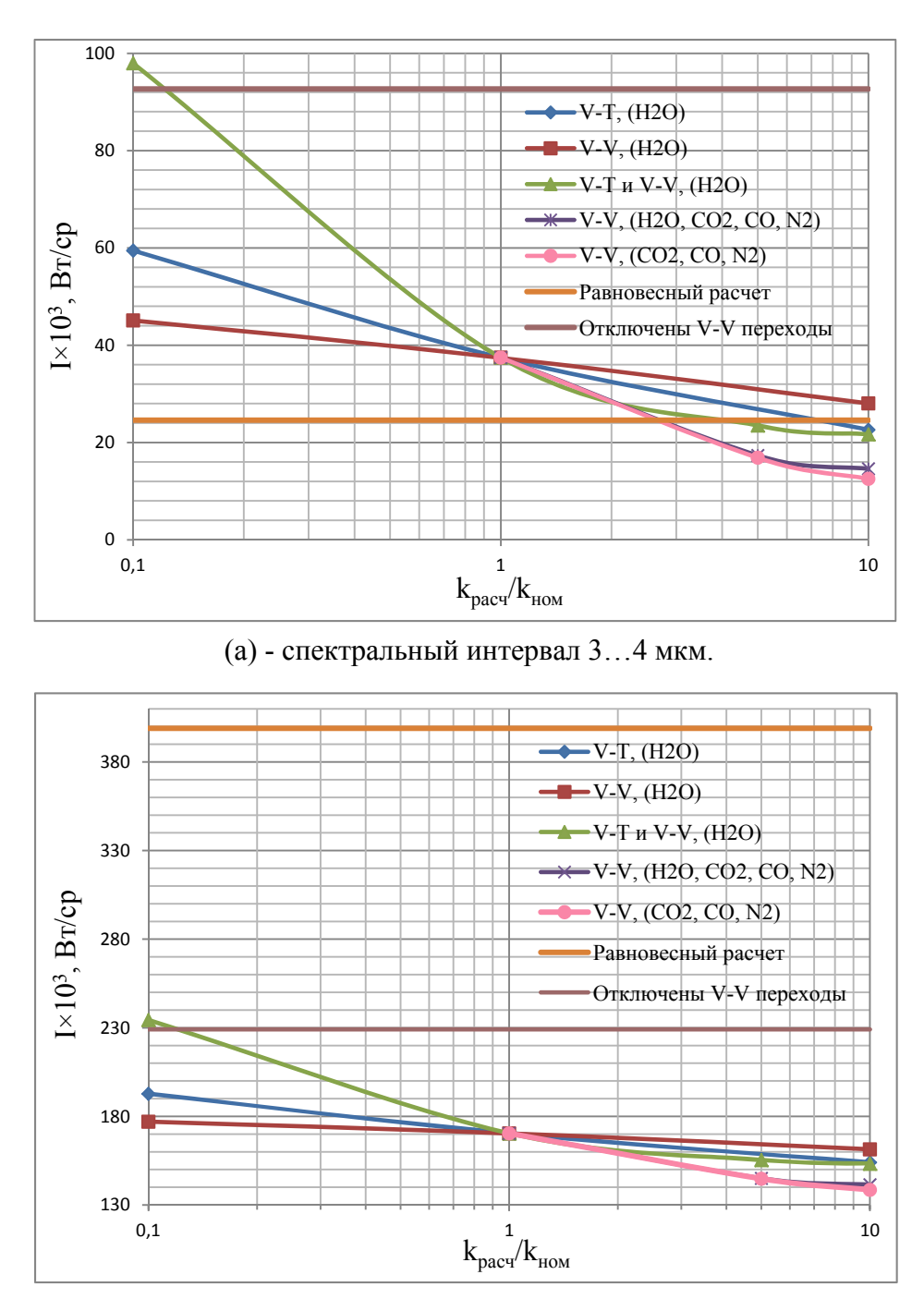

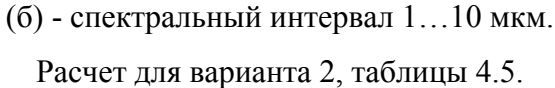

### **Рис. 4.9. Интегральная интенсивность излучения струи в зависимости от скоростей энергетических переходов молекулы** *HCl* **.**

В свою очередь для области 1…10 мкм основная доля интенсивности приходится уже не на *HCl* , а на *CO* , *CO*<sup>2</sup> и ( *H* <sup>2</sup>*O* ). В неравновесном случае (номинальные коэффициенты скоростей) колебательные температуры этих молекул существенно ниже поступательной (см. рис. 4.4), поэтому неравновесная

интенсивность излучения меньше, чем равновесная. После отключения  $V - V'$ процессов с участием HCl наблюдается некоторый рост интенсивности за счет увеличения  $T_{\nu \text{ HCl}}$ , но она, тем не менее, остается существенно ниже равновесной. Все это показывает, что излучение молекул HCl уже не является определяющим при рассмотрении данного диапазона длин волн.

#### Выволы по главе 4

По результатам, полученным в данной главе можно сделать следующие выводы:

 $\mathbf{1}$ . Для межмолекулярных  $V-T$  и  $V-V'$  процессов с участием колебательно возбужденных молекул получены  $\overline{M}$ апробированы  $HCl$ обобщающие зависимости по скоростям энергетических реакций для достаточно широкого диапазона температур.

 $2^{\circ}$ коэффициентов Показано. ЧTO варьирование скоростей энергетических переходов с участием HCl в 5-10 раз относительно номинальных значений сильно влияет на интенсивность излучения данного компонента смеси.

 $3<sub>1</sub>$ Для проведения практических расчетов рекомендуются ЛЛЯ возбужденной коэффициенты молекулы использовать скоростей. HCl полученные в пп. 4.1 данной главы, но увеличить в 10 раз коэффициенты скоростей  $V - V'$  переходов с такими партнерами, как  $CO_2$ ,  $CO_3$ ,  $N_2$ .

#### **ЗАКЛЮЧЕНИЕ**

По результатам исследований, проведенных в представляемой диссертационной работе можно сформулировать следующие основные выводы:

1. Проведен анализ существующих методов расчета неравновесного излучения молекулярных газов и выявлены основные проблемы, возникающие при математическом моделировании течений газовых смесей с ярко выраженной колебательной неравновесностью.

На основании анализа научных исследований российских и зарубежных авторов показано, что в качестве наиболее перспективного метода для создания эффективной (с точки зрения точности и объема вычислений) методики расчета неравновесного излучения выступает метод *k* -распределения.

2. Построена математическая модель, адекватно описывающая течение химически и термически неравновесной газовой смеси. Осуществлен выбор системы энергетических переходов, пригодной для решения различных классов задач высокотемпературной термогазодинамики.

3. Предложена новая методика расчета теплового излучения колебательно неравновесной газовой смеси, основанная на методе *k* распределения. Методика позволяет с высокой эффективностью проводить расчеты узкополосного излучения молекулярных газов с линейчатым характером спектра.

4. Произведена верификация предложенной методики путём ее сопоставления с имеющимися в литературе экспериментальными данными, а также результатами расчёта ряда отечественных и зарубежных авторов, показана адекватность используемой математической модели.

5. Проведен анализ влияния колебательной неравновесности на газодинамические параметры и интенсивность излучения высокоскоростного турбулентного течения колебательно неравновесного газа. Получены зависимости излучения факелов двигателей от угла атаки набегающего потока.

6. Показано, что при определенных условиях возможно догорание струй РД на высотах полета существенно больше, чем общепринятые 50-60 км.

 $7_{\cdot}$ Получены обобщающие зависимости по скоростям энергетических реакций с участием возбужденных молекул HCl для достаточно широкого диапазона температур. Проведен анализ влияния коэффициентов скоростей энергетических реакций с участием молекул HCl на интенсивность излучения данного компонента смеси. Выработаны рекомендации по выбору коэффициентов скоростей  $V-V'$  переходов при проведении практических расчетов с участием возбужденной молекулы HCl.

8. Разработана алгоритмическая программа для создания базы данных для расчета узкополосного спектра неравновесного излучения HCl методом k распределения. Создана база данных коэффициентов поглощения и излучения для термически неравновесного газа.

При дальнейшей разработке тематики перспективным представляется проведение математического моделирования излучения в сильных ударных волнах при больших числах Маха. Что, в свою очередь, потребует расширения математической модели путем включения в нее набора уравнений для реакций энергетического обмена и кинетических уравнений, описывающих процессы релаксации электронной энергии, для расчета излучения в видимой части спектра.

#### **СПИСОК ЛИТЕРАТУРЫ**

1. Molchanov A.M. Three-Equation K-ε-Vn Turbulence Model for High-Speed Flows // In proceedings of 43rd Fluid Dynamics Conference, AIAA Paper 2013-3181, 24-27 June, San Diego, CA, 2013.

2. Молчанов А.М., Никитин П.В. Узкополосная база данных для расчета излучения продуктов сгорания с использованием k-распределения. // Тепловые процессы в технике. 2014. Т. 6, № 10. С. 448-455.

3. Молчанов А.М. Расчет теплового излучения колебательно неравновесного газа методом k-распределения. // Физико-химическая кинетика в газовой динамике. 2015. Т.16, №. 1. – Режим доступа: http://chemphys.edu.ru/issues/2015-16- 1/articles/317/ (дата обращения 29.07.2019).

4. Molchanov A.M. Numerical Simulation of Supersonic Chemically Reacting Turbulent Jets // In proceedings of 20th AIAA Computational Fluid Dynamics Conference, AIAA Paper 2011-3211, 27-30 June, Honolulu, Hawaii, 2011.

5. Осипов А.И., Уваров А.В. Кинетические и газодинамические процессы в неравновесной молекулярной физике // Успехи физических наук. 1992. Т. 162, № 11. С. 1-42.

6. Scalabrin L.C. Numerical Simulation of Weakly Ionized Hypersonic Flow over Reentry Capsules. A dissertation submitted in partial fulfillment of the requirements for the degree of Doctor of Philosophy (Aerospace Engineering) in The University of Michigan. 2007. 182 p.

7. Candler G.V., MacCormack R.W. Computation of Weakly Ionized Hypersonic Flows in Thermochemical Nonequilibrium // Journal of Thermophysics and Heat Transfer. 1991. Vol. 5, No. 3. P. 266-273.

8. Gnoffo P.A., Gupta R.N. and Shinn, J.L. Conservation equations and physical models for hypersonic air flows in thermal and chemical nonequilibrium. // NASA-TP-2867. NASA Langley, Hampton, Virginia, 1989.

9. Vitkin E.A., Karelin V.G., Kirillov A.A., Suprun A.S., Khadyka Ju.V. A physicomathematical model of rocket exhaust plumes // International Journal of Heat and Mass Transfer. 1997. Vol. 40, No. 5. P. 1227-1241.

10. Ашратов Э.А., Дубинская Н.В. Исследование течений в соплах при наличии колебательной релаксации // Вычислительные методы и программирование: сборник работ научно-исследовательского вычислительного центра Московского университета. 1977. №. 27. С. 96-115.

11. Penny H.C. and Henry Aroeste. Vibrational Relaxation Times of Diatomic Molecules and Rocket Performance // The Journal of Chemical Physics. 1955. Vol. 23, No. 7. P. 1281-1283.

12. Stollery J.L., Smith J.E. A note on the variation of vibrational temperature along a nozzle // Journal of Fluid Mechanics. 1962. Vol. 13, No. 2. P. 225-236.

13. Blauer, J.A., Nickerson, G.R. A Survey of Vibrational Relaxation Rate Data for Processes Important to  $CO_2-N_2-H_2O$  Infrared Plume Radiation // AIAA paper. 1974. № 74-536.

14. Суржиков С.Т. Радиационная газовая динамика сверхорбитального космического аппарата Fire-II // Журнал технической физики. 2016. Т. 86, № 3. С. 31-40.

15. Ступоченко Е. В., Лосев С. А., Осипов А. И. Релаксационные процессы в ударных волнах. – М.: Наука, 1965. – 484 с.

16. Суржиков С.Т. Двумерный численный анализ ионизации потока в летном эксперименте RAM-C-II // Химическая физика. 2015. Т. 34, № 2. С. 24–42.

17. Сызранова Н.Г., Шевелев Ю.Д., Кустова Е.В., Нагнибеда Е.А. Численное моделирование гиперзвуковых потоков около космических аппаратов при спуске в атмосферу Марса // Мат. Моделирование. 2010. Т. 22, № 9. С. 23–50.

18. Шоев Г.В., Бондарь Е.А., Облапенко Г.П., Кустова Е.В. Разработка и апробация методики численного моделирования термически неравновесных диссоциирующих течений в ANSYS FLUENT // Теплофизика и аэромеханика. 2016. Т. 23, № 2. С. 159–171.

19. Park C. Nonequilibrium Hypersonic Aerothermodynamics. – New York: J. Wiley and Sons, 1990. – 358 p.

20. Гордиец Б.Ф., Осипов А.И., Ступоченко Е.В., Шелепин Л.А. Колебательная релаксация в газах и молекулярные лазеры // Успехи физических наук. 1972. Т. 108, № 12. С. 655–699.

21. Гордиец, Б.Ф. Кинетические процессы в газах и молекулярные лазеры / Б. Ф. Гордиец, А. И. Осипов, Л. А. Шелепин. – М.: Наука, 1980. – 512 с.

22. Григорьев Ю.Н., Ершов И.В. Устойчивость течений релаксирующих молекулярных газов. – Новосибирск: Изд-во СО РАН, 2012. – 230 с.

23. Кольцова Е.В, Осипов А.И., Уваров А.В. Акустические возмущения в неравновесном неоднородном газе // Акустический журнал. 1994. Т. 40, № 6. С. 969–973.

24. Мукин Р.В., Осипов А.И., Уваров А.В. Взаимодействие малых гидродинамических возмущений с неравновесной областью в потоке газа // Прикладная математика и техническая физика. 2005. Т. 46, № 6. С. 58–64.

25. Осипов А.И., Уваров А.В. Неравновесный газ: проблемы устойчивости // Успехи физ. Наук. 1996. Т. 166, № 6. С. 639–650.

26. Ачасов О.В. Диагностика неравновесных состояний в молекулярных лазерах: сборник научных трудов / О.В. Ачасов, Н.Н. Кудрявцев, С.С. Новиков [и др.] – Минск: Наука и техника, 1985. – 208 с.

27. Ozawa T., Garrison M.B. and Levin D.A. Accurate Molecular and Soot Infrared Radiation Model for High-Temperature Flows // Journal of Thermophysics and Heat Transfer. 2007. Vol. 21, No. 1. P. 19-27.

28. Michael F. Modest. Radiative Heat Transfer - Second Edition, Hardbound. - ACADEMIC PRESS, 2003. – 860 p.

29. Harde H. Radiation Transfer Calculations and Assessment of Global Warming by  $CO<sub>2</sub>$ . // International Journal of Atmospheric Sciences. – Volume 2017. – Режим доступа: https://doi.org/10.1155/2017/9251034 (дата обращения 9.09.2019).

30. Быков Л.В., Молчанов А.М., Щербаков М.А., Янышев Д.С. Вычислительная механика сплошных сред в задачах авиационной и космической техники: учебное пособие. – Москва: ООО «Ленанд», 2015. – 668 с.

31. Ludwig C.B., Malkmus W., Reardon J.E. and Thomson J.A.L. Handbook of Infrared Radiation from Combustion Gases // NASA Technical Report SP-3080. 1973.

32. Armstrong B.H. Analysis of the Curtis-Godson Approximation and Radiation Transmission through Inhomogeneous Atmospheres // Journal of the Atmospheric Sciences. 1968. Vol. 25, No. 2. P. 312-322.

33. Hongmei Zhang, Modest M.F. Multi-group full-spectrum k-distribution database for water vapor mixtures in radiative transfer calculations // International Journal of Heat and Mass Transfer. 2003. Vol. 46, No. 19. P. 3593–3603.

34. Anquan Wang, Michael F. Modest. High-Accuracy Compact Database of Narrow-Band k-Distributions for Water Vapor and Carbon Dioxide // Journal of Quantitative Spectroscopy and Radiative Transfer. 2005. Vol. 93, Issue 1-3. P. 245–261.
35. Ankit Bansal, Michael Modest and Deborah Levin. Correlated-k Distribution Method for Atomic Radiation in Hypersonic Nonequilibirum Flows // AIAA Paper 2009. № 2009-1027.

36. Hsieh, T.C. and R. Greif. Theoretical determination of the absorption coefficient and the total band absorptance including a specific application to carbon monoxide // International Journal of Heat and Mass Transfer. 1972. Vol. 15, No. 8. P. 1477-1487.

37. Chu, K. H., and R. Greif. Theoretical determination of band absorption for nonrigid rotation with applications to CO, NO, N<sub>2</sub>O, and CO<sub>2</sub>  $\text{/}$  ASME Journal of Heat Transfer. 1978. Vol. 100, No. 2. P. 230-234.

38. Penner, S.S. Quantitative Molecular Spectroscopy and Gas Emissivities. – London: Addison Wesley, 1959. 587 p.

39. Goody R. M. and Yung Y. L. Atmospheric Radiation. Theoretical Basis. – Second Edition. – New York: Oxford University Press Inc, 1989. – 536 p.

40. Суржиков C.Т. Тепловое излучение газов и плазмы. – Москва: Изд-во МГТУ им. Н.Э.Баумана, 2004. 544 с.

41. Адзерихо К.С. Лекции по теории переноса лучистой энергии. – Минск: Изд-во БГУ, 1975. – 192 с.

42. Denison, M.K., and B.W. Webb. A spectral line based weighted-sum-of-gray-gases model for arbitrary RTE solvers // ASME Journal of Heat Transfer. 1993. Vol. 115, No. 4. pp. 1004-1012.

43. Суржиков С.Т. Расчет имитационными методами Монте-Карло излучения струй продуктов сгорания с учетом вращательной структуры спектра // Теплофизика высоких температур. 2003. Т. 41, № 5. С. 785–799.

44. Физико-химические процессы в газовой динамике. Компьютеризованный справочник в 3-х томах. Том 1: Динамика физико-химических процессов в газе и плазме / Под ред. Г.Г. Черного и С.А. Лосева – М.: Изд. Моск. ун-та, 1995. – 350 с.

45. Физико-химические процессы в газовой динамике. Справочник. Том 2: Физико-химическая кинетика и термодинамика / Под ред. Г.Г. Черного и С.А. Лосева – Москва: Научно-издательский центр механики, 2002. – 368 с.

46. Молчанов А.М. Математическое моделирование гиперзвуковых гомогенных и гетерогенных неравновесных течений при наличии сложного радиационноконвективного теплообмена. – М.: Изд-во МАИ, 2017. – 160 с.

47. Лосев С.А., Сергиевская А.Л., Ковач Э.А., Нагнибеда Е.А., Гордиец Б.Ф. Кинетика химических реакций в термически неравновесном газе // Мат. Моделирование. 2003. Т. 15, № 6. С. 72−82.

48. Нагнибеда Е.А., Кустова Е.В. Кинетическая теория процессов переноса и релаксации в потоках неравновесных реагирующих газов. – СПб: Изд-во СПбГУ, 2003. – 272 с.

49. Рыдалевская М.А. Статистические и кинетические модели в физикохимической газодинамике. – СПб: Изд – во СпбГУ, 2003. – 248 с

50. Vitkin, E.A., Karelin, V.G., Kirillov, A.A., Suprun, A.S., Khadyka, Ju.V. A physico-mathematical model of rocket exhaust plumes // Int. J. Heat Mass Transfer. 1997. Vol. 40, No. 5. P. 1227-1241.

51. Виткин Э.И., Шуралев С.Л., Таманович В.В. Метод расчета переноса излучения вдоль неоднородных трасс в колебательно-вращательных полосах неравновесных газов. – Минск: Ин. физики АН БССР, 1987. – 48 c. (препринт. № 459).

52. Виткин Э.И., Кириллов А.А., Перельман Л.Т. Численное моделирование процессов колебательной релаксации в нестационарных газовых струях // ПМТФ. 1994. № 5. C. 55-60.

53. Landau L. and Teller E. Theory of sound dispersion // Phys. Z. Sowjetunion, 34(10), 34–43, 1936.

54. Schwartz R.N., Slawsky Z.J., Herzfeld K.F. Calculation of Vibrational Relaxation Times in gases // J. Chem. Phys. 1952. Vol. 20. P. 1591.

55. Завелевич Ф.С., Ушаков Н.Н. Разработка методов и программ расчета параметров высотных струй при наличии спутного потока с учетом колебательной релаксации – НТО № 1962. Договор № 200-И/009-94 от 31.03.94. НИИТП им. КЕЛДЫША, 1994. 50 с.

56. Millikan R.C., White D.R. Systematics of vibrational relaxation // J. of Chem. Phys. 1963. Vol. 39. P. 3209–3213.

57. Hash D., Olejniczak J., Wright M., Prabhu D., Pulsonetti M., Hollis B., Gnoffo P., Barnhardt M., Nompelis I., Candler G. FIRE II calculations for hypersonic nonequilibrium aerothermodynamics code verification: DPLR, LAURA, and US3D // AIAA Paper. 2007. № 2007-0605.

58. Park C. Validation of Multi temperature Nozzle Flow Code // J. Thermophysics and Heat Transfer. 1995. Vol. 9, No. l. P. 9-16.

59. Котов Д.В., Суржиков С.Т. Моделирование скорости диссоциации и времени колебательной релаксации двухатомных молекул методом молекулярной динамики // ТВТ. 2008. Т. 46, №5. С. 664–673.

60. Дикалюк А. С. Описание процесса колебательной релаксации в чистом  $O_2$ , нагретом сильной ударной волной, с использованием моделей поуровневой кинетики // Физико-химическая кинетика в газовой динамике. 2014. Т.15, № 2. – Режим доступа: http://chemphys.edu.ru/issues/2014-15-2/articles/115/ (дата обращения 29.07.2019).

61. Молчанов А.М. Термофизика и динамика жидкости и газа. Специальные Главы. – Препринт: OSF Preprints, 6 Feb. 2019. – Режим доступа: https://osf.io/ydp9t (дата обращения 30.08.2019).

62. McBride B.J., Gordon S., Reno M.A. Coefficients for Calculating Thermodynamic and Transport Properties of Individual Species // NASA-TM-4513, 1993.

63. Wilke C.R. A Viscosity Equation for Gas Mixtures // Journal of Chemical Physics. 1950. Vol. 18, No. 4. P. 517-519.

64. Blottner F. G., Johnson M., Ellis M. Chemically Reacting Viscous Flow Program for Multi-Component Gas Mixtures // NASA Technical Report SC-RR-70-754, 1971. Sandia Laboratories, Albuquerque, NM.

65. Connaire M.O., Curran H.J., Simmie J.M., Pitz W.J., Westbrook C.K. A Comprehensive Modeling Study of Hydrogen Oxidation // International Journal of Chemical Kinetics. 2004. Vol. 36, No. 11. P. 603-622.

66. Zavelevich F.S., Molchanov A.M., Ushakov N.N. Computation of Gas and Multiphase Supersonic Jets with Nonequilibrium Processes // Journal of Thermophysics and Heat Transfer. 2015. Vol. 29, No. 3. P. 587-593.

67. Taylor R.L., Camac M. and Feinberg R. M. Measurements of Vibration-Vibration Coupling in Gas Mixtures // Symposium (International) on Combustion. 1967. V. 11, Issue 1, P. 49-65.

68. Herzberg G. Molecular Spectra and Molecular Structure: Infrared and Raman spectra of polyatomic molecules. - R.E. Krieger Pub. Co., 1991. - 636 P.

69. Rothman L.S., Gordon, I.E., Y. Babikov et.al. The HITRAN 2012 Molecular Spectroscopic Database // Journal of Quantitative Spectroscopy and Radiative Transfer. 2013. Vol. 130. P. 4-50.

70. L.S. Rothman, I.E. Gordon, R.J. Barber, H. Dothe, R.R. Gamache, A. Goldman, V. Perevalov, S.A. Tashkun, and J. Tennyson. HITEMP, the high-temperature molecular spectroscopic database // Journal of Quantitative Spectroscopy and Radiative Transfer. 2010. Vol. 111, No. 15. P. 2139-2150.

71. S.A. Tashkun, V.I. Perevalov, J-L. Teffo, A.D. Bykov, N.N. Lavrentieva. CDSD-1000, the high-temperature carbon dioxide spectroscopic databank // Journal of Quantitative Spectroscopy and Radiative Transfer. 2003. Vol. 82, Issues 1–4. P. 165– 196.

72. Bansal A., Modest M., Levin D. Application of k-distribution Method to Molecular Radiation in Hypersonic Nonequilibrium Flows // AIAA Paper. 2009. № 2009-3922.

73. Kudryavtsev N.N., Novikov S.S. Theoretical and Experimental Investigations of I.R. Radiation Transfer in Vibrationally Nonequilibrated Molecular Gas Containing CO<sub>2</sub> and CO // Int. J. Heat Mass Tranfer. 1982. Vol. 25, No. 10. P. 1541-1558.

74. Ankit Bansal, M. F. Modest, and D. A. Levin. Multigroup Correlated-k Distribution Method for Nonequilibrium Atomic Radiation // Journal of Thermophysics and Heat Transfer. 2010. Vol. 24, No. 3. P. 638-646.

75. Маслова Д.В., Молчанов А.М. Расчет неравновесного излучения горячих газовых потоков с использованием модели k-распределения // Сборник тезисов докладов Всероссийской научно-технической конференции «Авиадвигатели XXI века». Москва. ЦИАМ имени П.И. Баранова. 24-27 ноября 2015 г. С. 1076- 1078.

76. Vitkin E.I., Shuralyov S.L., Tamanovich V.V. Radiation transfer in vibrationally nonequilibrium gases // International Journal of Heat and Mass Transfer. 1995. Vol. 38, No. 1. P. 163-173.

77. Avital G., Cohen Y., Gamss L., Kanelbaum Y., Macales J., Trieman B., Yaniv S., Lev M., Stricker J., Sternlieb A. Experimental and Computational Study of Infrared Emission from Underexpanded Rocket Exhaust Plumes // Journal of Thermophysics and Heat Transfer. 2001. Vol. 15, No. 4. P. 377-383.

78. Виткин Э.И., Кириллов А.А. Радиационный перенос в движущихся объемах неравновесных молекулярных газов // In proceedings of 4-th Minsk International Heat and Mass Transfer Forum. Minsk, Belarus, May 22-26, 2000. Volume 2. - C.144- 153.

79. Молчанов А. М., Солнцев М. В., Маслова Д. В. Влияние угла атаки на тепловое излучение газовой и многофазной струи // Физико-химическая кинетика в газовой динамике. 2016. Т. 17, №. 3. – Режим доступа: http://chemphys.edu.ru/issues/2016-17-3/articles/636/ (дата обращения 29.07.2019).

80. Rodionov A.V, Plastinin Yu.A., Drakes J.A., Simmons M.A. and Hiers R.S. Modeling of multiphase alumina-loaded jet flow fields // AIAA paper. 1998. № 98- 3462.

81. Khmelinin B.A., Plastinin Yu.A. Radiative and absorbing properties of molecules H<sub>2</sub>O, CO<sub>2</sub>, CO and HCl at temperatures  $300...3000$  K  $\text{/}$  Trudy TsAGI. 1975. No. 1656. P.102-147 (in Russian).

82. Kоньков А.А., Нейланд В.Я., Николаев В.М., Пластинин Ю.А. Проблемы лучистого теплообмена в гиперзвуковой аэродинамике // ТВТ. 1969. Т.7. C. 140- 164.

83. Кузнецова Л.А., Кузьменко Н.Е., Кузяков Ю.Я., Пластинин Ю.А. Вероятности оптических переходов двухатомных молекул. – М.: Наука, 1980. - 320 с.

84. Карабаджак Г.Ф. Определение эффективного сечения реакции О+Н2О=ОН(А)+ОН(Х) при гиперскоростных столкновениях компонентов по измерениям интенсивности свечения гидроксила в ходе космических экспериментов // Космонавтика и ракетостроение. 2004. Т. 36, №. 3. С. 123-130.

85. Карабаджак Г.Ф., Пластинин Ю.А., Родионов А.В., Сженов Е.Ю., Сипачев Г.Ф., Хмелинин Б.А. Спектрозональные исследования сверхслабых эмиссий естественного и техногенного происхождения в верхних слоях атмосферы и ионосферы Земли // Космонавтика и ракетостроение. 2007. Т. 49, №. 4. С. 26-32.

86. Карабаджак Г.Ф., Комраков Г.П., Кузнецов В.Д., Пластинин Ю.А., Ружин Ю.Я., Фролов В.Л., Хмелинин Б.А. Исследование глобальных пространственновременных характеристик свечения верхней атмосферы и ионосферы Земли при воздействии на них радиоизлучения при наблюдении с борта МКС // Космонавтика и ракетостроение. 2009. Т. 57, №. 4. С. 88-94.

87. Власов В.И., Горшков А.Б., Залогин Г.Н., Карабаджак Г.Ф., Пластинин Ю.А. Измерение и анализ интенсивности УФ излучения плазменного образования по траектории спуска с орбиты СА «СОЮЗ-ТМА» по данным наблюдений с борта МКС // Физико-химическая кинетика в газовой динамике. 2006. Т.4 – Режим доступа: http://www.chemphys.edu.ru/pdf/2006-08-14-001.pdf (дата обращения 29.07.2019).

88. Trunov A. P., Zavelevich F. S. Gas and particles interaction in a supersonic jet // The Second Japan Soviet Union Joint Symp. Comput. Fluid Dynamics. University Hall of the University of Tsukuba, August 27-31, 1990.

89. Трунов А.П., Завелевич Ф.С. Взаимодействие газа и частиц в сверхзвуковой струе на разных высотах // Вестник Московского авиационного института. 1995. Т.2, №1. С.59-62.

90. Быков Л.В., Завелевич Ф.С., Молчанов A.M. Расчет теплового излучения струй реактивных двигателей. // Тепловые процессы в технике. 2011. Т. 3, №4. С. 164-176.

91. Завелевич Ф.С., Беднов С.М., Мацицкий Ю.П., Никулин А.Г., Храмов С.М. Использование инфракрасного фурье-спектрометра высокого спектрального разрешения для определения сверхмалых примесей в жидкостях и газах // ИФЖ. 2001. Т. 74, № 5. С. 98-103.

92. Андреев Е.П., Завелевич Ф.С., Макаров И.П. Сравнение результатов расчёта ИК-излучения факела с экспериментальными данными, полученными в вакуумной камере // Оптический журнал. 1998. Т 65, № 11. С. 34–36.

93. Burt J.M. and Boyd I.D. Application of a Multiscale Particle Scheme to High Altitude Rocket Exhaust Flows // AIAA paper. 2009. № 2009-1567.

94. Burt, J. M., and Boyd, I. D. A Low Diffusion Particle Method for Simulating Compressible Inviscid Flows // Journal of Computational Physics. 2008. Vol. 227, No. 9. P. 4653-4670.

95. Burt, J. M., and Boyd, I. D. A hybrid particle approach for continuum and rarefied flow simulation // Journal of Computational Physics. 2009. V. 228, No. 2. P.460-475.

96. Burt, J. M., and Boyd, I. D. Extension of a Multiscale Particle Scheme to Near-Equilibrium Viscous Flows // AIAA Paper. 2008. № 2008-3914.

97. Константы колебательного энергообмена в лазерно-активных средах  $CO_2$ -ГДЛ с добавками  $O_2$ ,  $H_2$ ,  $H_2O$  и СО / О. В. Ачасов, Д. С. Рагозин. - Минск: ИТМО, 1986. - 51,[1] с. : ил.; 20 см. - (Препр. АН БССР, Ин-т тепло- и массообмена им. А. В. Лыкова; N16).

98. Булгакова Н.М. Физико-химическое взаимодействие молекулярных газов с газом верхней атмосферы: диссертация на соискание ученой степени к.ф.-м.н., - Институт теплофизики СО РАН, Новосибирск, 1985. - 177с.

99. Молчанов А.М., Маслова Д.В. Расчет газодинамики и ИК излучения 3D-струй с учетом колебательной неравновесности. // Тепловые процессы в технике. 2019.  $N_2$ , 4. – C. 146-157.

100. Маслова Д.В., Молчанов А.М. Теоретическое исследование ИК излучения колебательно-возбужденной смеси, содержащей *HCl* // Тепловые процессы в технике. 2017. №. 6. – С. 252-261.

101. Lennard-Jones, J. E. — Proc. Roy. Soc., 1924, v. A 106, p. 463.

102. Barron, T. H. K., Domb, C. On the Cubic and Hexagonal Close-Packed Lattices // Proceedings of the Royal Society of London. Series A, Mathematical and Physical Sciences. 1955. № 227. P. 447—465.

103. Caillol J.M. Critical-point of the Lennard-Jones fluid: A finite-size scaling study // Journal of Chemical Physics. 1998. V.109. P. 4885-4893.

104. Vliegenthart G.A. and Lekkerkerker H.N.W. Predicting the gas-liquid critical point from the second virial coefficient // Journal of Chemical Physics. 2000. Vol. 112. P. 5364-5369.

105. Mastny Ethan A. and Pablo Juan J. Melting line of the Lennard-Jones system, infinite size, and full potential // Journal of Chemical Physics. 2007. Vol. 127, No. 10. P. 104504–104504-8.

106. Stephen R. Leone. Rate Coefficients for Vibrational Energy Transfer Involving the Hydrogen Halides // Journal of Physical and Chemical Reference Data. 1982. Vol. 11, No. 3. P. 953-996.

107. Аблеков В.К., Денисов Ю.Н., Любченко Ф.Н. Справочник по газодинамическим лазерам. - М.: Машиностроение, 1982. - 168 с., ил.

108. Ree J., Kim Y. H., and Shin H. K. Relaxation of vibrationally excited HCl molecules in the H<sub>2</sub>O–HCl collision complex  $\text{/}$  The Journal of Chemical Physics. 1993. Vol. 99, No. 12. P. 9521-9531.

109. Lacis A.A., Oinas V. A description of the correlated k-distribution method for modeling nongray gaseous absorption, thermal emission, and multiple scattering in vertically inhomogeneous atmospheres // Journal of geophysical research. 1991. Vol. 96. P. 9027-9063.

110. Qiang Fu and K. N. Liou. On the correlated k-distribution method for radiative transfer in nonhomogeneous atmospheres // Journal of the Atmospheric Sciences. 1992. Vol. 49, No. 22. P. 2139-2156.

111. A. Soufiani and J. Taine. High temperature gas radiative property parameters of statistical narrow-band model for  $H_2O$ ,  $CO_2$  and  $CO$ , and correlated-k model for  $H_2O$ and  $CO<sub>2</sub>$  // Int. Journal Heat Mass Transfer. 1997. Vol. 40, No 4. P. 987-991.

112. Michael F. Modest and Hongmei Zhang. The full-spectrum correlated-k distribution for thermal radiation from molecular gas-particulate mixtures // J. Heat Transfer. 2001. Vol. 124, No. 1. P. 30-38.

113. Gopalendu Pal and Michael F. Modest. A New hybrid full-spectrum correlated kdistribution method for radiative transfer calculations in nonhomogeneous gas mixtures // ASME/JSME 2007 Thermal Engineering Heat Transfer Summer Conference collocated with the ASME 2007 InterPACK Conference, Vancouver, British Columbia, Canada, July 8–12, 2007. Paper No. HT2007-32673. P. 429-438.

114. Anquan Wang, Michael F. Modest. High-accuracy, compact database of narrowband k-distributions for water vapor and carbon dioxide // Journal of quantitative spectroscopy and radiative transfer. 2005. Vol. 93, Issues 1–3. P. 245-261.

### Приложение А.

# ПРОГРАММА СОЗДАНИЯ БАЗЫ ДАННЫХ ДЛЯ РАСЧЕТА УЗКОПОЛОСНОГО СПЕКТРА НЕРАВНОВЕСНОГО ИЗЛУЧЕНИЯ НСС

Как уже указывалось, использование метода  $k$ -распределения предполагает создание баз данных для каждого компонента, в которой зависимость коэффициента поглощения  $k(g)$  получена для различных значений волновых чисел, температур и парциальных давлений газовых компонентов.

Данная программа - это код Фортрана, который вычисляет распределение  $g(k)$  непосредственно из базы данных спектроскопии [69-70] в зависимости от поступательно-вращательной температуры, колебательной температуры HCl.

Подробная информация о способе построения такой базы данных содержится в Главе 2. Дополнительные детали имеются в работах [28, 109-114].

Исходные данные включают:

- файл спектроскопических данных (в данном случае 5cd18ce9.par);
- wynm b: минимальное волновое число, которое следует учитывать  $(\text{cm}^{-1})$ .
- wvnm е: максимальное волновое число первого диапазона,  $(\text{cm}^{-1})$ ;
- wynmbuf: диапазон волновых чисел влево и вправо для строк, которые необходимо учитывать при расчете absco  $(\text{cm}^{-1})$ ;
- wvnmst: шаг волнового числа для коэффициента поглощения, равномерно распределенный  $(\text{cm}^{-1})$ ;
- $\bullet$  klmin: минимальный коэффициент поглошения. оцениваемый ЛЛЯ отдельных линий (из-за перекрытия линий klmin должен быть на 2-3 порядка ниже требуемой точности);
- nTv число колебательных температур;
- nT число поступательно-вращательных температур;
- Ту массив колебательных температур;
- Т массив число поступательно-вращательных температур;
- nDiapaz число диапазонов волновых чисел

### Основные подпрограммы

### $main.f90$

```
program Hitran
        real*8 T1, T2
        CALL CPU_TIME(T1)
        call read HCldb
        call Average
        call kd create
        call Planck
        call kd Final
        CALL CPU_TIME(T2)
        print *, 'The process time is ', T2-T1, 'seconds.'
    stop
end
```
### Read HCldb.f90

#### subroutine Read HCldb

! здесь используется только Ачасов как источник коэффициентов для колеб. и вращательной энергий

```
use datahitran
use Temperatures
use constants
use Key
use coeff
! description
real*8 Gu, Gl, G0, Gl12, Gl3
real*8 Eu, Fl, Fu, Gu12, Gu3
real*8 hckt, z10, z20, z1, z2
real*8 E_T, nu_T, cr, intensity, BD, klmaxB
                                               ! wvnm(nabs),absc(numT,0:nabs)
real*8, allocatable :: wvm(:), absc(:,:,:)! коэффициент излучения
real*8, allocatable :: ep(:, :, :)real*8 deta, dk
real*8 z5,z6, z7
real*8 omL_vvv, omL_00v, omL_R, omL_0vv
real*8 omU_vvv, omU_00v, omU_R, omU_0vv
real*8 Gammal, Fil, Omegal, GammaU, FiU, OmegaU
character*12 cWaves, cTv12, cTv3
character*80 filename
character*5 cwn1, cwn2
real*8 Beq_T, Beq_Tv12, Beq_Tv3
integer dWn, WnLow(20)
real*8, allocatable :: Bne(:,:,:,:)
real*8 nu1 ! предыдущее значение волн. числа
```

```
real*8, allocatable :: B ne(:, :, :), B ne(:, :, :) ! текущее и предыдущее значение
излучения АЧТ
    integer k
    real*8 TT0
    real*8 Ov0, Or0
    real*8 Mmasses(4)integer iComp ! 1-CO, 2-OH, 3-NO, 4-HCL
    character*5
                     clirs(4)real*8 Oms(4)
    character*100 cDir2
    ! end of description
    open(28, file="Input/inputCO.txt")
    read(28, *) nFiles
    allocate(cFiles(nFiles))
    read(28, *) cFiles
    read(28,*) wvnm_b, wvnm_e, wvnmbuf, wvnmst
                                                      J.
wvnm_b=3250.d0, wvnm_e=3500.d0, wvnmbuf=5.d0, wvnmst=0.0001d0
    read(28, *) klmin
    read(28,*) nTv ! - число колебательных температур
    read(28,*) nT
                       ! - число поступательно-вращательных температур
    allocate( Tv(nTv), T(nT)) )read(28,*)Ty
    read(28,*)\mathsf{T}read(28, *) Mmasses
    read(28, *) nDiapaz
    read(28, *) cDisk
    read(28,*) iComp !1-CO, 2-OH, 3-NO, 4 -HCL
    read(28, *) cDirs
    read(28, *) Oms
    close(28)clir2 = clirs(iComp)Mmass = Mmasses(iComp)!write(*,*) cDir2, Mmass, Oms(iComp)
!stop
    ! Partitions
    allocate( Qv(nTv), Qr(nT))hck=hhh*ccc/kkk
    write(*, *) hck
    hckt0=hck/T0
    ! VIBRATIONAL PARTITION FUNCTION FOR CO2
    ! Рассчитываются обратные функции распределения Qw**(-1)
    Qv\theta = (1d\theta - DEXP(-C2* Oms(iComp) / T\theta))do it=1, nTv
            Qv(it) = (1d0-DEXP(-C2* Oms(iComp) / Tv(it)))Qv(it) = Qv(it) / Qv0enddo
    !write(*,*) QvCO2
    !stop
```

```
! ROTATIONAL PARTITION FUNCTION
    0r0 = 1.*0.56/T0do it=1, nT
        Qr(it) = 1.*0.56/T(it)Qr(it) = Qr(it)/Qr0enddo
     !1! Это отношения O(Tref)/O(T)write(*,*) "Qv(1), Qr(1), Qv(1)* Qr(1), 1./(Qv0*Qr0)"write(*,*) Qv(1), Qr(1), Qv(1)* Qr(1), 1./(Qv0*Qr0)
   !write(*,*) Qv
   !write(*,*) Qr
    iCor = 2! CALCULATE NECESSARY WAVENUMBERS AND ABSORPTION COEFFICIENTS
    ! WVNM(I): WAVENUMBER
    ! ABSC(I): ABSORPTION COEFFICIENT; INITIALIZE FOR SOOT
    allocate (vars(nT))
    call HCl Handbook
                    ! Параметры для АЧТ:
                    ldw = 5! - размер полосы, для которой определяется среднее значение
излучение АЧТ
                    !allocate ( B_ne(nTv12, nTv3, nT), B_ne1(nTv12, nTv3, nT) )
777 continue
do 778 iDiapaz =1, nDiapaz
    number=(wvnm_e-wvnm_b)/wvnmst+1
    !write(*,*) number
    !stop
    allocate (wvnm(number),absc(nTv, nT, 0:number))
    allocate (ep(nTv, nT, 0:number))
                    !allocate ( Bne(nTv12, nTv3, nT, 20) )
                    : do ib = 1,20
                    \mathbf{L}WhLow(ib) = Wvm b + dWn*(ib-1)! enddo
                    1Bne = 0.d0DO ii=1, number
            wvnm(ii)=wvnm_b+(ii-1)*wvnmst
    FNDDO
    absc=0.d0!go to 568
                   \overline{3}\overline{4}5 -6 7 8 9 10
                                                                            11 12 13
                                                                                           14\begin{array}{ccc} 1 & 1 & 2 \end{array}19
15
                   18
      16<sup>1</sup>17! M, I, nu,S,g air, g self, El, n,
                                                                     Delta, Vu, Vl, Ou, Ol,
                                 A.
Ierr, Iref, Flag, g1,
                         g<sub>2</sub>format(I2, I1, F12.6, E10.3, E10.3, F5.4, F5.4,
                                                            F10.4, F4.2, F8.6, A15, A15, A15,
10
A15, I6, A12, A1, F7.1, F7.1)
        format(I2, I1, F12.6, E10.3, E10.3, F5.4, F5.4,
                                                            F10.4, F4.2, F8.6,
11
                                                                                 &
                1x, F4.2, I3, I2, I2, I2, I1, 5x, I3, I2, I2, I2, I1, I3, I2, I4, I3, I2, I4,
2x.a1. I3.a1)line = 0do 45 ifiles = 1, nFiles
```

```
        cFile = "Input/" // trim(cFiles(ifiles) )
                 open(12,file= cFile)
                 !write(*,*) cFile
                 !stop
                 do while(.not. eof(12))
         ! do id = 1,100
              read(12,10) M, I, nu, S, A, g air, g self, El,n,Delta, Vu, Vl, Qu, Ql, Ierr ,
Iref,  Flag, g1,g2
                                nu1 = nu            !read(12,11) M, I, nu, S, A, g_air, g_self, El,n,Delta  ,      &
            !    nself, v1u, v2u, l2u,v3u,ru ,    v1l,v2l,L2l,v3l,rl  ,   p1,c_1,n1,p2,c_2,n2
    ,   Br ,  J2 ,w2
                          line= line+1
              IF(line-(line/20000)*20000 == 0) write(*,*) 'line, wavenumber = ',line, nu
!write(45,*) nu, wvnm_b‐100., wvnm_e+100.
!stop
                          if (nu< wvnm_b‐100. .or. nu>wvnm_e+100.) go to 923
!write(*,*) "M=",M
!write(*,*) "I=",I
!write(*,*) "nu=", nu
!write(*,*) "S=",S
!write(*,*) "A=",A
!write(*,*) "g_air=",g_air
!write(*,*) "g_self=",g_self
!write(*,*) "El=", El
!write(*,*) "n=",n
!write(*,*) "Delta=",Delta
!write(*,*) "Vu=",Vu
!write(*,*) "Vl=",Vl
!write(*,*) "Qu=",Qu
!write(*,*) "Ql=",Ql
!write(*,*) "Ierr=",Ierr
!write(*,*) "Iref=",Iref
!write(*,*) "Flag=",Flag
!write(*,*) "g1=",g1
!write(*,*) "g2=",g2
                          read(Vu(14:15),'(i)') v1u
                          read(Vl(14:15),'(i)') v1l
                          if (iComp == 1) then
                                  read(Ql(6:6),'(a1)') Br
                                  read(Ql(7:9),'(i)') J2
                  aJ2 = J2            elseif (icomp==2  ) then
                read(Ql(3:3),'(a1)') Br
                read(Ql(4:8),'(f5.1)') aJ2
                          elseif ( icomp==3 ) then
                                  read(Ql(4:4),'(a1)') Br
                                  read(Ql(5:9),'(f5.1)') aJ2
                          elseif (iComp == 4) then
                read(Ql(6:6),'(a1)') Br
                read(Ql(7:9),'(i)') J2
                  aJ2 = J2            endif
```

```
!write(*,*) "v1u=",v1u,v1l, Br, J2, aJ2
```

```
!stop
```

```
if (line==1) nu1 = nu
            if (v11 \ge 0) then
                if(v11==0) thenG1 = 0.F1 = E1else
                    Gl = omf*v11 - omfxf*v11**2 + omfyf*v11**3 - omfzf*v11**4Bv = B0e - alf1e*(v1l+0.5) + alf2e*(v1l+0.5)**2 - alf3e*(v1l+0.5)**3
                    Dv = D0e - bet1e*(v11+0.5) + bet2e*(v11+0.5)**2
                    Hv = H0e - h1e*(v11+0.5)aJL = aJ2*(aJ2+1)F1 = By*aJL - Dy*aJL**2 + Hv*aJL**3! write(*,*) "El, Gl+Fl, Gl, Fl", El, Gl+Fl, Gl, Fl
!stop
!write(29,*) "------------------------------nu=", nu
|write(29, *) "El, Gl+Fl, Gl, Fl"
!write(29,300) El, Gl+Fl, Gl, Fl
!write(29,*) " omL_vvv, omL_vvv-omL_00v, omL_00v , omL_R"
lwrite(29,300) OML_VVV,omL_vvv-omL_00v, omL_00v, omL_R
!300 format (10es10.3)
!go to 60
                    if (iCor==1) then
                                            ! корректировка 1
                        omL vvv = E1 - F1z5 = omL_vvv / GlomL_00v = omL_00v * z5omL 0vv = omL 0vv * z5
                    else
                                            ! корректировка 2
                        z5 = E1 / (G1 + F1)G1 = G1 * z5F1 = F1 * z5endif
! write(*,*) "El, Gl+Fl, Gl, Fl", El, Gl+Fl, Gl, Fl
!write(29,*) "corrected omL_vvv_corr, omL_vvv-omL_00v, omL_00v"
!write(29,300) omL_vvv, omL_vvv-omL_00v, omL_00v
                endif
                Eu = El + nuif(v1u==0) thenGu=0.Fu=Eu
                else
                    Gu = omf*v1u - omfxf*v1u**2 + omfyf*v1u**3 - omfzf*v1u**4aJ1 = aJ2If (Br == 'P') aJ1= aJ2-1
                                                                   ??????????????????
                                                      1J1 = J2+1If (Br == 'R') aJ1= aJ2+1<br>If (Br == 'Q') aJ1= aJ2
                                                      1J1 = J2 - 1Bv = B0e - alf1e*(v1u+0.5) + alf2e*(v1u+0.5)**2 - alf3e*(v1u+0.5)**3
                    Dv = D0e - bet1e*(v1u+0.5) + bet2e*(v1u+0.5)**2
```

```
Hv = H0e - h1e*(v1u+0.5)aJL = aJ1*(aJ1+1)Fu = Bv*aJL - Dv*aJL**2 + Hv*aJL**3
  !write(*,*) "Eu, Gu+Fu, Gu, Fu", Eu, Gu+Fu, Gu, Fu
!stop
                   iCor = 2if (iCor==1) then
                                          ! корректировка 1
                       omU vvv = Eu - Fu
                       z5 = omU vvv / GuomU 00v = 0mU 00v * z5omU \thetavv = omU \thetavv * z5
                   else
                                          ! корректировка 2
                       z5 = Eu / (Gu + Fu)Gu = Gu * z5Fu = Fu * z5endif
               endif
           else
               write(*,*) "v11 < 0, nu=", nu
               F1 = 0.Fu = \emptyset.
               G1 = E1Gu = Euendif
           ! Определение экспон. функций для стандартной температуры Т0=296
           |z10 = 1d0-DEXP(-nu*hckt0)|z20 = DEXP(-hckt0*El)z10 = 1d0 - dexp(-C2*nu/T0)z20 = dexp(-C2*E1/T0)!write(*,*) z10, z20
!write(*,*) nTv, nt
           \mathbf{L}! определение интенсивности линии для всего набора температур
do 25 iv = 1, nTv
!write(*,*) "iv =", iv
               do it = 1, nT!write(*,*) "it =", it, T(it)!stop
                   ! разделение энергии и волнового числа
                   E_T = F1/T(it) + G1/Tv(iv)nu T = (Fu-F1)/T(it) + (Gu-G1)/Tv(iv)if(nu_T<0) nu T=0.
                   ! Определение экспон. функций
                   z1 = 1d0-DEXP(-nu T*hck)
                   z2 = DEXP(-hck*E_T)!write(*,*) "z1,z10", z1,z10, "z2,z20", z2,z20
```

```
! Поправка интенсивности
                    cr = nnn/8.314d1/T(it)intensity=S *Qv(iv)*Qr(it)* (z2/z20) * (z1/z10)
                    if (intensity<0.) intensity=0.
                    intensity = intensity * cr!write(*,*) "it =", it, T(it), intensity
!stop
!write(*,*) Fu, Fl, nu_T
!write(*,*)intensity, S,QV(it),Qr(it), (z2/z20), (z1/z10), cr<br>!if (nu>=1010.02 .and. nu<=1010.03) write(15,*) "intensity=", intensity
                    ! Излучение АЧТ
                    1)]
                    if (nu T \le 0) then
                        B_n = z5 / (dexp(C2*nu/Tv(iv)) - 1. )!write(*,*)B_nelse
                        B n = z5 / ( \frac{dexp(2*nu T) - 1.}{2}endif
 !write(*,*)B_n!stop
!write(*,*) "B n =", B n! Определение полуширины Допплера
                    BD = 0.3581e-6 * nu * sqrt(T(it)/Mmass)
!write(*, *) "BD =", BDklmaxB = 0.4697 * intensity / Bd
                    IF(klmaxB > klmin) then
 !write(*,*) "klmaxB", klmaxB
 !stop
                        ic1=(nu-wvnm b)/wvmnst+1icl=min(number,max(1,icl)) = : limit for icl for lines in buffers
 !write(*,*) "icl=", icl
                        DO ii=icl, number
                            deta = (nu - wvm(ii))/BD
                            dk=klmaxB * dexp(-0.693147180*deta**2)absc(iv, it, ii)=absc(iv, it, ii)+dk
                            ep(iv, it, ii) = ep(iv, it, ii)+dk*B_n!write(*,*) wvnm(ii), "dk=",dk
                            IF(dk<klmin) EXIT
                        ENDDO
                        D0 ii=icl-1.1.-1
                            deta = (nu - wvm(ii))/BD
                            dk=klmaxB * dexp(-0.693147180*deta**2)absc(iv, it, ii)=absc(iv, it, ii)+dk
                            ep(iv, it, ii) = ep(iv, it, ii)+dk*B_nIF(dk<klmin) EXIT
```
**ENDDO** 

162

```
!if (S < 1.e-46) write(20,*) S, " but klmaxB > klmin"
                                               endif       !IF( klmaxB > klmin ) then
                     enddo !do it = 1, nT
If you have a strategied and the strategies of the strategies of the strategies of the strategies of the strategies
25          continue    !   !do 25 iv = 1,nTv
                            !stop
!if(line==10) stop
                            !if (nu>1010.03)     stop
                            923 continue
                  enddo   !do while(.not. eof(12))        !  
                  close(12)  
45  continue    ! do 45 ifiles = 1,nFiles
303 format(I5, 4es15.8, 6I3)     
657 continue
         !568 continue
         ! WRITE ABSC TO DATA FILE
         do iv=1,nTv
       ! do iv3 = 1, nTv3
                     !             character*12 cWaves, cTv12, cTv3
                            !character*50 filename
          if (wvnm b < 1000) then
                            write (cwn1, "(A1,I3)") "0",int(wvnm_b)
                  else if (wvnm_b < 10000) then
                            write (cwn1, "(I4)") int(wvnm_b)
                  else
                            write (cwn1, "(I5)") int(wvnm_b)
                  endif
                  if (wvnm_e < 1000) then
                           write (cwn2, "(A1,I3)") "0",int(wvnm_e)
                  else if (wvnm_e < 10000) then
                           write (cwn2, "(I4)") int(wvnm_e)
                  else
                write (cwn2, "(15)") int(wvnm e)
                  endif         
          clWaves = trim(cwn1) //'-'//trim(cwn2)
          if (Tv(iv) < 1000) then
                            write (cTv12, "(A1,I3)") "0",int(Tv(iv))     
                  else
                            write (cTv12, "(I4)") int(Tv(iv))
                  endif
        filename = 'abs_' // trim(cWaves) //'_'// trim(cTv12) //'.dat'
        filename = trim(cDisk)//'://Database/' //trim(cDir2)// '/' // trim(filename)
                  OPEN(9,FILE=filename,STATUS='unknown')
                  DO it=1,nT
```

```
                write(vars(it),95) int(T(it))
                  ENDDO
                  write(9,96) vars
                  write(9,98) number
                  DO ii=1,number
                                    write(9,99) wvnm(ii),(absc(iv,it,ii),it=1,nT)
          ENDDO
                  close(9)
                  ! Коэф.излучения
        filename = 'ep_' // trim(cWaves) //'_'// trim(cTv12) //'.dat'
        filename = trim(cDisk)//'://Database/' //trim(cDir2)// '/' // trim(filename)
                  OPEN(9,FILE=filename,STATUS='unknown')
                  DO it=1,nT
                                    write(vars(it),95) int(T(it))
                  ENDDO
                  write(9,96) vars
                  write(9,98) number
                  DO ii=1,number
                                    write(9,99) wvnm(ii),(ep(iv,it,ii),it=1,nT)
                  ENDDO
                  close(9)   
go to 436
                  ! АЧТ
          filename = 'Bne_' // trim(cWaves) //'_'// trim(cTv12) //'_'// trim(cTv3) //'.dat'
                  filename = trim(cDisk)//'://Database/CO2/2/' // trim(filename)
                  OPEN(9,FILE=filename,STATUS='unknown')
                  DO it=1,nT
                                    write(vars(it),95) int(T(it))
                  ENDDO
                  write(9,96) vars
                  write(9,98) number
                  DO ii=1,number
                    write(9,99) wvnm(ii),(ep(iv,it,ii)/max(100.*klmin,absc(iv,it,ii)),it=1,nT)
          ENDDO
                  close(9)          
436     continue
         enddo    
95      FORMAT(' "absc',i4.4,'K"')
96      FORMAT('variables = "wvn"',30(a12))
          FORMAT(a25)
98      FORMAT('zone i=',i8)
          FORMAT(f12.5,30(e14.5))    write(*,*)"iDiapaz=", iDiapaz
         !iDiapaz = iDiapaz+1
         deallocate ( wvnm,absc )
         deallocate (ep )
         !deallocate ( Bne )
         !if (iDiapaz<2) then
                  wvnm_e=wvnm_e+100    !wvnm_b  wvnm_e
                  wvnm_b=wvnm_b+100
                  !go to 777
     !endif
778 continue
```

```
164
```

```
    return
end
```
### *Average.f90*

```
subroutine Average
```

```
    ! Осреднение коэффицента поглощения и излучательной способности
        use Key
        use Temperatures
        use constants
        use FileNames
        real*8 T2(16)
        character*6 cDir
        !character*5 cwn1, cwn2
        !character*12 cWaves, cTv12, cTv3
        character*100 cDir2
        character*80 cFile, filename
        character*50 cName  
    CHARACTER :: dummy*25
    real*8, allocatable :: wvnm(:),absc(:,:), ep(:,:), b2(:,:)
    real*8, allocatable :: tmp absc(:)    real*8 tmp_wvnm
    real*8, allocatable :: kapp(:, :, :), epp(:, :, :), bne(:, :, :), bne2(:, :, :)
        real*8, allocatable :: nWvnms(:)
        !real*8 klmin
        OPEN(18,FILE='Input/for_averageCO.txt')
        read(18,*) cDir                     !CO2    cDir
        read(18,*) wvnmbuf, wvnmst          !5.d0 0.0002d0 ! wvnmbuf, wvnmst ‐ реальный 
диапазон
        read(18,*) wn_init, d_wn, nDiapaz
    read(18,*) nTv
        allocate( Tv(nTv) )
    read(18,*) Tv
        read(18,*) kdrnge
        read(18,*) cDisk
        write (crng, "(I1)") int(kdrnge)
        !write(*,*) crng
        !stop
        close(18)
        ! число полос в одном диапазоне
        Nw = d_wn / kdrnge
        allocate( nWvnms(Nw*nDiapaz) )       
        ! число вращательных температур,
    nT = 16    klmin=1.d‐30
        allocate ( vars(nT + 2) )
```

```
    data T2 / 100., 200., 400., 600., 800., 1000., 1200., 1400., 1600., 1800., 2000., 2200.,
2400., 2600., 2800., 3000./
     wvnm b = wn init
         wvnm_e = wvnm_b + d_wn
         allocate(kapp(Nw*nDiapaz, nT, nTv), epp(Nw*nDiapaz, nT, nTv), bne(Nw*nDiapaz, nT, nTv) )
         allocate(bne2(Nw*nDiapaz, nT, nTv) )
     do iDiapaz = 1, nDiapaz
                  do  iv = 1,nTv
               wn1=wvnm b; wn2=wvnm e
               TTV = Tv(iv)            call cNms             
                           cDir2 = trim(cDisk)//'://Database/'//trim(cDir)//'/'
            !cName =  trim(cWaves) //'_'// trim(cTv12) //'_'// trim(cTv3) //'.dat'
            cName =  trim(cNm2) //'.dat'
!go to 786           
                           print *, trim(cName)
!stop
                           klmin = 1.d‐30
95          FORMAT(' "absc',i4.4,'K"')
96          FORMAT('variables = "wvn"',30(a12))
97          FORMAT(a25)
98          FORMAT('zone i=',i8)
99          FORMAT(f12.5,30(e14.5))     
                           !!!!!!!!!!!!!!!!!!!!!!!!!!!!!!!!!!!!!!!!!!!!!!!!!!!!!
               cfile = trim(chir2) // 'abs_' //trim(cName)
                           write(*,*) "before"  
               write(*,*) cFile | , cDir2
!stop    
                           OPEN(9,FILE=cFile,STATUS='unknown')
                           ! READ (GAS‐ONLY) ABSORPTION COEFFICIENT FROM FILE
                           read(9,97) dummy
                           read(9,98) number
                           !number=(wvnm_e‐wvnm_b)/wvnmst+1
                           write(*,*) number
                           allocate ( wvnm(number),absc(nT, 0:number) )
                           allocate ( tmp_absc(nT) )   
                           DO ii=1,number
                    wvnm(ii)=wvnm b+(ii-1)*wvnmst
                           ENDDO
                           !stop
                           i=0
                           !DO i=1,number
                           do while(.not. eof(9))  
                                    read(9,99) tmp_wvnm,(tmp_absc(it),it=1,nT)
                    if (tmp_wvnm .ge. wvnm_b .and. tmp_wvnm .le. wvnm_e) then
                         i=i+1do it=1,nT
                              absc(it, i) = tmp absc(it)                    enddo
                                    endif
                                    if (tmp_wvnm > wvnm_e) exit
```

```
lread(9,99) wvnm(i), absc(it,i), it=1, nT)            ENDDO  
write(*, *) "i=", i            CLOSE(9)   
            !!!!!!!!!!!!!!!!!!!!!!!!!!!!!!!!!!!!!!!!!!!!!!!!!!!!!!!!!!!!!!!!!!!!!!!!!!!!!
            !!!!!!!!!!!!!!!!!!!!!!!!!!!!!!!!!!!!!!!!!!!!!!!!!!!!!
cFile = trim(cDir2) // 'ep' //trim(cName)
            write(*,*) "before"  
write(*,*) cFile \qquad!, cDir2
            OPEN(9,FILE=cFile,STATUS='unknown')
            ! READ (GAS‐ONLY) ABSORPTION COEFFICIENT FROM FILE
            read(9,97) dummy
            read(9,98) number
            !number=(wvnm_e‐wvnm_b)/wvnmst+1
            write(*,*) number
allocate ( ep(nT, 0:number) )
            !stop
i=0            !DO i=1,number
            do while(.not. eof(9))  
                     read(9,99) tmp_wvnm,(tmp_absc(it),it=1,nT)
     if (tmp_wvnm .ge. wvnm_b .and. tmp_wvnm .le. wvnm_e) then
           i=i+1do it=1,nT
                ep(it,i) = tmp_absc(it)                    enddo
                     endif
     if (tmp wvnm > wvnm e) exit
                     !read(9,99) wvnm(i),(absc(it,i),it=1,nT)
ENDDO
write(*, *) "i=", i"            CLOSE(9)   
            !!!!!!!!!!!!!!!!!!!!!!!!!!!!!!!!!!!!!!!!!!!!!!!!!!!!!!!!!!!!!!!!!!!!!!!!!!!!!
            !!!!!!!!!!!!!!!!!!!!!!!!!!!!!!!!!!!!!!!!!!!!!!!!!!!!!
            cFile = trim(cDir2) // 'Bne_' //trim(cName)
            write(*,*) "before"  
write(*, *) cFile !, cDir2
            OPEN(9,FILE=cFile,STATUS='unknown')
            ! READ (GAS‐ONLY) ABSORPTION COEFFICIENT FROM FILE
            read(9,97) dummy
            read(9,98) number
            !number=(wvnm_e‐wvnm_b)/wvnmst+1
            write(*,*) number
            allocate ( b2(nT, 0:number) )
            !stop
i=0            !DO i=1,number
            do while(.not. eof(9))  
                     read(9,99) tmp_wvnm,(tmp_absc(it),it=1,nT)
     if (tmp_wvnm .ge. wvnm_b .and. tmp_wvnm .le. wvnm_e) then
           i=i+1do it=1,nT
                b2(it,i) = tmp_absc(it)                    enddo
```
go to 744

```
endif
                if (tmp wvnm > wvnm e) exit
                \texttt{read}(9, 99) wvnm(i),(absc(it,i),it=1,nT)
            ENDDO
            write(*, *) "i=", i"CLOSE(9)744 continue
            !filename = \text{trim}(\text{clir2}) // 'bne5 ' //\text{trim}(\text{clame})!OPEN(7,FILE=filename,STATUS='unknown')
            write(*, *) "kdrnge=", kdrnge
            ! число линий в каждой полосе
            nLines = int(kdrnge)*int(1./wvmst)write(*, *) "nLines=", nLines
            do 1 i=1, NwnWvnms( i + Nw*(iDiapaz-1) ) = Wvnm_b + (i-1)*kdrngewrite(*, *) "nWvnms( i + Now*(ibiapaz-1)) =", nWvnms( i + Now*(ibiapaz-1))tau1 = 0.
                !real*8 tau1, ta, tau2
               do it = 1, nT
!zz8=0tau = 0.
                   do j=1, nLines
                       ta = absc(it, j + (i-1)*nlines)!zz8=zz8+ta
                       if (j == 1 . or. j ==  n \times n) then
                           ta = 0.5*ta* wvnmst
                       else
                           ta = ta* wvnmst
                       endif
                       tau = tau1 + taenddo
                   tau = tau1/kdrngekapp(i + NW*(iDiapaz-1), iT, iv) = tau1 |iDiapaz = 1, nDiapaz
!if (it==166) then
!WRITE(*,*) "nLines=", nLines
!WRITE(*,*) "T2(it), Tv(iv), tau1", T2(it), Tv(iv), tau1
!write(*,*) "zz8,zz8/nLines =", zz8,zz8/nLines
!write(*,*) "kdrnge/wvnmst=", kdrnge/wvnmst
!stop
!endif
               enddo
                !real*8 tau1, ta, tau2
                do it = 1.nTtau1 = 0.
                   do j=1, nLines
                       ta = ep(it, j + (i-1)*nlines)if (j==1 .or. j==nlines) then
```

```
ta = 0.5*ta* wvnmst
                                                          else
                                        ta = ta* wynmst
                                                          endif
                                  tau = tau1 + ta                    enddo
                                                tau1 = tau1/kdrnge
                            epp(i + NW*(iDiapaz-1), iT, iv) = tau1!WRITE(*,*) "i, it, tau1", i, it, tau1
!stop
                            bne(i + Nw*(iDiapaz-1), iT, iv) = epp(i + Nw*(iDiapaz-1), iT, iv)/ &
                            max( 1.d-10 , kapp(i + Nw*(iDiapaz-1), iT, iv) )                enddo
go to 743                 
                       tau1 = 0.
                                       !real*8 tau1, ta, tau2
                       do it = 1, nT                    do j=1,nLines
                                  ta = b2(it, j + (i-1)*nlines)                        if (j==1 .or. j==nLines) then
                                        ta = 0.5*ta* wvnmst
                                                          else
                                        ta = ta* wvnmst
                                                          endif
                                  tau = tau1 + ta                    enddo
                                                tau1 = tau1/kdrnge
                            bne2(i + Nw*(iDiapaz-1), iT, iv) = tau1
                                       enddo                 
743 continue
1           continue  
                 deallocate(ep, absc) !, b2 )
                             deallocate ( wvnm )
                             deallocate ( tmp_absc )   
 !stop       
                   enddo       ! do  iv3 = 1,nTv3
           wvnm e = wvnm e + d wn
           wvm b = wvm b + d wn    enddo           ! do iDiapaz = 1, nDiapaz
786 continue
         do 61 iv=1,nTv
                   wvnm_b= wn_init
```

```
wvnm e = wn init + nDiapaz*d wn
          wn1=wvnm b; wn2=wvnm e
          TTV = Tv(iv)        call cNms
          filename= trim(cDir2) // 'bne ' // trim(crng)//' '// trim(cNm2) //'.dat'
 write(*,*) "19 filename=", filename
!stop
                           OPEN(19,FILE=filename,STATUS='unknown')
                           DO it=1,nT
                                     write(vars(it),95) int(T2(it))
               ENDDO
               vars(nT+1) = ' "berv" 'vars(nT+2) = ' "beTv3"            write(19,96) vars
                           write(19,98) Nw*nDiapaz
                           DO ii=1,Nw*nDiapaz
                                     z4 = (nWvnms(ii)+0.5*kdrnge)
                     z5 = 2.*hhh * ccc*ccc * z4**3z6= z5 / ( exp( C2*z4/Tv(iv) ) - 1. )
                     z7= z5 / (exp(C2*z4/Tv(iv)) - 1.)
                                     write(19,99) nWvnms(ii),(bne(ii,it,iv),it=1,nT), z7,z6
                           ENDDO
                           close(19)
!465 continue
                           filename= trim(cDir2) // 'kav_' // trim(crng)//'_'// trim(cNm2) //'.dat'
 write(*,*) "20 filename=", filename
! stop           
                           OPEN(19,FILE=filename,STATUS='unknown')
                           !DO it=1,nT
                ! write(vars(it),95) int(T2(it))
                           !ENDDO
                           write(19,96) (vars(it), it=1,nT)
                           write(19,98) Nw*nDiapaz
                           DO ii=1,Nw*nDiapaz
                                     write(19,99) nWvnms(ii),(kapp(ii,it,iv),it=1,nT)
                           ENDDO
                           close(19)  
                           filename= trim(cDir2) // 'epp_' // trim(crng)//'_'// trim(cNm2) //'.dat'
 write(*,*) "21 filename=", filename
! stop           
                           OPEN(19,FILE=filename,STATUS='unknown')
                           !DO it=1,nT
                           !    write(vars(it),95) int(T2(it))
                           !ENDDO
                           write(19,96) (vars(it), it=1,nT)
                           write(19,98) Nw*nDiapaz
                           DO ii=1,Nw*nDiapaz
                                     write(19,99) nWvnms(ii),(epp(ii,it,iv),it=1,nT)
                           ENDDO
                           close(19)                
go to 745             
               filename= trim(cDir2) // 'bne2 5 '// trim(cWaves) //' '// trim(cTv12) //' '//
trim(cTv3) //'.dat'
 write(*,*) "20 filename=", filename
                           OPEN(19,FILE=filename,STATUS='unknown')
```

```
            !DO it=1,nT
                ! write(vars(it),95) int(T2(it))
                           !ENDDO
                           write(19,96) vars
                           write(19,98) Nw*nDiapaz
                           DO ii=1,Nw*nDiapaz
                     z4 = (nWvnms(ii)+0.5*kdrnge)z5 = 2.*hhh * ccc*ccc * z4**3z6= z5 / (exp(C2*z4/Tv3(iv3)) - 1.)
                     z7= z5 / ( exp( C2*z4/Tv12(iv) ) - 1. )
                                     write(19,99) nWvnms(ii),(bne2(ii,it,iv),it=1,nT),z7,z6
                           ENDDO
                           close(19)              
745         continue
61  continue
write(*,*) vars     
         deallocate(kapp, epp, bne )
         return
end
```
### *kd\_create.f90*

```
subroutine kd_create
        use Key
        use Temperatures
        use FileNames
        REAL              :: alf, bet !‐.6,sum       !,gaujac
    REAL, allocatable :: ggs(:),wqs(:),kq(:,:),gq(:),wq(:) !
gqs(nq),wqs(nq),kq(numt,nq),gq(nq),wq(nq)
        character*6 cDir
        !character*4 cTv
        character*100 cDir2,  cInput
        real*8 T2(16)
        CHARACTER         :: dummy*25,Ta*4
        real*8, allocatable :: wvnm(:),absc(:,:)     ! wvnm(nabs),absc(numT,0:nabs)
        !integer number
        real*8, allocatable :: ff(:),gg(:)    ! ff(0:n_pwrk),gg(0:n_pwrk)
        DOUBLE PRECISION  :: kmin,kmax,pwrk_min,pwrk_max,pwrk_step
        real*8, allocatable :: k(:),pwrk(:)         ! k(0:n_pwrk),pwrk(n_pwrk)
        INTEGER           :: i,if,it,icl,j,l,js,jj,lines,imax,ifg,ik
        INTEGER           :: number,iadd,iaddo=0,ng,numkd,numrng
        DOUBLE PRECISION  :: kpwri,kpwrim1,ki,kim1,dtot,dtoto,dlcl,fmult
        DOUBLE PRECISION  :: V,V0,deta,dk,kbarlbl,kbarfsk,kperr     
        DOUBLE PRECISION  pwr
        real*8 tmp_wvnm
        real*8, allocatable :: tmp_absc(:)
```

```
    character*80 cFile, filename
        real*8 wn_init, d_wn
        character*50 cName  
        !character*5 cwn1, cwn2
        !character*12 cWaves, cTv12, cTv3
        300 format(10es12.5)
        OPEN(18,FILE='Input/for_kdCO.txt')
    read(18,*) alf, bet 13. -0.9 alf, bet 13. -0.9    read(18,*) n_pwrk, nq, ipr, pwr     !5000  24  0  0.1     ! n_pwrk, nq, ipr,
pwr
        read(18,*) cDir                     !CO2    cDir
    read(18,*) wvnmbuf, wvnmst           !5.d0 0.0002d0     ! wvnmbuf, wvnmst - реальный
диапазон
        read(18,*) wn_init, d_wn, nDiapaz
    read(18,*) nTv
        allocate( Tv(nTv) )
    read(18,*) Tv
    read(18,*) kdrnge != 5.
        read(18,*) cDisk
        read(18,*) klmin
        write (crng, "(I1)") int(kdrnge)
        close(18)
        data T2 / 100., 200., 400., 600., 800., 1000., 1200., 1400., 1600., 1800., 2000., 2200.,
2400., 2600., 2800., 3000./
    allocate ( gqs(nq),wqs(nq),gq(nq),wq(nq) )
        ! Get quadrature coefficients from Numerical recipies
        sum=0.
        CALL GAUJAC(gqs,wqs,nq,alf,bet)
        do iq=1,nq
             gg(iq) = 0.5*(1.-ggs(iq))            wq(iq)=wqs(iq)/(2.**(alf+bet+1)*gq(iq)**alf*(1.‐gq(iq))**bet)
                         sum=sum+wq(iq)
        enddo
        ! Correction to make sum(wq)=1
        wq=wq/sum
        ! End quadrature coefficients from Numerical recipies     
    wvnm b = wn init
    wvnm e = wvnm b + d wn
        do iDiapaz = 1, nDiapaz
        !iv = 1        do  iv = 1,nTv
             wn1=wvnm b; wn2=wvnm e
             TTV = Tv(iv)            call cNms
                         cDir2 = trim(cDisk)//'://Database/'//trim(cDir)//'/'
             clname = trim(clm2) //'.dat'cFile = trim(cDir2) // 'abs' //trim(cName)
```

```
            print *, trim(cName), cFile
                             !klmin = 1.d‐30
                 nT = 16            allocate ( kq(nT,nq) )
                 write(*, *) cFile !, cDir2
!stop    
                             OPEN(9,FILE=cFile,STATUS='unknown')
95          FORMAT(' "absc',i4.4,'K"')
96          FORMAT('variables = "wvn"',30(a12))
97          FORMAT(a25)
98          FORMAT('zone i=',i8)
                 FORMAT(f12.5,30(e14.5))            ! READ (GAS‐ONLY) ABSORPTION COEFFICIENT FROM FILE
                             read(9,97) dummy
                             read(9,98) number
                             !number=(wvnm_e‐wvnm_b)/wvnmst+1
                             write(*,*) number
                             !stop
                             allocate ( wvnm(number),absc(nT, 0:number) )
                             allocate ( tmp_absc(nT) )
                             !allocate ( vars(nT) )
                             DO ii=1,number
                      wvnm(ii)=wvnm b+(ii-1)*wvnmst
                             ENDDO
                             write(*,*) "before"  
                             i=0
                             !DO i=1,number
                             do while(.not. eof(9))  
                                       read(9,99) tmp_wvnm,(tmp_absc(it),it=1,nT)
                                      if (tmp_wvnm .ge. wvnm_b  .and. tmp_wvnm .le. wvnm_e) then
                      i=i+1                do it=1,nT
                            absc(it,i) = tmp_absc(it)                enddo
                                      endif
                             if (tmp_wvnm > wvnm_e) exit
                 \lceil \text{read}(9, 99) \text{ wvnm}(i), (\text{absc}(it, i), it=1, nT) \rceil            ENDDO
                 write(*, *) "i=", i            CLOSE(9)    
                 filename = \text{trim}(\text{clir2}) // 'kd' // \text{trim}(\text{crng}) //'_' //\text{trim}(\text{clame})write(*,*) filename
!stop
                             OPEN(7,FILE=filename,STATUS='unknown')
                             !if(ipr>0) OPEN(8,FILE='kd5.dat',STATUS='unknown')  
                             !kdrnge = 5.
                 write(7, 126) TV(1), ' Truewrite(7, *) nT, nTv, ' !nT, nTv3 '
                             write(7,125) T2
```

```
            write(7,125) Tv
125         format(20f6.0)   
126         format(f6.0, A10 )    
write(*,*) "kdrnge=", kdrnge
                             ! CALCULATE K‐DISTRIBUTION
                 allocate ( ff(0:n) pwrk), gg(0:n) pwrk) )
                 allocate ( k(0:n pwrk), pwrk(n pwrk) )
                 ! pwrK_MAX AND pwrK_MIN DEFINES THE MAXIMUM AND MINIMUM pwr(K) VALUES.
                 ! pwrK STEP IS THE pwr(K) INTERVAL WE USE TO SCAN THE SPECTRUM.
                             ! pwrK(I): pwr(K) VALUES
                             ! FF(I): F*DELTAK
                             ! GG(I): G FUNCTION (CUMULATIVE K‐DISTRIBUTION FUNCTION)
                 gg(0)=0.d0            ! Loop over wavenumber ranges
                             ! numkd = number of ranges, numrng = number of wavenumbers in range
                             numkd=(wvnm_e‐wvnm_b)/kdrnge+1.d‐6
                             numrng=kdrnge/wvnmst
                             DO ik=1,numkd
                                       ! Loop over temperatures
                                       WRITE(7,47) wvnm((ik‐1)*numrng+1),wvnm(ik*numrng+1)
                                       WRITE(25,48) wvnm((ik‐1)*numrng+1),wvnm(ik*numrng+1)
                                       DO it=1,nT
                             kmin=1.d10
                             kmax=1.d‐10
                             ! Find minimum and maximum kappa values
                                                 imax=0
                             DO i=(ik‐1)*numrng+1,ik*numrng+1
                                                           IF(absc(it,i)>kmax) then
                                                                    kmax=absc(it,i)
                                        imax=i
                                                           endif
                                   IF(absc(it,i)<kmin) kmin=absc(it,i)
                                                 ENDDO
                             write(25,37) T2(it)
                                                 IF(imax==0) THEN
                                                          write(25,38) kmax
                                                 ELSE
                                                          write(25,39) kmax,wvnm(imax)
                                                 ENDIF
 37                 FORMAT('For T =',F6.0,'K:')
 38                 FORMAT('   kmax < ', F10.4,'cm‐1')
 39                 FORMAT('   kmax = ', F10.4,'cm‐1 at ',F10.4,'cm‐1')
!*****************************************************************************
                                                 ! K‐DISTRIBUTION
                                                 ! artificial k‐dist linear in g from kmin to kmax for kmax<1e‐6
                                                 IF(kmax<1.d‐6) THEN
                                                          DO i=1,n_pwrk
                                        gg(i)=(i-1.)/(n\_pwrk-1.)                            k(i)=kmin+(kmax‐kmin)*gg(i)
                                                           ENDDO
                                   IF(ipr<2) THEN
                                                                    DO iq=1,nq
                                                                              kq(it,iq)=kmin+(kmax‐kmin)*gq(iq)
!write(*,*)  "kq(it,iq),kmin,kmax,gq(iq), iq, it",kq(it,iq),kmin,kmax,gq(iq), iq, it
!stop
                                                                    ENDDO
                                                           ENDIF
                                   CYCLE
                                                 ENDIF
```

```
                    IF(kmin<1.d‐6) kmin=1.d‐6
                                               pwrk_min=kmin**pwr
                           pwrk_max=kmax**pwr
                           pwrk_step=(pwrk_max‐pwrk_min)/REAL(n_pwrk‐1)
                                               DO i=1,n_pwrk
                                                         pwrk(i)=REAL(i‐1)*pwrk_step+pwrk_min
                                 k(i)=pwrk(i)**(1./pwr)                    ENDDO
                           k(0) = .9d0*k(1)                    kpwri=absc(it,(ik‐1)*numrng+1)**pwr
                           ki=absc(it,(ik‐1)*numrng+1)
                           iaddo=max(0,Int((kpwri-pwrk min)/pwrk step+1))
!write(*,*)  "kpwri,pwrk_min,pwrk_step, iaddo", kpwri,pwrk_min,pwrk_step, iaddo
                           ff=0.d\theta! SCAN OVER SPECTRUM
                                               DO i=(ik‐1)*numrng+2,ik*numrng+1
                                                         kpwrim1=kpwri
                                kim1=ki
                                 kpwri=absc(it,i)**pwr
                                 ki=absc(it,i)
                                 iadd=max(0,Int((kpwri‐pwrk_min)/pwrk_step+1))
!write(*,*)  "kpwrim1,kim1,kpwri, ki", kpwrim1,kim1,kpwri, ki  
                                                         dtoto=0.d0
                                 dk=ki‐kim1
                                 ! New k-cell iadd > iaddo: calculate local detas for each k-cell
!write(*,*)  "i,ik,iadd,iaddo", i,ik, iadd,iaddo
!stop
                                                         IF(iadd>iaddo) THEN
                                                                  DO j=iaddo,iadd‐1
                                            dtot=(k(j+1)-kim1)/dkdlcl=dtot‐dtoto
                                            dtoto=dtot
                                            ff(j)=ff(j)+dlc1/(numrng+1)                            ENDDO
                                      ff(iadd)=ff(iadd)+(1.d0‐dtot)/(numrng+1)
                                      ! New k-cell iadd < iaddo: calculate local detas for each k-cell
                                                         ELSEIF(iadd<iaddo) THEN
                                                                  DO j=iaddo,iadd+1,‐1
                                                                            dtot=(k(j)‐kim1)/dk
                                            dlcl=dtot‐dtoto
                                            dtoto=dtot
                                           ff(j)=ff(j)+dlc1/(numrng+1)ENDDO
                                      ff(iadd)=ff(iadd)+(1.d0‐dtot)/(numrng+1)
                                      ! New k-cell iadd = iaddo: entire deta remains in cell
                                                        ELSE
                                                                  ff(iadd)=ff(iadd)+1./(numrng+1)
                                                         ENDIF
                                 iaddo=iadd
                                               ENDDO ! i
                                               ! LAST BIN IS EMPTY
                                               ng=n_pwrk‐1
                           ! CORRECT K‐VALUES BY HALF A BIN UPWARDS
                           DO i=1,n pwrk-1
                                 k(i) = .5D0*(k(i)+k(i+1))ENDDO
```

```
                    ! CALCULATE RAW G FUNCTIONS
                           gg(ng)=1.d0!write(*,*) "ng=",ng  
!write(*,*) "ff(ng), ff(ng-1)", ff(ng), ff(ng-1)
                                               DO i=ng,1,‐1
                                 gg(i-1)=gg(i)-ff(i)                        ! CONVERT FROM F*DELTAK TO F IF DESIRED
                                           \{ \text{ff}(i)=\text{ff}(i)/(\text{k}(i)-\text{k}(i-1)) \}                    ENDDO
                           ! OUTPUT of k vs g for all k‐bins if desired
                                               IF(ipr>0) THEN
                                                         WRITE(8,49) T2(it),wvnm((ik‐1)*numrng+1),wvnm(ik*numrng+1)
                                DO i=1,ngWRITE(8,50) k(i), ff(i), gg(i)ENDDO
                                               ENDIF
                                               ! Find k‐values for selected g‐values gqs
                                               i=0
                           DO iq=1,nq
 12 IF(gg(i+1) > gq(iq)) THEN
                                                                  kq(it,iq)=k(i)+(k(i+1)‐k(i))*(gq(iq)‐gg(i))/(gg(i+1)‐gg(i))
                                                        ELSE
                                      i=i+1GOTO 12
                                                         ENDIF
                                               ENDDO
                    !
                           ! CALCULATE KAPPABAR BY LBL AND FSK TO ASCERTAIN QUALITY OF K‐DISTRIBUTION
                                               ! LBL
                           kbarlbl=0.d0
                           DO i=(ik‐1)*numrng+2,ik*numrng+1
                                                        kbarlbl=kbarlbl+absc(it,i)/numrng
                                               ENDDO
                           ! FSK
                           kbarfsk=0.d0
                           DO i=1, ng                        kbarfsk=kbarfsk+0.5d0*(k(i)+k(i‐1))*(gg(i)‐gg(i‐1))
                           ENDDO
                           kperr=1d2*(1.d0‐kbarfsk/kbarlbl)
                           write(25,80) kbarlbl,kbarfsk,kperr
80                  FORMAT('   k_bar‐lbl =',e12.4,',  k_bar‐fsk =',e12.4,'; error =',f7.2,'%')
                    IF(kperr > .5d0) write(25,*) '   k‐distribution questionable: increase
n_pwrk or change pwr!'
                                     ENDDO ! it
                                     write(25,*) 'end of k‐dist loop'
                                      ! OUTPUT of k vs g for Gaussian quadrature points if desired
                                      IF(ipr<2) THEN
                                               DO iq=1,nq
                                                        WRITE(7,50) gq(iq),wq(iq),(kq(it,iq),it=1,nT)
                                               ENDDO
                                      ENDIF
47              FORMAT(/'wvnm_lft=',f12.6,'cm‐1, wvnm_rgt=',f12.6,'cm‐1'/ &
                               gq wq kq(T1) kq(T2) \dots')
```

```
FORMAT(/'wvnm_lft=',f12.6,'cm-1, wvnm_rgt=',f12.6,'cm-1')
48
49
                  FORMAT(/'T=',f5.0,'K, wvnm_lft=',f12.6,' cm-1, wvnm_rgt=',f12.6,' cm-1'/ &
                         k\mathbf{f}g')
                  FORMAT (40es14.6)
50
             ENDDO ! ik wavenumber range
             CLOSE(7)CLOSE(8)deallocate (kq )<br>deallocate ( wvnm, absc )
             deallocate ( tmp_absc )
             deallocate (ff,gg)
             deallocate (k, pwrk)
         enddo
                ! do iv3 = 1, nTv3wvm<sup>e</sup> = wvm<sup>e</sup> + d_wn
        wvm_b = wvm_b + d_wnenddo ! iDiapaz
    deallocate(Tv)
    deallocate ( gqs, wqs, gq, wq )
    return
end
```
### Planck.f90

```
subroutine Planck
```

```
! Создание таблицы функции Планка для:
! 1) каждого диапазона длин волн, например, 2000-3500 см-1
! 2) поступательно-вращательной температуры
! 3) Tv12
\left( 4 \right) Tv3
use Temperatures
use FileNames
use Key
! Descrition
character*6 cDir
real*8, allocatable :: Tv_3(:, :)real*8, allocatable :: bne(:, :, :)
real*8, allocatable :: nWvnms(:)
real*8 d_wn
character*100 cDir2
character*80 cFile, filename
character*50 cName
character*10 cFl
! Description end
OPEN(18, FILE='Input/for PlanckCO.txt')
read(18,*)cDir
```

```
read(18,*) wvnm b, wvnm e
     read(18,*) nT
    read(18,*) nTv
         allocate( T(nT) )
         allocate( Tv(nTv) )
         read(18,*) T
    read(18,*) Tv
         read(18,*) kdrnge
     read(18, *) cDisk
    read(18,*) iTask
        close(18)    
!!!!!!!!!!!!!!!!!!!!!!!!!!!!!!!!!!!!!!!!!!!!!!!!!!!!!!!!!!!!!!!!!!!!!!!!!!!!!!    
     !iTask = 1 ! функция Планка
         !iTask = 2   !   коэффициент поглощения
         !iTask = 3   !   коэффициент излучения
    \textbf{if} (iTask == 1 ) cFl ='bne_5_'
    if (iTask == 2 ) cFl ='kav_5_'
    if (iTask == 3 ) cFl ='epp_5_'
!!!!!!!!!!!!!!!!!!!!!!!!!!!!!!!!!!!!!!!!!!!!!!!!!!!!!!!!!!!!!!!!!!!!!!!!!!!!!!    
        write (crng, "(I1)") int(kdrnge)
         ! число полос во всем диапазоне
        Nw = ( wvnm_e ‐ wvnm_b) / kdrnge
         allocate( nWvnms(Nw) )  
        allocate( bne(Nw, nT, nTv) )
        do iv = 1, nTv
                   wn1=wvnm b; wn2=wvnm e
                   TTV = Tv(iv)TTV3 = 5000.
                                   call cNms
                                   cDir2 = trim(cDisk)//'://Database/'//trim(cDir)//'/Planck/'
                   clname = trim(cF1) // trim(cNm2) //' . dat'                filename = trim(cDir2) // trim(cName)
                                   !print *, trim(cName), trim(filename)
                                   !stop
                                   open(18,FILE=filename)
                                   read(18,*)
                   read(18,*)do 1 i=1, Nw
                                            !write(*,*) i
                        read(18,*) nWvnms( i ), (bne(i, iT, iv), it=1,nT)
1               continue
                                   close(18)
         enddo           !do iv = 1, nTv
```

```
\text{cName} = \text{trim}(\text{cF1}) / / \text{trim}(\text{cWave}) / /'.dat'
```

```
filename = \text{trim}(\text{clir2}) // \text{trim}(\text{clame})write(*, *) filename
        !stop
        open(18, FILE=filename)
        do i=1, Nwdo iv = 1, nTv
                     write(18,30) nWvnms(i), nWvnms(i)+kdrnge, Tv(iv)
                     write(18, 31) (bne(i, iT, iv), it=1,nT)
            enddo
        enddo ! do i=1, Nw
        close(18)format(2F10.0, 2F10.1)
30
31format (20es12.4)
    deallocate(bne)
    deallocate(T)
    deallocate(Tv)
    deallocate( nWvnms)
    return
end
```
## kd Final

```
subroutine kd_Final
    ! Создание таблицы k-распределений для:
    ! 1) каждого диапазона длин волн, например, 2000-1100 см-1
    ! 2) поступательно-вращательной температуры
    \left(1, 3\right) Tv
    use Key
    use Temperatures
    use FileNames
    use Key
    ! Descrition
    character*6 cDir
    \text{!real*8, allocatable :: Tv_3(:, :)}!real*8, allocatable :: bne(:, :, :, :)
    real*8, allocatable :: nWvnms(:)
    real*8 d wn
    character*100 cDir2
    character*80 cFile, filename, cTmp
    character*50 cName
    real*8, allocatable :: gq(:),wq(:),kq(:,:,:,:)real*8 wn init
    ! Description end
    OPEN(18, FILE='Input/for_kdCO_Final.txt')
    read(18,*)cDirwn_init, d_wn, nDiapaz
    read(18,*)read(18,*)nTread(18,*)nTv
```

```
    allocate( T(nT) )
         allocate( Tv(nTv) )
         read(18,*) T
     read(18,*) Tv
         read(18,*) kdrnge
     read(18,*) nq
         read(18,*) cDisk
         close(18)     
         write (crng, "(I1)") int(kdrnge)
!write(*,*) crng
!stop
         ! число полос в каждом диапазоне
         Nw = d_wn / kdrnge
     wvm_b = wn_initwvm<sup>e = wvm</sup>b + d<sub>wn</sub>
         do iDiapaz = 1, nDiapaz
           allocate( kq(Nw, nT, nTv, nq) )
                   allocate( nWvnms(Nw) )  
           allocate( gq(nq), wq(nq) )
                   do iv = 1, nTv
                      wn1=wvnm b; wn2=wvnm e
                      TTV = Tv(iv)TTV3 = 5000.
                                      call cNms
                                      cDir2 = trim(cDisk)//'://Database/'//trim(cDir)//'/kd/'
                      cName = 'kd' // trim(crng)//'_'//trim(cNm2) //'.dat'
                                      filename = trim(cDir2) // trim(cName)
                                      !print *,  trim(filename)
                                      !stop
                                      open(18,FILE=filename)
                                      do jjj=1,4
                                               read(18,*)
                                      enddo
                                      do 1 i=1,Nw
                                               read(18,*)
                           read(18,147) cTmp, nWvnms( i )
                    read(18,*)
                           FORMAT(A9, f12.6)
                           !write(*,*) i, nWvnms( i)
                           lread(18,*) nWvnms( i ), (bne(i, iT, iv, iv3), it=1,nT)
                                               DO iq=1,nq
                                                         read(18,*) gq(iq), wq(iq), (kq(i, it, iv, iq) ,it=1,nT)
                                               enddo     
1               continue
                                      close(18)
```
```
        enddo           !do iv = 1, nTv
           clname = 'kd5' //trim(clwaves) //'.dat'filename = \text{trim}(\text{clir2}) // \text{trim}(\text{clame})        write(*,*) filename
                  open(18,FILE=filename)
           do i=1, Nwdo iv = 1, nTv
                                               write(18,30) nWvnms( i ), nWvnms( i )+kdrnge, Tv(iv)
                           DO iq=1, nq                        write(18,50) gq(iq), wq(iq), (kq(i, it, iv, iq) ,it=1,nT)
                                               enddo
                                               !write(18,50) (bne(i, iT, iv, iv3), it=1,nT)
                            enddo
                   enddo   ! do  i=1,Nw
                  close(18)
                   !stop
                  wvnm_e = wvnm_e + d_wn
          wvm_b = wvm_b + d_wn        deallocate( kq)
                  deallocate( nWvnms )  
                  deallocate( gq,wq )         
         enddo               !do iDiapaz = 1, nDiapaz
50  FORMAT(40es14.6)
30      format(2F10.0, 2F10.1)     
         !deallocate( bne )
         deallocate( T )
         deallocate( Tv )
         !deallocate( Tv_3 )
         !deallocate( nWvnms)
         return
end  
subroutine cNms
         use FileNames
         if (wn1 < 1000) then
                            write (cwn1, "(A1,I3)") "0",int(wn1)
         else if (wn1 < 10000) then
                write (cwn1, "(I4)") int(wn1)
         else
```

```
181
```

```
cName.f90
```

```
            write (cwn1, "(I5)") int(wn1)
    endif
    if (wn2 < 1000) then
                      write (cwn2, "(A1,I3)") "0",int(wn2)
    else if (wn2 < 10000) then
                      write (cwn2, "(I4)") int(wn2)
    else
                      write (cwn2, "(I5)") int(wn2)
```

```
    endif         
     clWaves = trim(cwn1) //'-'//trim(cwn2)
         if (TTv12 <1000) then
                           write (cTv12, "(A1,I3)") "0",int(TTv12 )     
         else
                           write (cTv12, "(I4)") int(TTv12)
         endif     
         if (TTv <1000) then
                           write (cTv, "(A1,I3)") "0",int(TTv )     
         else
                           write (cTv, "(I4)") int(TTv)
         endif   
         if (TTv3 <1000) then
                           write (cTv3, "(A1,I3)") "0",int(TTv3 )     
         else
                           write (cTv3, "(I4)") int(TTv3)
         endif  
    cNm1 = trim(cWaves) // '_' // trim(cTv12) //'_'// trim(cTv3)
    cNm2 = trim(cWaves) // '_' // trim(cTv)
```

```
end
```
## *gaujac.for*

return

```
      SUBROUTINE gaujac(x,w,n,alf,bet)
              INTEGER n,MAXIT
              REAL alf,bet,w(n),x(n)
              DOUBLE PRECISION EPS
              PARAMETER (EPS=3.D‐14,MAXIT=100)
CU    USES gammln
              INTEGER i,its,j
              REAL*4 alfbet,an,bn,r1,r2,r3,gammln
              DOUBLE PRECISION a,b,c,p1,p2,p3,pp,temp,z,z1
              do 13 i=1,n
                   if(i.eq.1)then
                       an=alf/n
                       bn=bet/n
                       r1=(1.+alf)*(2.78/(4.+n*n)+.768*an/n)
                       r2=1.+1.48*an+.96*bn+.452*an*an+.83*an*bn
                       z=1.‐r1/r2
                   else if(i.eq.2)then
                       r1=(4.1+alf)/((1.+alf)*(1.+.156*alf))
                       r2=1.+.06*(n‐8.)*(1.+.12*alf)/n
                       r3=1.+.012*bet*(1.+.25*abs(alf))/n
                       z=z‐(1.‐z)*r1*r2*r3
                   else if(i.eq.3)then
                       r1=(1.67+.28*alf)/(1.+.37*alf)
                       r2=1.+.22*(n‐8.)/n
                       r3=1.+8.*bet/((6.28+bet)*n*n)
                       z=z‐(x(1)‐z)*r1*r2*r3
                   else if(i.eq.n‐1)then
                       r1=(1.+.235*bet)/(.766+.119*bet)
                       r2=1./(1.+.639*(n‐4.)/(1.+.71*(n‐4.)))
                       r3=1./(1.+20.*alf/((7.5+alf)*n*n))
                       z=z+(z‐x(n‐3))*r1*r2*r3
                   else if(i.eq.n)then
                       r1=(1.+.37*bet)/(1.67+.28*bet)
                       r2=1./(1.+.22*(n‐8.)/n)
```

```
r3=1./(1.+8.*a1f/((6.28+a1f)*n*n))z = z + (z - x(n - 2)) * r1 * r2 * r3else
          z=3.*x(i-1)-3.*x(i-2)+x(i-3)endif
        alfbet=alf+bet
        do 12 its=1, MAXIT
          temp=2.d0+alfbet
          p1 = (a1f-bet+temp*z)/2.d0p2 = 1.00do 11 j=2,np3=p2p2=p1temp=2*j+alfbet
            a=2*j*(j+a1fbet)*(temp-2.d0)b=(temp-1.d0)*(alf*alf-bet*bet+temp*(temp-2.d0)*z)
            c = 2.d0*(j-1+a1f)*(j-1+bet)*tempp1=(b*p2-c*p3)/a11continue
          pp=(n*(alf-bet-temp*z)*p1+2.d0*(n+alf)*(n+bet)*p2)/(temp*
     *(1. d0-z*z))z1=zz = z1 - p1/ppif(abs(z-z1).leEPS)goto 112continue
        pause 'too many iterations in gaujac'
\mathbf{1}x(i)=zw(i)=exp(gammln(alf+n)+gammln(bet+n)-gammln(n+1.)-gammln(n+
     *alfbet+1.))*temp*2.**alfbet/(pp*p2)
13
      continue
      return
      END
C (C) Copr. 1986-92 Numerical Recipes Software v%1jw#<0(9p#3.
      FUNCTION gammln(xx)
      REAL gammln, xx
      INTEGER i
      DOUBLE PRECISION ser, stp, tmp, x, y, cof(6)
      SAVE cof, stp
      DATA cof, stp/76.18009172947146d0, -86.50532032941677d0,
     824.01409824083091d0,-1.231739572450155d0,.1208650973866179d-2,
     8-.5395239384953d-5,2.5066282746310005d0/
      x = x \timesy=xtmp=x+5.5d0tmp=(x+0.5d0)*log(tmp)-tmp)ser=1.000000000190015d0
      do 11 j=1,6y=y+1.d0ser=ser+cof(j)/y
11
      continue
      gammln=tmp+log(stp*ser/x)
      return
      FND
```
## C (C) Copr. 1986-92 Numerical Recipes Software v%1iw#<0(9p#3.

## **HCl Handbook.f90**

subroutine HCl\_Handbook

use coeff

```
ome = 2989.74omexe = 52.05omega = 0.056omega = 0.
omega = 0.
omega = 0.
omf = ome - omexe + 0.75*omeye - 0.5*omeze
omfxf = omexe - 1.5*omeye + 1.5*omezeomfyf = omeye - 2.0*omeze
omfzf = omezeB0e = 10.5909alf1e = 0.3019a1f2e = 0.a1f3e = 0.D0e = 0.000532beta = -4. e-6beta2e = 0.H0e = 0.h1e = 0.
```

```
return
```
end

## modules.f90

```
module datahitran
    real*8 nu, S, A, g_air, g_self, El,n,Delta, g1,g2
    integer M, I , Ierr
    character*15 Vu, Vl, Qu, Ql
    character*1 Flag
    character*12 Iref
    integer v1u, v2u, v3u, 12u, ru
    integer v11, v21, v31, 121, r1
    integer J1, Ka1, Kc1, J2, Ka2, Kc2
    character*5 F1,F2
    character*1 Sym1, Sym2, Br,w2
    real*8 nself
    integer p1,c_1,n1,p2,c_2,n2
    character*100 cfile
                                     ! файл источника
    real*8, allocatable :: Er(:,:,:,:) !, Er1(6,0:50,0:50,0:50) ! вращательная энергия (1 -
номер изотопа, 2 - J, 3 - Ка, 4 - Кс)
end module datahitran
module Temperatures
    real*8, allocatable :: Tv(:), T(:)integer nTv, nT, nTv12, nTv3
    real*8, allocatable :: Qv(:), Qr(:) ! относительно Т0
    real*8 hck, hckt0
    real*8 Mmass
    CHARACTER, allocatable :: vars(:)*12, vars2(:)*12
                                                          !vars(numT)*12integer nFiles
    CHARACTER, allocatable :: cFiles(:)*50
```

```
real*8, allocatable :: Tv12(:), Tv3(:)    real*8, allocatable :: QvCO2(:,:)   ! 1‐ый  индекс ‐ Tv12, 2‐ой  индекс ‐ Tv3
        integer nDiapaz
        character*1 cDisk
end module Temperatures
module constants
        DOUBLE PRECISION,PARAMETER :: hhh=6.626076d‐34, ccc=2.997925d10     !Постоянная Планка [дж 
с], скорость света [см/с]
        DOUBLE PRECISION,PARAMETER :: kkk=1.380658d‐23,nnn=6.022136d23      !Постоянная Больцмана 
[Дж/К], число Авогадро [молекулы/моль]
        DOUBLE PRECISION,PARAMETER   :: PI=3.1415926d0,T0=296.d0,P0=1.d0
        DOUBLE PRECISION,PARAMETER   :: c1=3.7419d‐12,c2=1.4388d0,sigma=5.67d‐12    ! константы  
,,Стефана — Больцмана ....см
end module constants
MODULE Key
        IMPLICIT NONE
!HITRAN/HITEMP DATABASE
    !DOUBLE PRECISION, PARAMETER :: wvnm b=2320.d0, wvnm e=2380.d0, wvnmbuf=5.d0, wvnmst=0.001d0
        DOUBLE PRECISION :: wvnm_b, wvnm_e, wvnmbuf, wvnmst
!   wvnm_b: minimum wavenumber to be considered (cm‐1)
!   wvnm_e: maximum wavenumber to be considered (cm‐1)
!   wvnmbuf: wavenumber range to left and right for lines to be considered in absco
calculation (cm‐1)
! wvnmst: wavenumber step for absorption coefficient, equally spaced (cm-1)
    !DOUBLE PRECISION :: data(rows,6), wvnm l, wvnm r
        real*8 klmin
END MODULE Key
module coeff
        real*8 o1,o2,o3
        real*8 x11,x22,x33, x12,x13,x23
        real*8 y111, y222, y333, y112, y113, y122, y133, y123, y223, y233
        real*8 Be,g22, alf1, alf2,alf3
        real*8 xLL, B0, g11, gm22, gm33, gm12, gm13, gm23, D0 , Bv, Dv, Hv
        real*8 ome, omexe, omeye, omeze, omeqe, omese
        real*8 B0e, alf1e, alf2e, alf3e, D0e, bet1e, bet2e, H0e, h1e
        real*8 omf, omfxf, omfyf, omfzf
end     module coeff     
module FileNames     
        real*8      wn1,  wn2  
        character*5 cwn1, cwn2  
        character*12 cWaves
    real*8 TTv, TTv12, TTv3
        character*12 cTv, cTv12, cTv3
        character*50 cNm1, cNm2
        real*8  kdrnge
        character*1 crng
```
end module FileNames

```
module BBne
    real*8, allocatable ::  Tv_3(:, :)
    real*8, allocatable ::  Tv_12(:)
    real*8, allocatable ::  T_tr(:)
    real*8, allocatable :: bne(:, :, :), kav(:, :, :)    real*8, allocatable :: kq(:,:,:,:)
        real*8, allocatable :: gq(:),wq(:)
        real*8, allocatable :: kH2O(:,:,:)
    real*8, allocatable :: T v(:)real*8, allocatable :: \overline{T}tr2(:,:)
    real*8, allocatable :: zH2O(:, :)
    real*8, allocatable :: kCO(:,:,:)
        real*8, allocatable :: zCO(:, :)
        real*8, allocatable :: kOH(:,:,:)
        real*8, allocatable :: zOH(:, :)
        real*8, allocatable :: kNO(:,:,:)
    real*8, allocatable :: ZNO(:, :)    real*8, allocatable :: kHCl(:,:,:)
        real*8, allocatable :: zHCl(:, :)
        real*8, allocatable ::  T_vH2O(:)
        ! оптические толщины слоев ‐ dL*pj
    real*8, allocatable :: uL_CO2(:), uL_H2O(:), uL_CO(:), uL_OH(:), uL_NO(:), uL_HCl(:)
end     module BBne
module Tau_Comps
        integer ie
        integer iH2O, nTvH2O, nTH2O
        integer iCO, nTvCO, nTCO
        integer iOH, nTvOH, nTOH
        integer iNO, nTvNO, nTNO
        integer iHCl, nTvHCl, nTHCl
        real*8, allocatable :: nWvnms(:)
        character*50 cDir5
        integer iCO2, nTv12, nTv3, nT
end
module kks
        real*8 kkCO2(24), kkH2O(24), kkCO(24), kkOH(24), kkNO(24), kkHCl(24)
end
```